МІНІСТЕРСТВО ОСВІТИ І НАУКИ УКРАЇНИ УПРАВЛІННЯ ОСВІТИ І НАУКИ ЧЕРКАСЬКОЇ ОБЛАСНОЇ ДЕРЖАВНОЇ АДМІНІСТРАЦІЇ ВІДДІЛ ОСВІТИ ЗОЛОТОНІСЬКОЇ МІСЬКОЇ РАДИ ТА ВИКОНАВЧОГО КОМІТЕТУ КОМУНАЛЬНА УСТАНОВА «ЗОЛОТОНІСЬКИЙ ЦЕНТР ПРОФЕСІЙНОГО РОЗВИТКУ ПЕДАГОГІЧНИХ ПРАЦІВНИКІВ» ЗОЛОТОНІСЬКОЇ МІСЬКОЇ РАДИ ЧЕРКАСЬКОЇ ОБЛАСТІ ЗОЛОТОНІСЬКА СПЕЦІАЛІЗОВАНА ШКОЛА № 2 ІНФОРМАЦІЙНИХ ТЕХНОЛОГІЙ ЗОЛОТОНІСЬКОЇ МІСЬКОЇ РАДИ

# **Діяльнісний підхід: родзинки від практикуючих педагогів НУШ. Базова школа**

Золотоноша 2022

# *Схвалено до використання Вченою радою КНЗ «ЧОІПОПП ЧОР» (Протокол № 2 від 16 червня 2022 р.)*

#### **Рецензенти:**

- **Чепурна Наталія Миколаївна –** ректор КНЗ «Черкаський обласний інститут післядипломної освіти педагогічних працівників Черкаської обласної ради», кандидат педагогічних наук, доцент, Заслужений працівник освіти України
- **Назаренко Галина Анатоліївна –** проректор КНЗ «Черкаський обласний інститут післядипломної освіти педагогічних працівників Черкаської обласної ради», доктор педагогічних наук, професор
- **Строкань Наталія Василівна** директор комунальної установи «Золотоніський центр професійного розвитку педагогічних працівників» Золотоніської міської ради Черкаської області
- **Д-74 Діяльнісний підхід: родзинки від практикуючих педагогів НУШ. Базова школа** / Авторський колектив Золотоніської спеціалізованої школи № 2 інформаційних технологій на чолі з директором О. М. Вертипорох – Золотоноша, 2022. – 127 с.

Сучасний урок у Новій українській школі – це насамперед урок, на якому створено реальні умови для інтелектуального, соціального, морального становлення особистості учня, що дозволяє досягти високих результатів у навчанні.

Пріоритетним за таких умов навчання стає діяльнісний метод, коли дитина не отримує знання у готовому вигляді, а добуває їх самостійно в процесі власної навчально-пізнавальної діяльності.

Кожен педагог має свої творчі родзинки – методи, форми роботи, вправи, які йому найбільше вдаються чи імпонують. Тож у представленому посібнику ми пропонуємо для ознайомлення найбільш цікаві, вдалі чи просто корисні знахідки учителів Золотоніської спеціалізованої школи № 2 інформаційних технологій відповідно до освітніх галузей та навчальних предметів нового Державного стандарту базової загальної освіти. Кожну вправу чи метод апробовано учнівсько-педагогічним колективом нашого закладу освіти і поставлено «Вподобайку». Адже це працює.

# **ЗМІСТ**

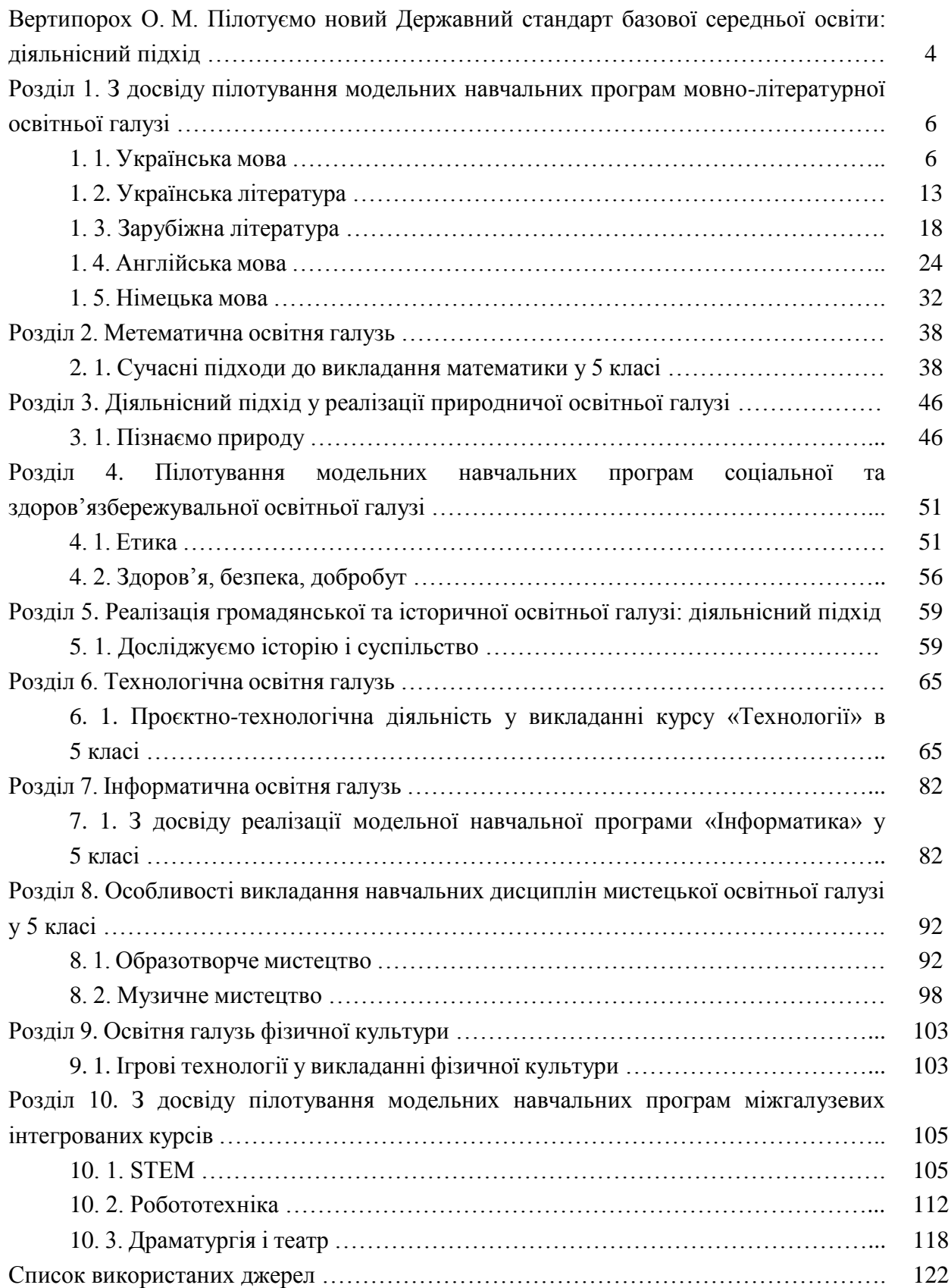

# **ВЕРТИПОРОХ О. М. ПІЛОТУЄМО НОВИЙ ДЕРЖАВНИЙ СТАНДАРТ БАЗОВОЇ СЕРЕДНЬОЇ ОСВІТИ: ДІЯЛЬНІСНИЙ ПІДХІД**

Зібратися разом – це початок, триматися разом – це прогрес, працювати разом – це успіх.

*Генрі Форд*

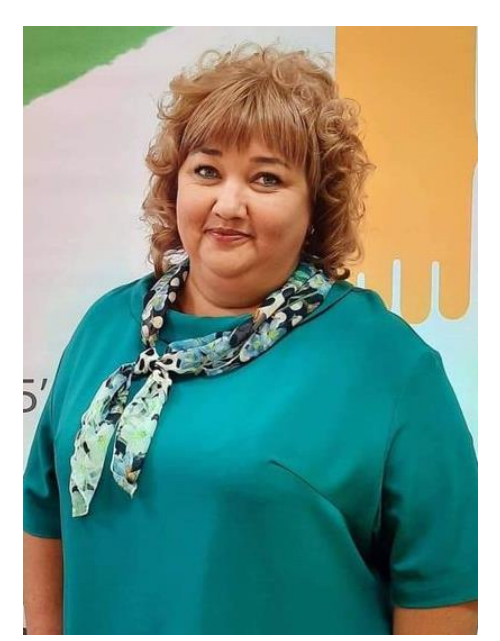

Наче не так давно, з 1 вересня 2018 року, стартувала повномасштабна реформа загальної середньої освіти. Учні всіх перших класів України, у тому числі учні перших класів Золотоніської спеціалізованої школи № 2 інформаційних технологій, почали навчатися за новим Державним стандартом початкової освіти. Ми ж були учасниками пілотного проєкту, а тому для нас реформа почалася раніше, з 1 вересня 2017 року. За роки впровадження як досягнень, так і проблем було чимало. Зроблено відповідні висновки, переглянуто підходи до системи оцінювання та викладання, створення нового сучасного освітнього простору тощо.

Сьогодні Золотоніська спеціалізована школа № 2 інформаційних технологій є учасником інноваційного освітнього проєкту всеукраїнського рівня за темою «Розроблення та впровадження навчально-методичного забезпечення для закладів загальної та середньої освіти в

умовах реалізації Державного стандарту базової середньої освіти». І знову ми на передовій освітніх реформ. Коло залучених до проєкту збільшено: це і класні керівники, і вчителіпредметники, психолог, адміністрація.

Колектив нашого закладу освіти прагне, аби освіта в Україні була не просто на високому рівні, а й стала цікавою для школярів, тож ми шукаємо цікаві варіанти, вивчаємо ефективні напрацювання, щоб навчити дітей вести дискусію, міркувати, знаходити власні аргументи та сприймати аргументи іншого. Поступово ми відходимо від традиційного «зубріння» інформації в школах; треба навчити дітей логічно мислити та відстоювати власну думку. Нова українська школа не ставить собі за мету випустити учня, який знатиме «все про всіх», але зростити людину, яка зможе зарадити собі в умовах сучасного динамічного та мінливого світу. Тому логіка освітнього процесу будується не на тому, чим багата шкільна бібліотека, а на тому, які задачі доведеться вирішувати учням, опинившись за межами школи.

Якісна реалізація завдань Нової української школи, якісне впровадження Державного стандарту буде насамперед залежати від учителя – його готовності та здатності до змін. Нова українська школа потребує сучасного вчителя, «нового вчителя, який може стати агентом змін». У Концепції «Нова українська школа» зазначено: «школа українська буде успішна, якщо в неї прийде успішний учитель. Він – успішний учитель та фахівець – вирішить дуже багато питань щодо якості викладання, обсягу домашніх завдань, комунікації з дітьми та адміністрацією школи. До дітей має прийти людина – лідер, яка може вести за собою, яка любить свій предмет, яка його фахово викладає».

Виникає необхідність сформувати готовність учителя орієнтуватися в системах, технологіях, адекватно оцінювати їх, здійснювати правильний вибір на шляху впровадження в освітній процес нової української школи – тобто, динамічно і гнучко впливати на

поступальний рух у цьому напрямку. Тому вся система підготовки вчителя, з одного боку, повинна спрямовуватися на формування високого рівня професіоналізму фахівця, нового мислення, вироблення індивідуального стилю педагогічної діяльності, а з іншого – орієнтуватися і бути готовим здійснювати інноваційні підходи до організації освітнього процесу в Новій українській школі за змістом та формами.

Відповідно й сучасний урок у Новій українській школі має відповідати потребам і часу, і суспільства. Він має бути цікавим, захопливим, корисним, пізнавальним, інформативним і неповторним, мати свою родзинку. Тож сьогодні вчителю надважливо організувати освітній процес таким чином, щоб діти максимально самостійно шукали відповіді на питання, вивчали нове та пізнавали світ. Адже саме під час такої діяльності ними найкраще засвоюється та запам′ятовується необхідна інформація.

Сучасний урок у Новій українській школі – це насамперед урок, на якому створено реальні умови для інтелектуального, соціального, морального становлення особистості учня, що дозволяє досягти високих результатів у навчанні.

Пріоритетним за таких умов навчання стає діяльнісний метод, коли дитина не отримує знання у готовому вигляді, а добуває їх самостійно в процесі власної навчально-пізнавальної діяльності.

Золотоніська спеціалізована школа № 2 інформаційних технологій завдяки системі цілісного навчання впроваджує діяльнісно-інтегрований підхід в освітній процес. Адже це саме та дидактична система, яка концентрує процес навчання навколо вивчення певних тем, проблем і ситуацій, що сприймаються цілісно, згідно з досвідом дитини, відповідаючи її інтересам і пізнавальним можливостям.

І завдання педагога – вчити дітей умінню вчитися все життя. Адже ще Конфуцій говорив: «Те, що я чую, я забуваю. Те, що я бачу, я пам'ятаю. Те, що я роблю, я розумію».

На уроках потрібно створювати такі умови, щоб кожен міг сам набувати знання. Тому до кожного уроку вчителю потрібно готуватися, як до показового. Тяжка праця, але результат задовольнить. Проте використовувати лише мотиви пізнавального інтересу — недостатньо. Надзвичайно важливо, щоб учителі школи розвивали в учнів мотиви обов'язку й відповідальності в навчанні. У цьому разі вони намагатимуться перемогти всі ймовірні труднощі й відчуватимуть радість від своїх перемог.

Цілком логічно, що кожен педагог Золотоніської спеціалізованої школи № 2 інформаційних технологій за рік участі в пілотному проєкті експерименту всеукраїнського рівня з реалізації програми «Нова українська школа у поступі до цінностей» має свої творчі родзинки – методи, форми роботи, вправи, які йому найбільше вдаються чи імпонують. Тож у представленому посібнику ми пропонуємо для ознайомлення найбільш цікаві, вдалі чи просто корисні знахідки учителів Золотоніської спеціалізованої школи № 2 інформаційних технологій відповідно до освітніх галузей та навчальних предметів нового Державного стандарту базової загальної освіти. Кожну вправу чи метод апробовано учнівсько-педагогічним колективом нашого закладу освіти і поставлено «Вподобайку». Адже це працює.

# **РОЗДІЛ 1. З ДОСВІДУ ПІЛОТУВАННЯ МОДЕЛЬНИХ НАВЧАЛЬНИХ ПРОГРАМ МОВНО-ЛІТЕРАТУРНОЇ ОСВІТНЬОЇ ГАЛУЗІ**

# **1. 1. УКРАЇНСЬКА МОВА**

#### **Тема. Складне речення. Кома між частинами складного речення**

**Вправа** «Чарівний мішечок» (робота в парах)

**Обладнання:** розрізані пазли для об′єднання в пари, мішечок, картки із фразеологізмами, зошити.

# **Завдання:**

Об'єднайтеся в пари за допомогою пазлів.

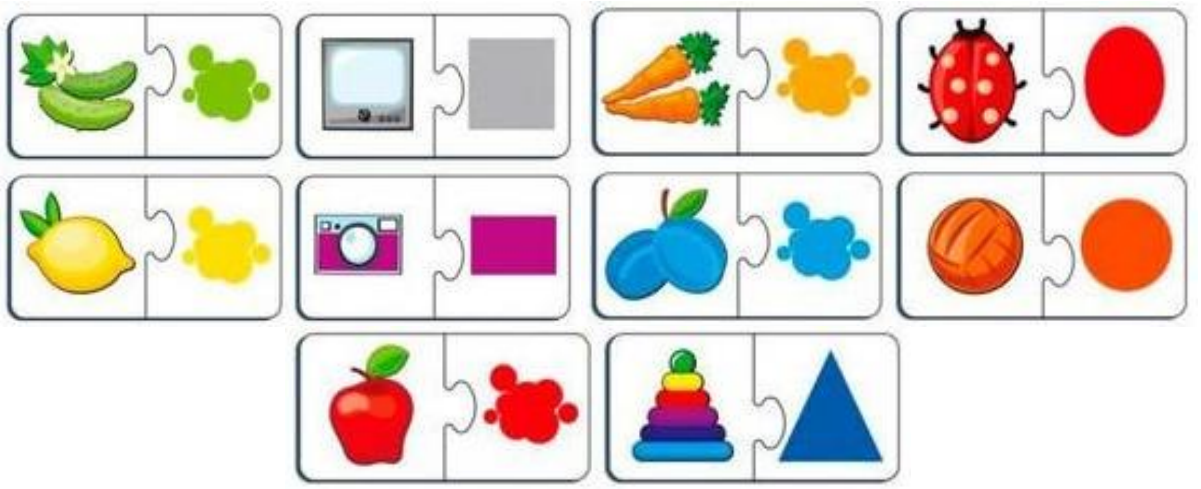

 Дістаньте з чарівного мішечка по два аркуші з фразеологізмами. Складіть та запишіть з ними складні речення про природу.

# *Фразеологізми:*

- Берегти як зіницю ока.
- Битися як горлиця.
- Бути на сьомому небі.
- Ведмежа послуга.
- Горобина ніч.
- Дрижаки хапати.
- Порости травою.
- Як у воду дивився.
- Відкладати в довгий ящик.
- Воювати з вітряками.

# *Приклад виконаного завдання*

*Мій братик любить квіти на нашій клумбі, а тому береже їх як зіницю ока. Сьогодні зранку йде сніг, лютує хуртовина, тож люди на автобусній зупинці дрижаки хапають.* 

# **Тема. Розповідь. Опис. Роздум**

**Вправа** «Танграм із творчим конструюванням» (робота в групах)

**Обладнання:** картки для об′єднання в групи, танграми, малюнки котів із танграмів, картки із завданнями, зошити.

# **Інструкція:**

1. Учні об′єднуються в групи за допомогою карток.

*Золотоніська спеціалізована школа № 2 інформаційних технологій*

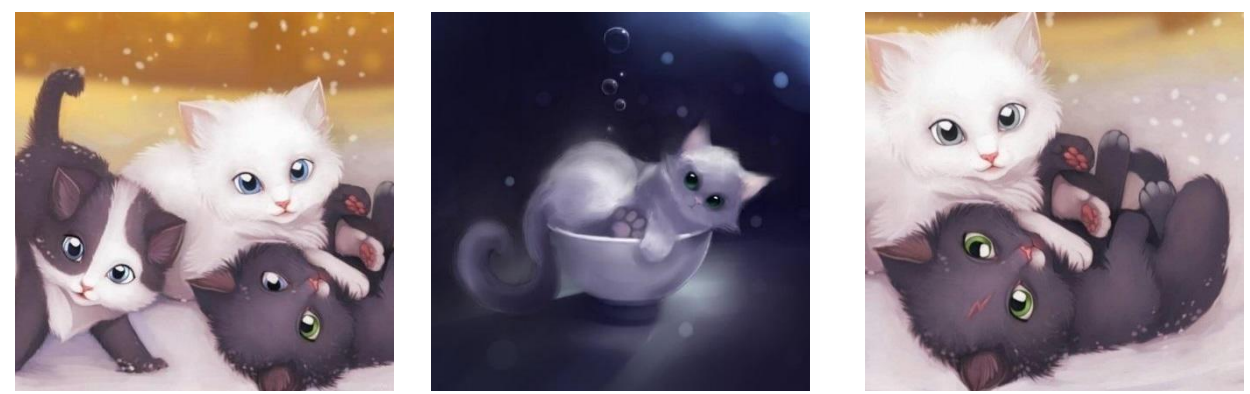

- 2. Один учасник групи отримує картку із завданням і бере танграм.
- 3. Упродовж 5-7 хвилин учні виконують завдання з картки.
- 4. Кожна група обирає спікера й презентує виконане завдання.
- 5. Об'єднайтеся в групи за допомогою карток.

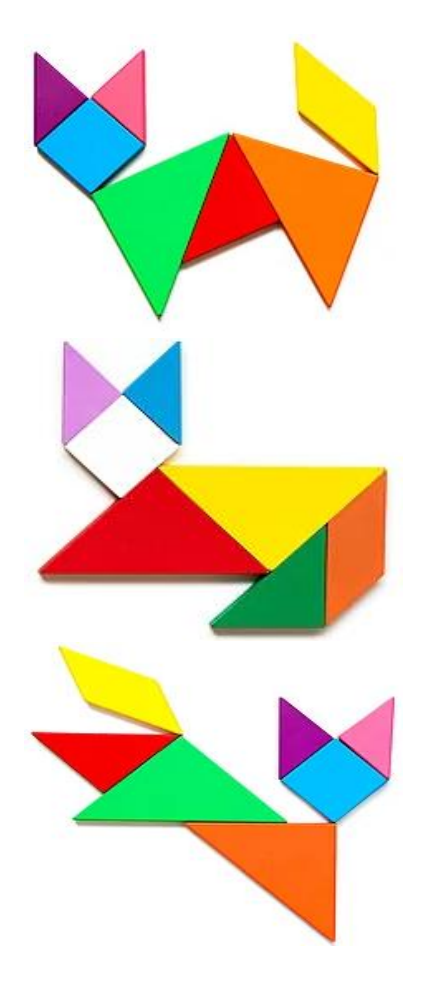

#### **Картки із завданнями**

#### *Група 1*

Зберіть із фігур танграма котика відповідно до запропонованого малюнку.

Складіть невелику розповідь (4-6 речень) про вашого котика, придумайте заголовок. Запишіть у зошит. Оберіть спікера та презентуйте роботу.

#### *Група 2*

Зберіть із фігур танграма котика відповідно до запропонованого малюнку.

Складіть невеликий опис (4-6 речень) про вашого котика, придумайте заголовок. Запишіть у зошит. Оберіть спікера та презентуйте роботу.

#### *Група 3*

Зберіть із фігур танграма котика відповідно до запропонованого малюнку.

Складіть невеликий роздум (4-6 речень) про вашого котика, придумайте заголовок. Запишіть у зошит. Оберіть спікера та презентуйте роботу.

#### **Тема. Фразеологізми**

**Вправа** Методика «Шість цеглинок 2.0» (робота в парах)

**Обладнання:** Lego-цеглинки, килимок для виконання завдань.

#### **Завдання:**

- Учні працюють у парі. Кожен має по три цеглинки, які розташовані на протилежних сторонах поля.
- **Учень 1** рухає цеглинку вгору, якщо названа вчителем фраза фразеологізм.
- **Учень 2** рухає цеглинку вгору, якщо названа вчителем фраза звичайне сполучення слів.
- **Учень 1 жовта**, **помаранчева** і **блакитна** цеглинки.
- **Учень 2 зелена**, **червона** і **синя** цеглинки.
- Цеглинки в учнів на **нижній лінії.**
- Положення килимка горизонтальне.

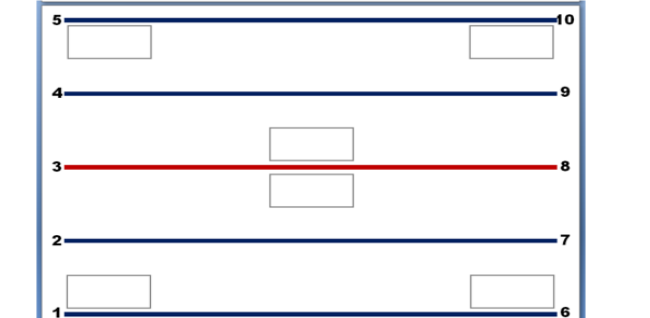

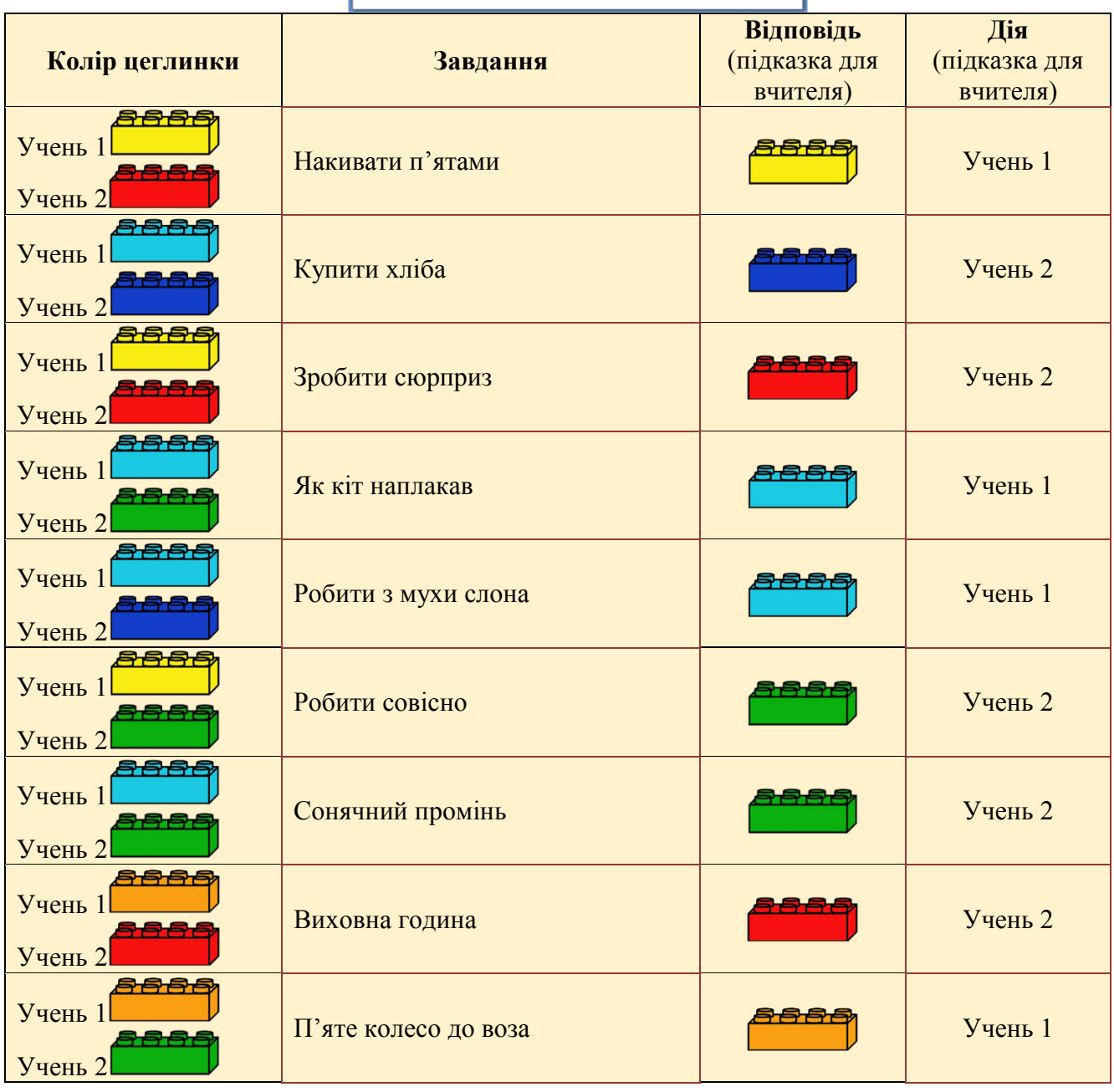

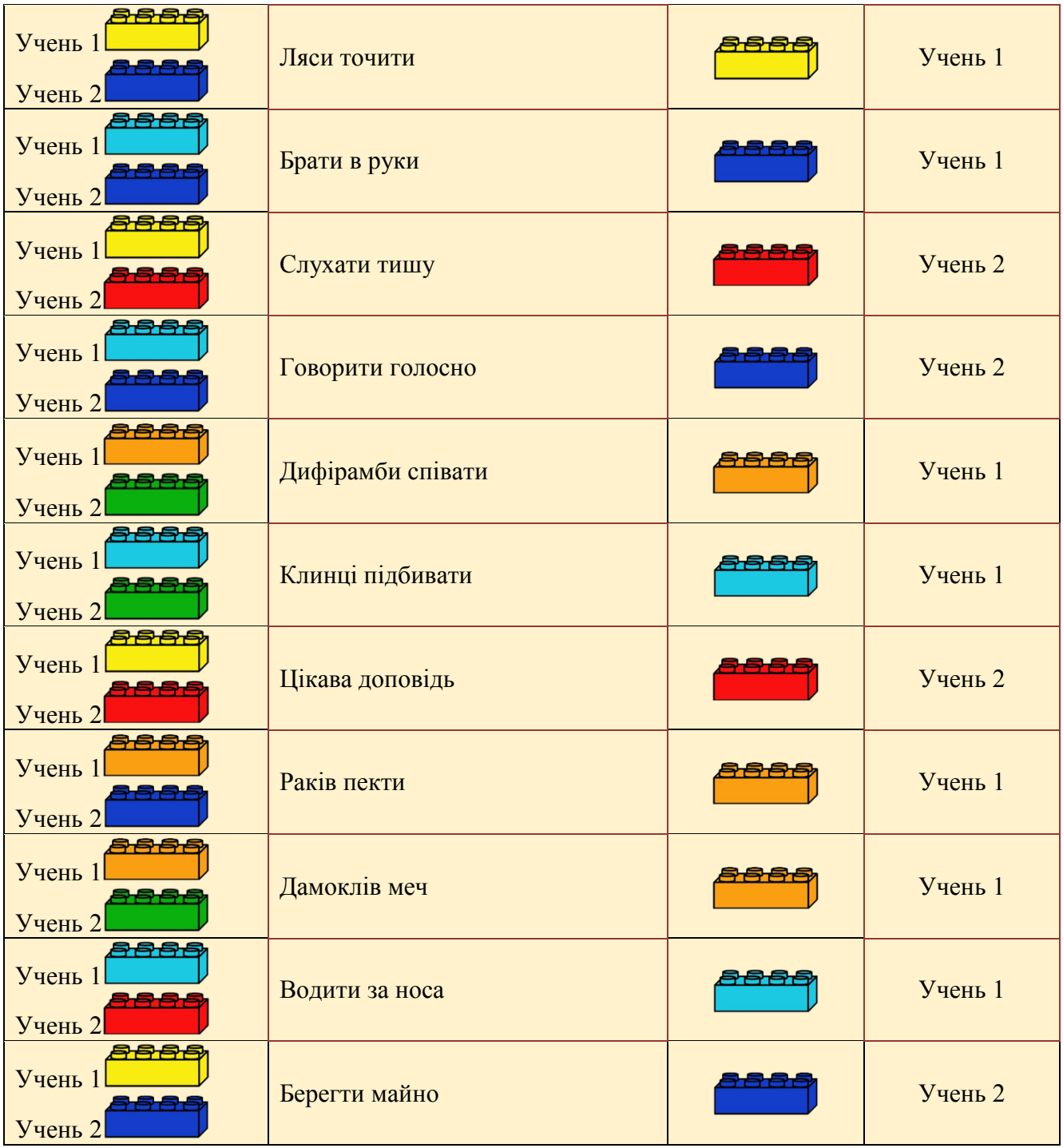

**ФІНІШ:** усі цеглинки на протилежному краю килимка. **Жовта** й **зелена** цеглинки – на **Старт**-лінії.

# **Запитання:**

- 1. Яку цеглинку рухали першою?
	- Учень 1 *(Жовту)*
	- Учень 2 *(Синю)*
- 2. Яку цеглинку рухали останньою? Учень 1 *(Блакитну)* Учень 2 *(Синю)*

#### **Тема. Фонетика. Наголос в українській мові. Склад.**

**Вправа** «Мозаїка»

**Обладнання:** підручник, зошит, мультимедійна дошка

**Інструкція:** Учитель на дошці демонструє завдання – учні виконують у зошиті.

### **Завдання:**

- Побудуйте і запишіть слово, яке складається з таких частин:
- 1 склад наголошений у слові *новела;*
- 2 склад відкритий у слові *липень;*
- 3 склад наголошений у слові *новий.*
	- *Відповідь:* великий
- 1 склад наголошений у слові *зозла;*
- 2 склад другий склад у слові *к*о*зуб;*
- 3 склад наголошений у слові *поляна. Відповідь:* зозуля.
- 1 склад наголошений у слові *бородавка;*
- 2 склад третій склад у слові *смородина;*
- 3 склад наголошений у слові *начинка*. *Відповідь:* родина.

# **Тема. Фонетика. Характеристика голосних і приголосних звуків.**

# **Вправа** «Складалочка»

**Обладнання:** математичний планшет, канцелярські резинки, картки із завданнями. **Інструкція**

- 1. Поділити клас на групи, використавши канцелярські резинки чотирьох кольорів.
- 2. Учитель називає характеристику звука учні за допомогою канцелярських резинок відтворюють його на планшеті.

# *Наприклад:*

– голосний, який у ненаголошеній позиції у вимові наближається до [е]; - приголосний, який немає парного дзвінкого;

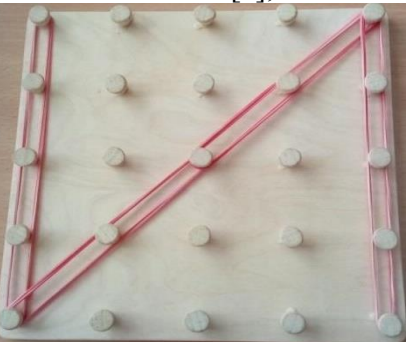

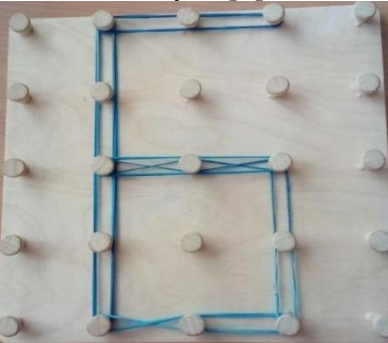

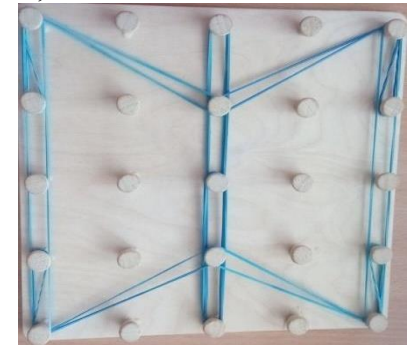

- парний дзвінкий звука [п];  $\overline{\phantom{a}}$  - буква, яка може позначати як один, так і два звуки;

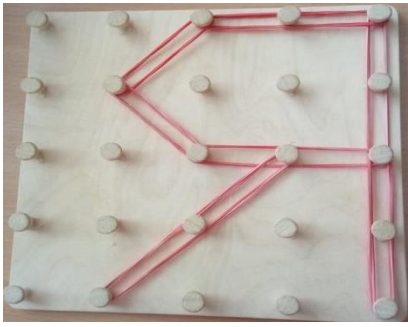

- буква, яка завжди позначає два приголосні звуки.

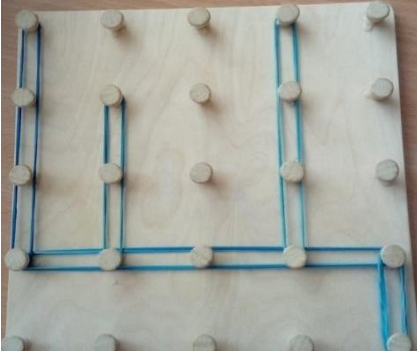

3. Кожна команда отримує картку із завданнями. Учасники команди відгадують букви, з яких складається слово, і відтворюють їх на математичних планшетах.

Завдання для 1 групи

Назвіть іменник середнього роду (назва неістоти), який складається з чотирьох букв:

1б. – приголосний, парний глухий до звука [з];

2б. – голосний, який у ненаголошеному складі наближається у вимові до звука [и];

3б. – приголосний, сонорний;

4б. – голосний, який у ненаголошеному складі перед наступним [у] у вимові наближається до нього.

*Відповідь:* село

Завдання для 2 групи

Назвіть іменник середнього роду (назва істоти), який складається з чотирьох букв:

1б. – завжди позначає два приголосні звуки;

2б. – голосний, який у ненаголошеному складі наближається у вимові до звука  $\lceil u \rceil$ :

3б. – приголосний, сонорний;

4б. – йотований, який може позначати як один, так і два звуки.

*Відповідь:* щеня

# Завдання для 3 групи

Назвіть іменник чоловічого роду (назва неістоти), який складається з п'яти букв:

1б. – приголосний, який не має парного дзвінкого;

2б. – голосний, який завжди вимовляється чітко;

3б. – приголосний, сонорний, м'який;

4б. – не має звукового позначення;

5б. – приголосний, сонорний.

*Відповідь:* фільм

# Завдання для 4 групи

Назвіть іменник чоловічого роду (назва істоти), який складається з чотирьох букв:

- 1б. йотований, який завжди позначає два звуки;
- 2б. приголосний, шиплячий;
- 3б. голосний, який завжди вимовляється чітко;
- 4б. приголосний, парний глухий до звука [ґ].

*Відповідь:* їжак

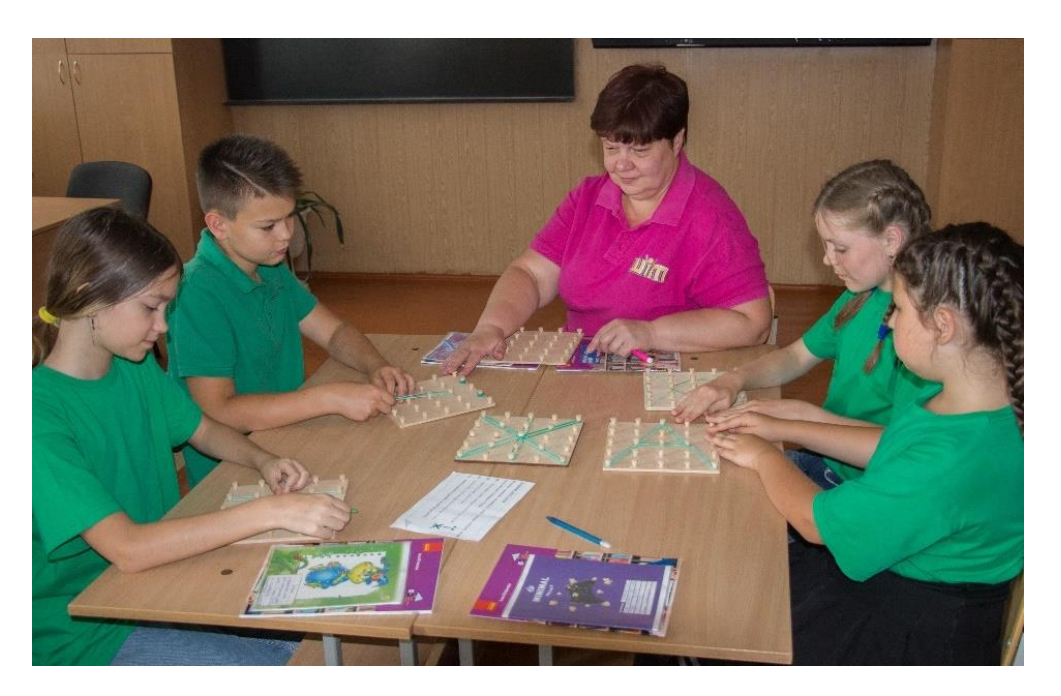

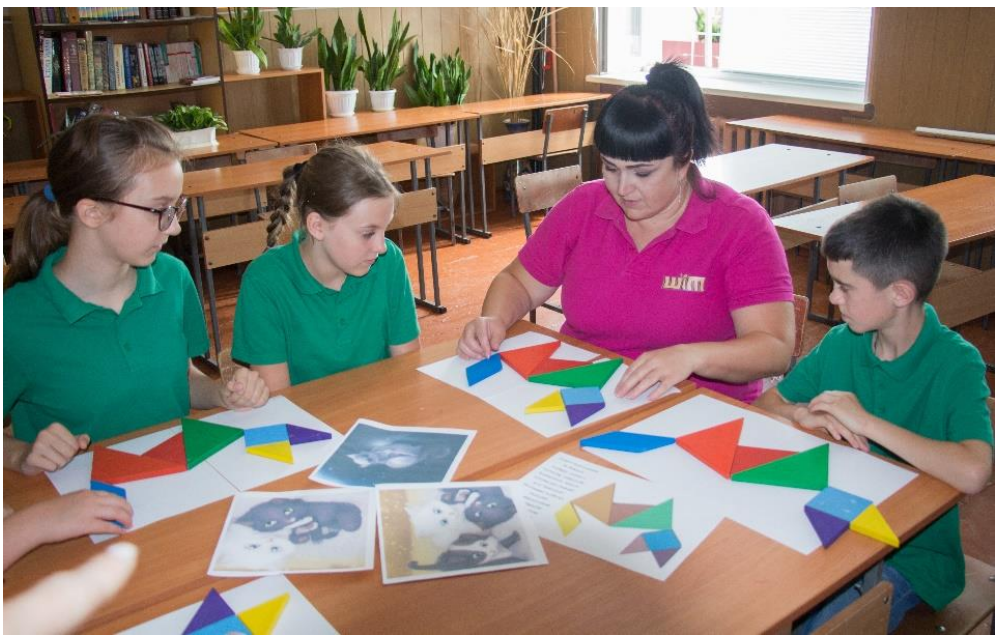

# **1. 2. УКРАЇНСЬКА ЛІТЕРАТУРА**

#### **Тема. Галина Малик. «Мандри і подвиги хитромудрого переможця дванадцятиголового змія лицаря Горчика, його банконосця Третього зайвого та красуні Каролі» Вправа** «Кросенс»

**Обладнання:** картки з малюнками для утворення кросенса або мультимедійне зображення завдання кросенса.

# **Завдання:**

Пригадайте схему розміщення елементів у кросенсі.

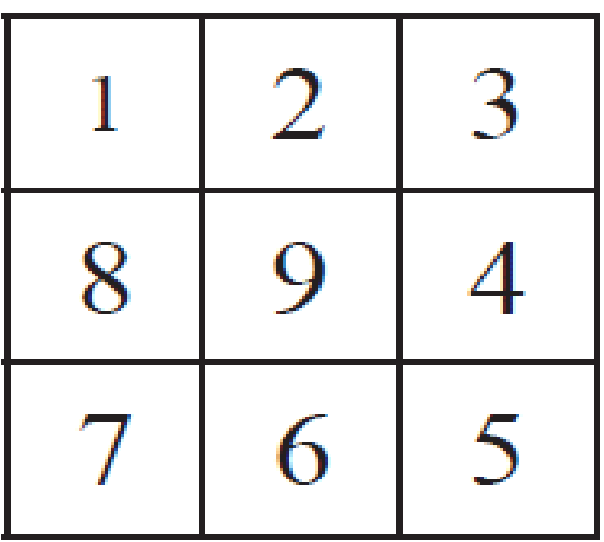

Відтворіть сюжет твору за пропонованими картинками.

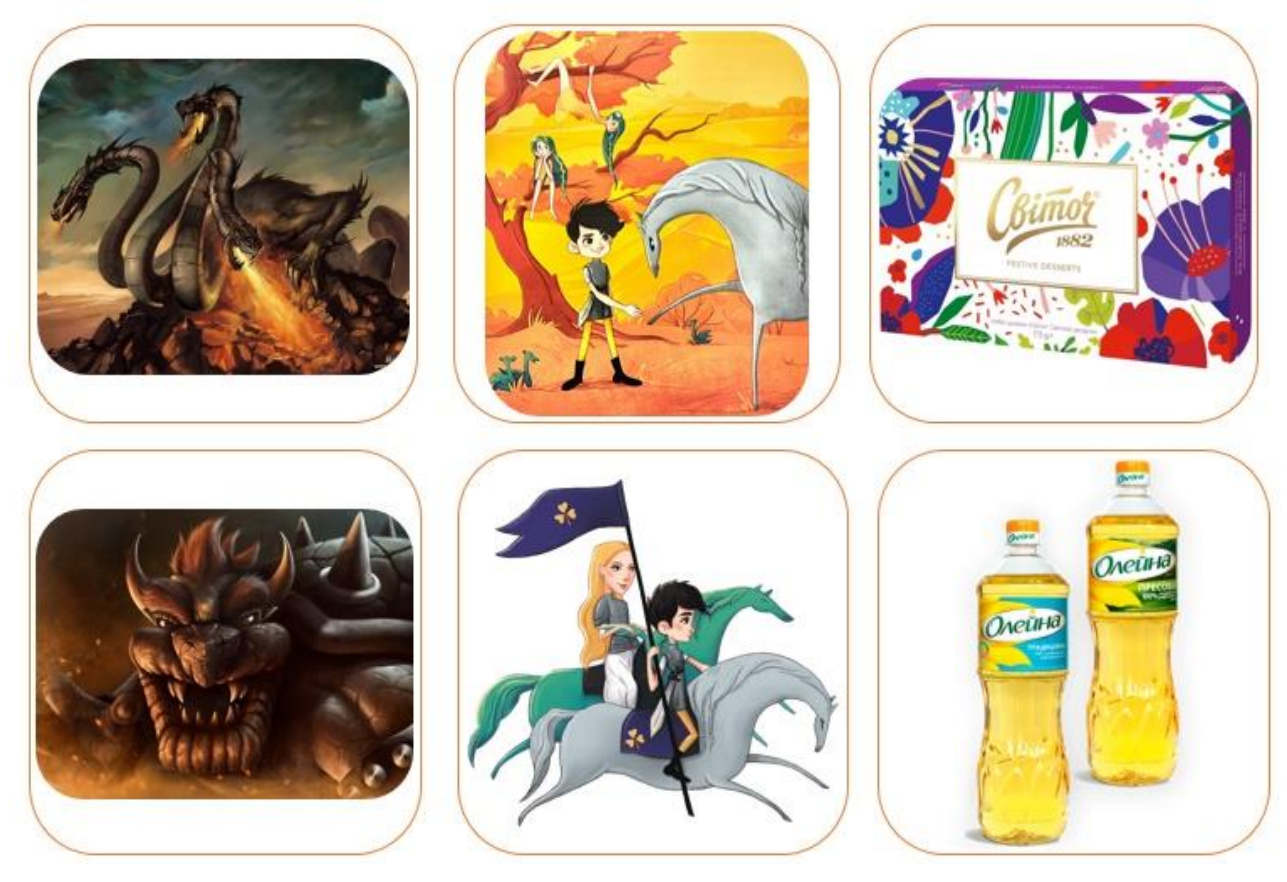

*Золотоніська спеціалізована школа № 2 інформаційних технологій*

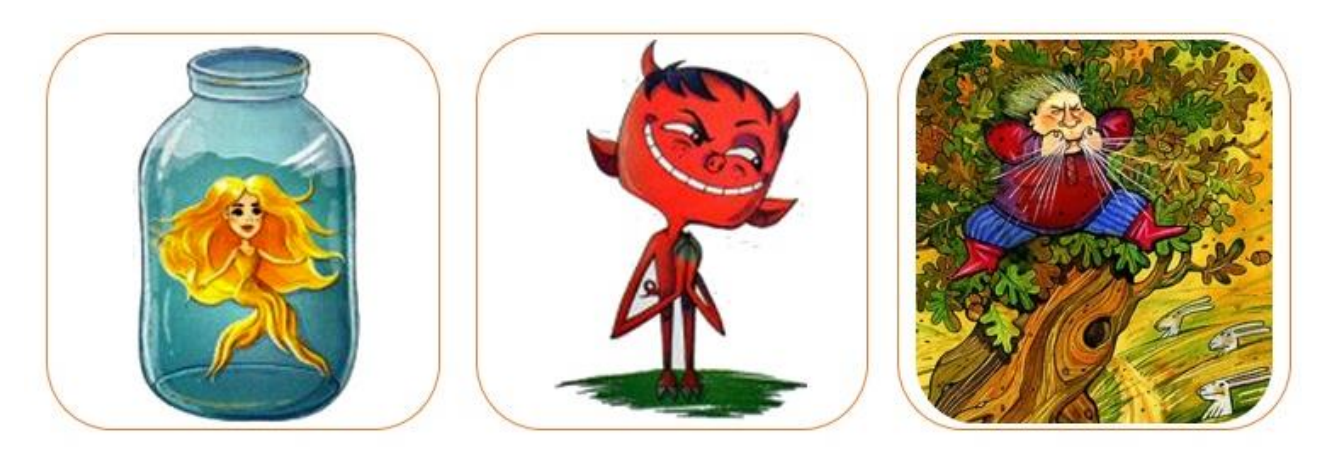

# **Тема. Марія Чумарна. «Прибулець із Сатурна». Дружба п'ятикласника Василька з інопланетянином Лумпумчиком та однокласником Сашком**

**Вправа** «Діаманта»

**Обладнання:** текст твору, інструкція для виконання завдання, зошит.

# **Інструкція:**

- 1. Скласти діаманту (віршовану форму з 7 рядків) про головних героїв твору Марії Чумарної «Прибулець із Сатурна»:
- **1 і 7 рядки** іменники антоніми;
- **2 рядок** два прикметники до першого іменника;
- **3 рядок** три дієслова до першого іменника;
- **4 рядок** два словосполучення з іменниками;
- **5 рядок** три дієслова до другого іменника;
- **6 рядок** два прикметники до другого іменника.
- 2. Записати діаманту в зошит.

*Приклад виконаного завдання*

*My my munk* Блакитний, пухнастий Подорожує, літає, розважається Інопланетний гість, земна дитина Дружить, піклується, довіряє Добрий, турботливий Василько

**Тема. Ірен Роздобудько « Пригоди на острові Клаварен». Збагачення власного світогляду, утвердження цінностей у спілкуванні.**

**Вправа** «Кубик Блума»

**Обладнання:** підручник, кубик Блума

**Інструкція:**

1. Учитель підкидає кубик. Та грань, що випала, вказує на тип запитання, яке слід поставити учням (тобто запитання вчителя має починатися зі слова на грані).

- 2. Учень/учениця відповідає на запитання. Якщо відповідь неповна, то однокласники можуть доповнити її та скоригувати неточності.
	- *Кубик Блума*

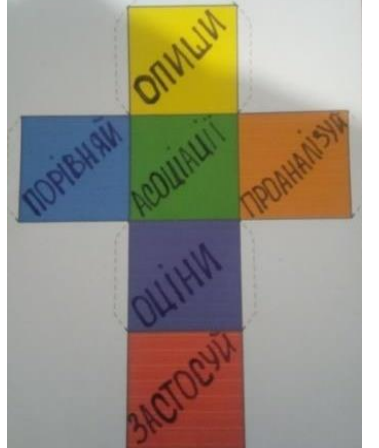

**Завдання:**

**Опиши.** Опиши зовнішність Клави і Рени.

**Порівняй.** Порівняй їхні характери.

 **Асоціації.** Назви асоціації до словосполучення «безлюдний острів».

 **Проаналізуй.** Проаналізуй дії і вчинки дівчаток на острові.

 **Застосуй.** Де ти можеш використати вміння виживати на безлюдному острові у повсякденному житті?

**Оціни.** Вкажи всі «плюси» і «мінуси» пригоди дівчаток.

# **Тема. Пісні весняної пори. М.Рильський «Ліс зустрів мене, як друга»**

**Вправа** «Створення розкадрування»

**Обладнання:** підручник, ватман, олівці, бланки розкадровки, мультимедійна дошка. **Інструкція:**

- 1. Запропонувати учням створити асоціативний ряд до образу лісу.
- 2. Написати посередині ватмана/мультимедійної дошки ключове поняття «Ліс»
- 3. Записати усі слова, які спадають на думку, не оцінюючи і не перефразовуючи їх.
- 4. Прямими лініями позначте зв'язки між словами.
- 5. Нові слова також можуть викликати асоціації, записати їх, одразу позначаючи зв'язок із тими словами, з якими виникли асоціації.
- 6. Продовжуйте роботу, поки не закінчаться ідеї.
- 7. Складіть розповідь на основі асоціативного ряду.
- 8. Заповніть бланк розкадрування.

*Бланк розкадрування*

9. За бажанням за допомогою комп'ютернах програм Adobe Flash Player, «Мультатор», The animator та інших створіть анімацію.

# *Приклад виконаного завдання*

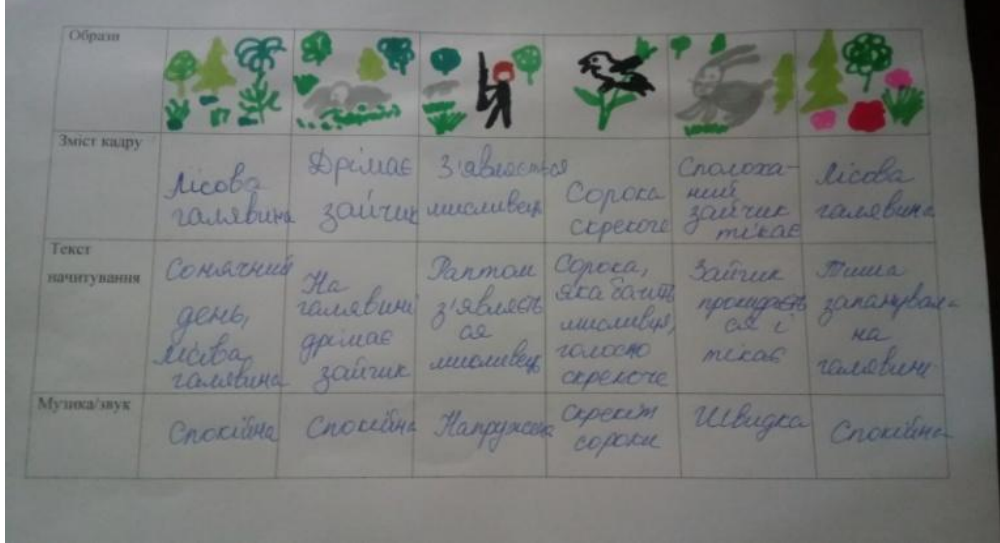

# **Тема. Марія Чумар «Дзвіночки»**

**Вправа** «6 цеглинок за методикою 2.0»

**Обладнання:** Lego-цеглинки, килимок для виконання завдань.

# **Інструкція:**

- 1. Учні діляться на групи.
- 2. Отримують килимки та набір цеглинок Lero.
- 3. Учитель пояснює умови виконання завдання: якщо твердження правильне один крок вниз; якщо ні – вгору. Після кожного ходу килимок за часовою стрілкою передається іншому учаснику групи. Усі цеглинки на **Старт-лінії.** Положення килимка горизонтальне.

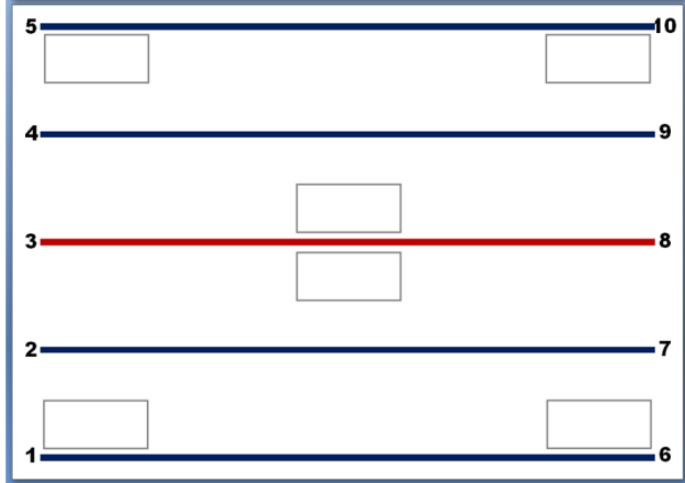

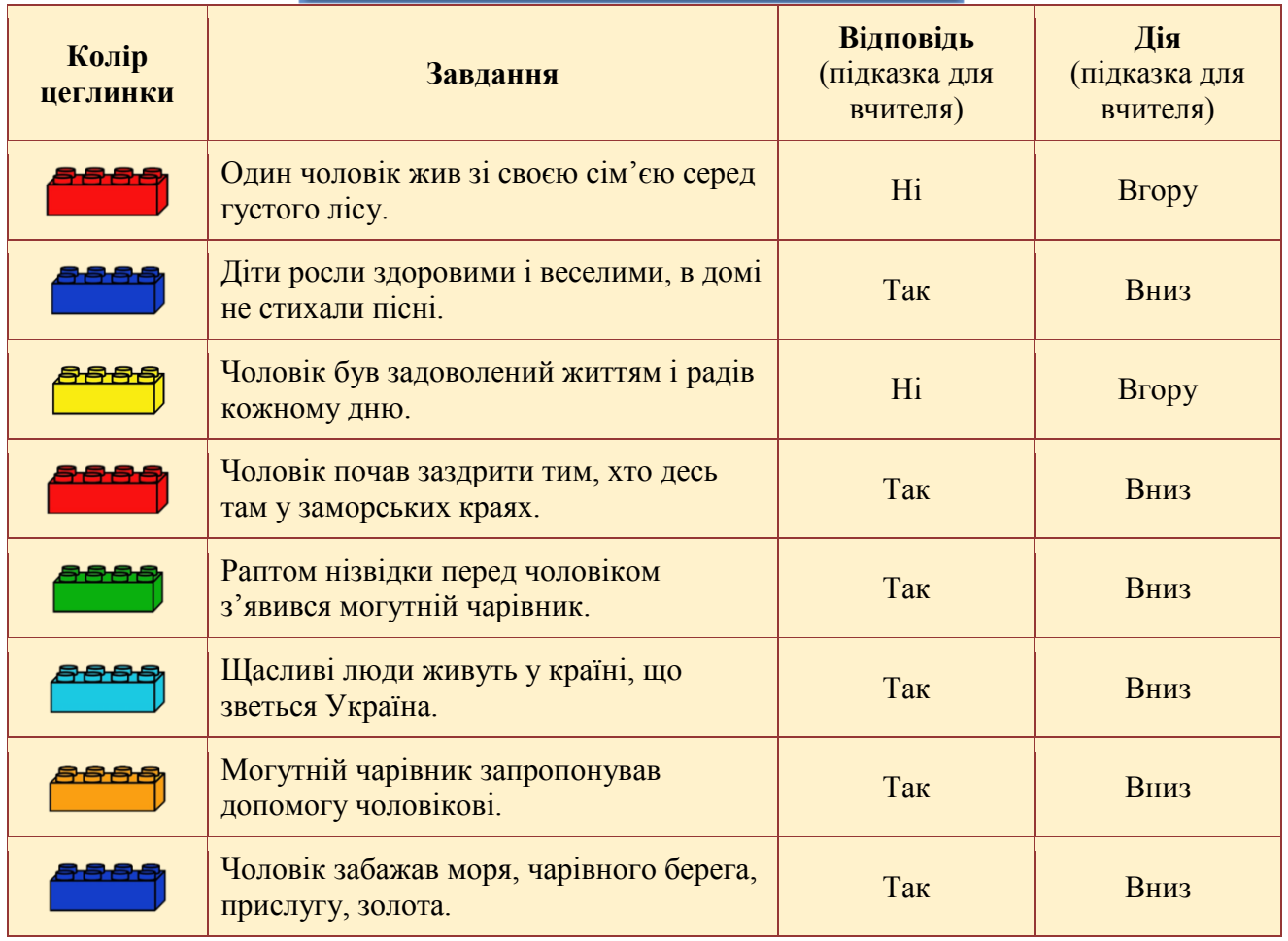

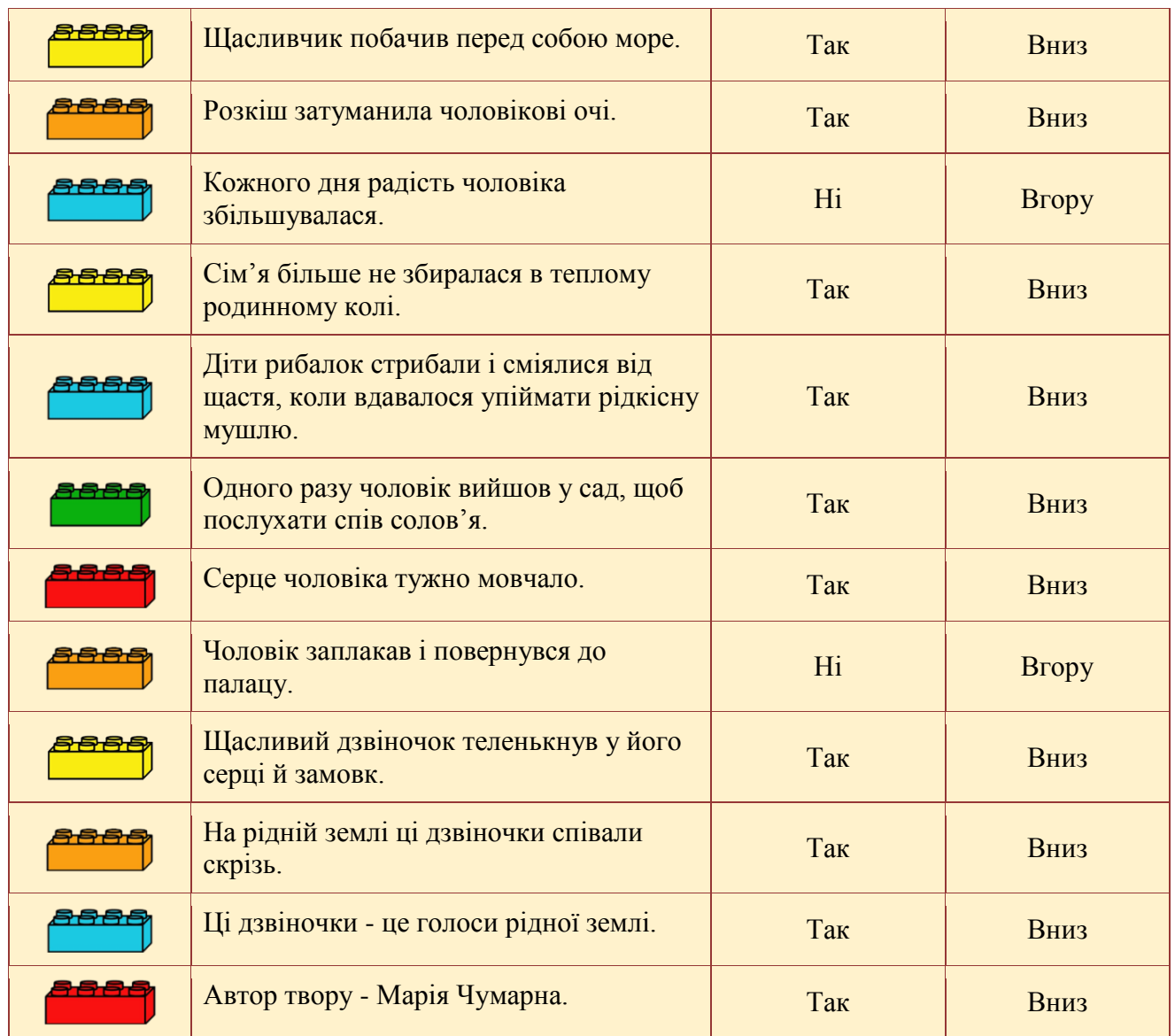

# **ФІНІШ:** Усі цеглинки **на нижній лінії.**

# **Завдання:**

- Якою була послідовність дій? *(вгору - вниз).*
- Цеглинку якого кольору рухали останньою? *(Червону)*

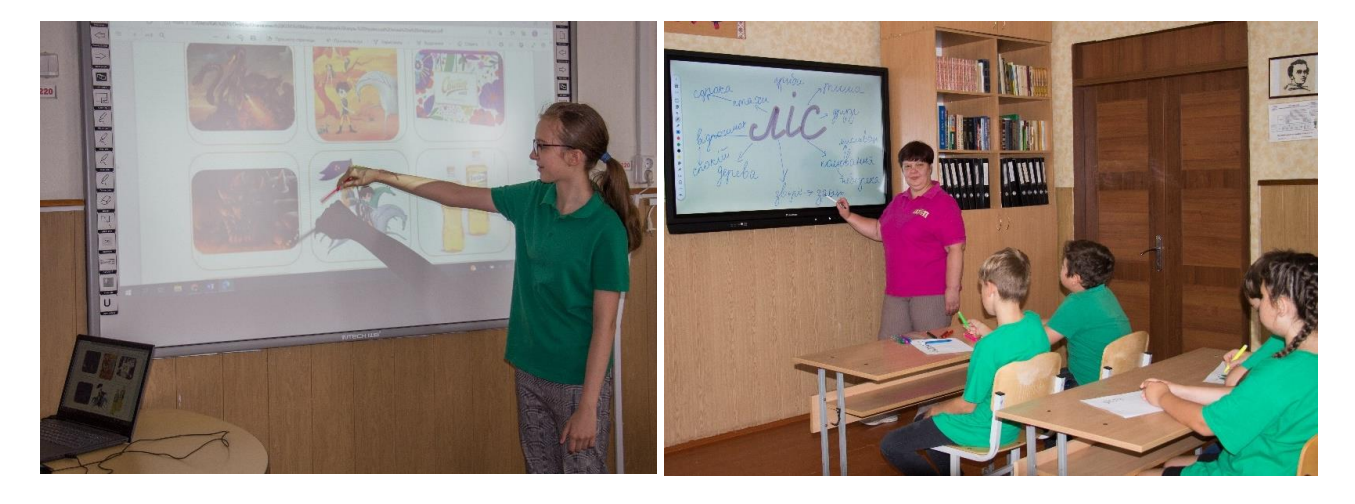

# **1. 3. ЗАРУБІЖНА ЛІТЕРАТУРА**

# **Тема. Літературна казка "Снігова королева"**

**Вправа** «Сенкан»

**Обладнання:** зошит, підручник.

**Інструкція:**

1. Скласти сенкан (вірш із 5 рядків):

**1 рядок** – слово (іменник), яке позначає тему.

**2 рядок** – це опис теми, який складається з 2 слів (два прикметники).

**3 рядок** – дія, пов'язана з темою, складається з 3 слів (це дієслова).

**4 рядок** є фразою, яка складається з чотирьох слів і висловлює ставлення до теми, почуття з приводу обговорюваного.

**5 рядок** – це одне слово — синонім до першого слова, у ньому висловлюється сутність теми, ніби робиться підсумок.

Слова не повинні повторюватися і бути спільнокореневими.

#### *Приклад виконаного завдання*

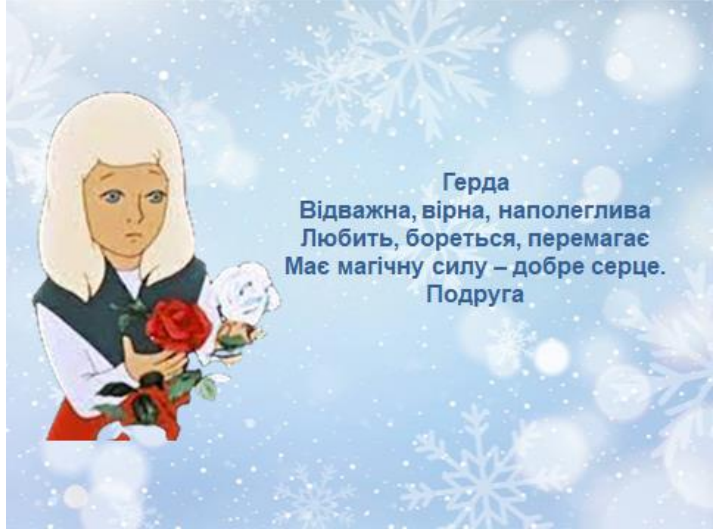

# **Тема. Ернест Сетон-Томпсон "Лобо – володар Курумпо"**

**Вправа** «6 цеглинок за методикою 2.0»

**Обладнання:** Lego-цеглинки, килимок для виконання завдань.

**Інструкція:** Рухати цеглинку вперед, якщо учень погоджується із твердженням і має відповідь

«так». Назад – якщо твердження хибне і відповідь «ні».

Положення килимка горизонтальне.

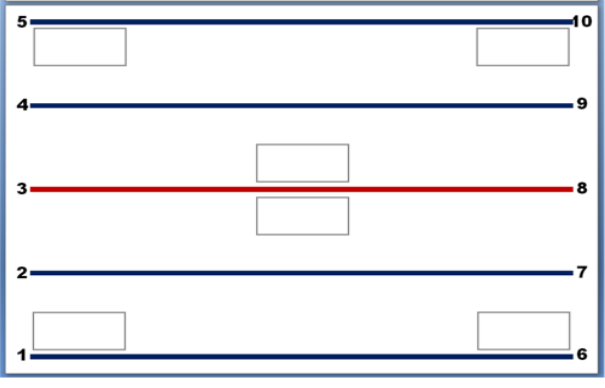

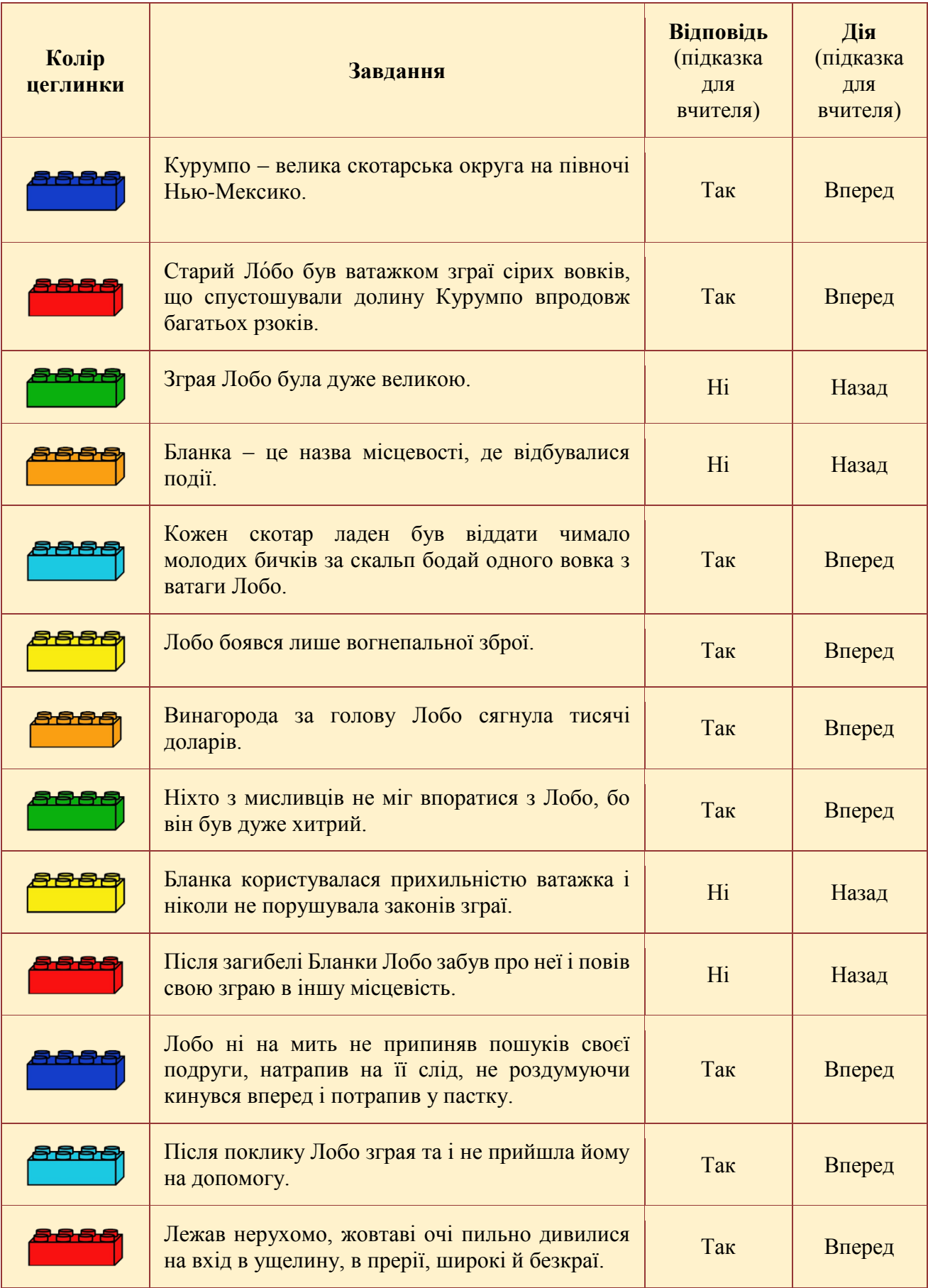

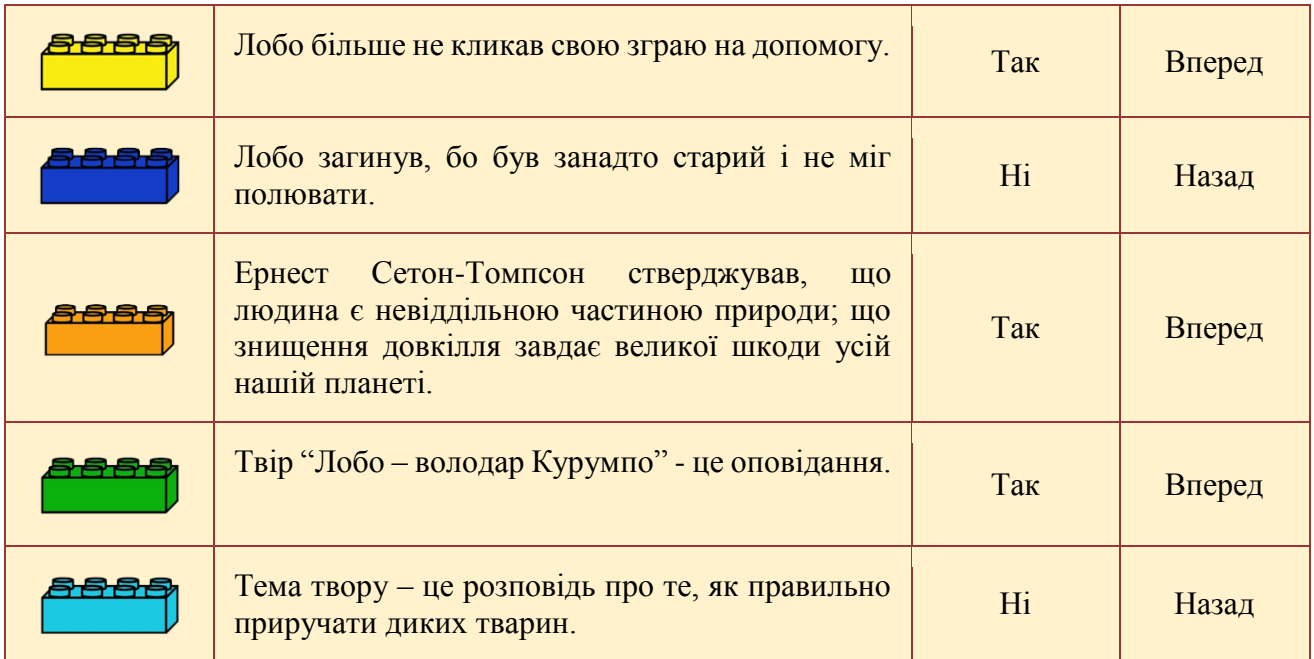

**ФІНІШ** Усі цеглинки на одну лінію вище **Старт-лінії**.

# **Завдання:**

- ⮚ У якому напрямку рухали першу цеглинку? *(Вперед)*
- ⮚ А в якому напрямку останню? *(Назад)*

# **Тема. Й. В. Гете «Нічна пісня мандрівника» Вправа «3-2-1»**

**Обладнання:** зошит, підручник.

# Інструкція

- 1. Записати 3 зорові образи, які ти «побачив» у вірші.
- 2. Записати 2 слухові образи, які ти «почув» у вірші.
- 3. Записати 1 своє відчуття після прочитання поезії.

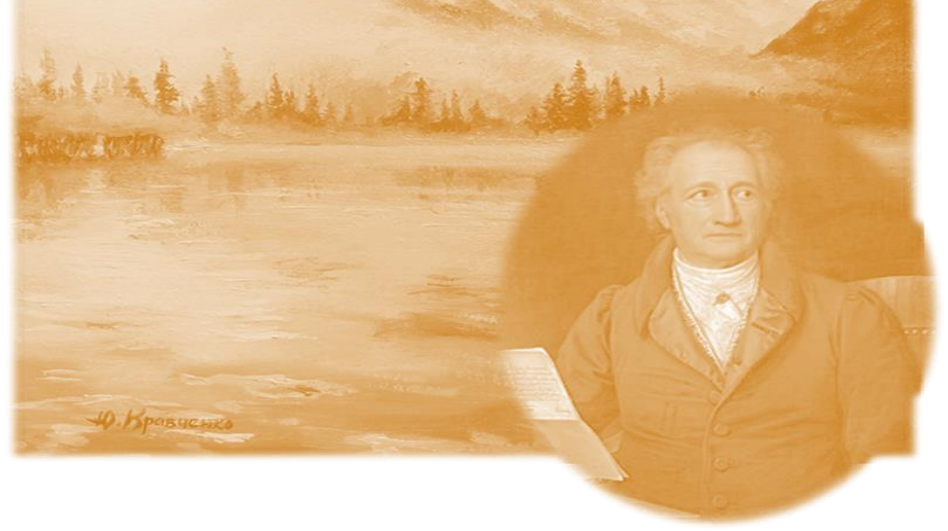

**Тема**. **Марк Твен «Пригоди Тома Соєра» Вправа з медіаграмотності** «Газетний заголовок» **Обладнання:** зошит, підручник. **Інструкція:**

1. Об'єднати учнів у групи за допомогою пазлів.

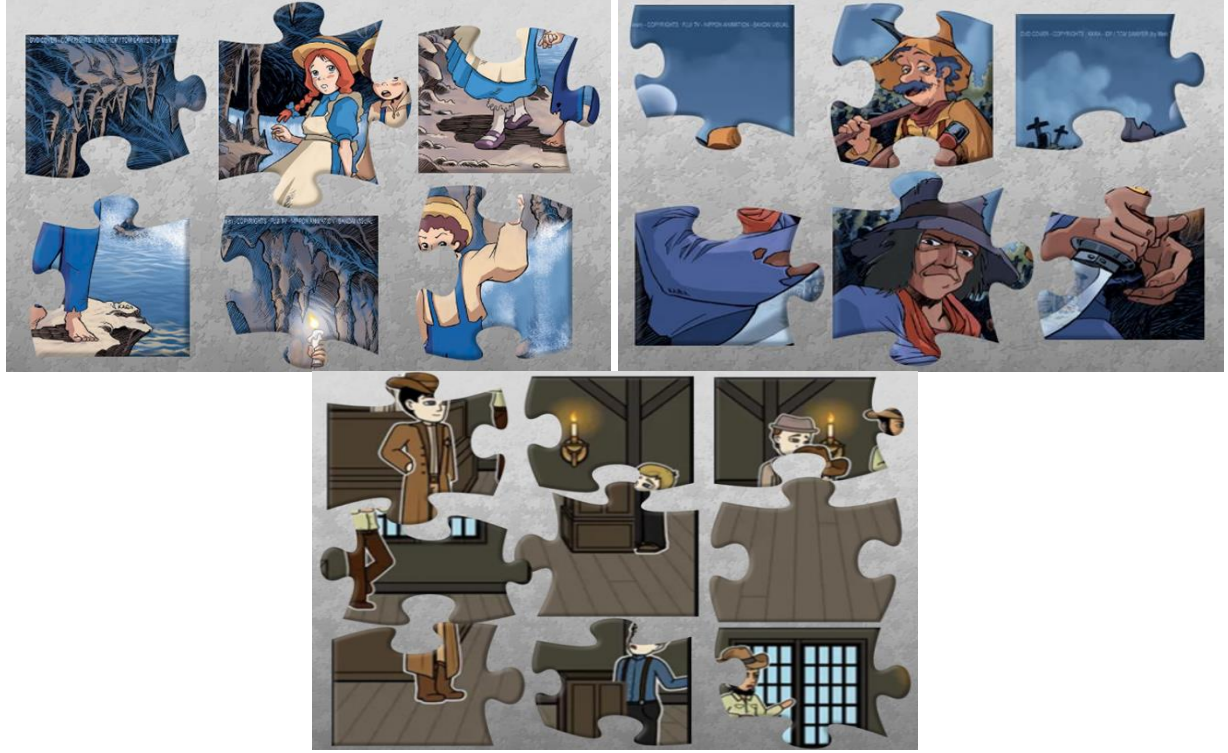

2. Роздати завдання для груп.

Вигадати газетний заголовок до відповідного епізоду повісті Марка Твена «Пригоди Тома Соєра». Передати основну ідею події.

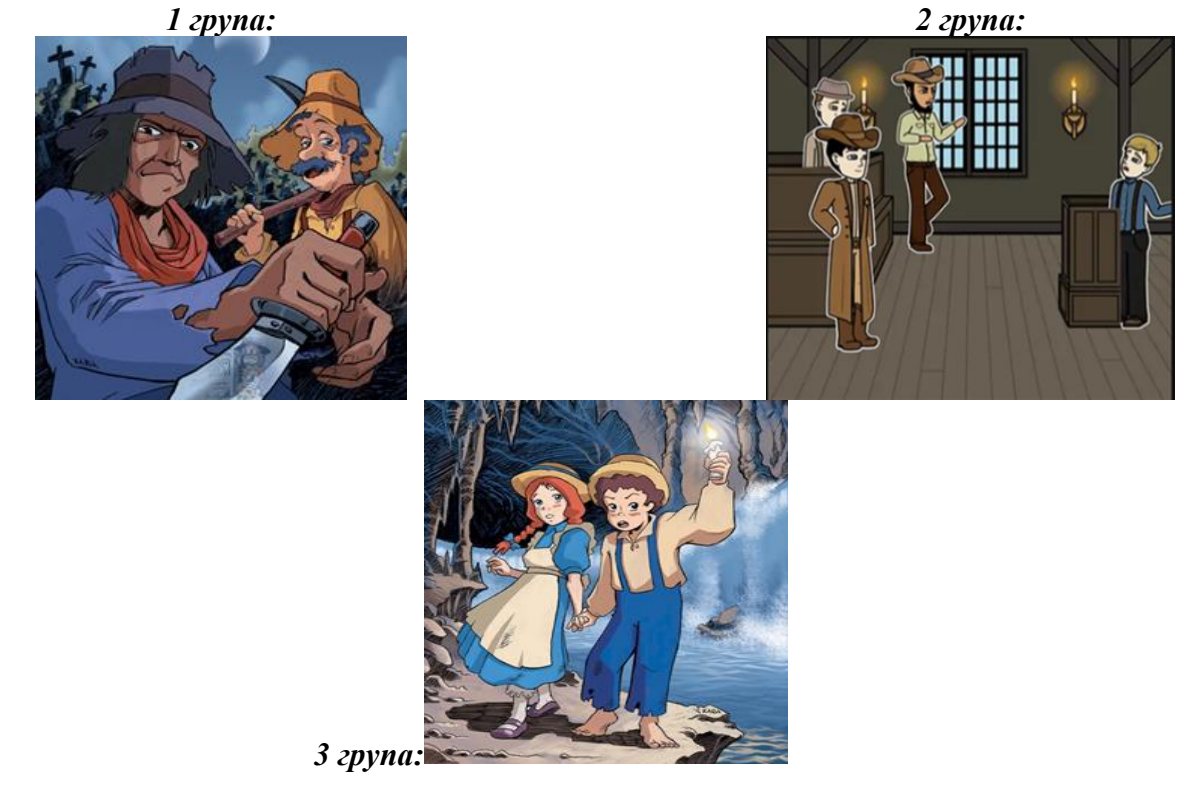

**Тема. Елеонор Портер «Поліанна» Вправа** «Випадкове колесо» **Обладнання:** телефон, планшет, комп'ютер, інтерактивна дошка. **Інструкція:**

1. Зайти за посиланням<https://wordwall.net/ru/resource/34123885> чи QR-кодом

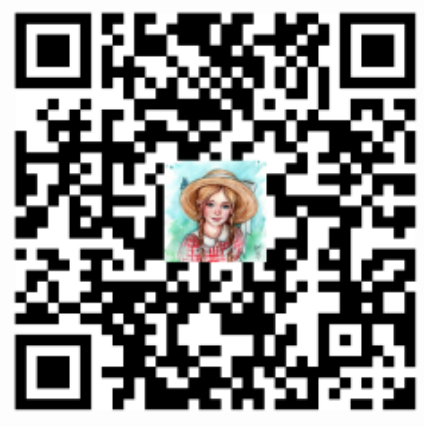

- 2. Натиснути на кнопку «Почати».
- 3. Виконати завдання, яке випало на колесі.

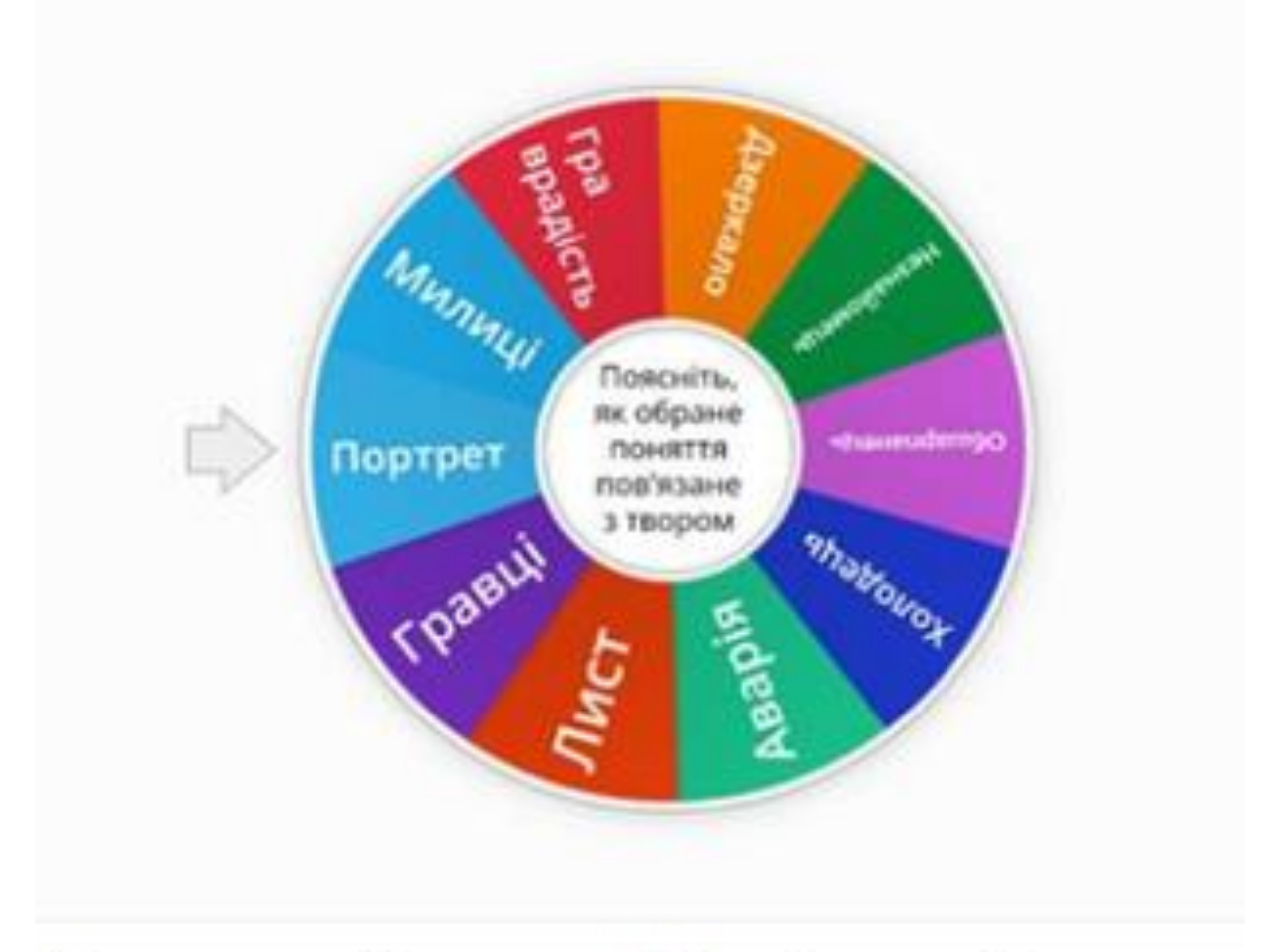

# Елеонор Портер "Поліанна"

*Золотоніська спеціалізована школа № 2 інформаційних технологій*

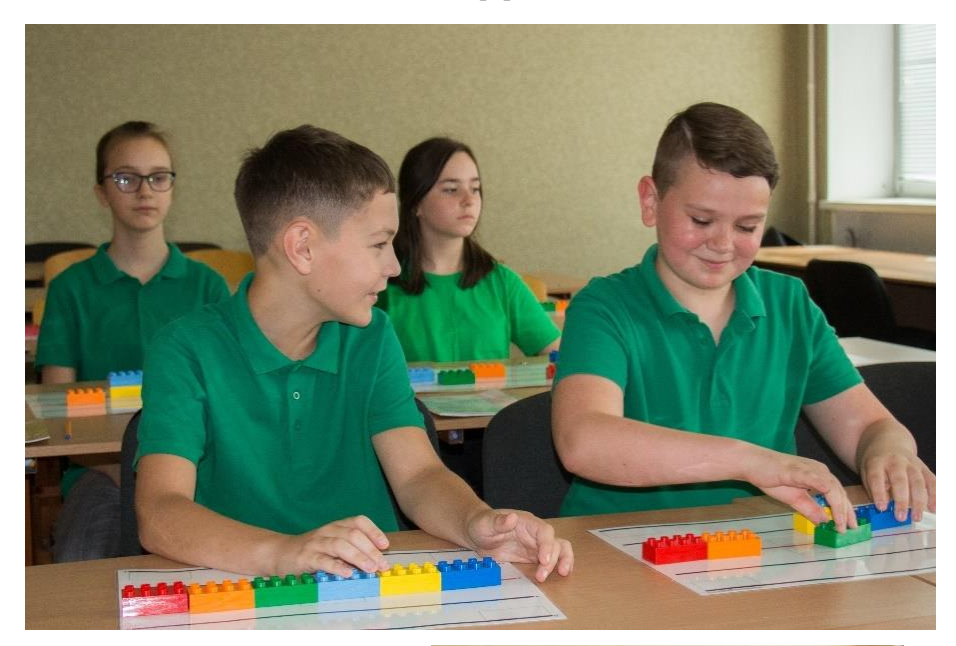

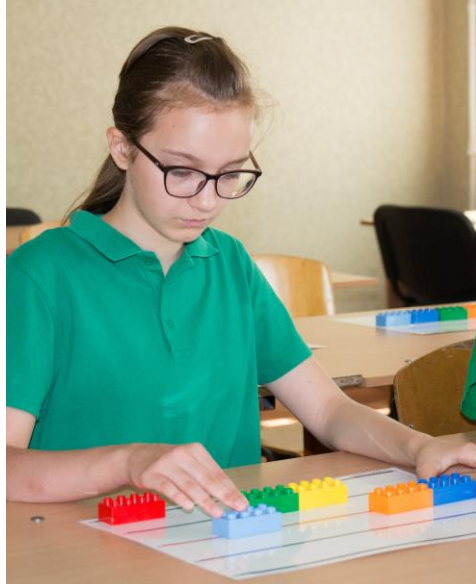

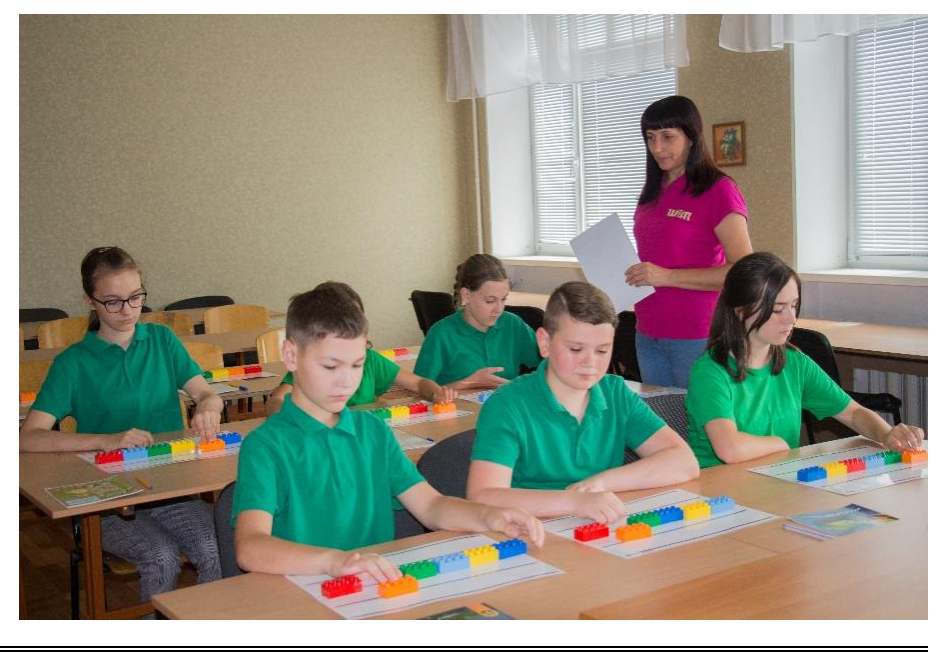

23

# **1. 4. АНГЛІЙСЬКА МОВА**

# **Тема. Countries and nationalities / Країни та національності Вправа з використанням сервісу Quizlet**

**Обладнання:** телефон, планшет, комп'ютер, інтерактивна дошка, доступ до Інтернету. **Інструкція:**

1. Зайти за посиланням<https://quizlet.com/531294148>

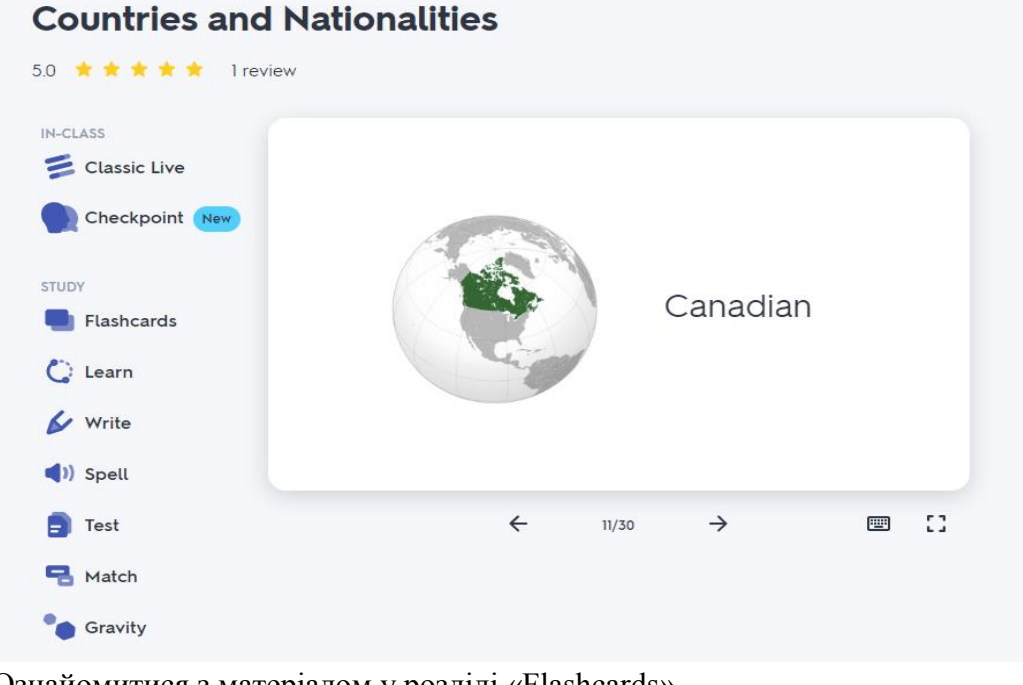

- 2. Ознайомитися з матеріалом у розділі «Flashcards».
- 3. Знайти відповідність карток у розділі «Match». Зафіксувати найкращий час виконання.
- 4. Виконати завдання у розділах «Learn», «Write», «Spell».
- 5. Перевірити свій прогрес виконавши «Test».

# **Тема. Free time / Вільний час**

**Проєкт** «Place where I feel happy» / «Місце, де я почуваюся щасливим»

**Обладнання:** роздруківки із запитаннями, телефон, планшет, комп'ютер, інтерактивна дошка,

доступ до Інтернету.

# **Інструкція:**

- 1. Уявити місце, де почуваєшся щасливим.
- 2. Сфокусуватися на деталях, відповідаючи та запитання
	- How did you get there?
	- What can you see there?
	- What can you hear there?
	- What can you touch there?
	- What can you smell there?
	- Are you alone or with other people?
	- What can you do there?
- 3. Виконати завдання у Jamboard та презентувати проєкт.

#### *Золотоніська спеціалізована школа № 2 інформаційних технологій*

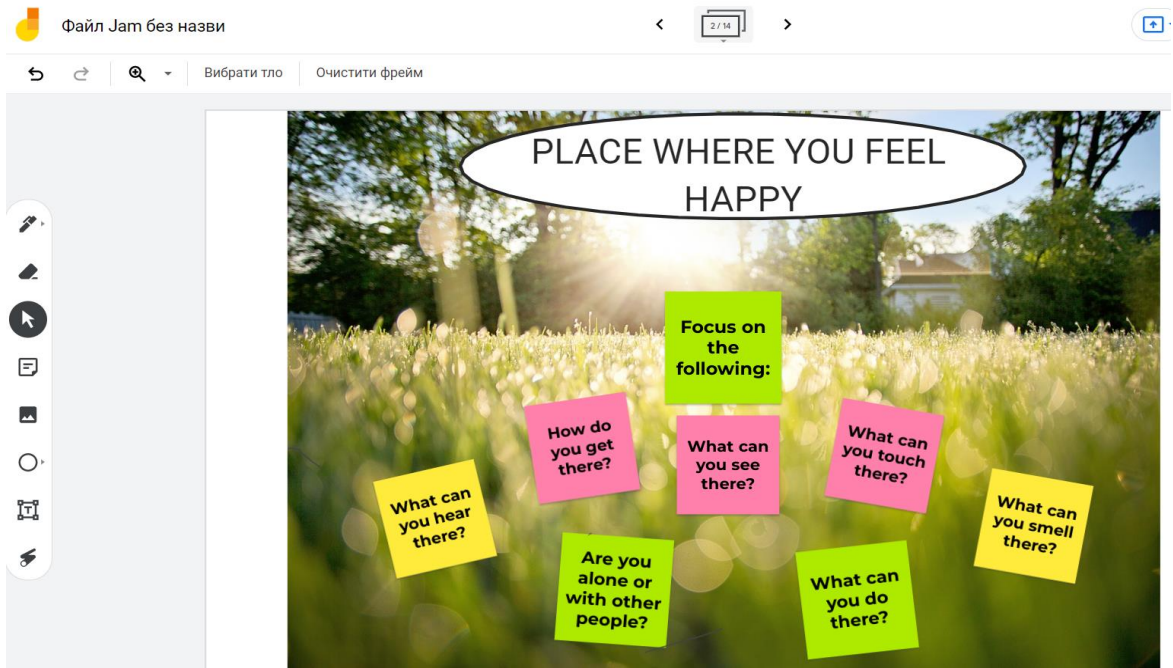

4. Проаналізувати проєкти.

*Приклад виконаного завдання*

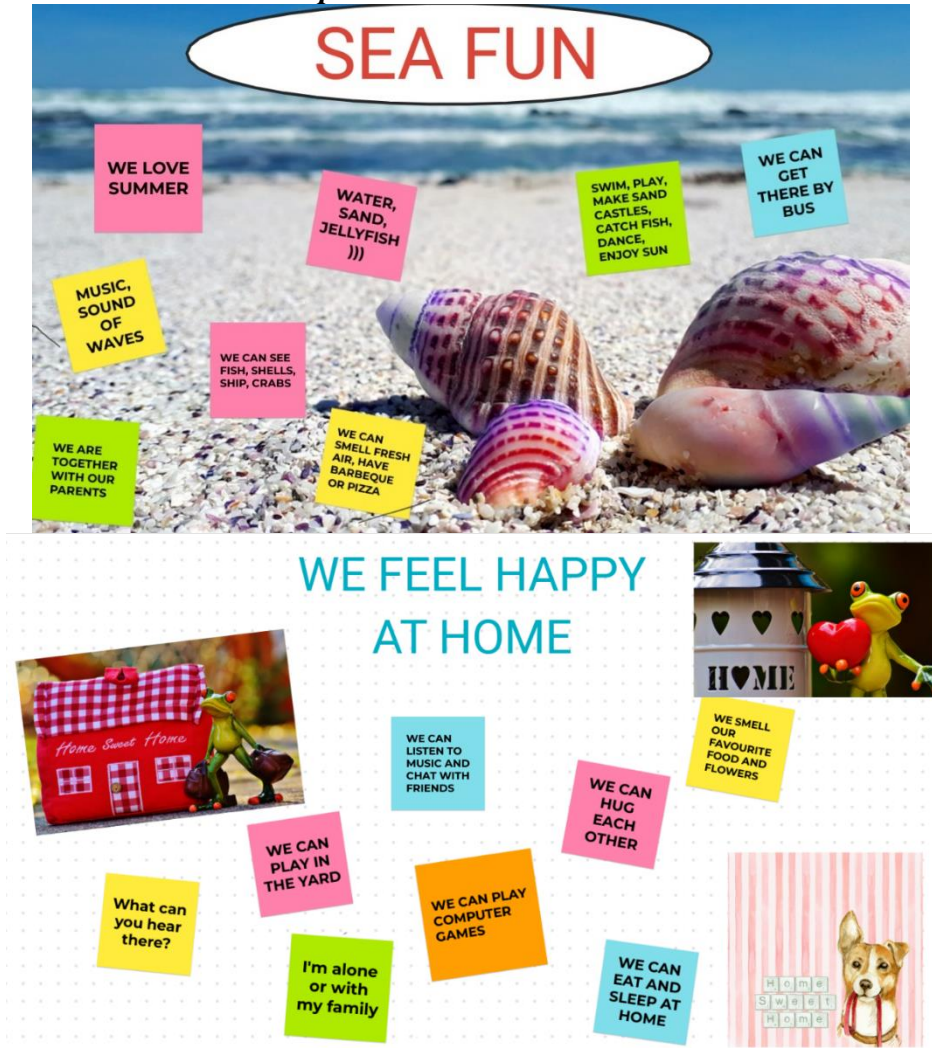

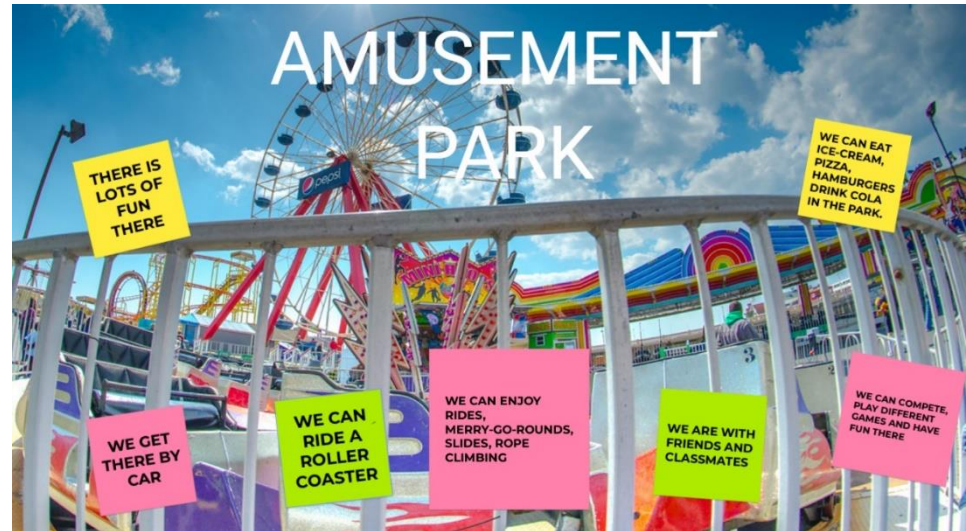

# **Тема. Food/Їжа**

**Вправа** Create your own puzzle / Створи власний пазл

**Обладнання:** підручник, гаджет з доступом до Інтернету, принтер.

#### **Інструкція:**

- 1. Відкрити Wordlist у підручнику за темою Food та вибрати слова однієї частини мови, наприклад, іменники. Домовитися про необхідну кількість.
- 2. Зайти за посиланням <https://puzzlemaker.discoveryeducation.com/word-search>
- 3. Надрукувати назву. Створити шаблон пазлу: вибрати кількість літер по горизонталі та вертикалі, вибрати варіант використання літер та регістр, наявність / відсутність підказок.
- 4. Вписати слова відповідно до заявленої частини мови та кількості. Перевірити правопис. Натиснути «Create my puzzle».
- 5. Обмінятися з однокласником для розв'язання пазлу чи взаємоперевірки.

#### *Приклад виконаного завдання*

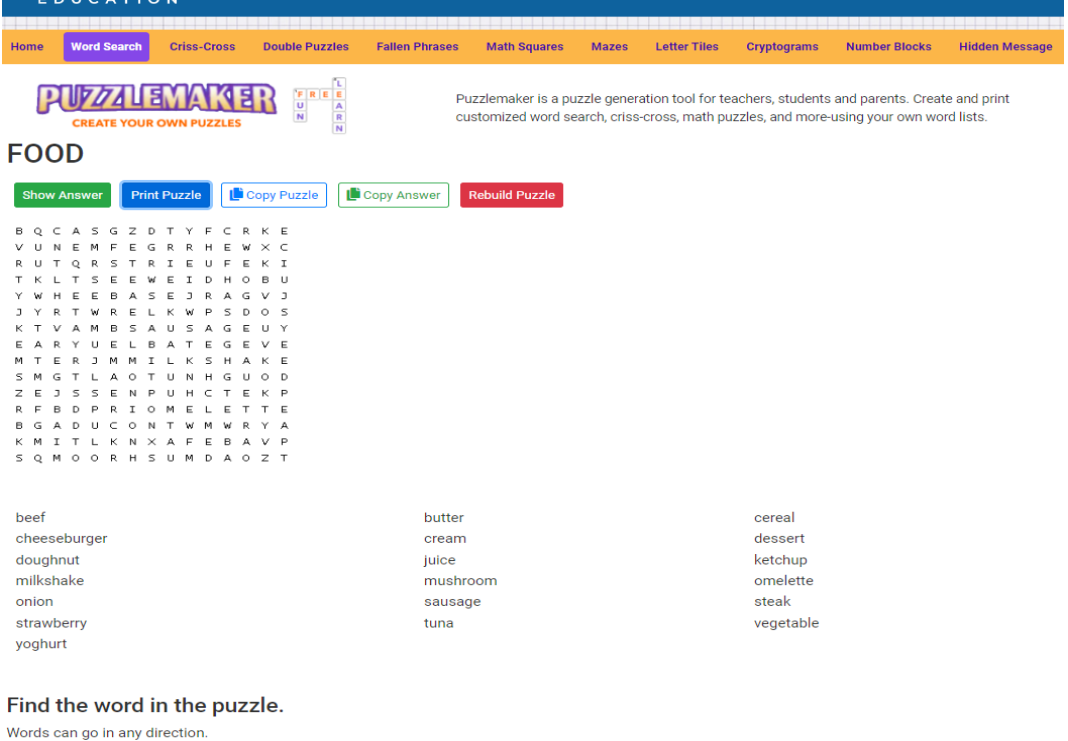

Words do not share letters.

# **Тема. My Home. Моє Помешкання**

**Міні-проєкт** «Creating My Dream House»/ «Створення будинку мрії»

**Обладнання**: телефон/ планшет, інтерактивна дошка, доступ до мережі Інтернет, ватман, картинки із зображенням кімнат, меблів, олівці/ маркери, клей, ножиці.

# **Інструкція:**

1. Об'єднати учнів у групи. Вивести на екран пазл, запропонувати учням угадати тему проєкту [\(https://wordwall.net/resource/26757994/whats-the-topic-of-our-lesson-guess\)](https://wordwall.net/resource/26757994/whats-the-topic-of-our-lesson-guess)

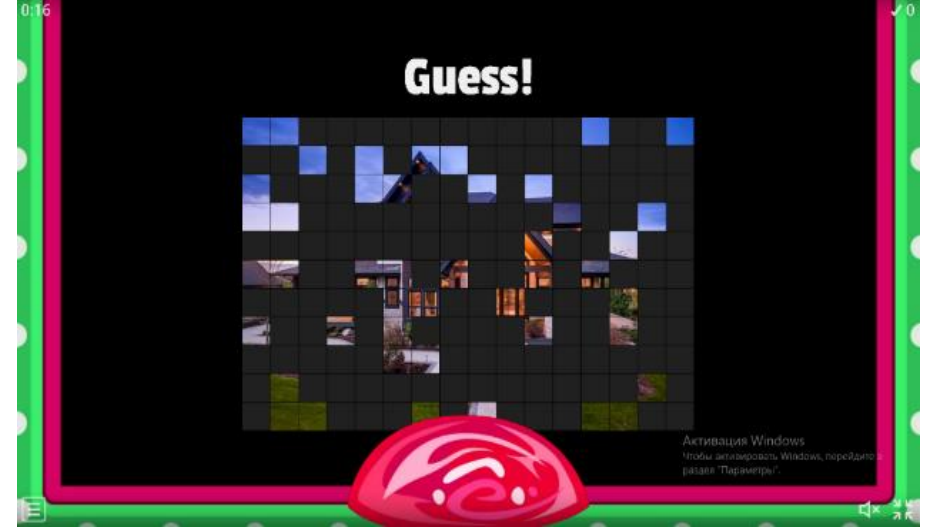

- 2. Роздати групам учнів ватман- шаблон та картинки, ножиці, папір, олівці.
- 3. Перейти за посиланням <https://wordwall.net/resource/26809837/my-dream-house> , або через QR- код.

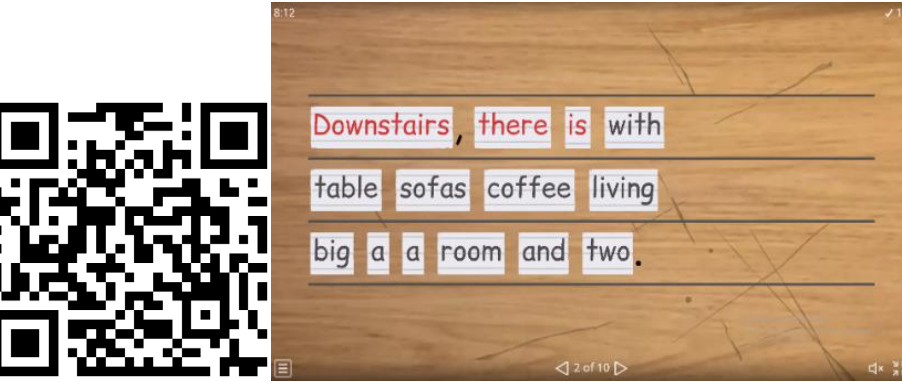

- 4. Завдання полягає в складанні граматично вірних речень на час та пошуку відповідної картинки, для якої необхідно знайти вірне просторове рішення.
- 5. Посприяти учням у творчому підході до зображення деталей, яких немає на картинках(домалювати елементи меблів, підписати назви кімнат)

# *Варіанти правильних відповідей :*

My dream house has got two storeys and a basement.

Downstairs, there is a living room with two big sofas and a coffee table.

There is also a big kitchen with a purple fridge on the ground floor.

Upstairs, there are two modern bedrooms.

There is also a bathroom on the first floor.

My dream house has got a basement where I play the drums!

It has also got a garage with my red Ferrari!

There isn't a balcony in my house.

My dream house has got a fantastic garden with swings!

Welcome to my dream house!

# **Тема. All ABOUT ME. MY THINGS/ Все про мене. Мої речі**

**Вправа** «I THINK IT'S TRUE!» з використанням інтерактивних онлайн-інструментів Voki/Wordwall

**Обладнання:** картки із твердженнями, інтерактивна дошка, доступ до мережі Інтернет, телефон/ планшет.

# **Інструкція:**

- 1. Об'єднати учнів у пари .
- 2. Перейти за посиланням та прослухати розповідь персонажа Rachel двічі.

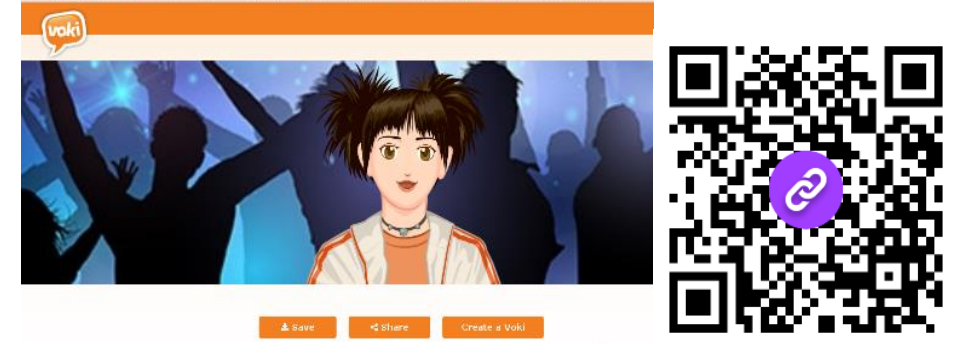

3. Роздати заздалегідь розрізані картки із твердженнями кожній парі учнів

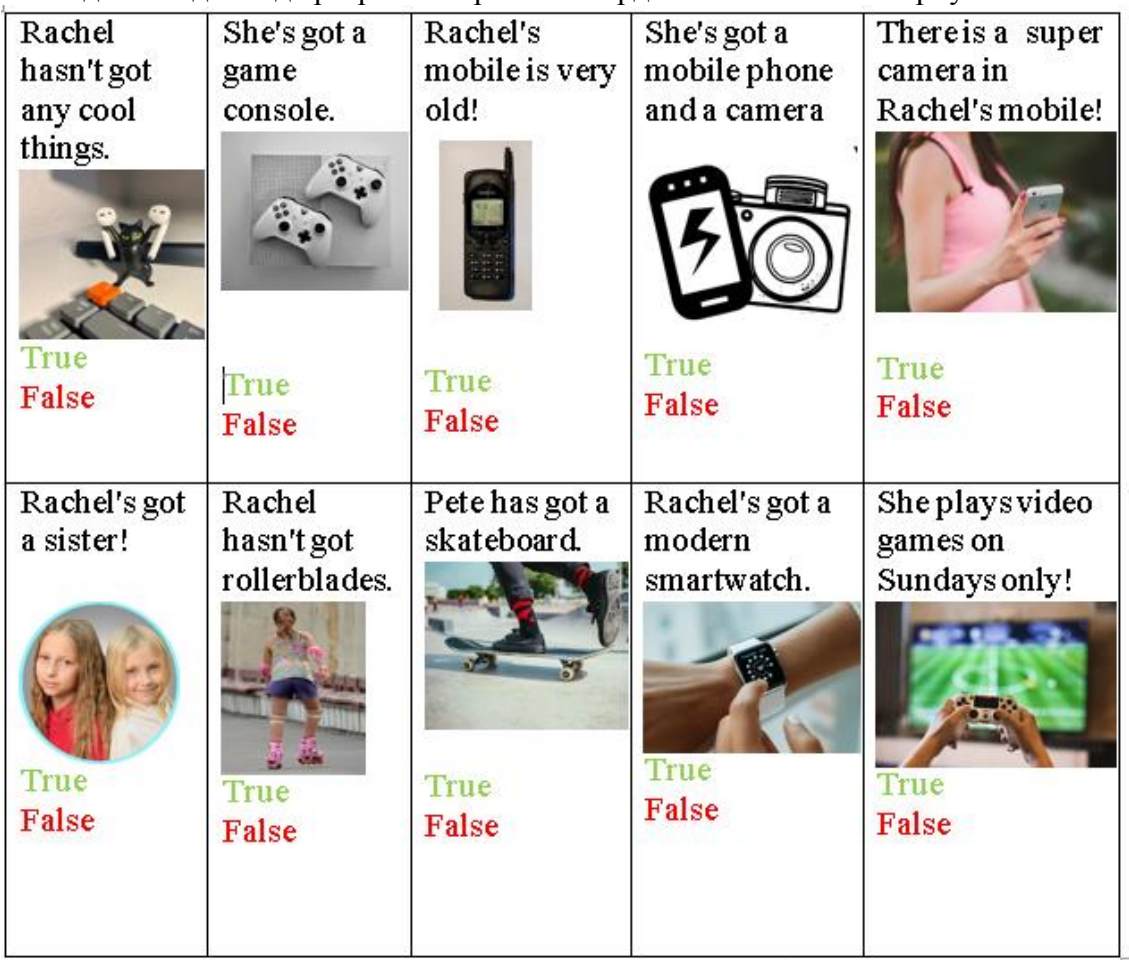

4. Учні в парах по черзі вимовляють твердження та пропонують варіант відповіді TRUE /FALSE, при цьому сортуючи картки у дві колонки. Відповідь кожного з учасників пари може бути оскарженою.

*Наприклад*: P1: Rachel hasn't got rollerblades.

P2: I think, it's true.

P1: I don't think so, I remember Rachel has got pink rollerblades!

5. Зафіксувати час виконання та підвести підсумки, перевіривши завдання на загал за допомогою онлайн-інструмента Wordwall. <https://wordwall.net/resource/34231781/rachels-things>

# **Тема. A New Experience: Extreme Sports (+ the Comparative Forms of Adjectives)/. Новий досвід :екстремальні види спорту**

**Вправа** «Tic Tac Toe/Naughts and Crosses».

**Обладнання:** шаблон сітки для гри в хрестики-нулики, інтерактивна дошка, картки. **Інструкція:**

- 1. Об'єднати учнів у дві команди (хрестики та нулики).
- 2. Намалювати на дошці сітку для гри в хрестики/нулики з прикметниками
- 3. Роздати шаблон сітки кожній з команд. Учні записують слова з дошки у комірки свого шаблону.
- 4. Команди по черзі називають слова в окремій комірці та 2 цифри, обрані за допомогою онлайн-інструмента Wordwall (За цифрами сховані картинки екстремальних видів спорту) <https://wordwall.net/resource/34243869>
- 5. Спільним командним зусиллям запропонувати речення, яке містить обраний прикметник з комірки у вищому ступені порівняння та дві категорії тематичних іменників. Діяти стратегічно, мета – закреслити ряд слів вертикально/ горизонтально/ за діагоналлю).

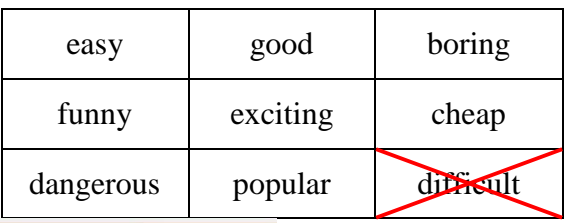

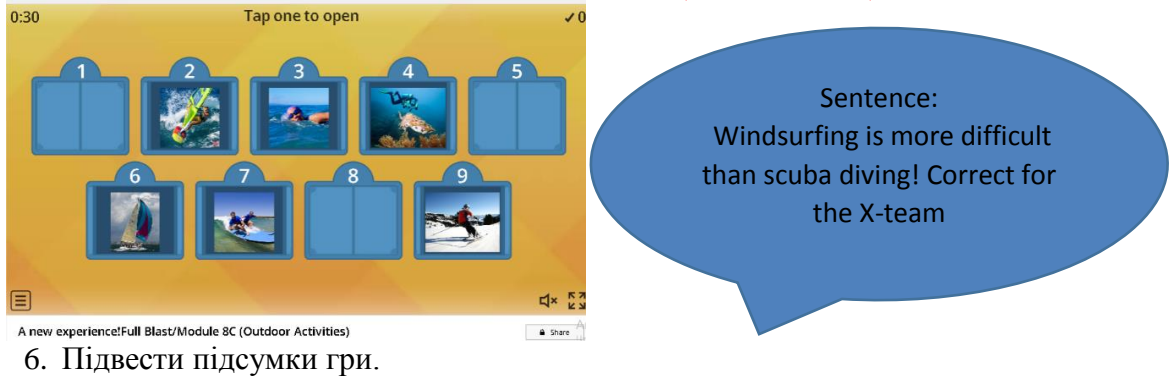

# **Тема. Food and Meals+ Events. Їжа та страви. Події.**

**Міні-проєкт** «It's a Yummy-Yummy Party!». «Це смачна-пресмачна вечірка!». **Обладнання:** телефон/ планшет, комп'ютер, доступ до мережі Інтернет.

# **Інструкція:**

- 1. Об'єднати учнів у пари . Дати завдання зареєструватися в онлайн-сервісі Padlet.
- 2. Повідомити, що вони запрошені на незвичну вечірку, де пригощатимуть незвичною їжею. Для того, щоб дізнатися, якою, вони мають докласти трохи зусиль.
- 3. Кожній парі учнів надіслати текст (цікава інформація про фрукти або страви) з пропущеними словами та посилання на дошку з проєктом

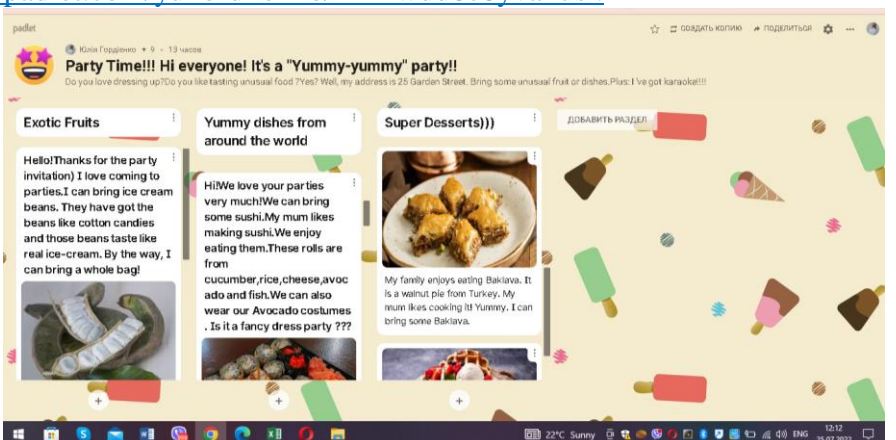

#### <https://padlet.com/yuhordiienko/kxxzwdd6c6yvahus> .

4.Завдання: попрацювати в парі над відновленням тексту, здійснити пошук відповідної ілюстрації страви/фрукта у мережі. Додати відновлені тексти та ілюстрації до правильних колонок «Exotic Fruits»/ «Yummy Dishes All Around the World»/ «Super Desserts».

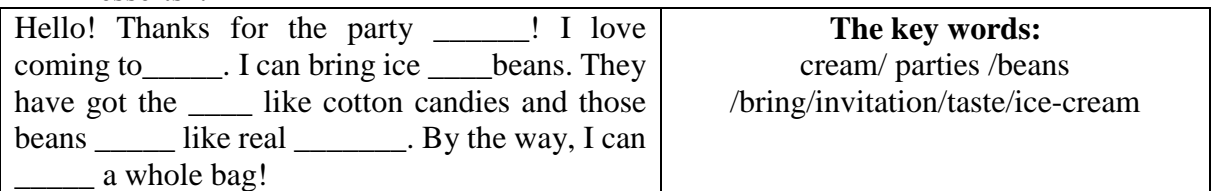

- 5. Дати учням час ознайомитися з меню вечірки. Під час аналізу спільного проєкту задавати запитання на кшталт:
	- What would you like to taste first? Why?
	- Is baklava a Ukrainian dessert?
	- What can taste like real ice-cream?
	- Which food can be dangerous?
	- Which fruit smells like grapes and roses?
	- Who likes making sushi?
	- How does a Wood Apple taste?
	- Are all pictures and descriptions in the correct columns?
- 6. Запропонувати обрати страву фаворита за допомогою сервіса [https://www.mentimeter.com,](https://www.mentimeter.com/) попередньо створивши опитування.

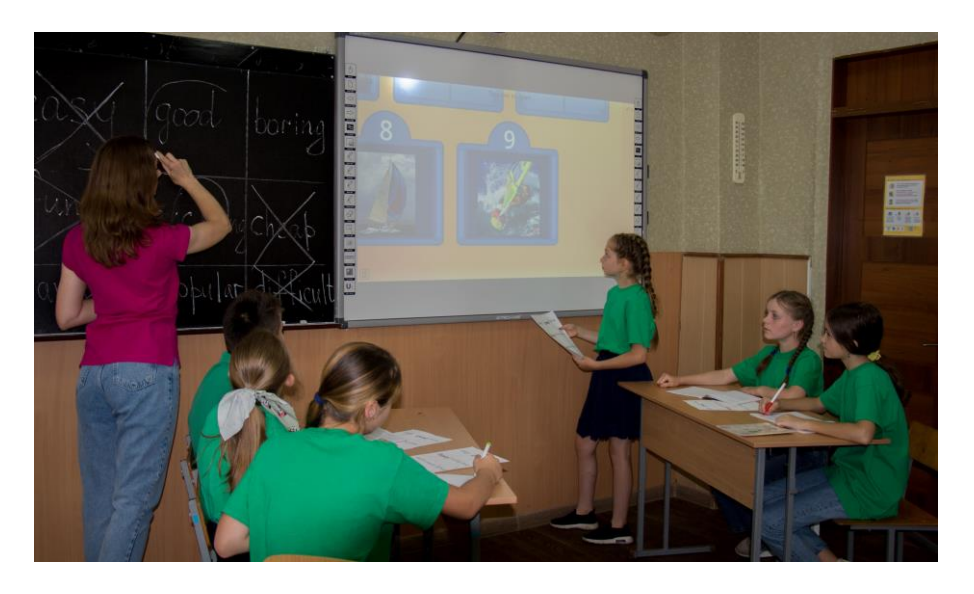

*Золотоніська спеціалізована школа № 2 інформаційних технологій*

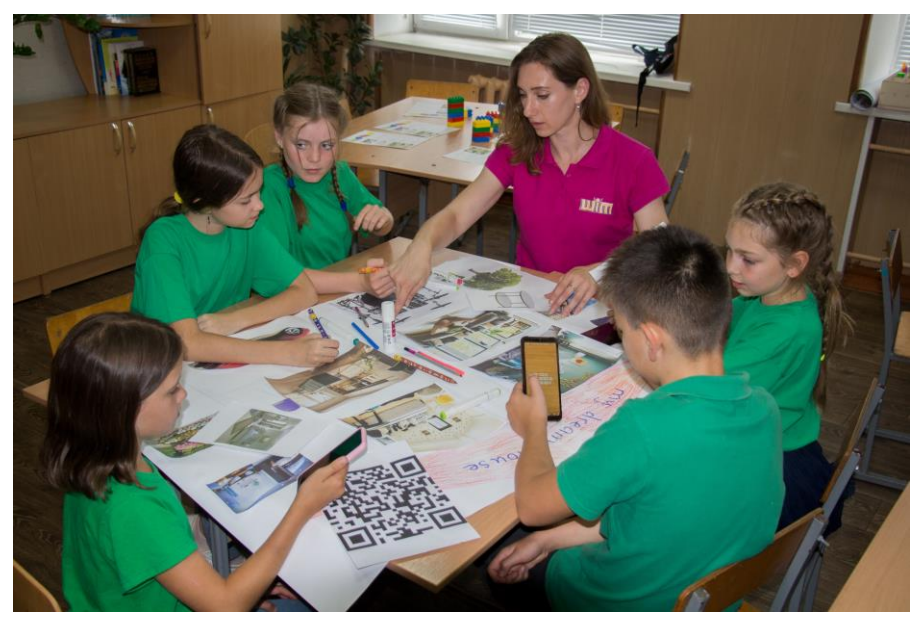

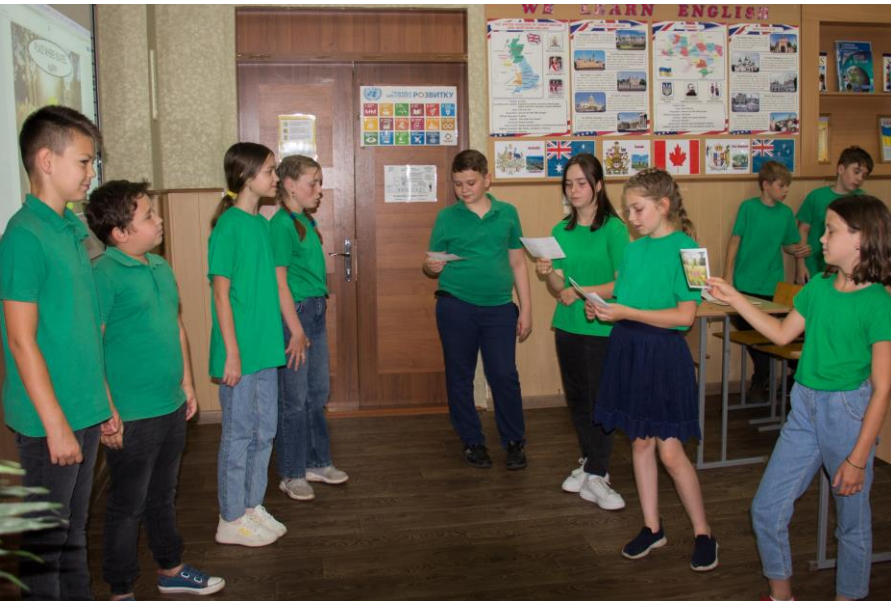

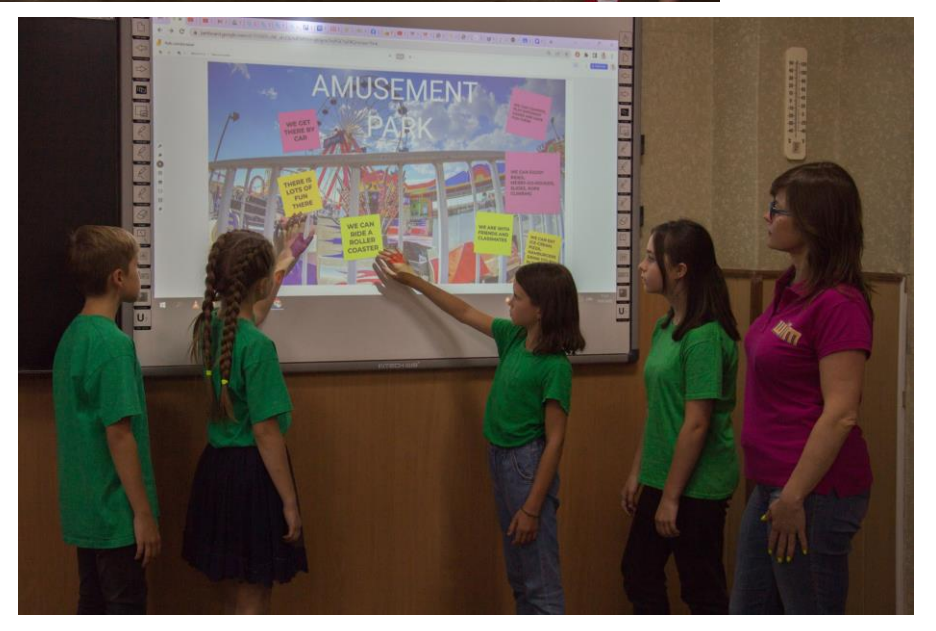

# **1. 5. НІМЕЦЬКА МОВА**

# **Тема***.* **Hallo! Ми знаємо весь алфавіт**

**Вправа** «Закодована записка»

**Обладнання:** алфавіт німецької мови, картки із завданням.

#### **Інструкція:**

- 1. Об'єднайти учнів у групи.
- 2. Роздати картки із завданням.

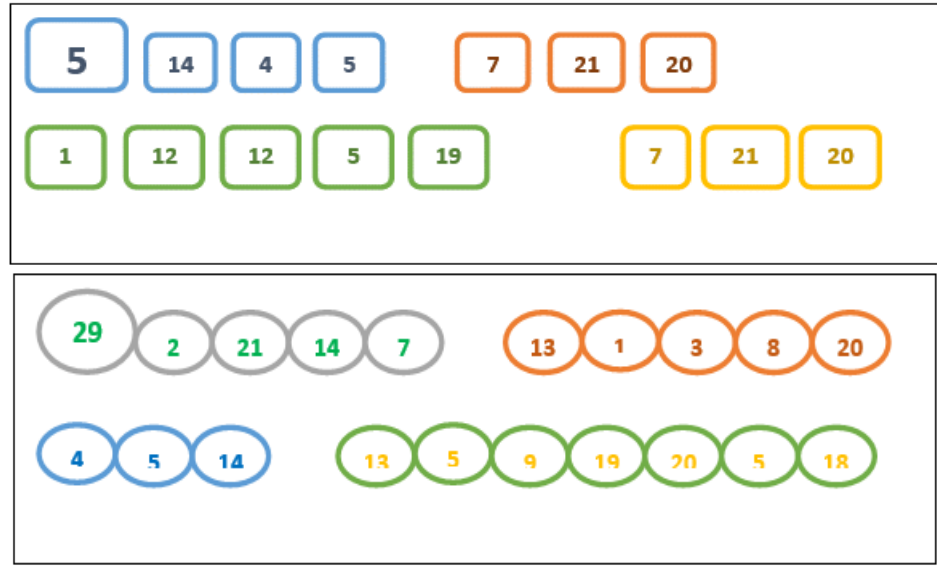

- 3. За допомогою алфавіту німецької мови учні розкодовують речення.
- 4. Після того, як команди розкодують записки, вони можуть прочитати німецькі прислів'я.

**І група** *«Ende gut, alles gut»* - Усе добре, що добре закінчується.

**ІІ група** *«Übung macht den Meister»* - Практика створює майстрів.

# **Тема. Одяг**

**Міні-проєкт** «Одягни ляльку»

**Обладнання:** кольорові олівці/фломастери, паперова розмальовка, ножиці.

**Інструкція:**

1. Роздати кожному паперову розмальовку.

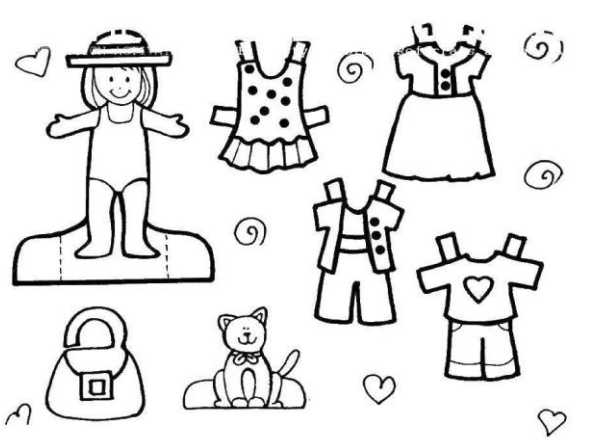

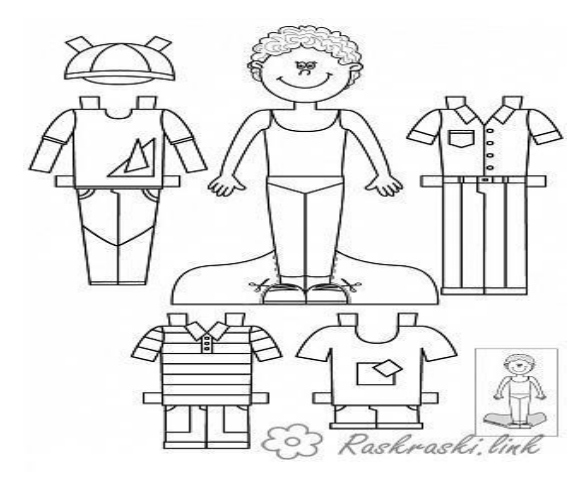

2. Прочитати учням текст з описом кольору та одягу кожної ляльки. *Наприклад*, *Der Junge trägt eine T-Shirt, das T-Shirt ist blau,… Das Mädchen trägt ein Kleid, das Kleid ist rot,…*

- 3. Після прослуханого, учні розфарбовують відповідно до інструкцій учителя.
- 4. Завершити фарбування, вирізати та одягти паперову ляльку.

# **Тема***.* **Навколишнє середовище**

**Вправа** «Сортування сміття»

**Обладнання:** інструкція, контейнери для сміття, ноутбук/проєктор, ножиці, клей, зображення різноманітного сміття.

# **Інструкція:**

- 1. Об'єднати дітей у групи.
- 2. Переглянути відео про правила сортування сміття. <https://www.youtube.com/watch?v=E9xwDKirx50>
- 3. Роздати інструкцію та роздатковий матеріал.

# *Інструкція*

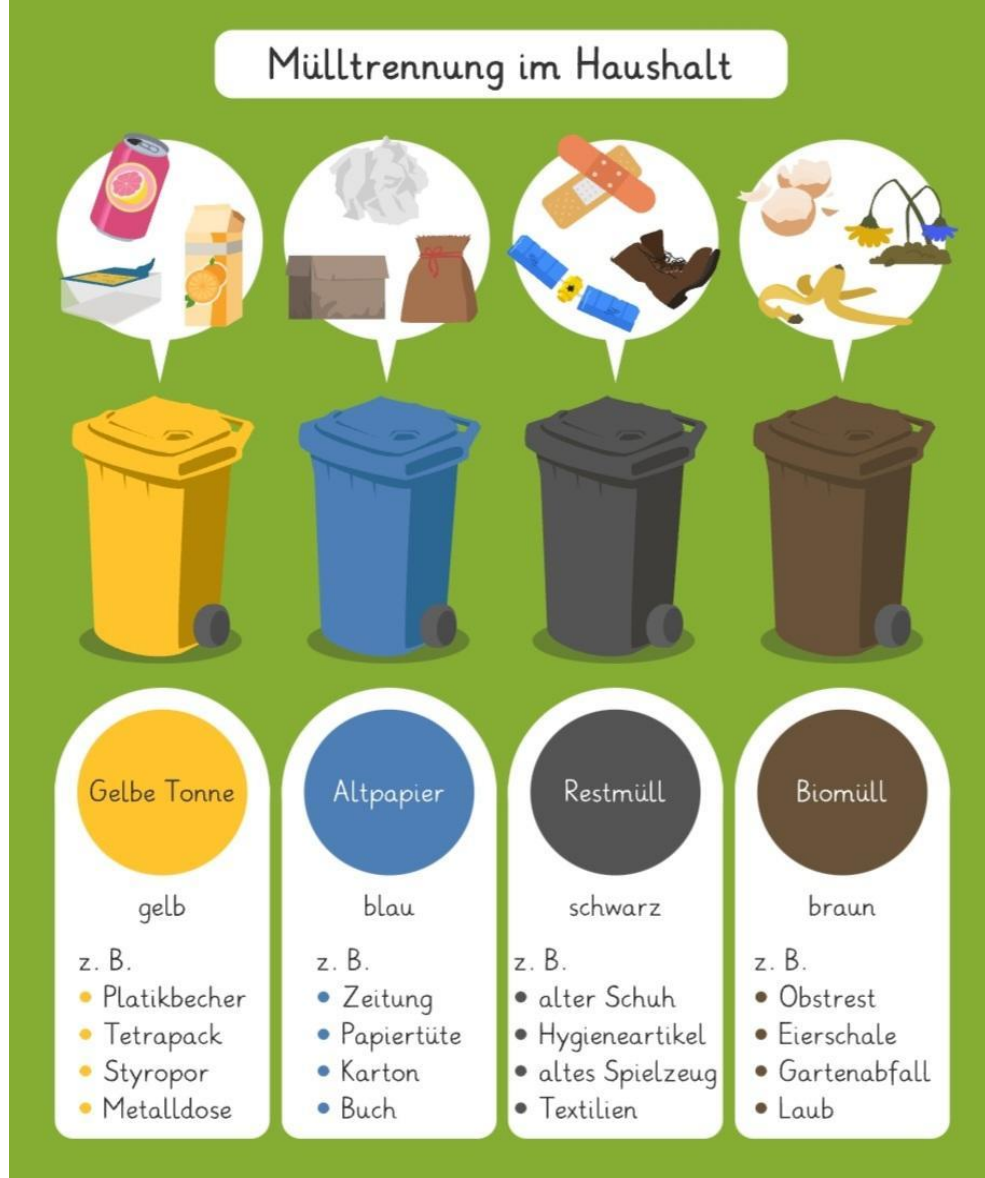

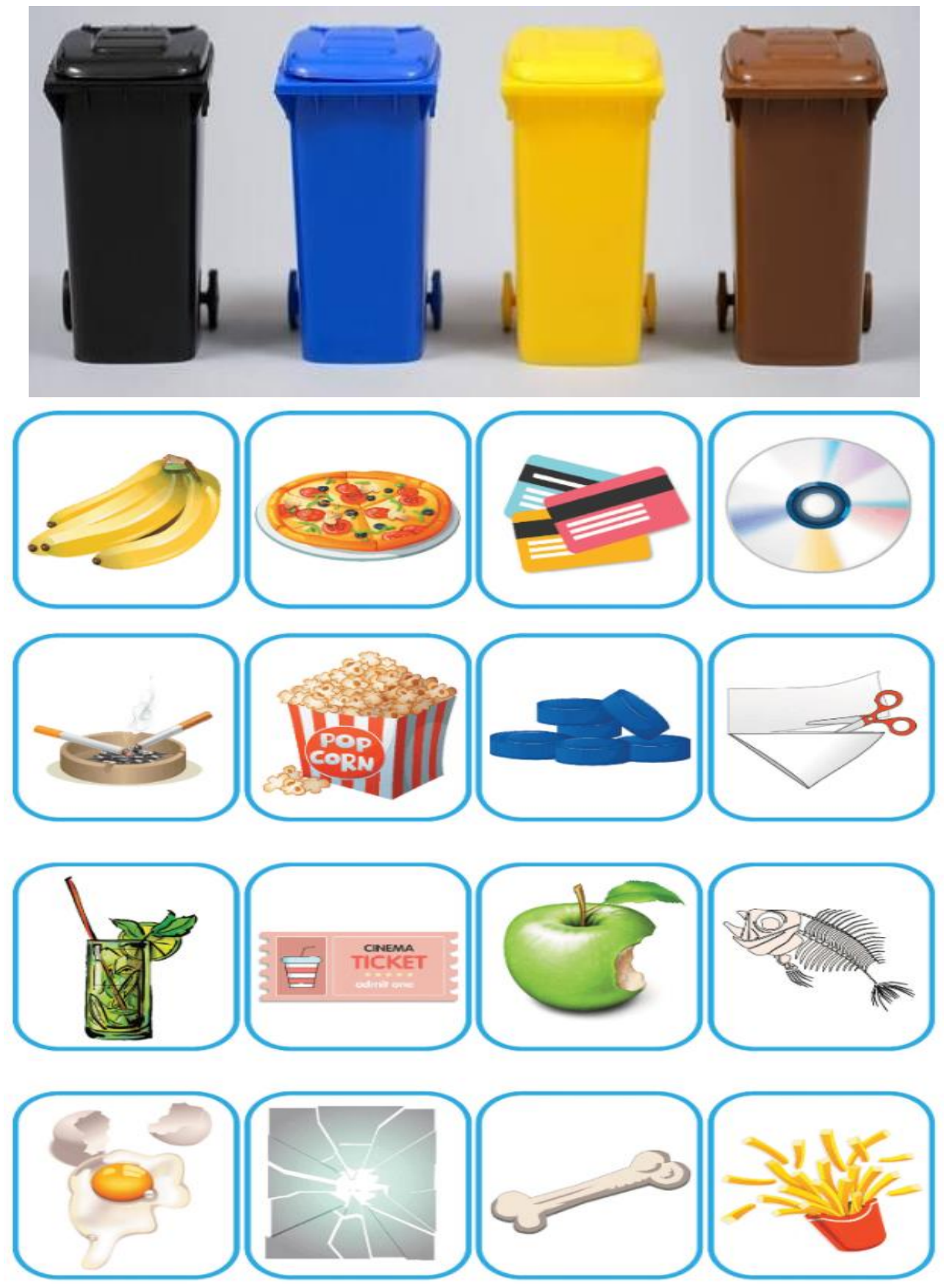

4. Ножицями вирізати зображення зі сміттям та приклеїти до відповідного сміттєвого баку.

# **Тема***.* **Родина**

**Вправа** «Відповідності»

**Обладнання:** цеглинки Lego, картки для команд.

### **Інструкція:**

- 1. Об'єднати у групи по три учні. Можна використати цеглинки трьох кольорів для розподілу на команди.
- 2. Кожній групі роздати картки та цеглинки Lego (по 3 комплекти).

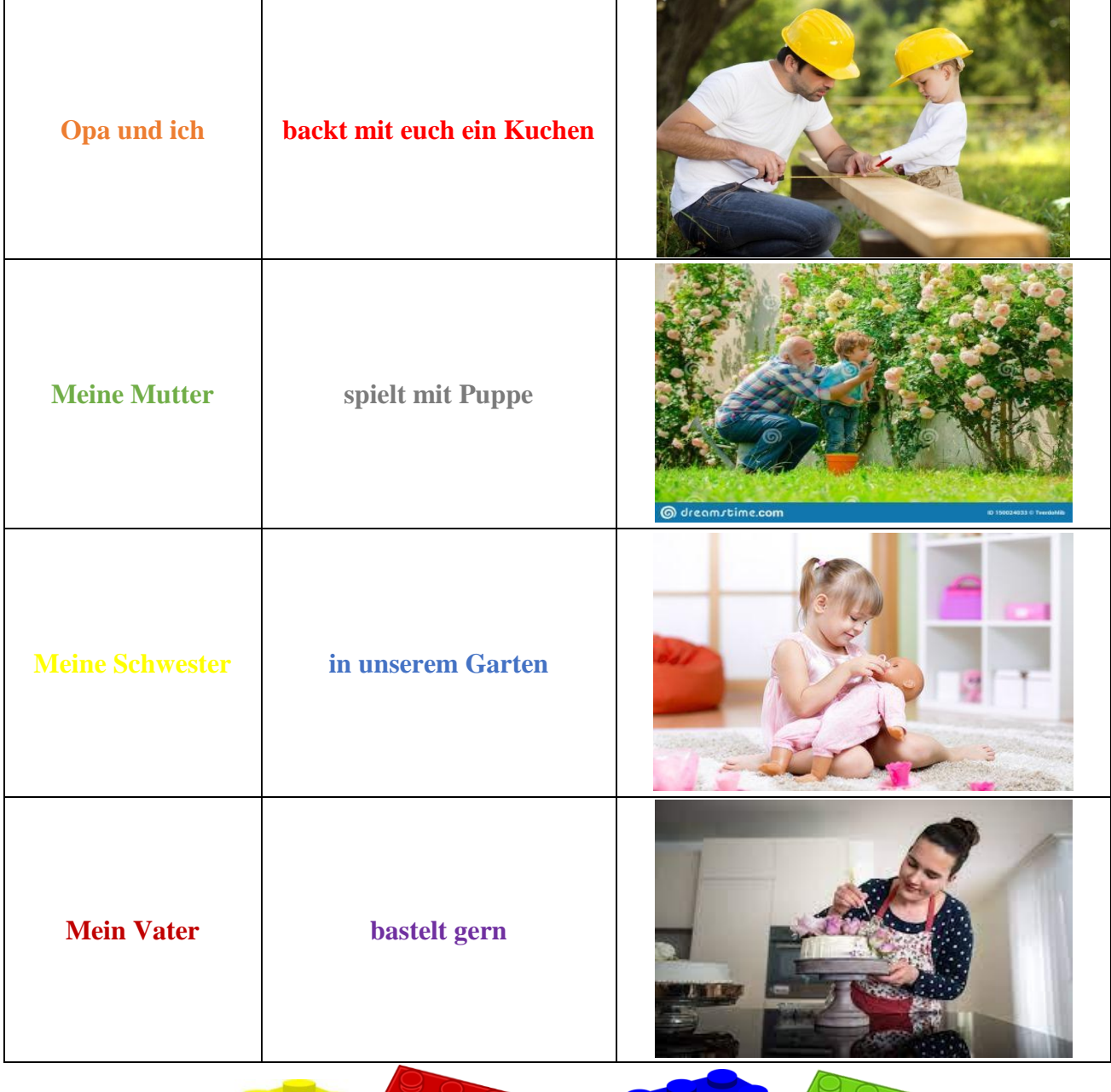

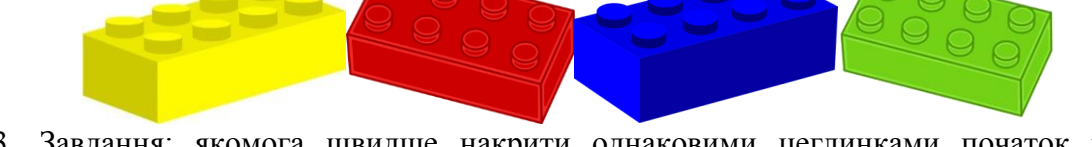

- 3. Завдання: якомога швидше накрити однаковими цеглинками початок реченнязакінчення речення-малюнок.
- 4. Виграє команда, яка швидше і без помилок виконає це завдання.

# **Тема. Тварини**

**Проєкт** «Подорож до зоопарку»

**Обладнання:** відео «зоопарк "Геллабрунн" у Мюнхені», карта зоопарку, картки із тваринами, ножиці, клей, маркери.

# **Інструкція:**

- 1. Об'єднати учнів у групи.
- 2. Переглянути відео «Зоопарк "Геллабрунн" у Мюнхені» <https://youtu.be/LaJSSb8qtKM>
- 3. Обговорити та поділитися враженнями у групах.
- 4. Роздати учням картки із тваринами, карту зоопарку, ножиці, клей, маркери.

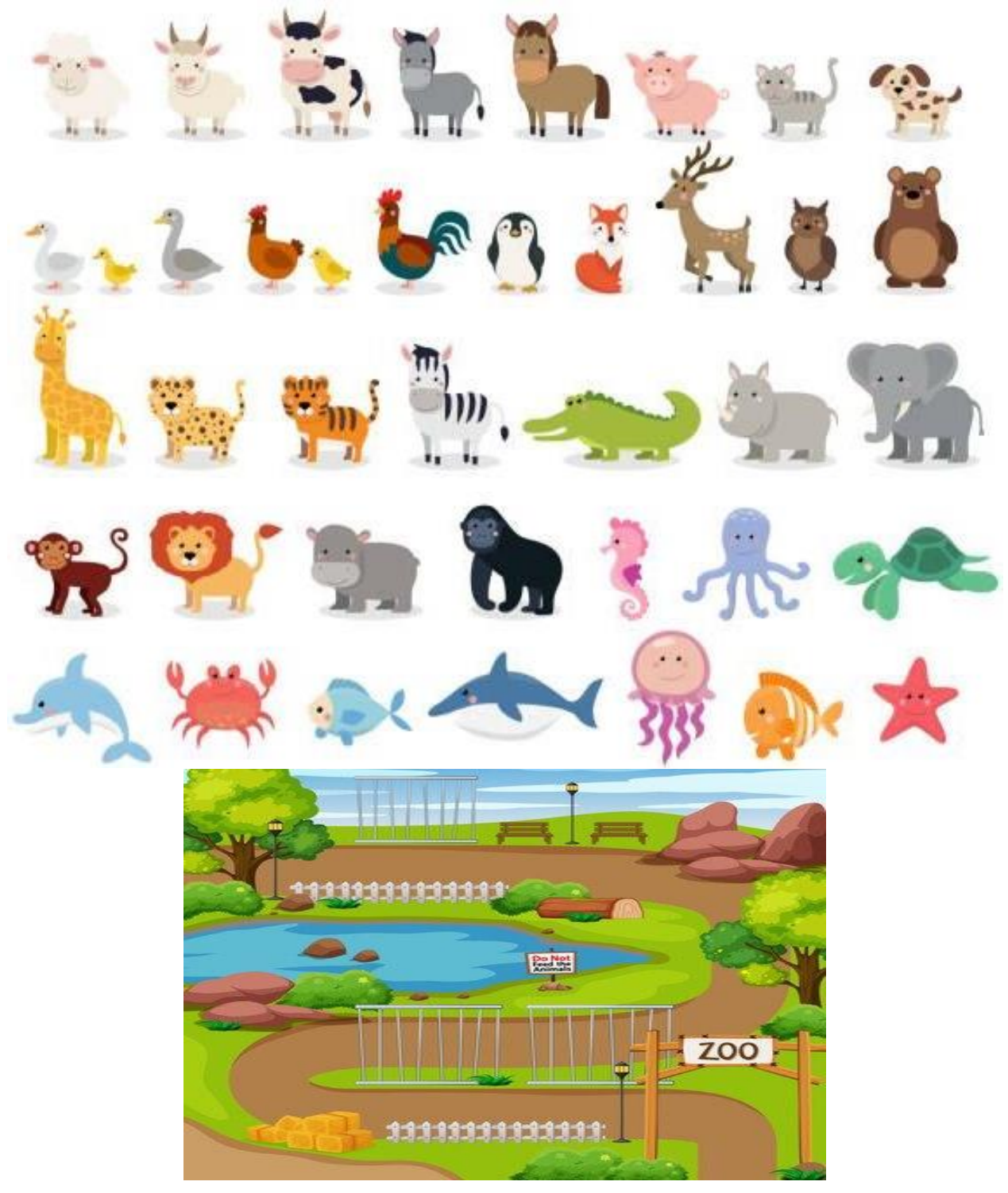
- 5. Запропонувати учням створити власний макет зоопарку (вирізати, приклеїти та написати назви тварин німецькою мовою).
- *6.* Презентувати проєкти. *Tiere in unserem Zoo. Hier kann man … sehen.*

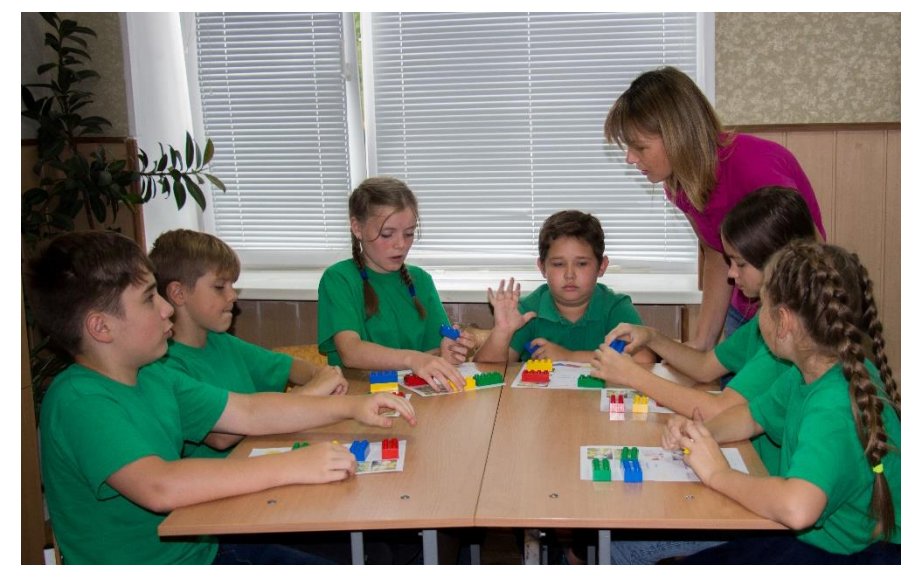

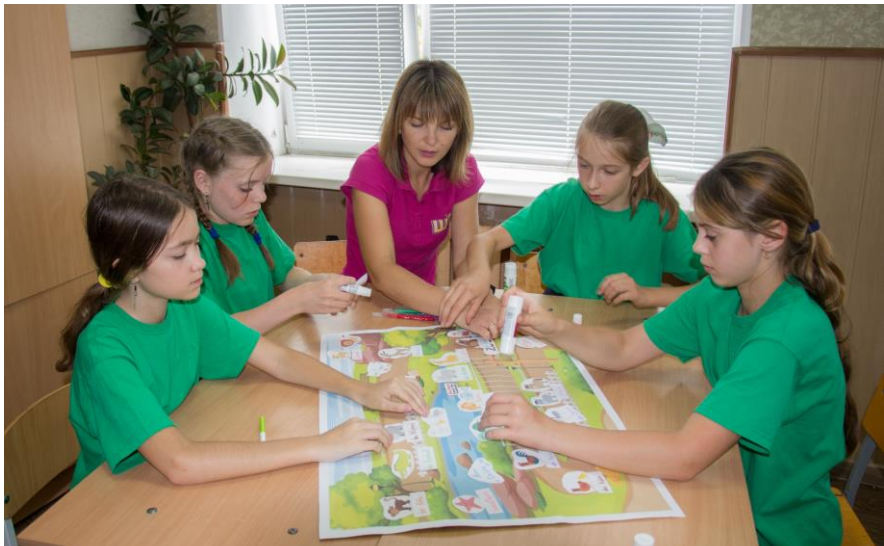

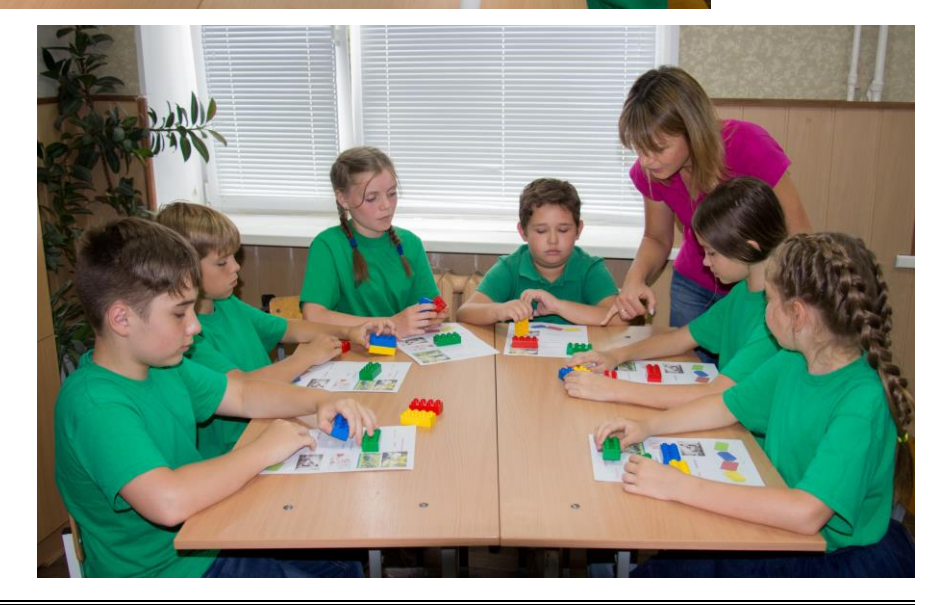

## **РОЗДІЛ 2. МЕТЕМАТИЧНА ОСВІТНЯ ГАЛУЗЬ**

## **2. 1. СУЧАСНІ ПІДХОДИ ДО ВИКЛАДАННЯ МАТЕМАТИКИ У 5 КЛАСІ**

#### **Тема. Дії з натуральними числами**

**Вправа** «Макулатура і чистий папір»

**Обладнання**: завдання, таблиці результатів, сигнальні картки, зошит, ручка, ваги. **Інструкція**:

- 1. Об'єднати учнів в групи по 5-6 учнів.
- 2. Кожній групі розв'язати задачу.
- При переробці 1 т макулатури отримують 800 кг чистого паперу. Підрахуйте скільки кг чистого паперу можна отримати після переробки зошитів учнів нашої школи (450 чол.), якщо в середньому кожен учень списує 40 зошитів вагою 25 кг.
- 3. Перевірити результати.
- 4. Кожній групі виконати завдання:
- Зважте кожен свій зошит.
- Знайдіть вагу зошитів усіх учасників групи.
- Обчисліть вагу паперу, яку можна отримати після переробки зошитів учнів групи.
- Результати вимірювань запишіть в таблицю:

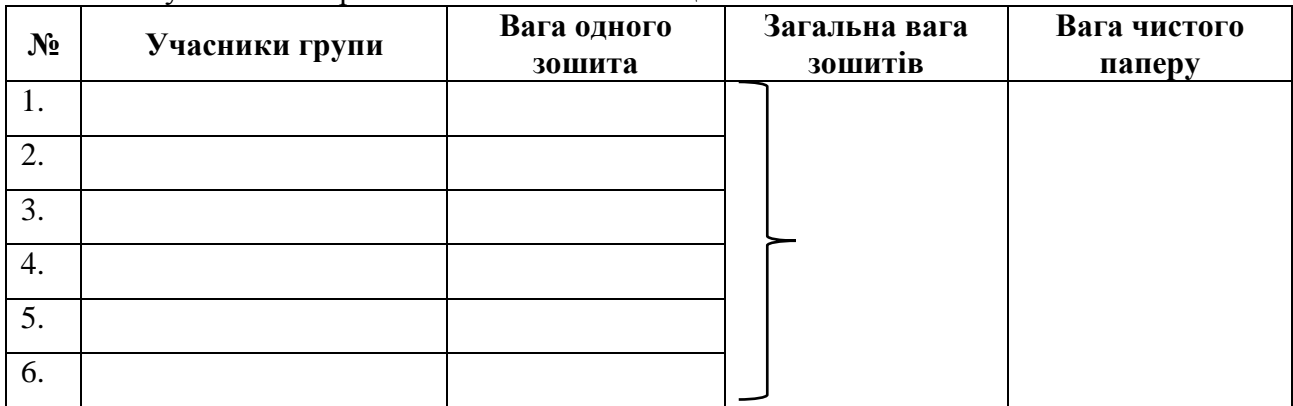

5. Зробити висновки.

#### **Тема. Множення десяткових дробів**

**Вправа** «Шоколадна фабрика»

**Обладнання**: завдання групам, таблиці з даними, сигнальні картки, зошит, ручка.

**Інструкція**:

- 1. Об'єднати учнів у 3 групи.
- 2. Кожній групі виконати завдання:
- **1 група** обчислити витрати на виробництво шоколаду, використовуючи таблицю даних:

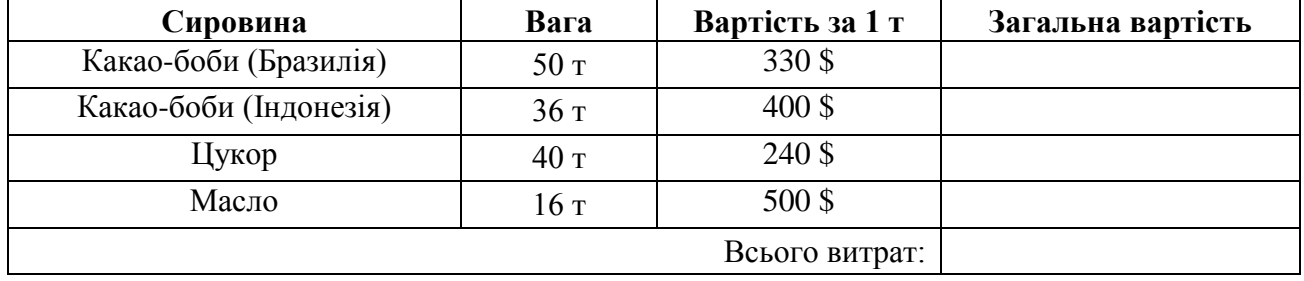

 **2 група** – визначити витрати на заробітну плату працівникам шоколадної фабрики, використовуючи таблицю даних:

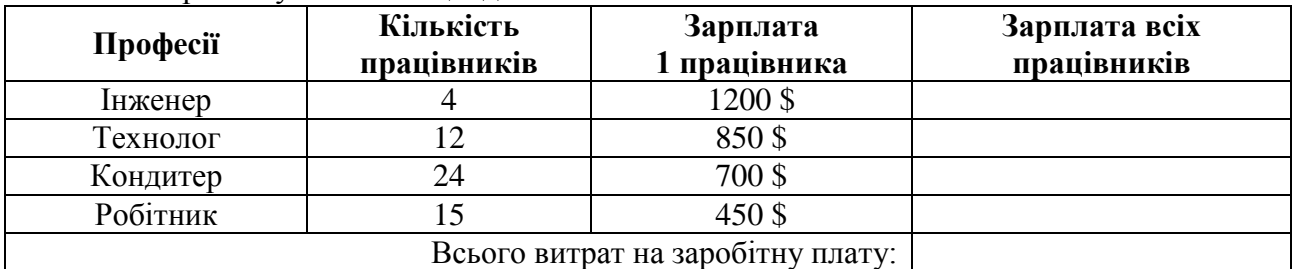

 **3 група** – обчислити дохід від продажу шоколаду в магазинах міста, використовуючи таблицю даних:

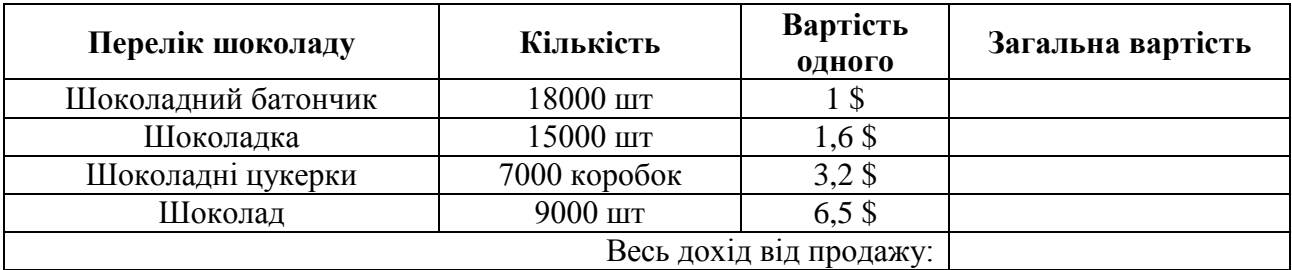

3. Презентувати результати обчислень.

4. Визначити в кожній групі експерта, який виконує підсумкове завдання.

 $\triangleright$  Визначити чистий прибуток шоколадної фабрики за місяць, за рік за формулою: П =  $\overline{A}$  – ( + B + 3). Заповнити таблицю:

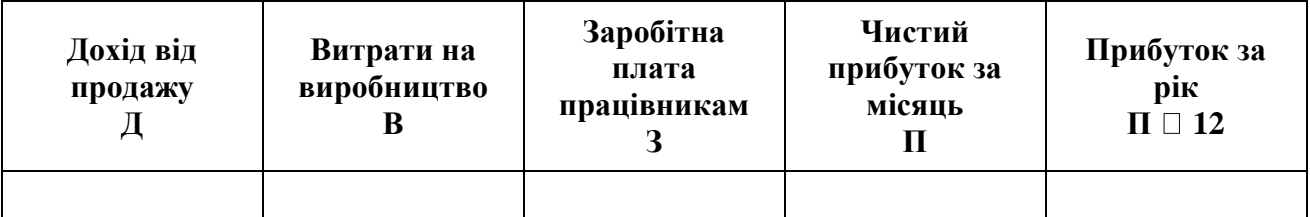

5. Зробити висновки.

## **Тема. Звичайні дроби**

**Вправа** «Математичний компот»

**Обладнання**: рецепт компота, макет каструлі, картинки з фруктами, клей, ножиці, папір, олівець, зошит, ручка.

#### **Інструкція**:

- 1. Об'єднати учнів у групи по 6-8 учнів.
- 2. Кожній групі виконати завдання:
- «Зварити» каструлю компоту за рецептом:
- Створити власний рецепт корисного компоту, використовуючи звичайні дроби.
- Презентувати свій компот.
- 3. Обговорити підсумки проекту з учнями класу.

Чий рецепт сподобався найбільше? Чому?

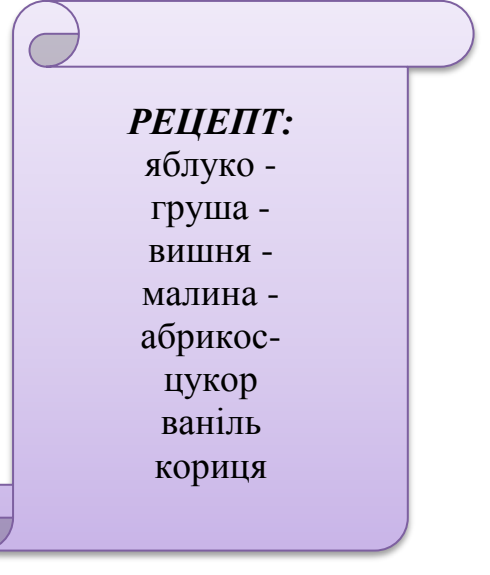

## **Тема. Звичайні дроби**

**Вправа** «Будуємо дроби»

**Обладнання**: комп'ютер, програма [https://phet.colorado.edu/uk/simulations/filter,](https://phet.colorado.edu/uk/simulations/filter) мультимедійна дошка

### **Інструкція**:

- 1. Відкрити програму PHET → Симуляції → Математика → Будуємо дроби.
- 2. Побудувати дроби, використовуючи цифри і картинки. Учні працюють індивідуально. Кожен учень обирає свій рівень і може визначати складність завдання:

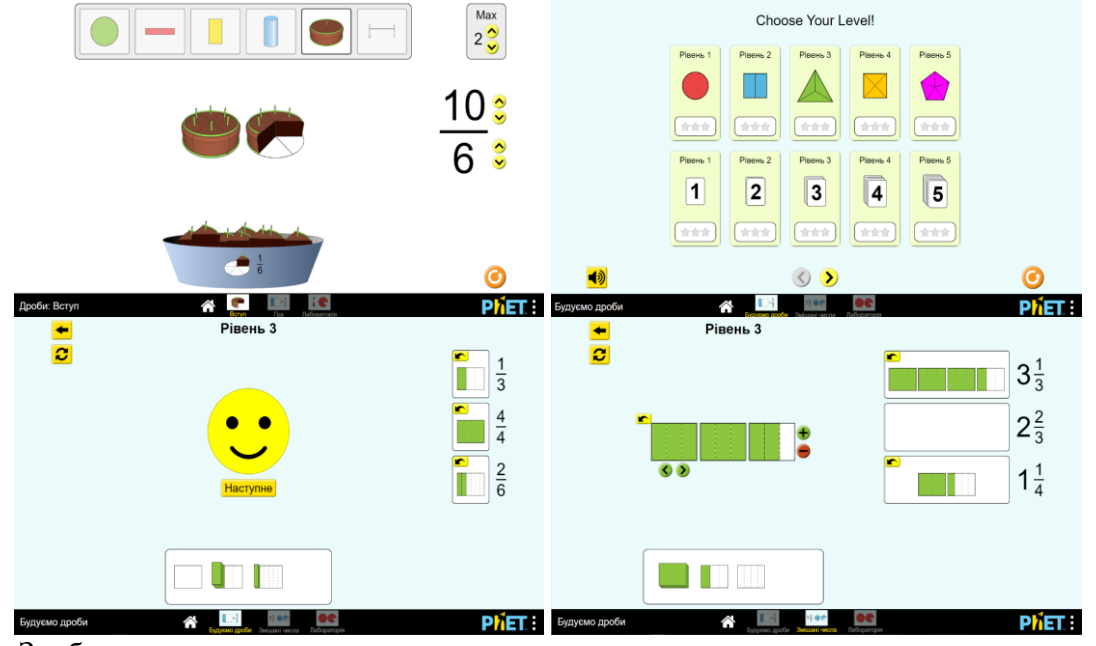

3. Зробити висновки.

## **Тема. Відсотки**

**Вправа** «Смартфон»

**Обладнання**: завдання, таблиці результатів, сигнальні картки, зошит, ручка.

## **Інструкція**:

1. Розв'язати задачу.

Смартфон вартістю 5000 грн спочатку подорожчав на 15%, а потім подешевшав на 15 % від нової ціни.

- Визначте чи змінилась вартість смартфона після двох змін цін.
- Скільки відсотків від початкової ціни смартфона складає його кінцева ціна?
- На скільки відсотків початкова ціна відрізняється від кінцевої?
- 2. Результати ввести в таблицю:

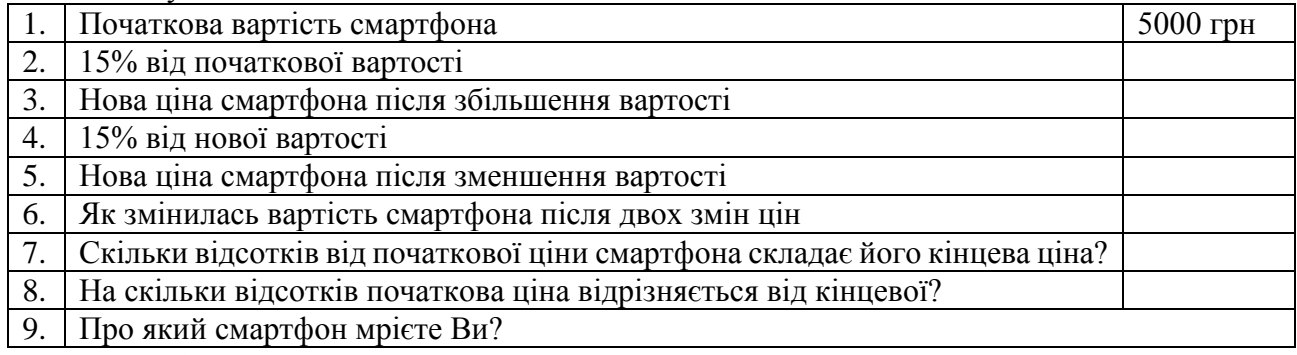

3. Зробити висновки.

#### **Тема. Вимірювання кутів**

#### **Вправа** "Який кут?"

**Обладнання:** картки із зображенням видатних споруд, транспортир, цеглинки LEGO (червоного, жовтого, синього та зеленого кольору).

## **Інструкція:**

1. Роздати учням матеріал (картки та цеглинки).

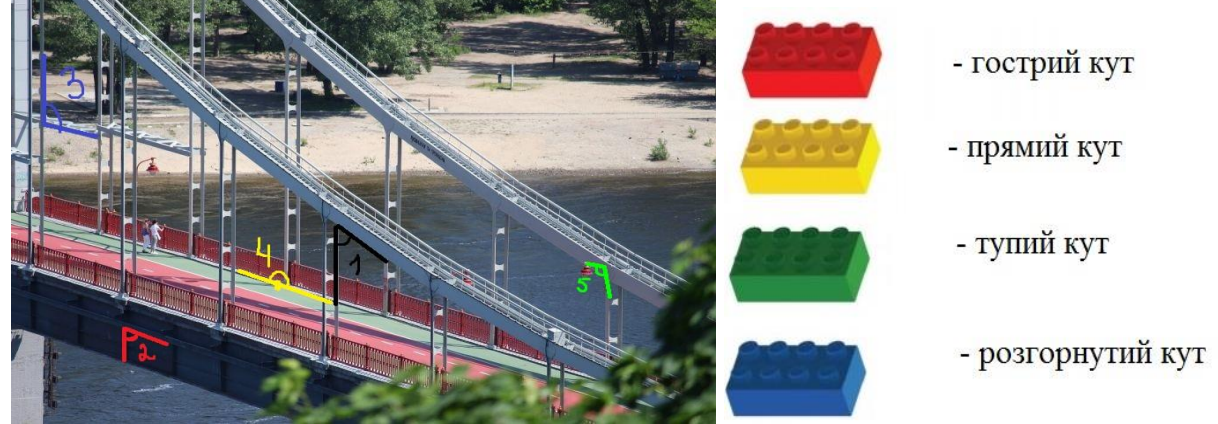

- 2. По черзі за допомогою транспортира вимірювати обраний вчителем кут і визначати його вид.
- 3. Піднімати вгору цеглинку, що відповідає виду кута.

#### **Тема. Вимірювання величин**

**Вправа** "Правда чи дія?"

**Обладнання:** тубус із двосторонніми картками, на яких написані завдання, жетони-смайли, мішечок для жетонів.

#### **Інструкція:**

1. За допомогою "Смайлів" об'єднати дітей у групи.

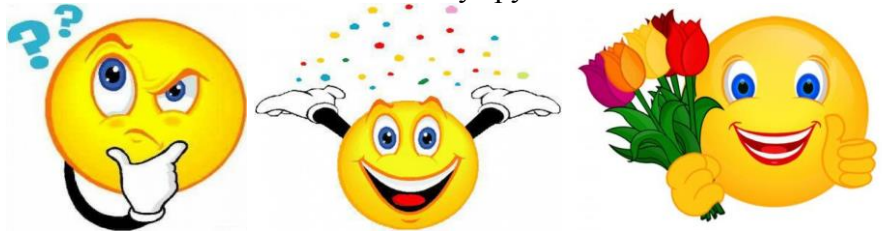

- 2. Задати запитання гравцю: "Правда чи дія?"
- 3. Витягнути з тубуса картку.
- 4. У результаті відповіді, що була озвучена на 2 кроці, виконати вправу (дія) або відповісти на теоретичне питання (правда) прочитане з картки.

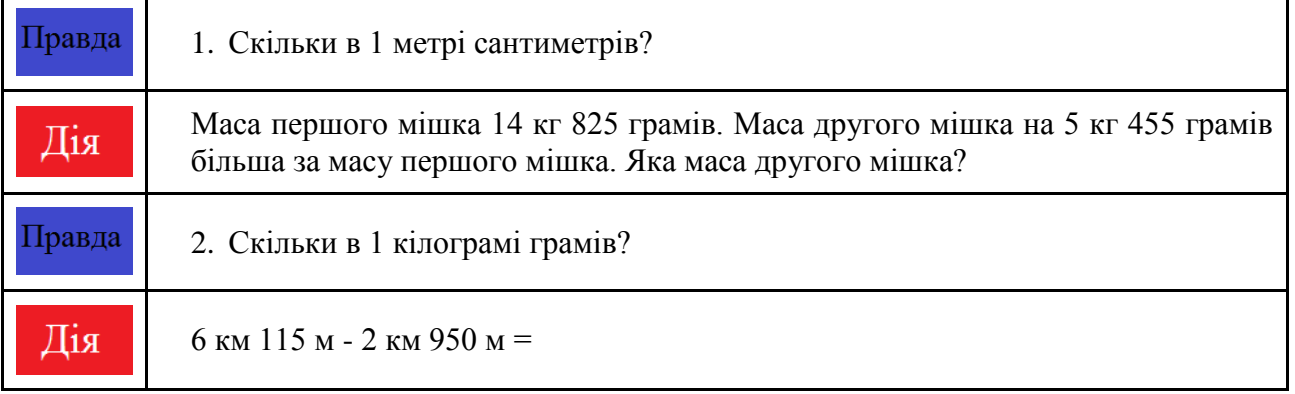

*Золотоніська спеціалізована школа № 2 інформаційних технологій*

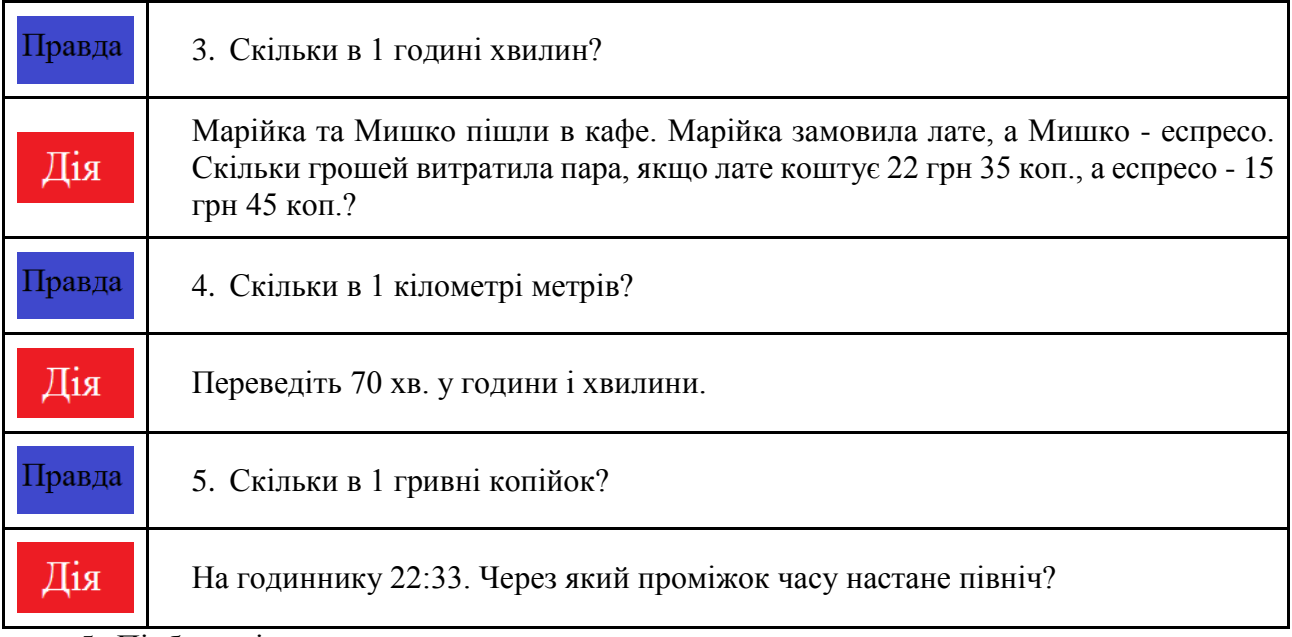

5. Підбити підсумки гри.

## **Тема. Многокутники**

**Вправа** "Хто я?"

**Обладнання:** картки із зображенням многокутників, стрічка.

**Інструкція:**

- 1. Визначити за жеребом або бажанням учня, хто вийде до дошки.
- 2. Витягнути картку (не дивитись на неї).

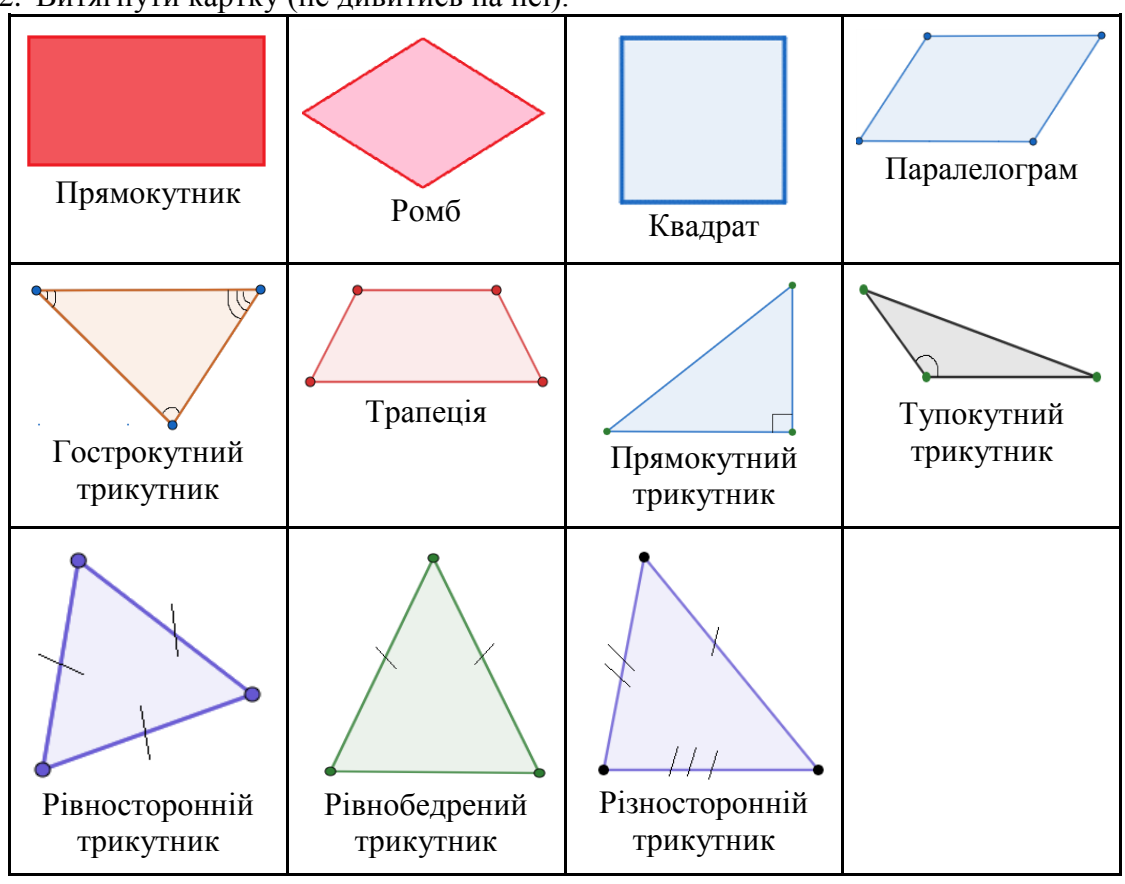

- 3. Відгадати, який з многокутників зображений на картці, ставлячи запитання так, щоб однокласники могли відповісти тільки "Так" або "Ні".
- 4. Підвести підсумки гри.

### **Тема. Дані та ймовірність**

**Вправа "**Повір чи перевір"

**Обладнання:** перелік цікавих фактів, мультимедійна дошка чи проєктор, аркуші, кольорові маркери, гаджети чи комп'ютери.

### **Інструкція:**

1. Вивести на екран весь перелік цікавих фактів.

*Приклад:* 

**Факт № 1.** Планета Земля має форму кола.

**Факт № 2.** Не в кожній країні світу навчання розпочинається 1 вересня.

**Факт № 3.** У Японії в школах працюють тільки чоловіки.

**Факт № 4.** У Бангладеші є школа в човні.

**Факт № 5.** Навчальний день у школах Бразилії починається о 7 ранку.

**Факт № 6.** За партою в школах Америки сидять по двоє учнів.

**Факт № 7.** У Японських школах є прибиральники.

**Факт № 8.** У Великій Британії всі учні не носять шкільної форми.

**Факт № 9.** У Чехії найкращою оцінкою вважається 5, а найгіршою 1.

**Факт № 10.** В Україні найбільше програмістів.

- 2. Визначити, які з наведених фактів є достовірними, а які фейковими.
- 3. На аркуші паперу записати результат.
- 4. Обговорити отримані результати в класі.

#### *Приклад виконаної вправи*

*1. Планета Земля має форму кулі (Куля тіло, обмежене сферичною поверхнею. Тобто, це не двомірна фігура, як коло, а тривимірна).*

*2. Не в усіх країнах діти йдуть до школи 1 вересня, хоча День знань вважається міжнародним святом. Наприклад, у Японії навчальний рік починається у квітні, у США кожен освітній округ сам визначається з датою, в Австралії в лютому, у Німеччини в середині жовтня, у Фінляндії та Швеції 15 серпня, разом із нами 1 вересня - Китай, Чехія, Білорусь, країни Балтики, Ізраїль і ще кілька десятків країн.*

*3. У японській шкільній освіті усе ще домінують чоловіки, особливо у старшій школі, але поступово школа рухається до гендернозбалансованого устрою.*

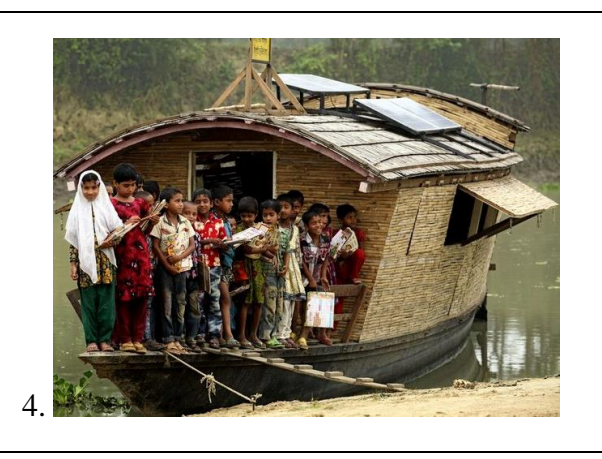

*5. Через переповненість державних та приватних шкіл в Бразилії типовий розклад навчань: перша сесія з 7:00 до 12:00, друга з 12:00 до 17:00 і третя з 17:00 до 22:00.*

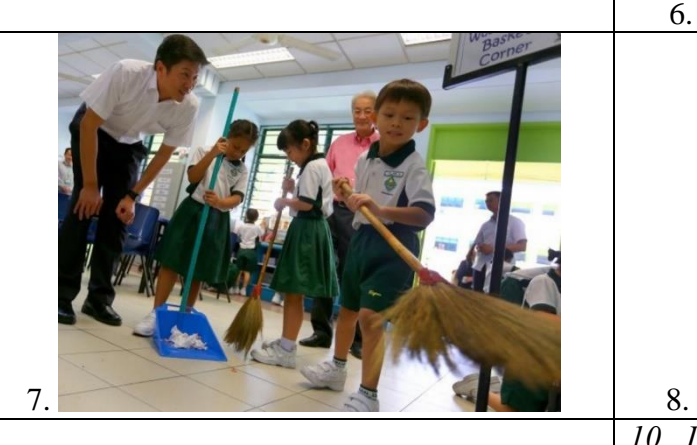

*9. У Чехії для оцінювання використовується п'ятирівнева шкала від 1 до 5, де 1 найкраща оцінка, а 5 - найгірша.*

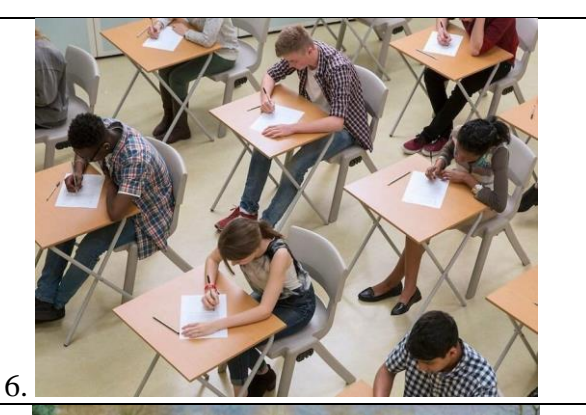

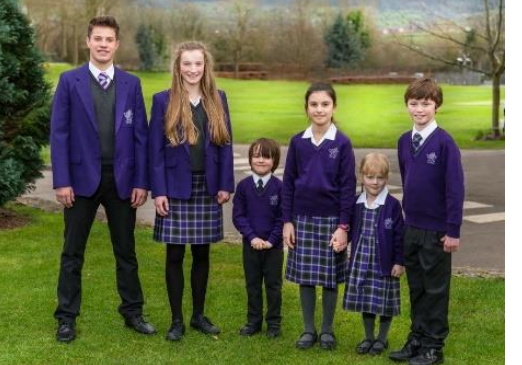

*10. Перелік 5-ти найбільш популярних та затребуваних професій в Україні. 1. Програмісти 2. Інженери та архітектори 3. Дизайнери 4. Менеджери готельно-туристичного господарства* 5. *Бухгалтери та аудитори*

## **Тема. Перетворення грошових одиниць Вправа** "У кіно"

**Обладнання:** мультимедійна дошка, комп'ютер, гаджет. **Інтрукція:** 

- 1. Зареєструватися в системі Matific.
- 2. Перейти за посиланням: [https://www.matific.com/share](https://www.matific.com/share-episode/?slug=MovieMoneyPayManyDenominations)[episode/?slug=MovieMoneyPayManyDenominations](https://www.matific.com/share-episode/?slug=MovieMoneyPayManyDenominations)

3. Відкрити вікно з вправою, призначити для виконання учням.

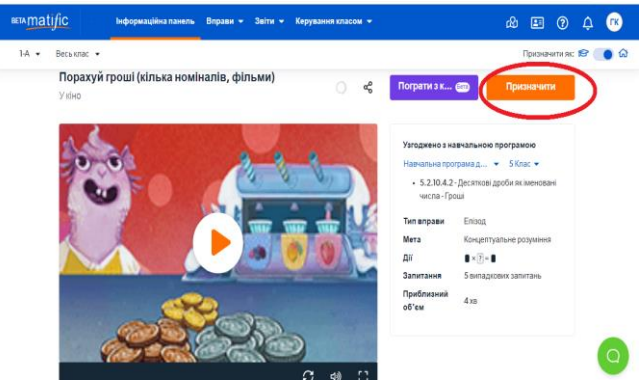

4. Виконати вправу.

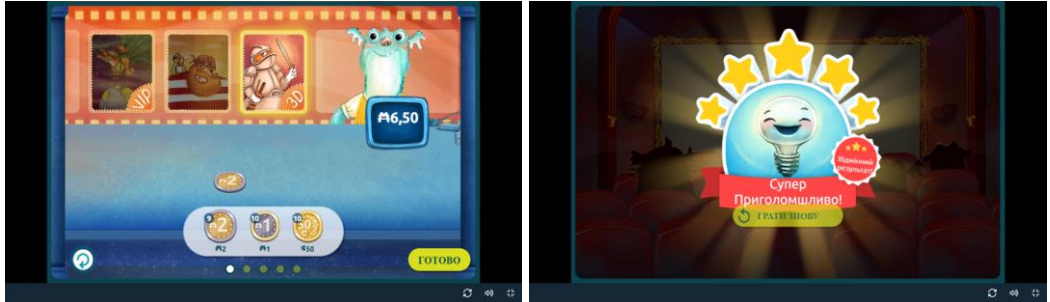

5. Поділитись результатами та враженнями в класі.

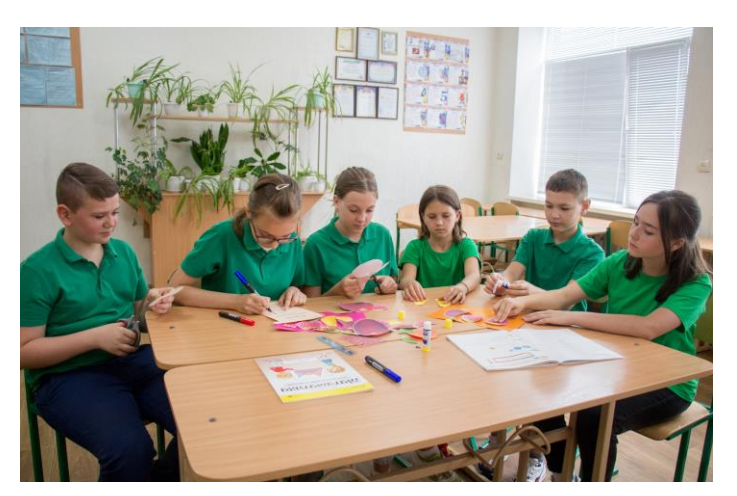

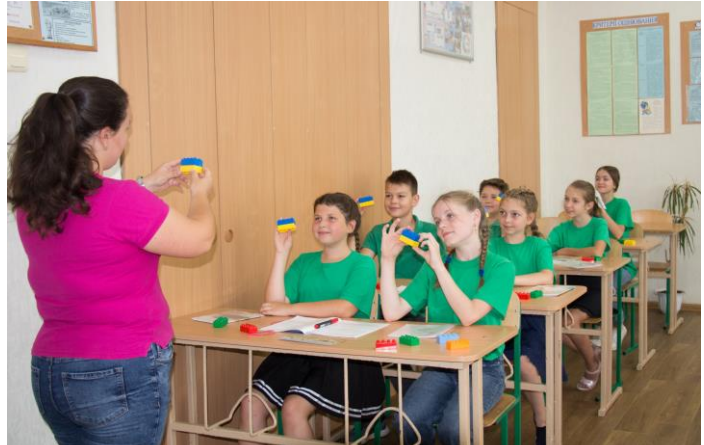

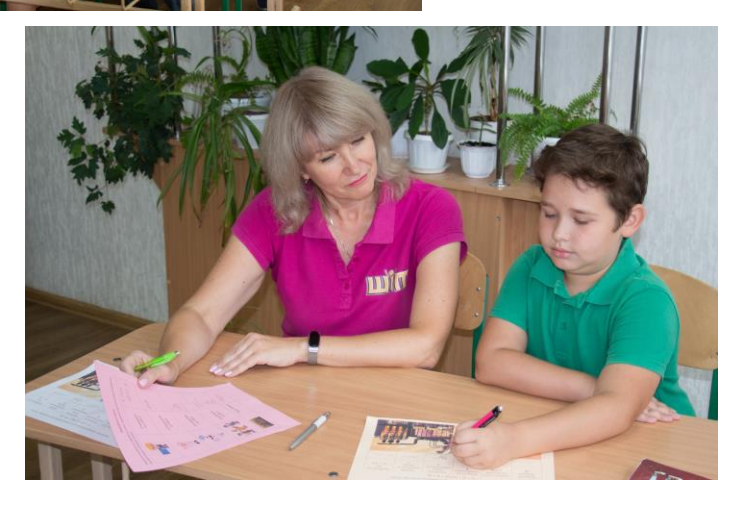

## **РОЗДІЛ 3. ДІЯЛЬНІСНИЙ ПІДХІД У РЕАЛІЗАЦІЇ ПРИРОДНИЧОЇ ОСВІТНЬОЇ ГАЛУЗІ**

## **3. 1. ПІЗНАЄМО ПРИРОДУ**

#### **Тема. Особливості опори тварин**

**Вправа** «Я Дослідник»

**Обладнання:** фото із зображенням тварин класу Ракоподібні, класу Комахи, класу Павукоподібні; зображення тварини із зовнішнім скелетом, зображення тварини із внутрішнім скелетом, гаджет.

#### **Інструкція:**

1. Учні об'єднуються в команди, складаючи зображення тварин. Перша команда зображення вовка. Друга команда - равлика. Усі елементи зображень перемішані в одній торбинці, кожен по черзі обирає собі елемент.

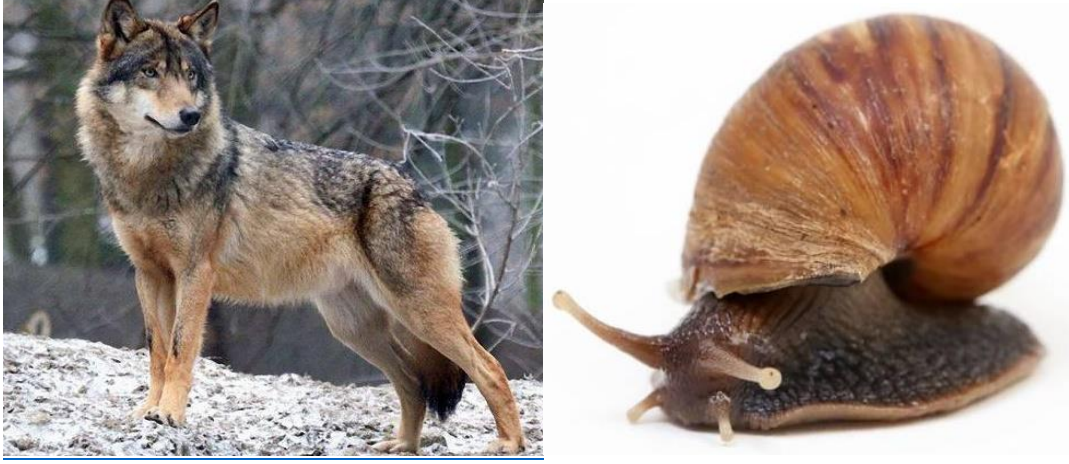

2. Кожній команді пропонується зображення тварин із зовнішнім скелетом. Враховуючи кількість ніг для переміщення, діти повинні розмістити кожну із тварин до її класу.

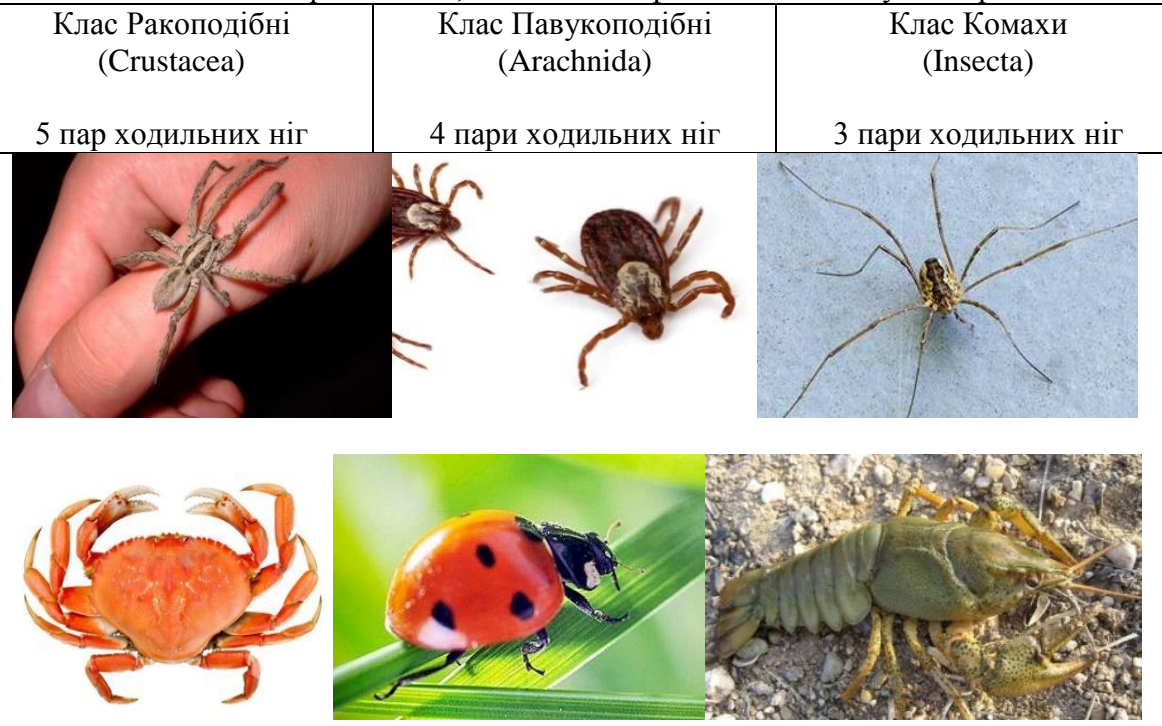

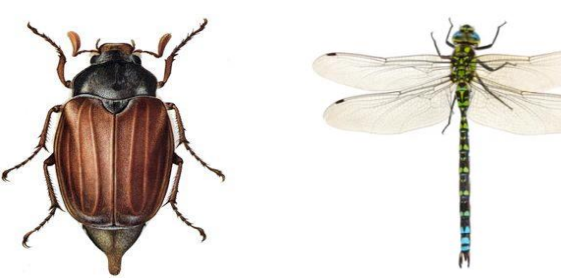

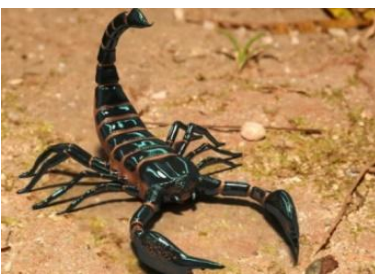

3. Коли учні систематизують зображення скорпіона, постає проблемне питання: до якого класу його віднести? До класу Ракоподібні чи Павукоподібні? Для того, щоб правильно систематизувати тварину, необхідно враховувати декілька ознак. Користуючись матеріалом поданим за qr кодом, дізнатися ознаки, які враховуються при систематиці павукоподібних і ракоподібних.

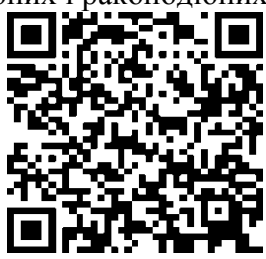

4. Підвести підсумки вправи.

## **Тема. Тіла живої природи, їхні властивості**

#### **Вправа** «Знайти пару»

**Обладнання:** мультимедійна дошка, комп′ютер, гаджет.

#### **Інструкція:**

1. Користуючись qr кодом, виконати вправу в https://learningapps.org/.

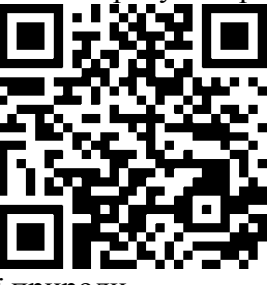

2. Пригадати властивості живої природи.

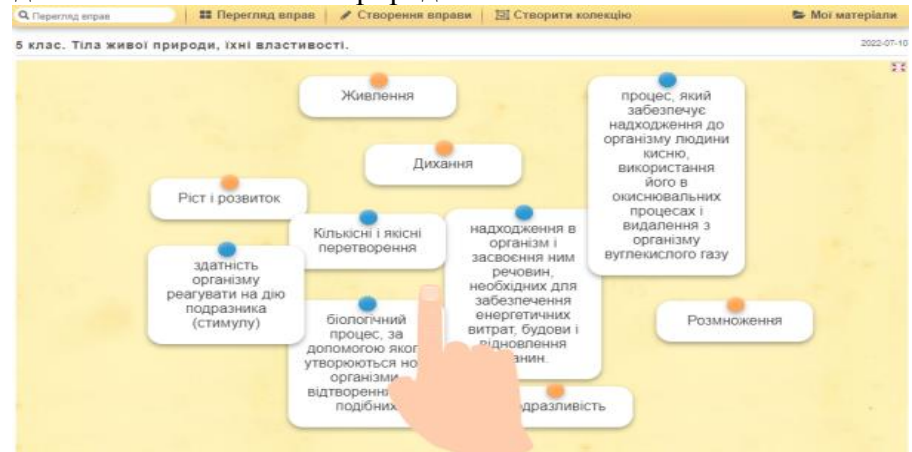

- 3. Виконати вправу.
- 4. Підвести підсумок.

#### **Тема. Процеси життєдіяльності тварин і рослин: живлення, дихання, виділення Вправа** «Відповідності»

**Обладнання:** мультимедійна дошка, комп′ютер, гаджет. **Інструкція:**

1. Користуючись qr кодом, виконати вправу на сайті<https://naurok.com.ua/>

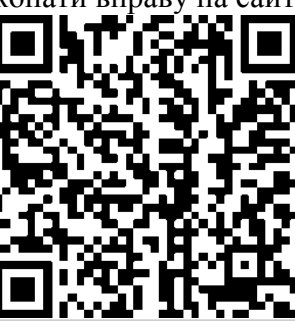

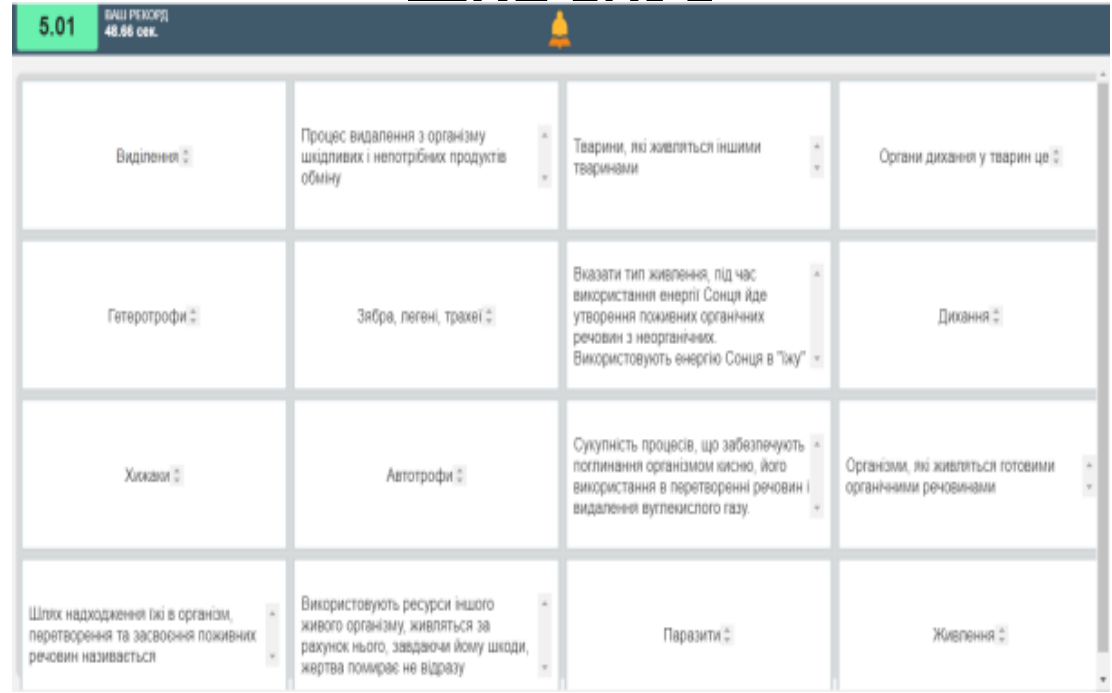

2. Підвести підсумок.

## **Тема. Будова земної кулі і методи її вивчення**

## **Вправа** «Оболонки Землі»

**Обладнання:** картки із зображенням і описом оболонок Землі, цеглинки LEGO (червоного, жовтого, синього та зеленого кольору).

#### **Інструкція:**

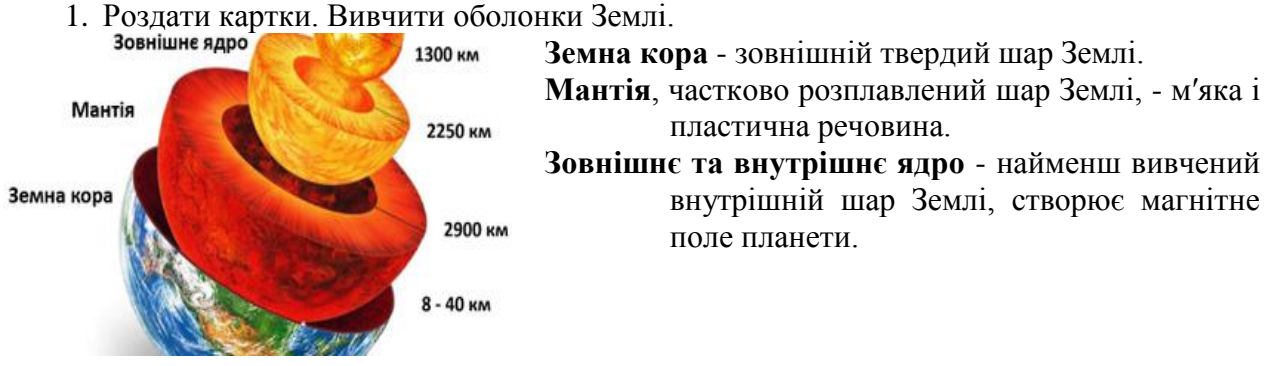

2. Учитель озвучує характеристику, а учні показують цеглинку відповідного кольору.

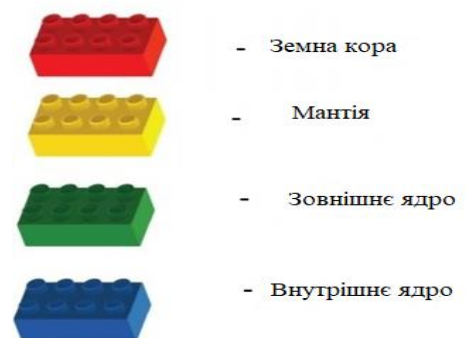

3. Викласти по черзі цеглинки починаючи із внутрішньої оболонки Землі, назвати їх. **Тема. Життя грибів. Їстівні і отруйні гриби**

**Вправа** «Так чи ні?»

**Обладнання:** картки зеленого і червоного кольорів.

#### **Інструкція:**

1. Роздати учням картки червоного і зеленого кольору.

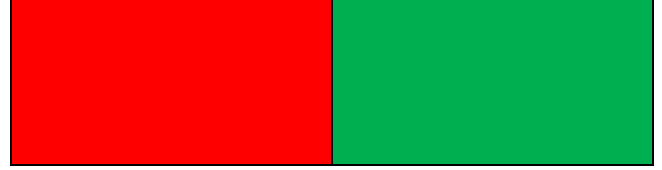

2. Учитель задає питання, учні уважно слухають, якщо відповідь правильна, піднімають картку зеленого кольору, якщо ні - червоного.

#### **Питання:**

- 1) Гриби поєднують ознаки і рослинної і тваринної клітини. *(Так)*
- 2) Із рослинами їх поєднує нерухомий спосіб життя та необмежений ріст *(Так)*
- 3) Дріжджі це бактерії? *(Ні, одноклітинні гриби)*
- 4) Гриби розмножуються грибницею або міцелієм? *(Так)*
- 5) Мухомор їстівний гриб? *(Ні)*
- 6) Гриби роду Фітофтора уражають плоди помідорів? *(Так)*
- 7) Із грибів роду Пеніцилін виготовляють антибіотики? *(Так)*
- 8) Гриби належать до царства Рослини? *(Ні, гриби окреме царство Гриби)*
- 9) Чи можна вживати гриби малим дітям? *(Ні)*
- 10) Пліснява на продуктах, грибкове ураження? *(Так)*

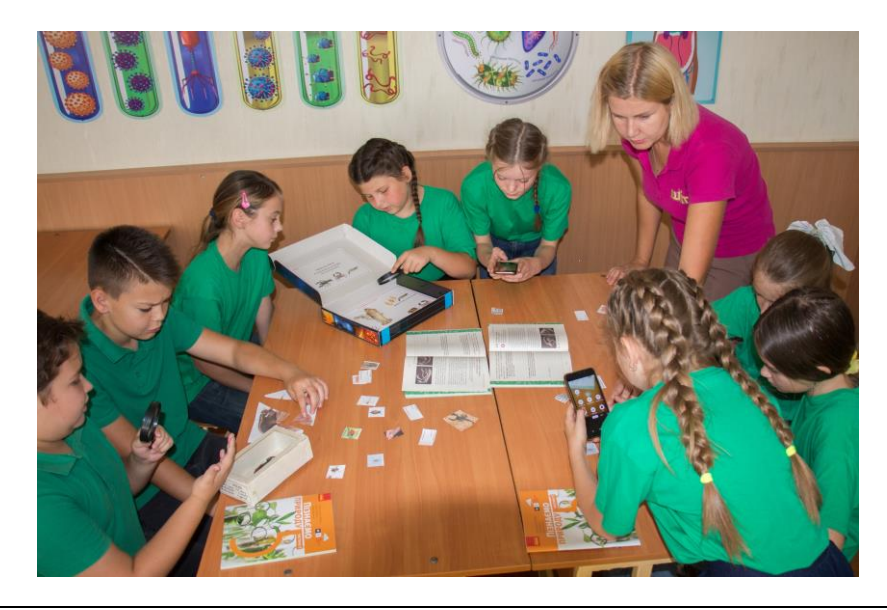

*Золотоніська спеціалізована школа № 2 інформаційних технологій*

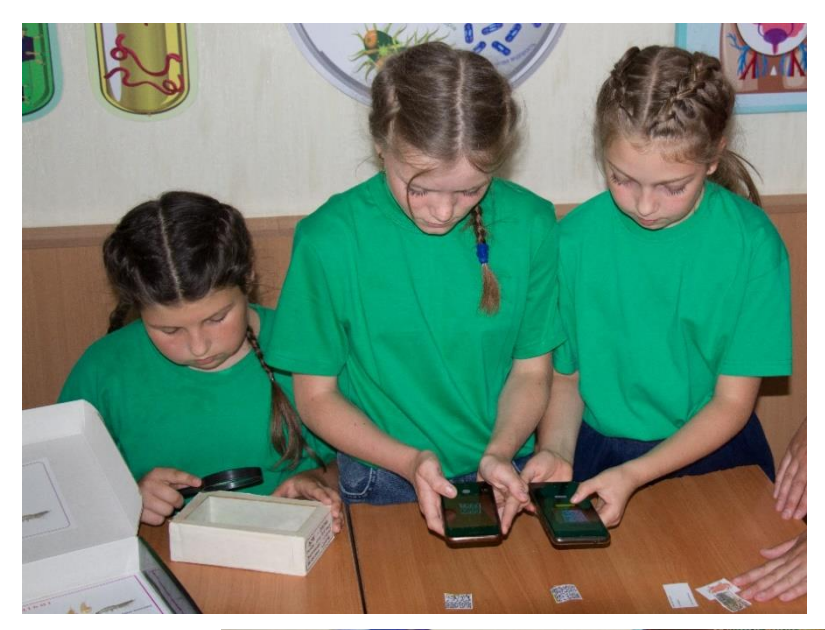

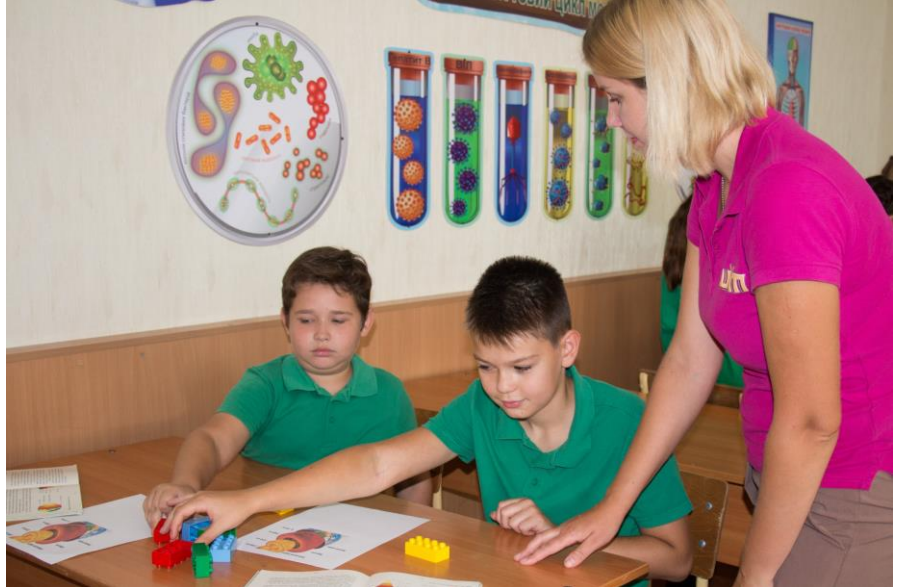

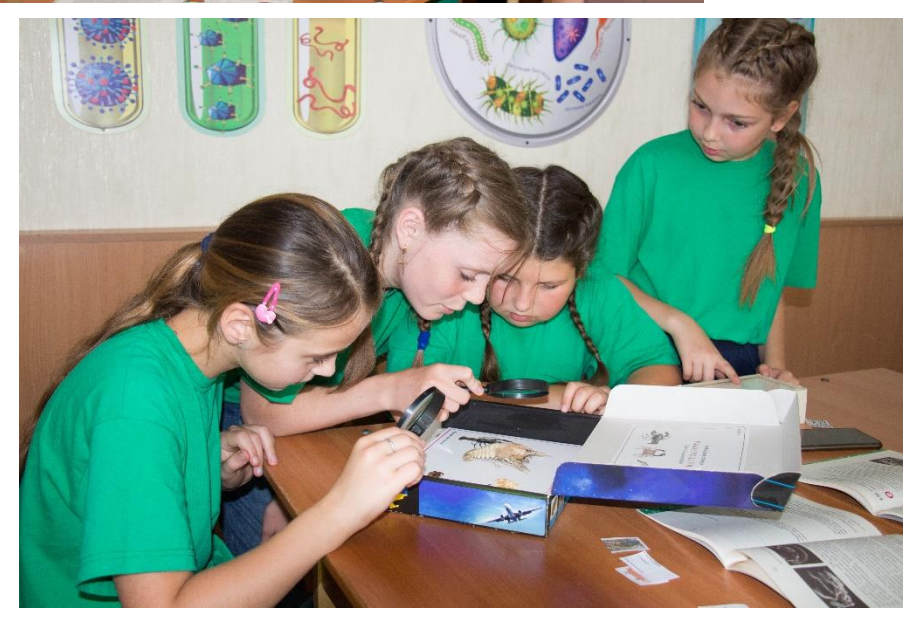

## **РОЗДІЛ 4. ПІЛОТУВАННЯ МОДЕЛЬНИХ НАВЧАЛЬНИХ ПРОГРАМ СОЦІАЛЬНОЇ ТА ЗДОРОВ'ЯЗБЕРЕЖУВАЛЬНОЇ ОСВІТНЬОЇ ГАЛУЗІ**

## **4. 1. ЕТИКА**

#### **Тема. Як правила сприяють взаємодії людей?**

**Вправа** «Правила поведінки»

**Обладнання:** картки для поділу на групи, роздатковий матеріал, ватман, кольорові маркери, інтерактивна дошка.

## **Інструкція**:

1. Об'єднати учнів у групи

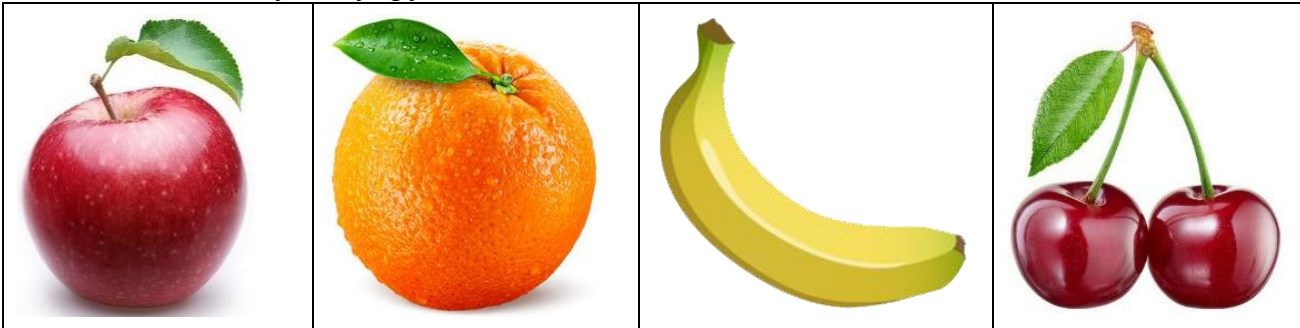

*Картки для об'єднання у групи*

- 2. Дати відповіді на запитання та опрацювати роздатковий матеріал.
- Чи порушують діти правила поведінки? Пояснити.

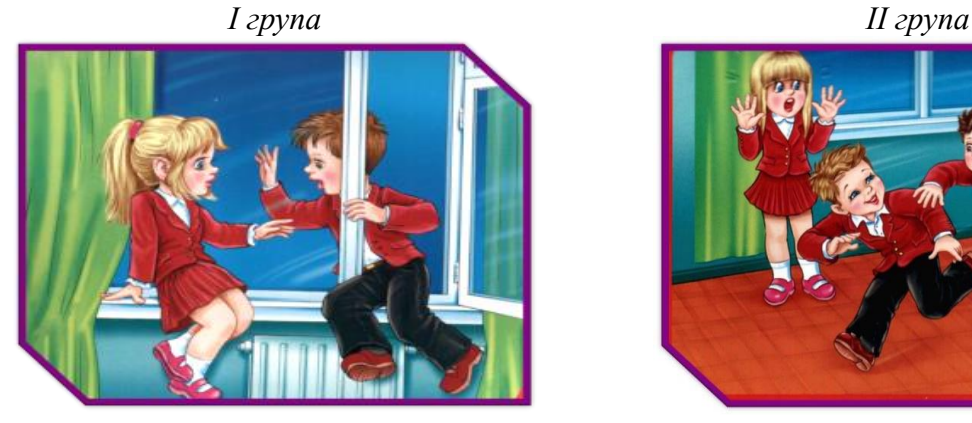

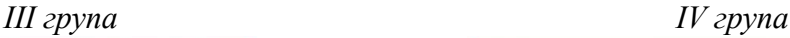

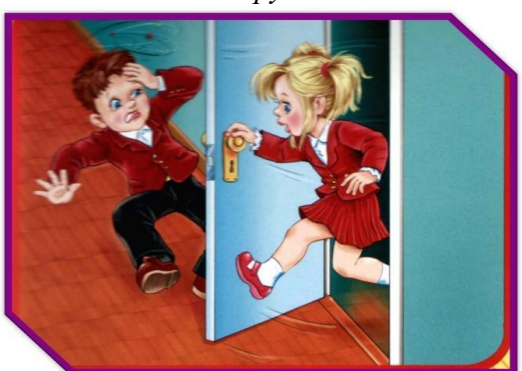

3. Виконати вправу «Школа без травм». *І група.* Напишіть правила поведінки під час уроку.

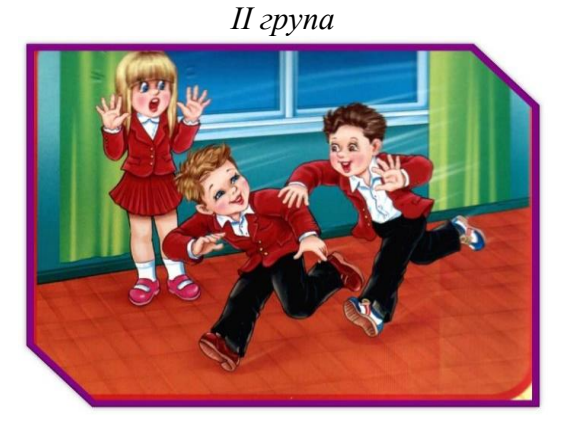

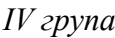

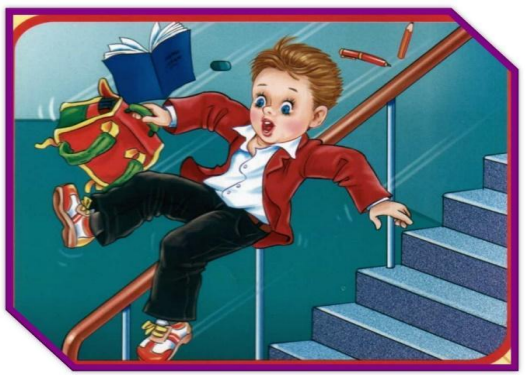

*ІІ група.* Напишіть правила поведінки під час перерви.

*ІІІ група.* Напишіть правила поведінки під час перебування на шкільному подвір'ї.

*IV група.* Напишіть правила знаходження у спортивному залі.

4. Виконати завдання для розумників та розумниць (програма LearningApps) <https://learningapps.org/view23982865>

## **Тема. Чим важлива унікальність людини?**

**Вправа** «Впізнай індивідуальність»

**Обладнання:** аркуші паперу, кольорові олівці, м'ячик, інтерактивна дошка. **Інструкція:**

1. Роздати учням аркуші паперу та олівці.

На окремому аркуші напиши три ознаки, якості, які відрізняють тебе від інших. Це можуть бути особливості характеру, здібності, вміння тощо. Також наведи два-три короткі приклади зі свого життя (зокрема кумедні), у яких проявилися твої особливості,здібності, індивідуальність. Аркуш підпиши. Віддай аркуш учителю. Він читає зміст аркушів, а клас відгадує — хто автор. Якщо не вдається відгадати автора — він має назватися сам.

2. Гра «М'ячик»

У кінці гри можна відзначити позитивні риси своїх однокласників. Учні передають по колу м'яч і говорять, що саме подобається в тій людині, якій дають м'яч, що приваблює в ній.

3. Виконати завдання для розумників та розумниць (програма LearningApps) <https://learningapps.org/23984037>

#### **Тема. Чому важливо поважати морально-культурні надбання суспільства? Вправа** «Мій рідний край»

**Обладнання:** цеглинки лего, карта міста, фотокартки визначних пам'яток міста, клей, ножиці, ватмани, олівці.

## **Інструкція:**

1. Об'єднати учнів у групи за допомогою цеглинок лего.

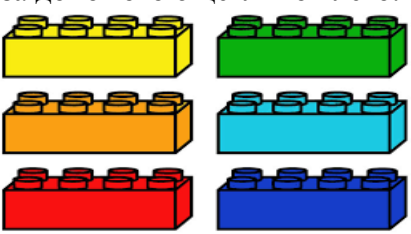

2. Розробити екскурсійний маршрут, що знайомить з пам'ятниками нашого міста.

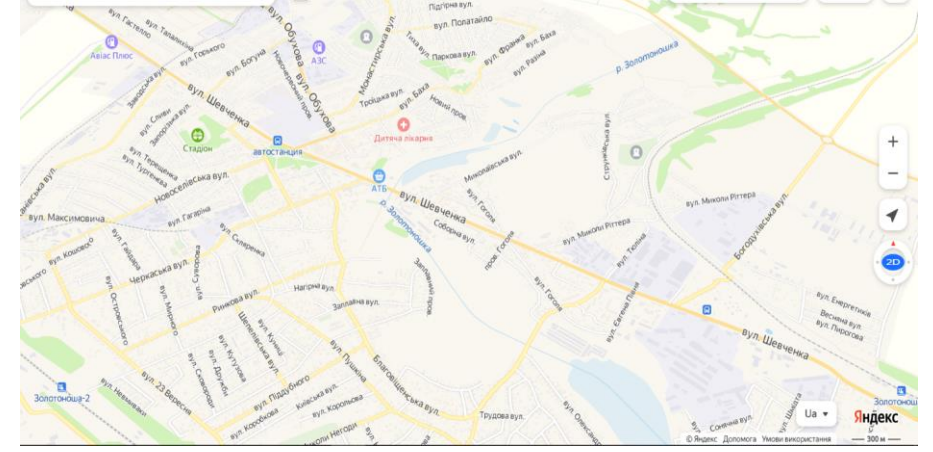

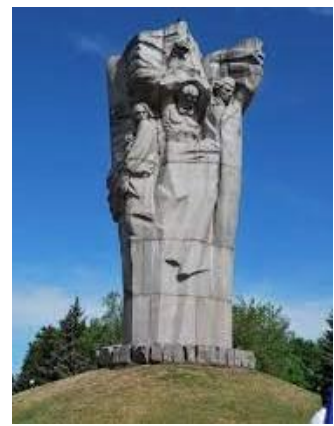

*Пам'ятник загиблим воїнам і громадянам*

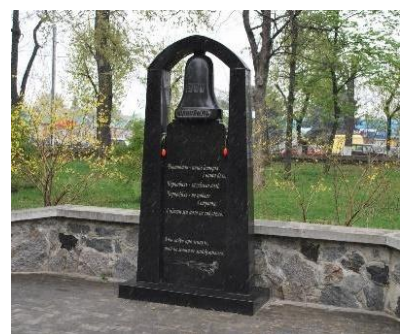

*Пам'ятник ліквідаторам аварії на ЧАЕС*

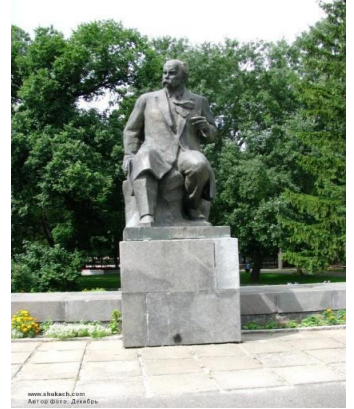

*Пам'ятник Т. Шевченку Пам'ятник*

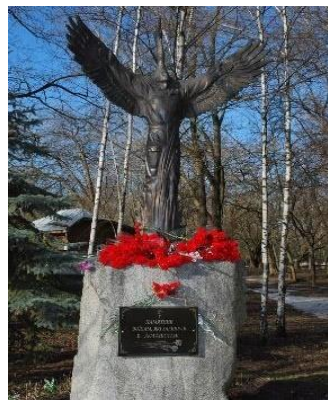

*Пам'ятник воїнамінтернаціоналістам*

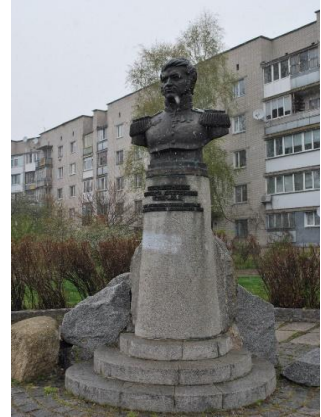

*Д. Неверовському*

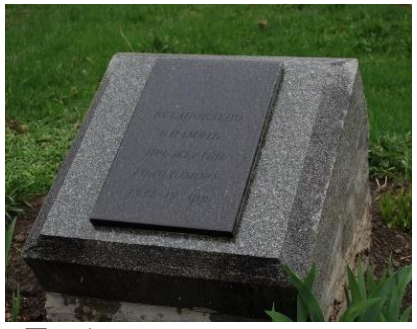

*Пам'ятний знак жертвам голодомору*

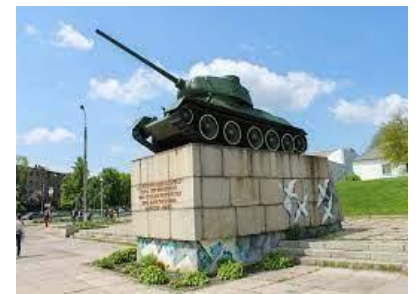

*Пам'ятний знак «Танк – Т-34»*

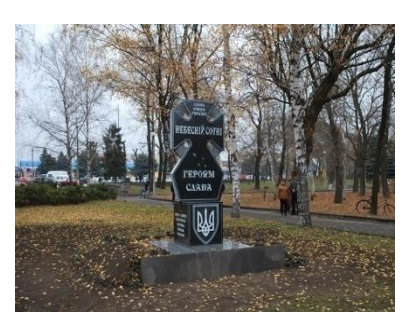

*Пам'ятник Небесній Сотні*

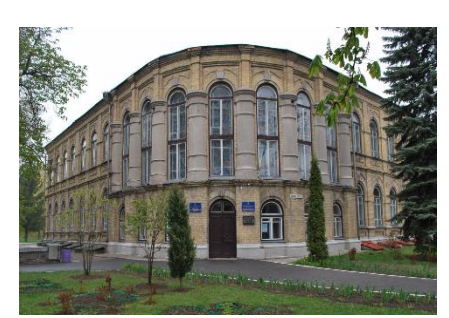

*Будинок чоловічої гімназії*

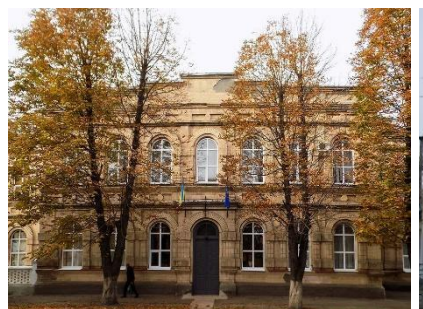

*Будинок жіночої гімназії Приміщення театру* 

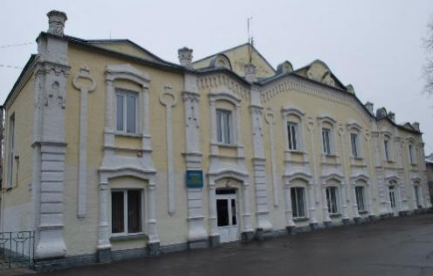

*Маринича-Яковенка*

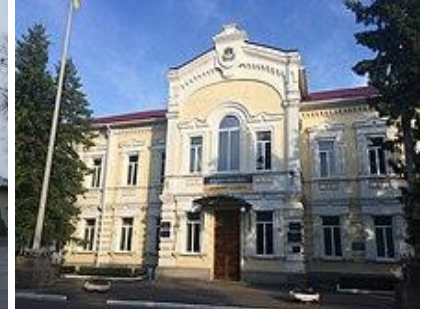

*Будинок Золотоніського земства*

3. Прочитати вірш В. Сосюри «Любіть Україну».

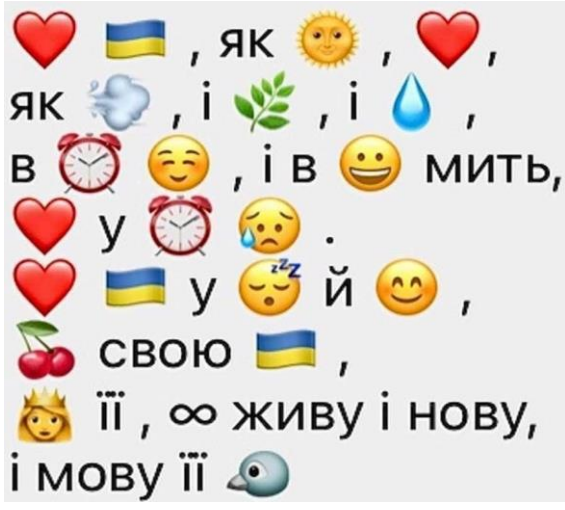

**Тема. Яка роль чеснот у житті людини?**

**Вправа** «Людина починається з добра»

**Обладнання:** інтерактивна дошка, роздатковий матеріал.

## **Інструкція:**

1. Виконати завдання для розумників та розумниць (програма Mentimeter)

# Моральні цінності

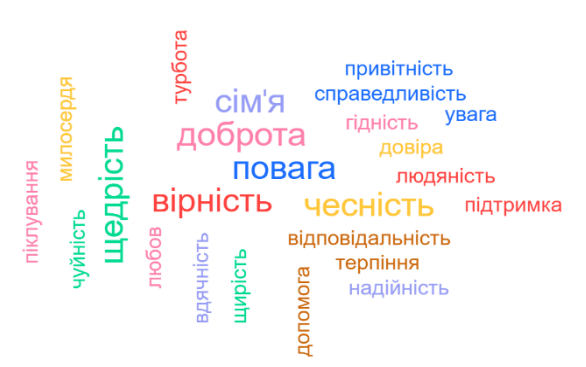

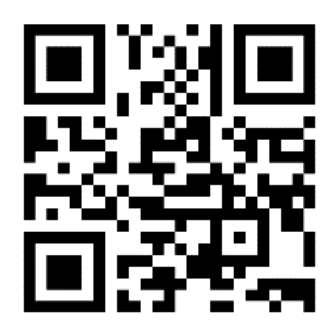

2. Переглянути зображення і дати відповіді на запитання.

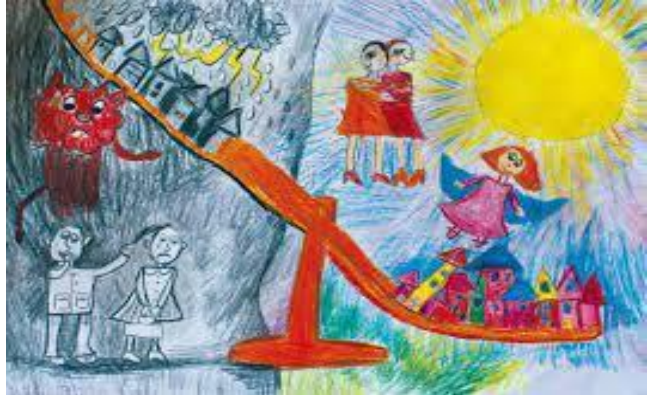

*«Добро і зло» Дарина Парахоняк (6 р.) м. Галич Івано-Франківської обл..* 3. Виконати завдання для розумників та розумниць (програма LearningApps) <https://learningapps.org/view24029259> <https://learningapps.org/view24029711>

## **Тема. Потреби, бажання, інтереси людини**

**Вправа** «Енциклопедія інтересів**»**

**Обладнання:** інтерактивна дошка, роздатковий матеріал, робочий зошит. **Інструкція:** 

1. Розглянь піраміду потреб за А. Маслоу

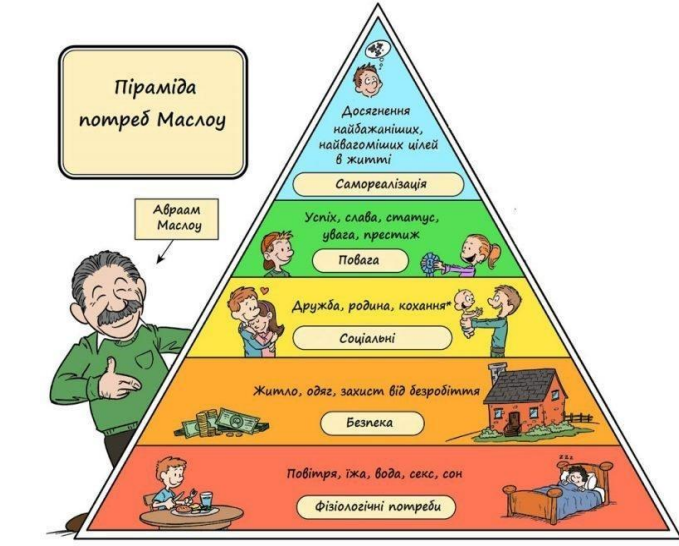

2. Розглянь малюнки і поміркуй, чи потрібні всі ці речі й тварини твоїй родині. Чи завжди родина може придбати все, що їй потрібно? Обери першочергові потреби.

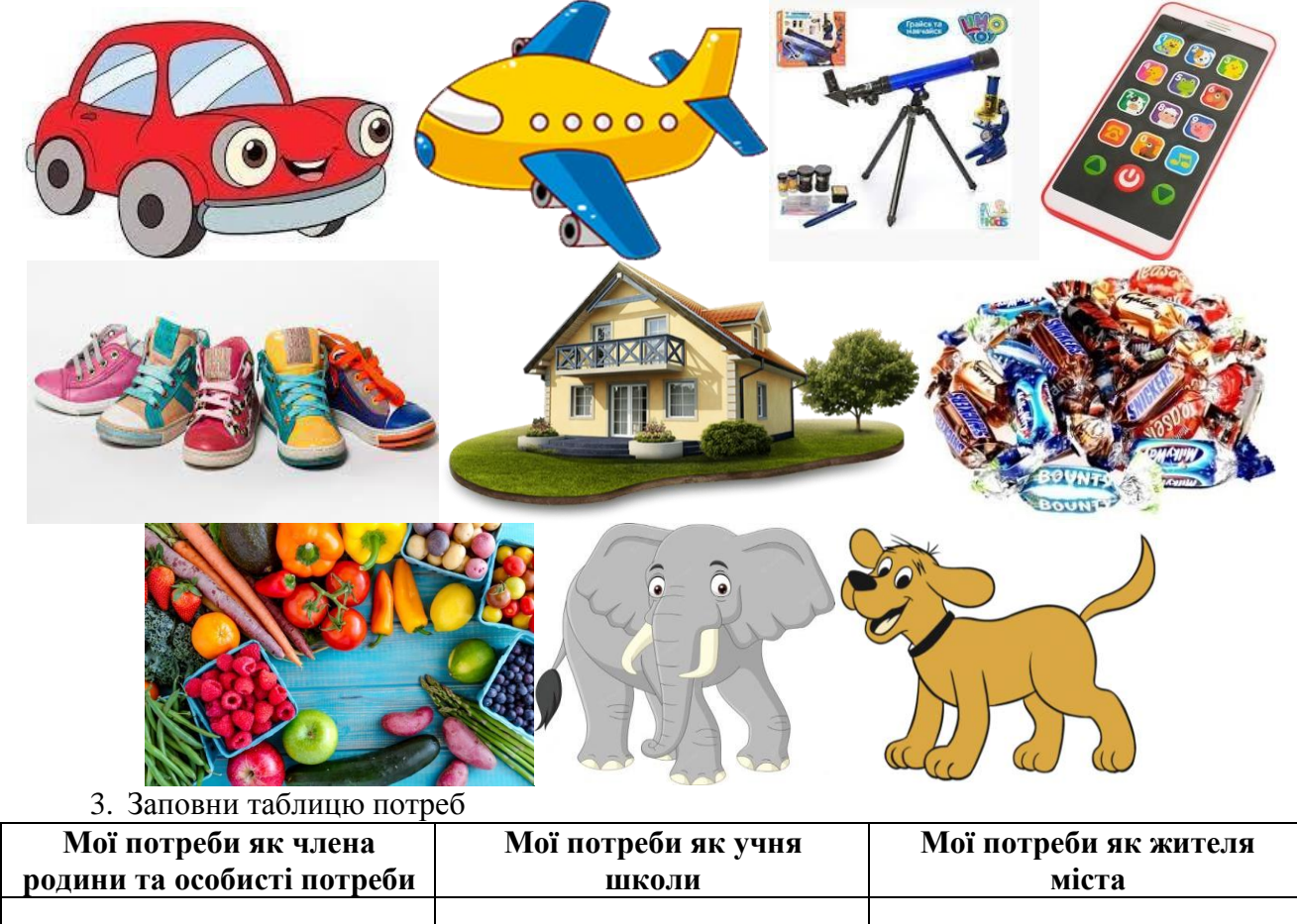

## **4. 2. ЗДОРОВ'Я, БЕЗПЕКА, ДОБРОБУТ**

#### **Тема. Правила для пішоходів Вправа** «Як сказати ні» **Інструкція:**

- 1. Уявіть, що ви запізнюєтеся на урок і ваш друг пропонує перейти дорогу на червоний сигнал світлофора.
- 2. Обговоріть:
- Які можливі наслідки такого рішення?
- За допомогою пам'ятки «Як сказати ні» переконайте друга не робити цього.

#### **Пам'ятка «Як сказати ні»**

- 1. Просто відмовтеся: «Ні».
- 2. Відмовтеся і подякуйте: «Ні, дякую».
- 3. Вибачтеся і відмовтеся: «Вибач, я цього не робитиму».
- 4. Відмовтеся і поясніть причину: «Ні, дорога не місце для розваг».
- 5. Відмовтеся і запропонуйте альтернативу: «Не думаю, що це хороша ідея. Зачекаймо».
- 6. Якщо вас умовляють, використайте метод «заїждженої платівки» відмовляйтеся знову і знову: «Ні»; «Ні, дякую»; «Я сказав, що не хочу».
- 7. Уникайте компанії тих, хто постійно пропонує щось небезпечне.

3. Підготуйте відповідну сценку і покажіть її у класі.

#### **Тема. Безпека на зупинках громадського транспорту**

**Вправа** «Правила безпеки на зупинці»

#### **Інструкція:**

1. Розгляньте таблицю й обговоріть, що дозволено, а що заборонено робити на зупинці.

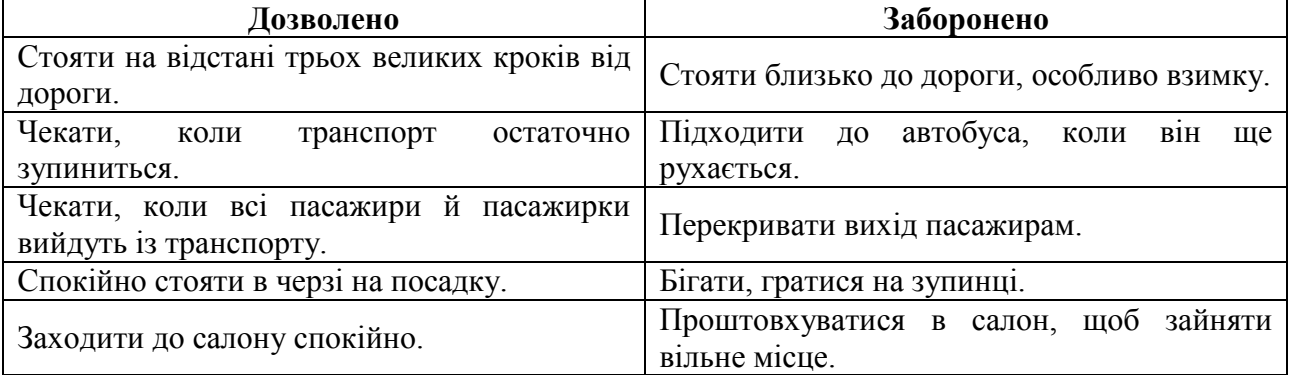

2. Проаналізуйте, до чого може призвести порушення цих правил.

3. Складіть пам'ятку про правила безпечної поведінки на зупинці для інших дітей.

#### **Тема. Адаптуємося до основної школи**

**Вправа** «До чого ми більш схильні»

#### **Завдання:**

Проведіть дослід, який допоможе з'ясувати, яка з півкуль головного мозку у вас

активніша. Вправи виконуйте швидко, не замислюючись.

- 1. Поплескайте у долоні. Яка долоня зверху права чи ліва?
- 2. Схрестіть руки на грудях. Яка рука зверху права чи ліва?
- 3. Переплетіть пальці рук. Палець якої руки правої чи лівої зверху?

4. Витягніть уперед руку і наведіть вказівний палець на будь-який предмет. Заплющуючи яке око — праве чи ліве, — ви помічаєте, що палець переміщується відносно предмета?

Якщо в усіх випадках отримано відповідь «права», то провідною у вас є ліва півкуля, і ви — мислителі, а якщо «ліва» — маєте художню, творчу натуру.

Але найчастіше виходять різні комбінації, які свідчать про широкий спектр ваших здібностей.

## **Тема. Культура емоцій**

**Вправа** «Передай маску»

### **Інструкція:**

- 1. Сядьте колом.
- 2. Перший учасник повертається до сусіда праворуч і зображує на обличчі якесь почуття (радість, сум, задоволення, гнів, подив).
- 4. Сусід спочатку «одягає маску», тобто намагається повторити почуття, а потім повертається до наступного учасника, змінює вираз обличчя і передає йому своє почуття - «маску».
- 5. Обговоріть, які емоції ви зображали?

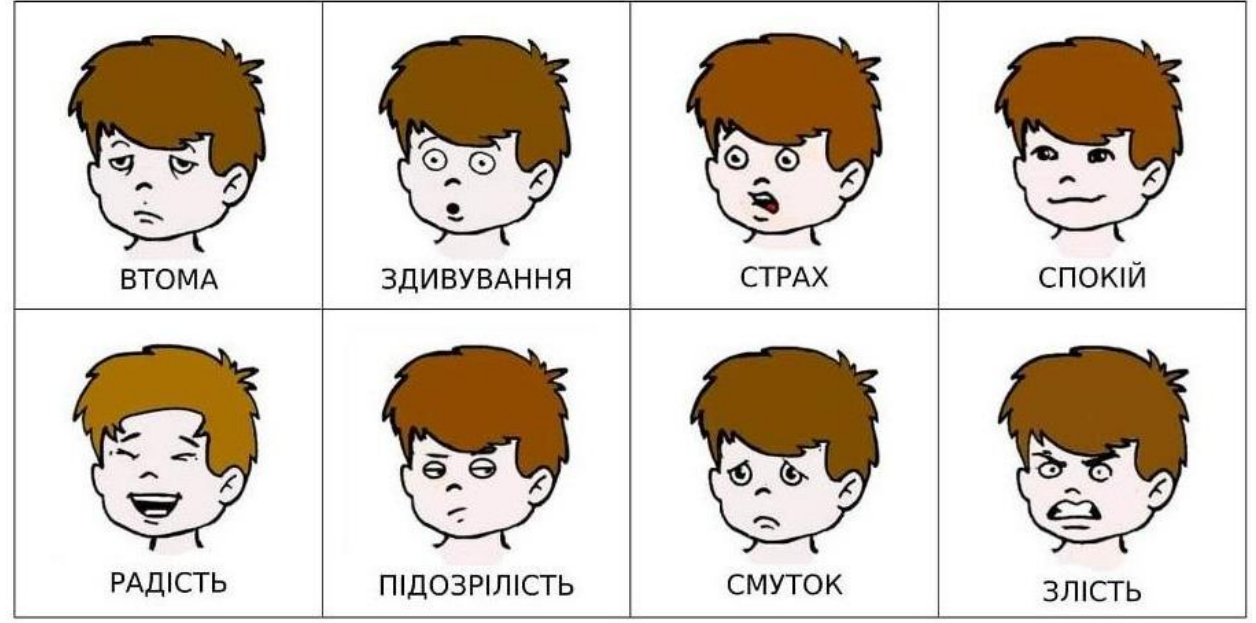

6. Назвіть їхні ознаки (міміка, жести, положення тіла, сила голосу, інтонація).

## **Тема. Спілкуємося з однолітками**

**Вправа** «Булінг»

## **Інструкція:**8

- 1. На контурі людини намалюйте очі, рот, одяг, придумайте та запишіть ім'я.
- 2. Зімніть. А тепер спробуйте повернути малюнок у первісний вигляд.
- 3. Відповідаємо на запитання:
- Чи змогли ви відновити малюнки?
- Що відчуває людина, з якої знущаються?
- Який висновок можна з цього зробити?

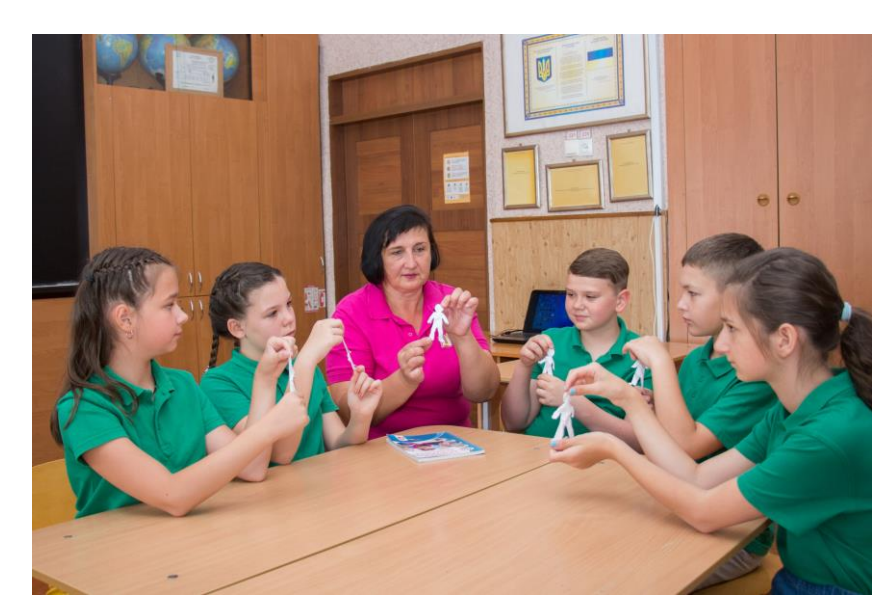

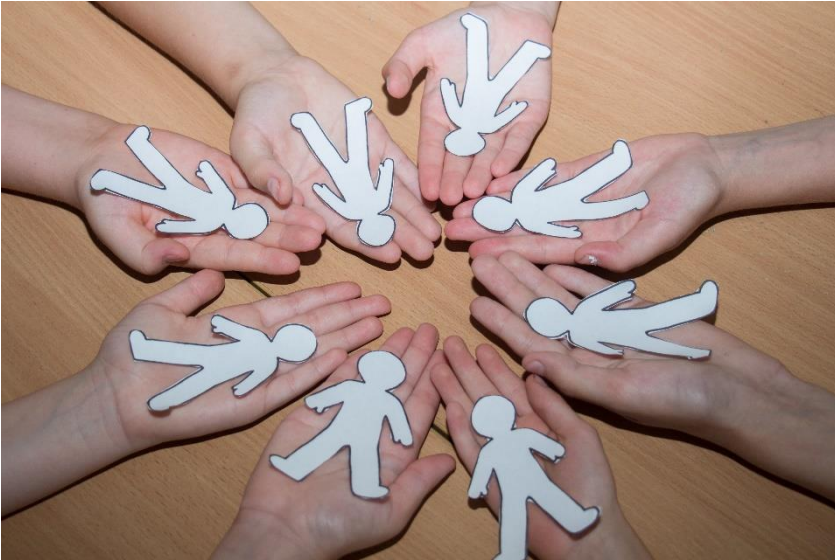

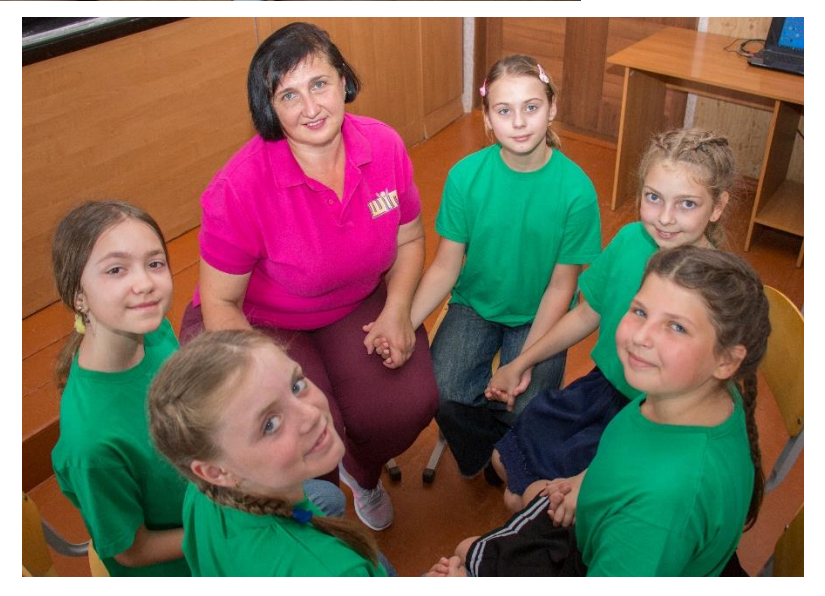

## **РОЗДІЛ 5. РЕАЛІЗАЦІЯ ГРОМАДЯНСЬКОЇ ТА ІСТОРИЧНОЇ ОСВІТНЬОЇ ГАЛУЗІ: ДІЯЛЬНІСНИЙ ПІДХІД**

## **5. 1. ДОСЛІДЖУЄМО ІСТОРІЮ І СУСПІЛЬСТВО**

#### **Тема. Що таке хронологія**

**Вправа** «Хронологічна фотосушка. Лінія часу»

**Обладнання:** мотузка, роздруковані картки з історичними подіями, прищіпки.

**Інструкція:** учні обирають картки із зображенням певної історичної події та розвішують їх на мотузці у хронологічному порядку, утворюючи «лінію часу».

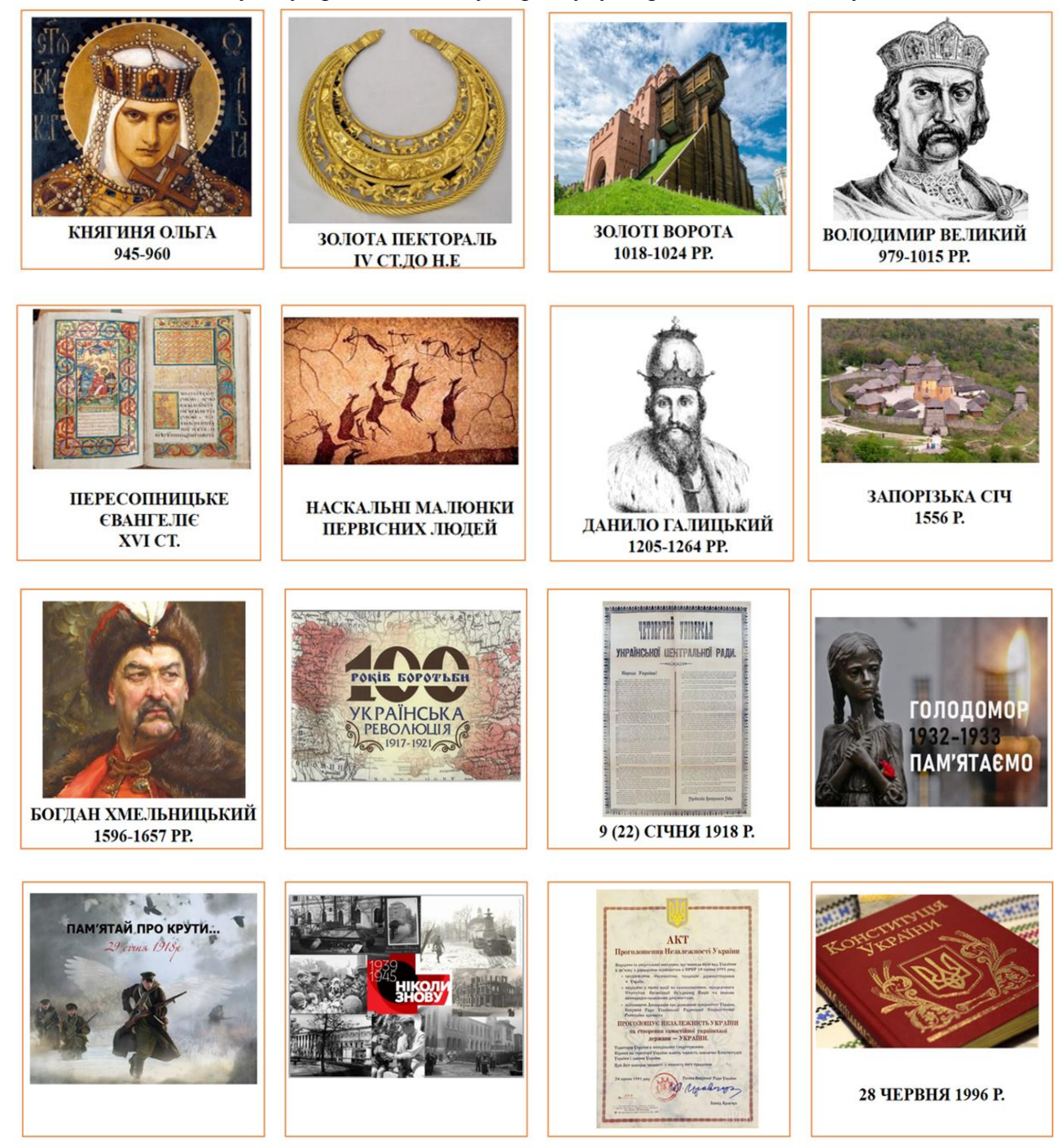

**Тема. Джерела інформації. Історичні джерела Вправа** «Відчиніть вікно» **Обладнання:** комп'ютер, мультимедійна дошка, телефон, інтернет-ресурс wordwoll. **Інструкція:** 

1. Зайти за QR-кодом чи посиланням<https://wordwall.net/uk/resource/34337002>

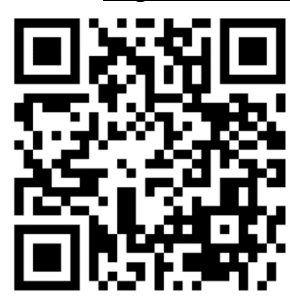

- 2. Натиснути на кнопку «Почати».
- 3. На власний вибір учні відчиняють віконця та пояснюють, до якого виду джерел інформації відноситься дане зображення.

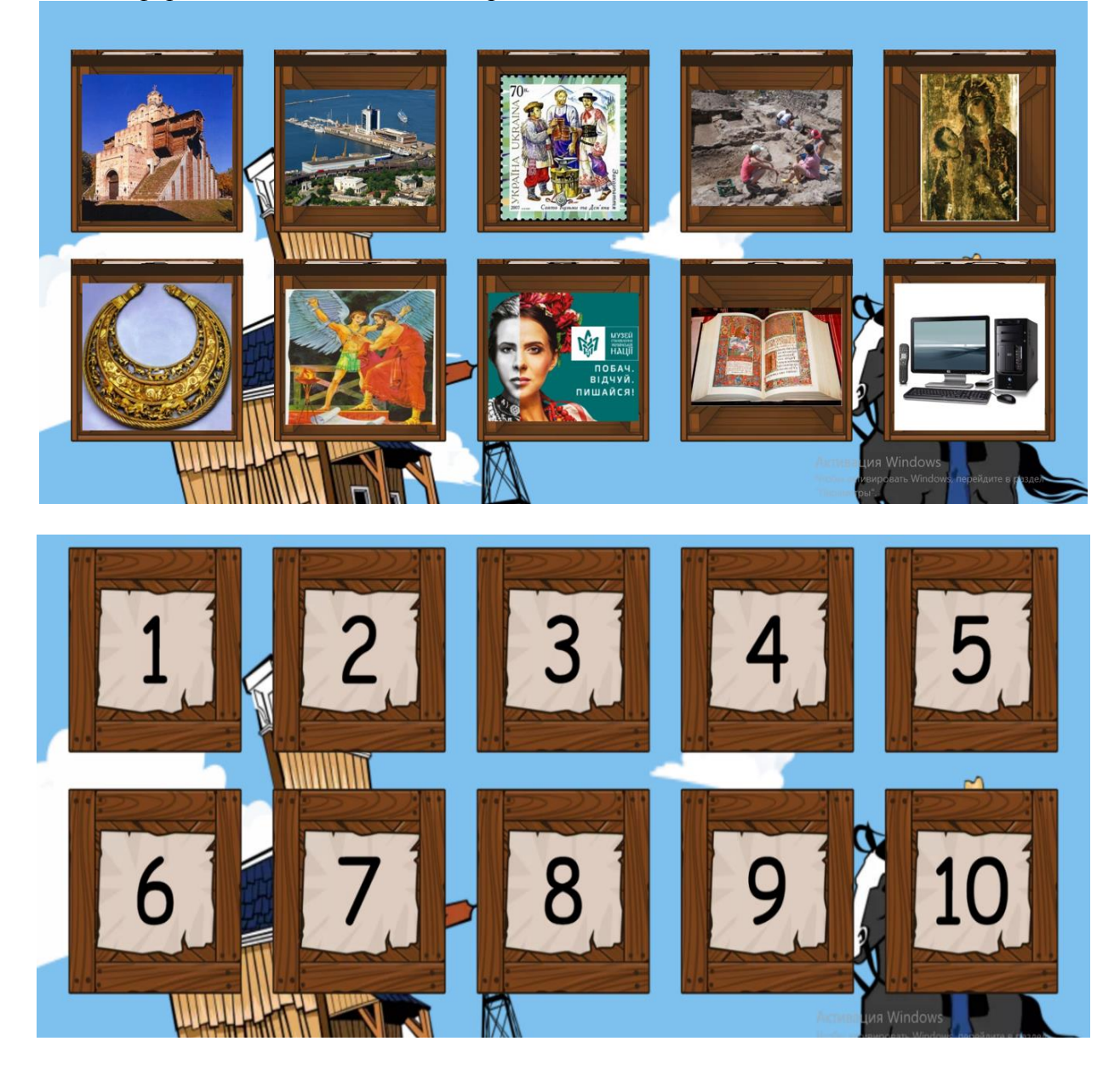

#### **Тема. Яку роль в історії відігравали замки, фортеці та палаци**

**Вправа** «Архітектурні соти: українські квітки на камені».

**Обладнання:** картки для об′єднання в групи, картки з інформацією про замки, фортеці та палаци України та зображення цих споруд; підручник.

#### **Інструкція:**

1. Учні об′єднуються в групи за допомогою карток:

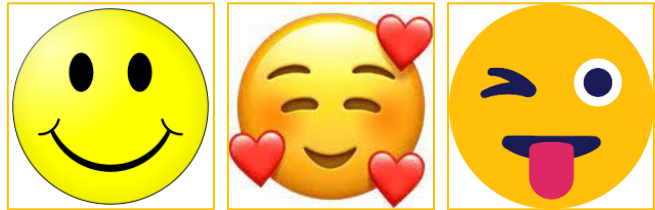

- 2. Кожна група отримує комплект архітектурних «сот», на яких відповідно розміщена інформація про замки, фортеці та палаци України і зображення цих споруд.
- 3. Учням треба знайти пару «зображення архітектурної споруди та інформація про неї» і, використовуючи їх, скласти квітку.
- 4. Завдання виконується як командна робота з наперед обговореним часом виконання та визначенням групи-переможця.

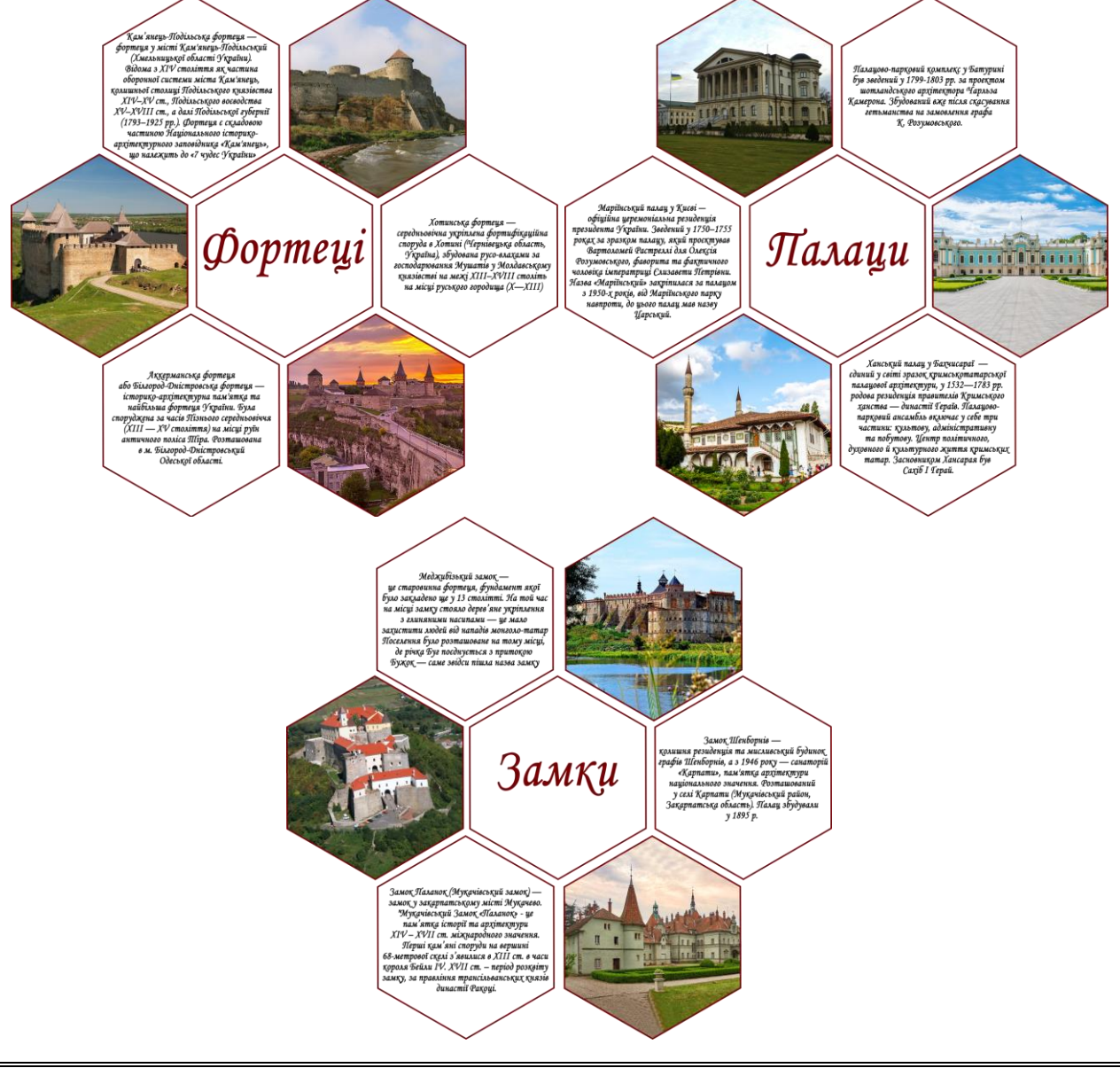

## **Тема. Відомі українці (проєкт)**

#### **Вправа** «HISTOGRAM».

**Обладнання:** робочі листи-шаблони, інтернет-ресурси, телефони, планшети. **Інструкція:** 

- 1. Кожен учень отримує лист-шаблон.
- 2. Використовуючи матеріали підручника та інтернет-ресурси, учень знаходить потрібну інформацію і записує її у відповідне поле робочого листа.

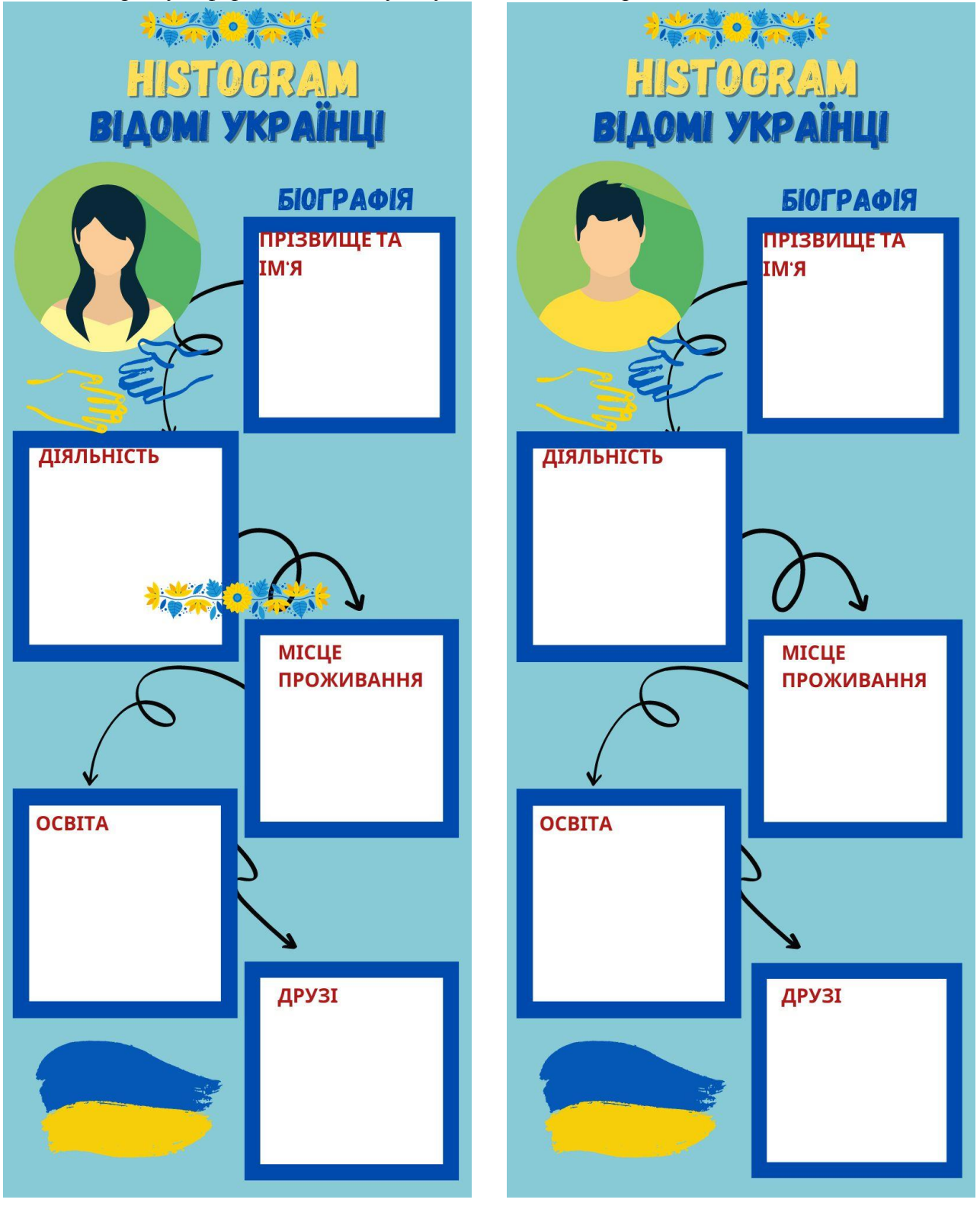

#### **Тема. Які події називають Українською революцією Вправа** «Фішбоун». **Обладнання:** робочі листи-шаблони, інтернет-ресурси, підручник.

**Інструкція:** 

- 1. Кожен учень отримує лист-шаблон.
- 2. Використовуючи матеріали підручника та інтернет-ресурси, учень знаходить потрібну інформацію і записує її у відповідне поле робочого листа.

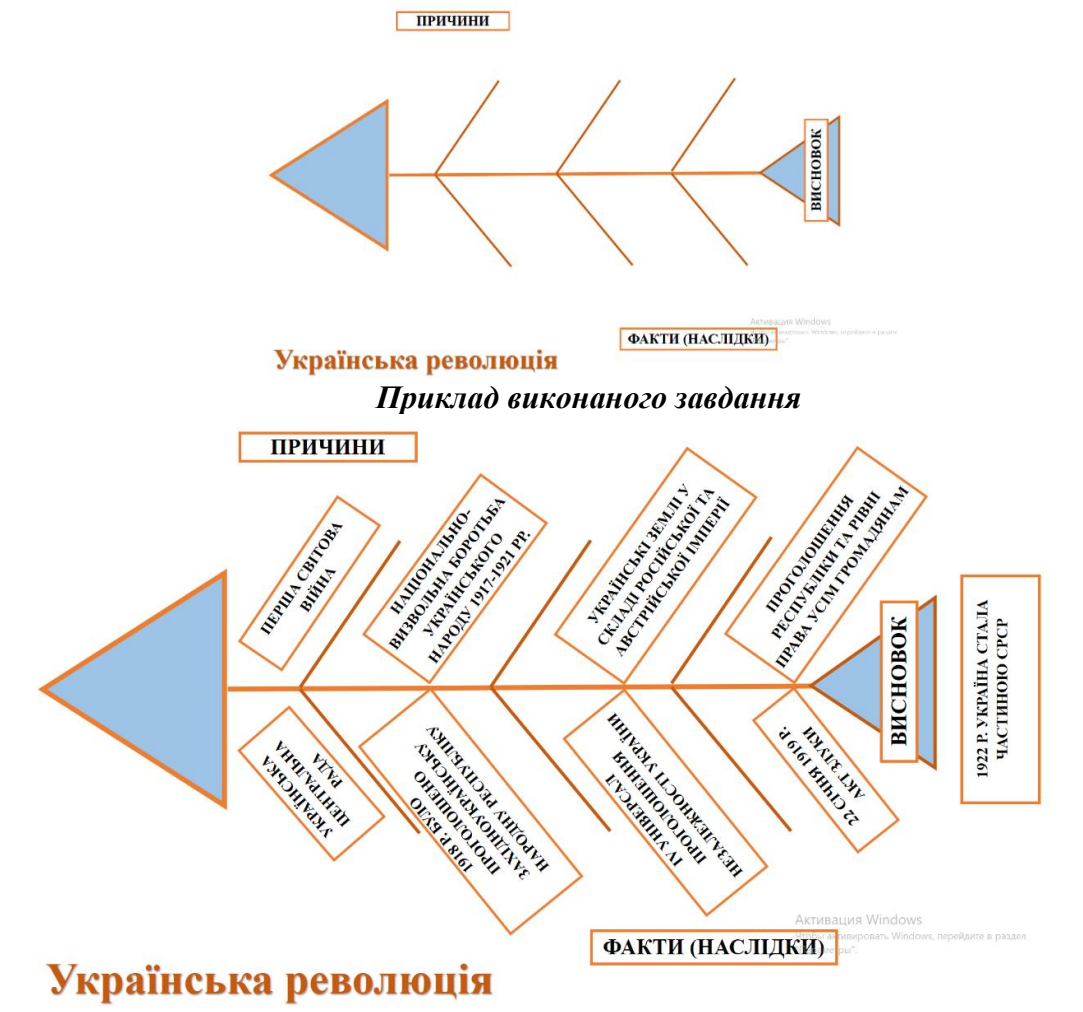

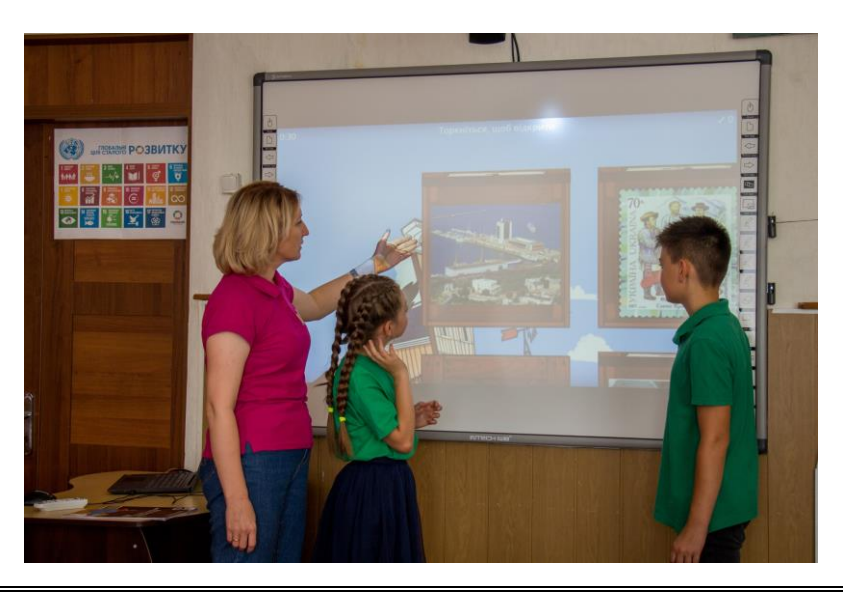

*Золотоніська спеціалізована школа № 2 інформаційних технологій*

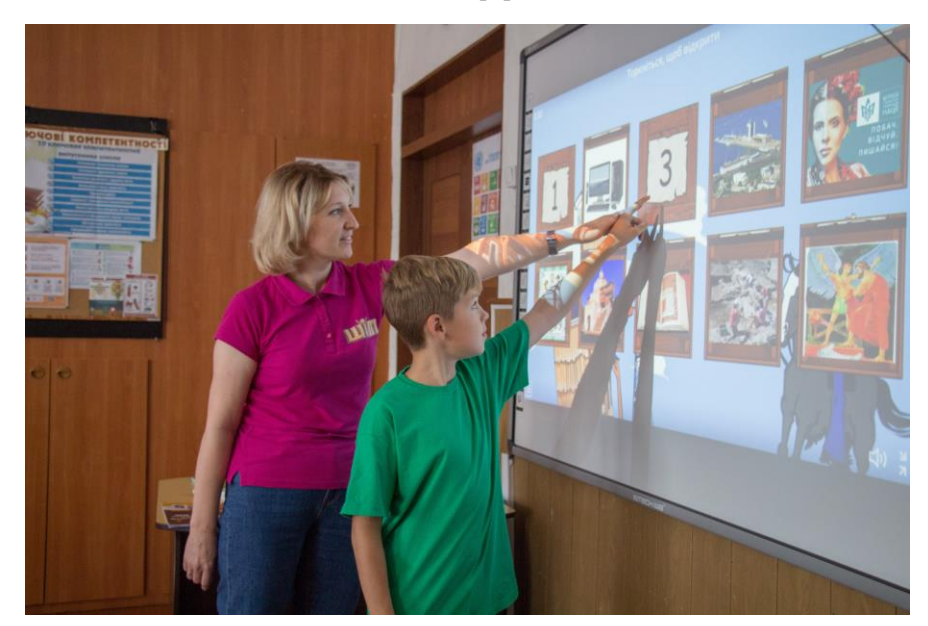

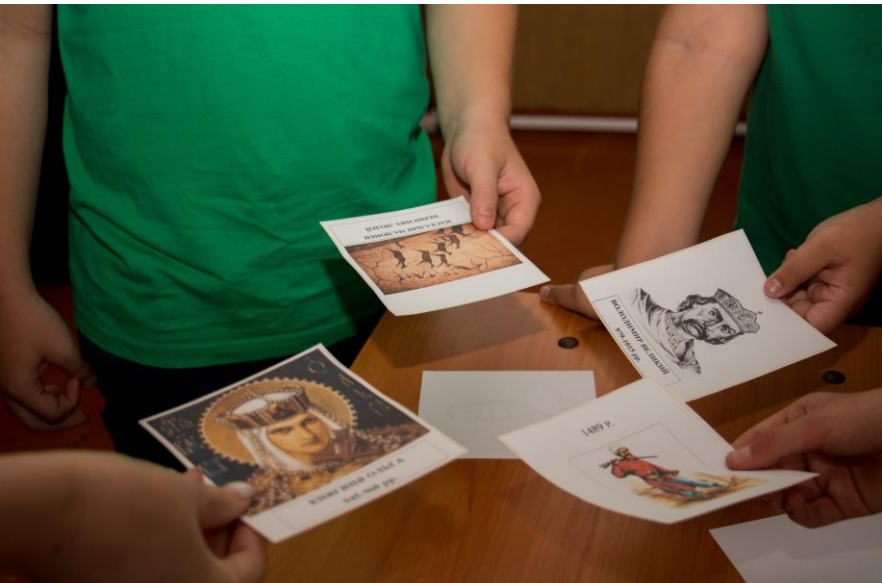

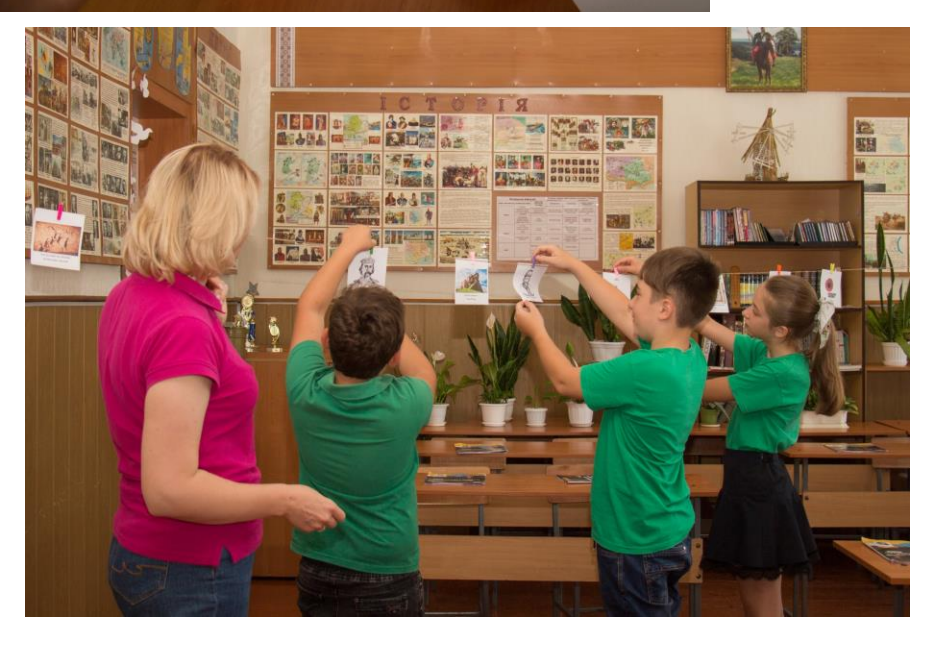

## **РОЗДІЛ 6. ТЕХНОЛОГІЧНА ОСВІТНЯ ГАЛУЗЬ**

## **6. 1. ПРОЄКТНО-ТЕХНОЛОГІЧНА ДІЯЛЬНІСТЬ У ВИКЛАДАННІ КУРСУ «ТЕХНОЛОГІЇ» В 5 КЛАСІ**

#### **Тема. Проєктно-технологічна діяльність. Приклади творчих проєктів. Виготовлення м'якої іграшки «Осінні гарбузи»**

**Основна технологія.** Технологія обробки текстильних матеріалів ручним способом.

**Додаткова технологія.** Виготовлення іграшок з текстильних матеріалів.

**Вправа** «Технології ситуативного моделювання «навчаючи – учусь», ігрове моделювання явищ, що вивчаються».

**Матеріали:** шматок бавовняної тканини; шматочки тканини чорного або коричневого кольору для хвостика та суцвіття; наповнювач (синтепон або холофайбер); нитки для шиття в колір тканини.

**Інструменти та обладнання:** голка, гольниця, праска, лінійка, олівець, ножиці, термопластичний клей.

Проєктна діяльність – особливий вид інтелектуальної діяльності, характерними рисами якої є самостійний пошук необхідної інформації, її творче перетворення на матеріальний продукт.

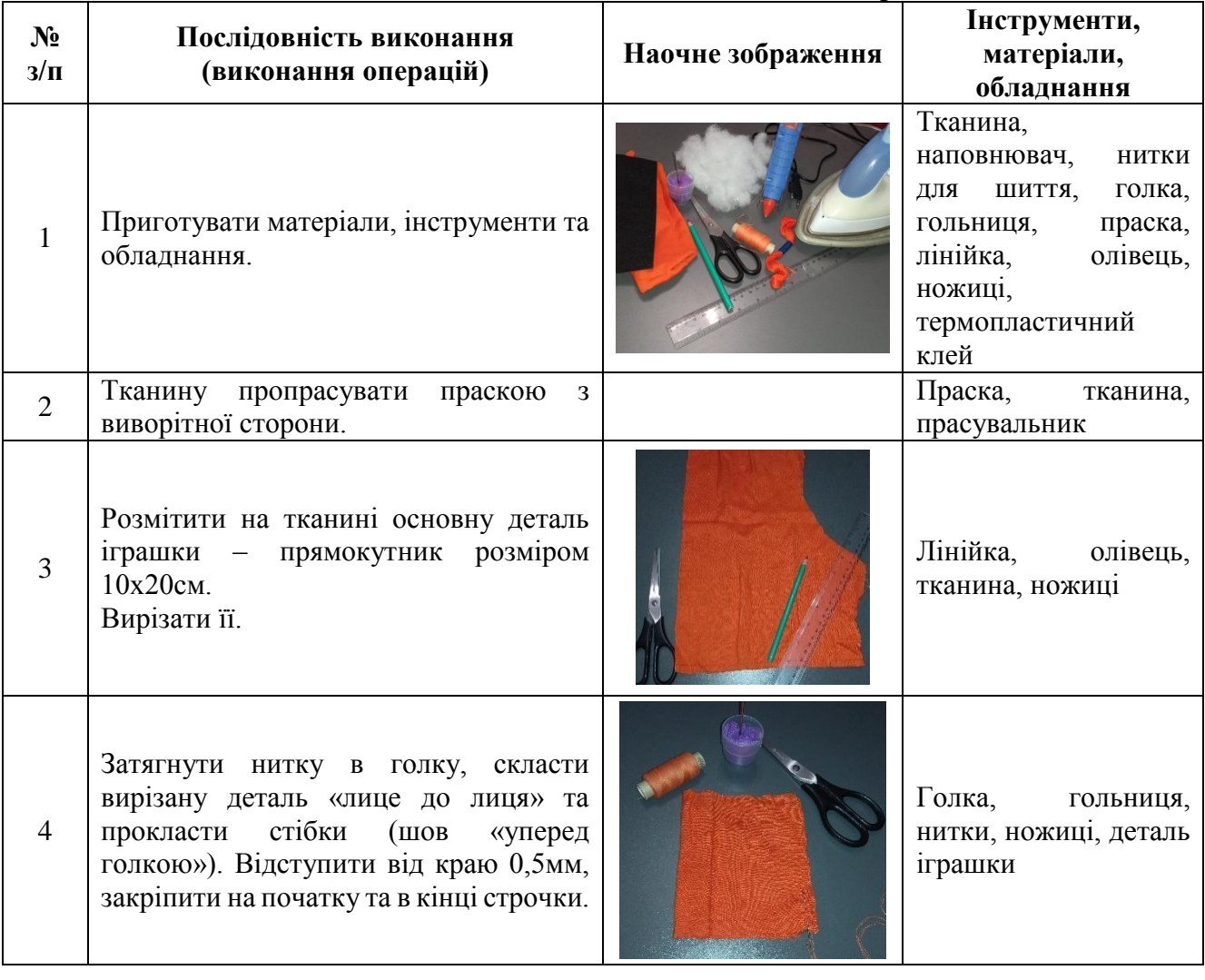

**Технологічна послідовність виготовлення м'якої іграшки**

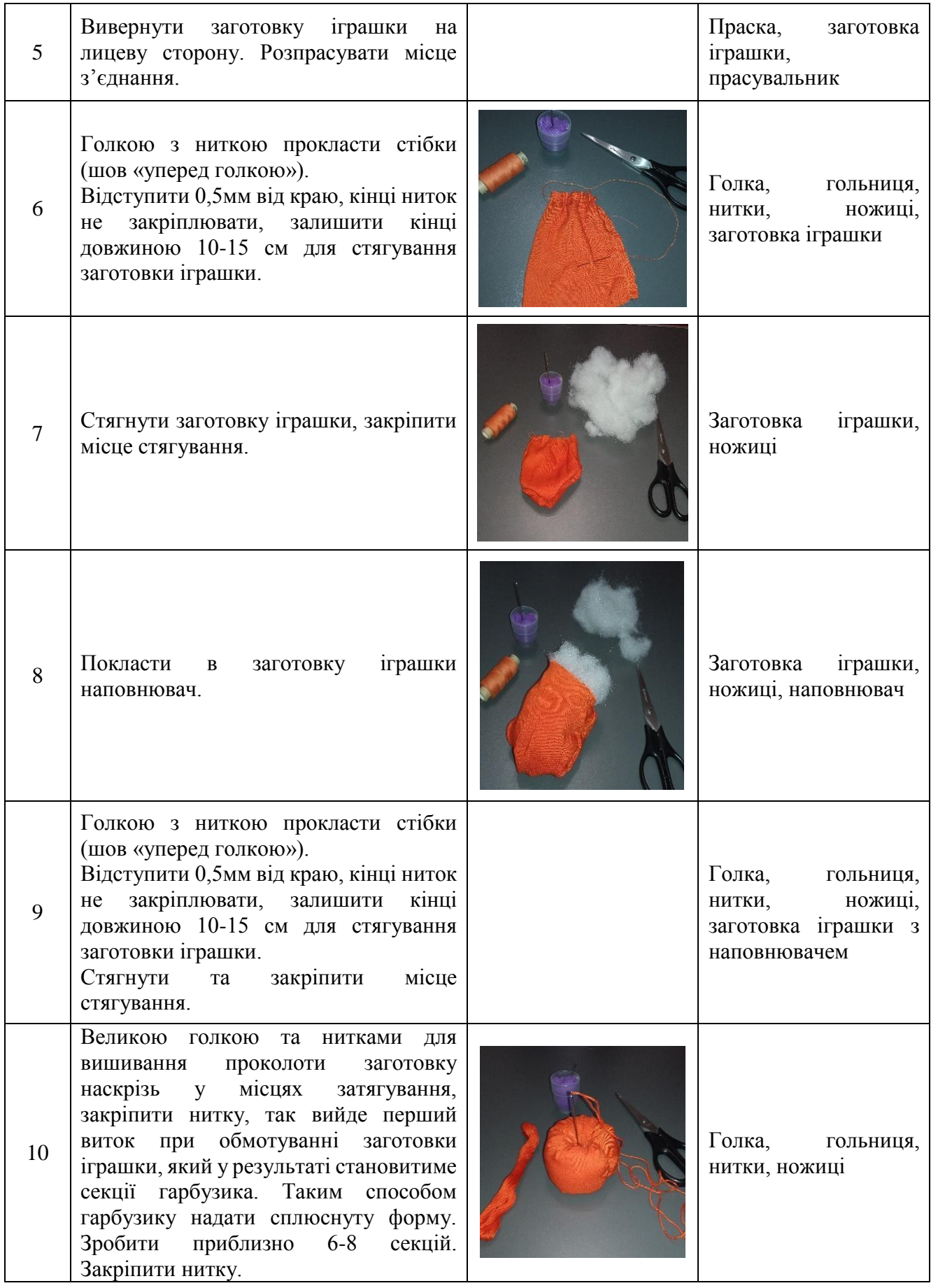

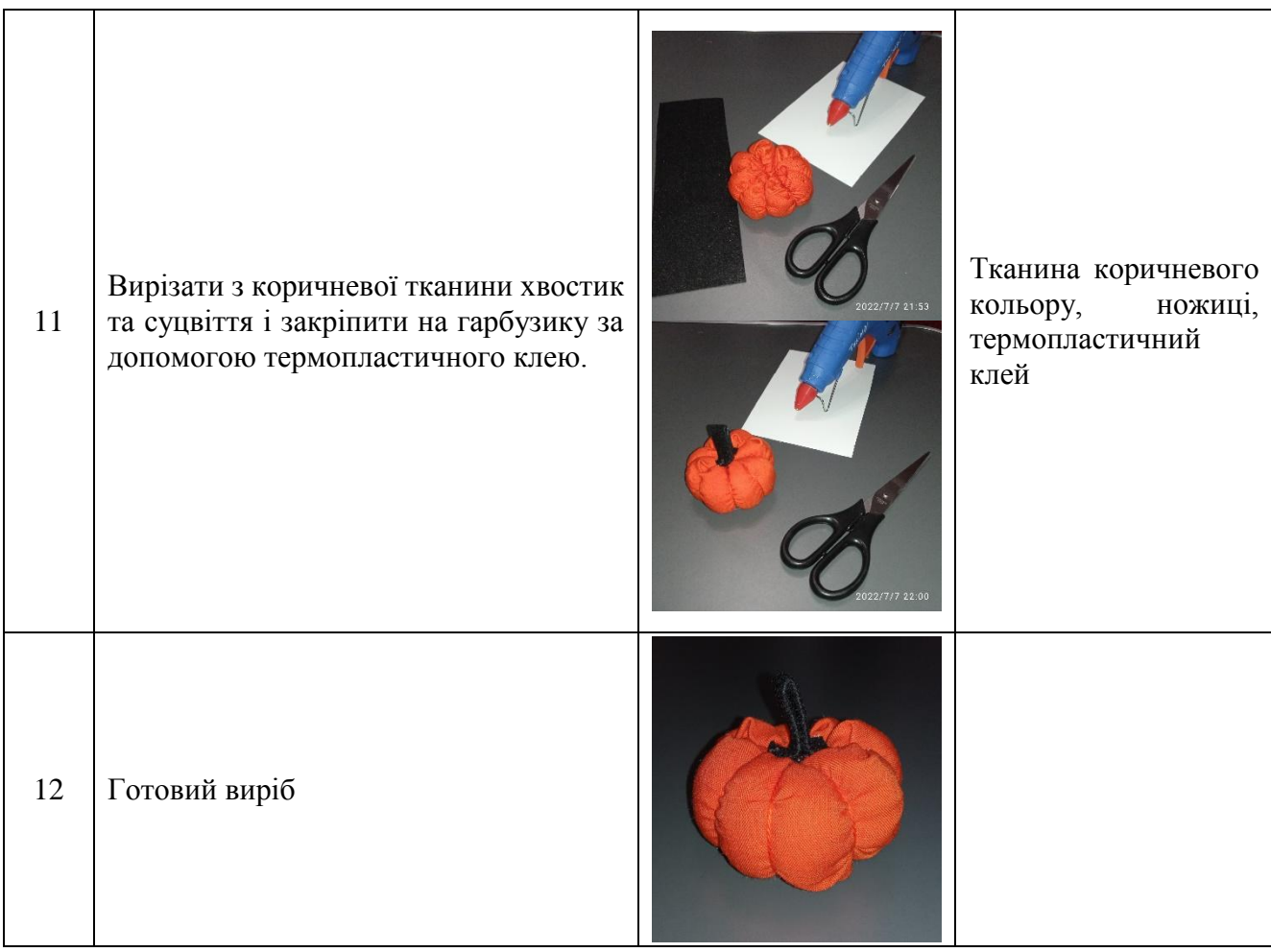

#### **Інструкційна картка виконання шва «уперед голку»**

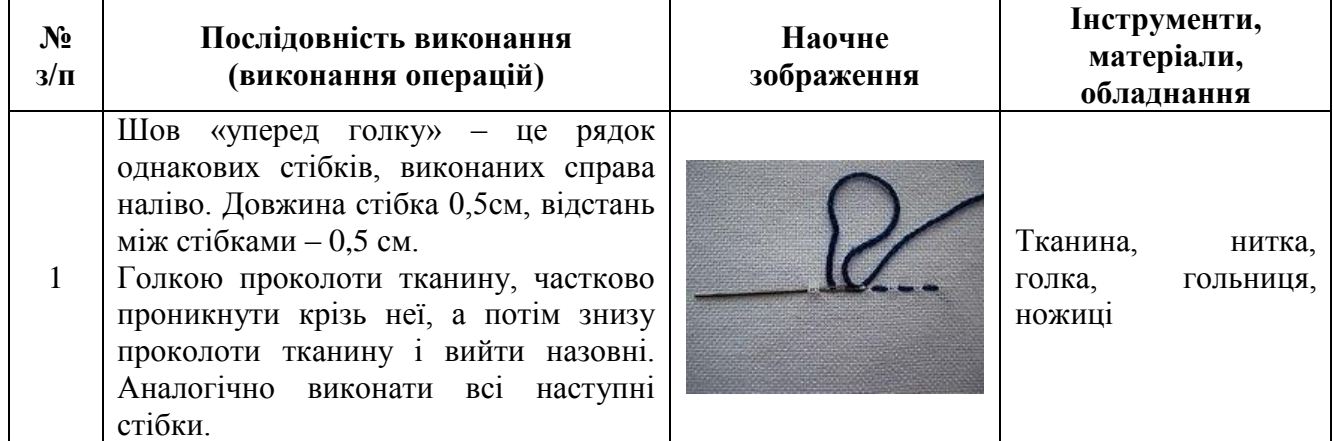

#### **Тема. Проєктно-технологічна діяльність. Приклади творчих проєктів. Виготовлення листівки до свята Великодня**

**Основна технологія.** Технологія виготовлення аплікації в техніці торцювання.

**Додаткова технологія.** Технологія виготовлення писанок.

**Вправа** «Інтерактивні технології кооперативного навчання «робота в парах». Робота в парах дає учням час поміркувати, обмінятись ідеями з партнером і лише потім озвучити свої думки перед класом».

**Матеріали:** гофрований папір або серветки, картон, клей ПВА.

**Інструменти та обладнання:** ножиці, лінійка, стержень від ручки, ємність для клею з бортиками.

Торцювання – один із видів паперового рукоділля. За допомогою нього можна створювати дивовижні об'ємні картини, мозаїки, панно, декоративні елементи інтер'єру.

Поки що маловідома, техніка торцювання дуже швидко знаходить нових шанувальників і завойовує популярність у світі рукоділля.

В основі цієї техніки – створення зображень предметів за допомогою об'ємних елементів із паперу. Об'ємний елемент називають «торцюванням» або «сторч». Він являє собою стиснений у вигляді лійки або конуса шматочок м'якого паперу. Саме з таких елементів і створюється задуманий виріб. Кожний такий елемент – як один мазок у створенні картини, як одна петелька у в'язанні або одна намистинка у бісероплетінні.

Торцювання – робота не складна, але кропітка. Вона вимагає не тільки посидючості, а й акуратності, уваги і певної спритності.

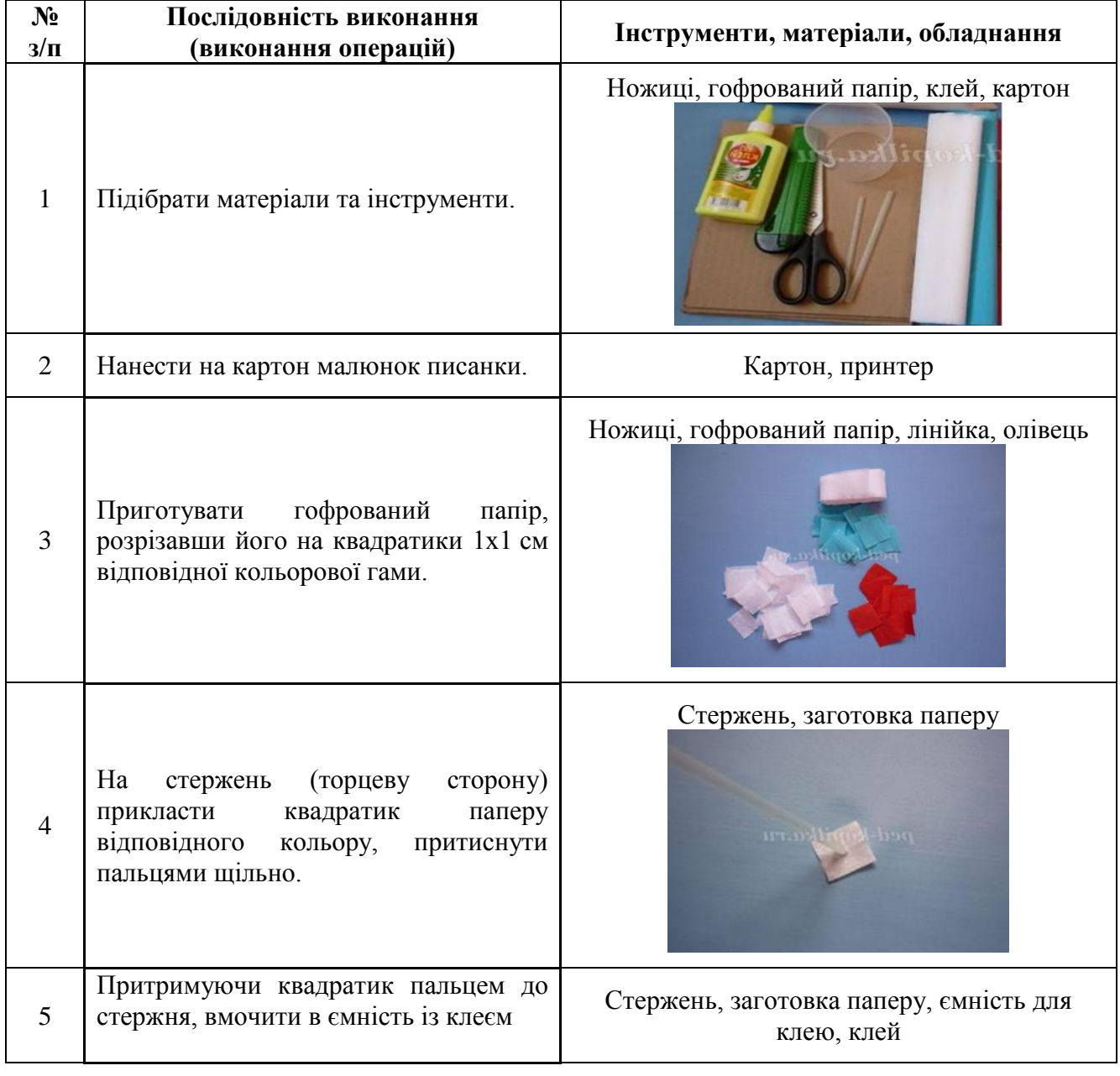

## **Технологічна послідовність виготовлення листівки**

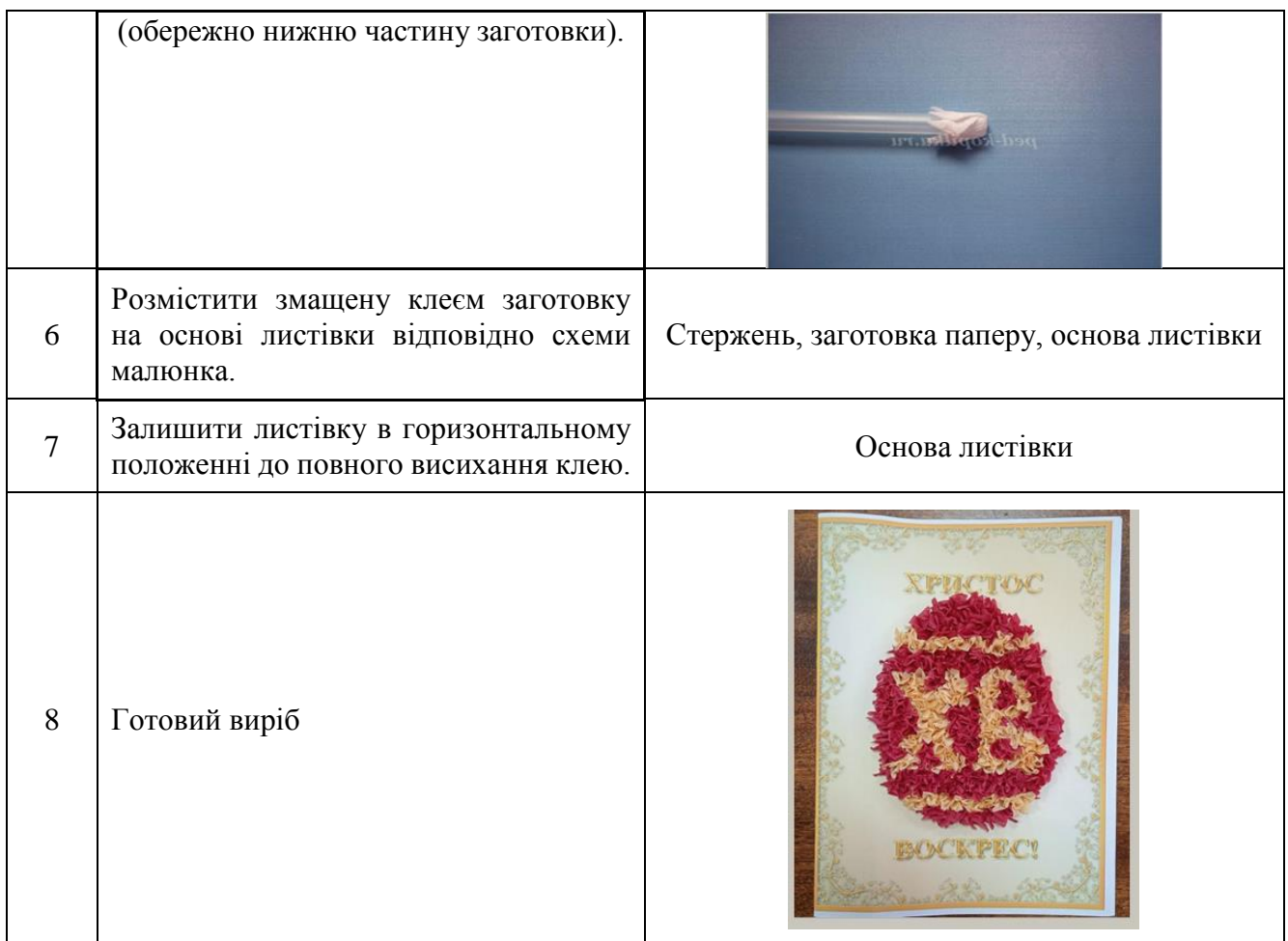

**Тема. Проєкти екологічного спрямування. Приклади творчих проєктів. Виготовлення підставки під горнятко**

**Основна технологія.** Технологія обробки текстильних матеріалів ручним способом.

**Додаткова технологія.** Виготовлення різних видів серветок.

**Вправа** «Технології ситуативного моделювання "обговорення проблеми в загальному колі"». **Матеріали:** шматки бавовняної тканини різних кольорів; нитки для вишивання; фетр.

**Інструменти та обладнання:** голка, гольниця, лінійка, олівець, ножиці, термопластичний клей.

Апсайклінг (від англ. upcycling) – це напрям вторинної переробки непотрібних предметів в інші предмети, що набувають нових властивостей відповідно до потреб і смаків людини.

#### **Технологічна послідовність виготовлення підставки під горнятко**

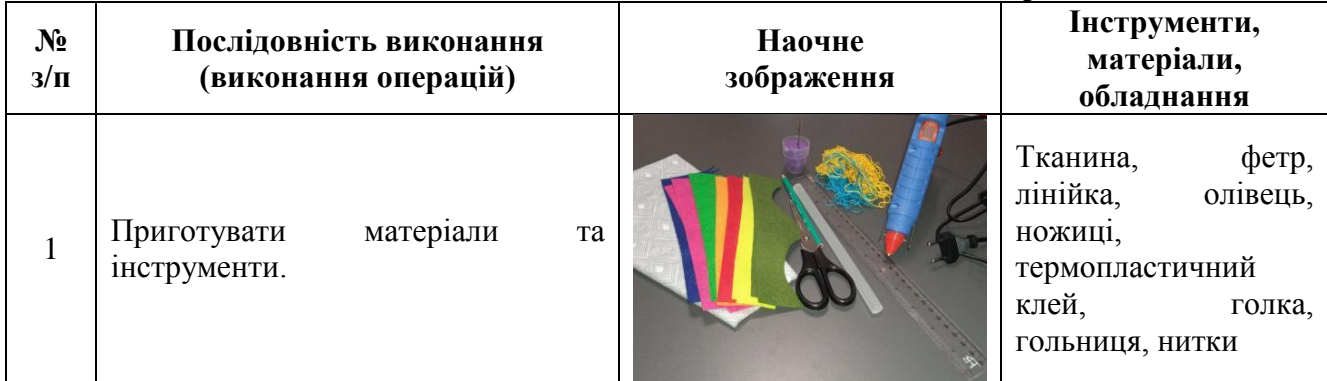

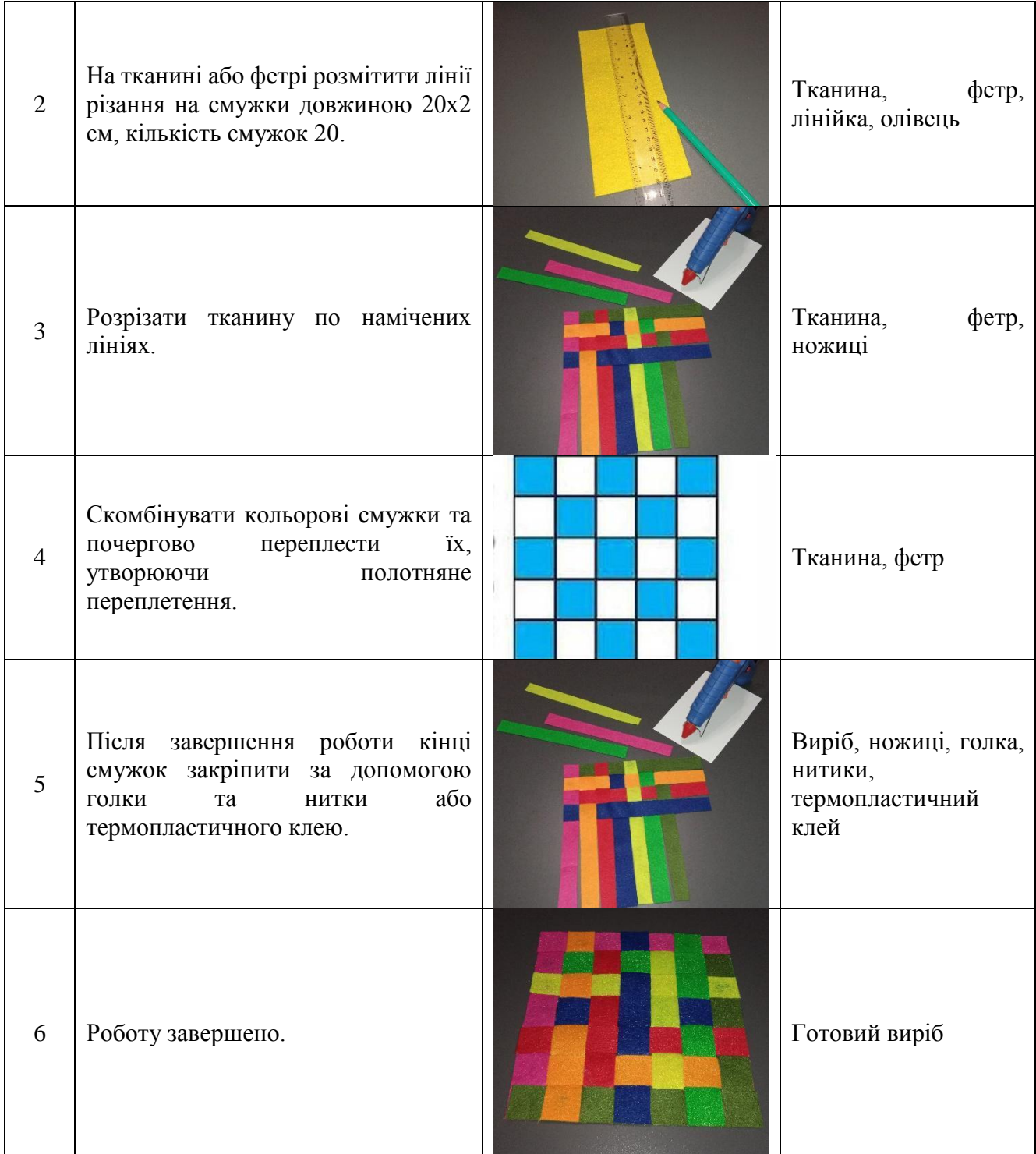

## **Тема. Проєктно-технологічна діяльність. Приклади творчих проєктів. Виготовлення панно «Барвисті квіти»**

**Основна технологія.** Технологія виготовлення аплікації ( з текстильних матеріалів).

**Додаткова технологія.** Технологія виготовлення виробів інтер'єрного призначення.

**Вправа** «Інтерактивні технології кооперативного навчання "робота в малих групах"».

**Матеріали:** тканина **(**мішковина джутова пакувальна), нитки для вишивки, фетр, декор для основи панно.

**Інструменти та обладнання:** голка, гольниця, праска, лінійка, олівець, ножиці, термопластичний клей.

| $N_2$<br>$3/\Pi$ | Послідовність виконання<br>(виконання операцій)                                                                                                    | Наочне<br>зображення | Інструменти,<br>матеріали,<br>обладнання                                                                                                    |
|------------------|----------------------------------------------------------------------------------------------------|----------------------|----------------------------------------------------------------------------------------------------|
| $\mathbf{1}$     | Приготувати<br>матеріали,<br>інструменти та обладнання.                                                                                                    |                      | Тканина, нитки для<br>фетр,<br>вишивки,<br>декор,<br>голка,<br>гольниця,<br>праска,<br>лінійка,<br>олівець,<br>ножиці,<br>термопластичний<br>клей |
| $\overline{2}$   | Тканину пропрасувати праскою.                                                                                                    |                      | Праска,<br>тканина,<br>прасувальник                                                                                                    |
| 3                | Розмітити на тканині основу панно.<br>Вирізати<br>$\dddot{\mathbf{1}}$<br>Використати<br>ДЛЯ<br>закріплення<br>основи<br>панно<br>декоративні дерев'яні палички.  | $2/7/8$ 20:49        | Лінійка,<br>олівець,<br>тканина,<br>ножиці,<br>декоративні дерев'яні<br>палички                                                                   |
| $\overline{4}$   | Затягнути нитку в голку зеленого<br>кольору.<br>У нижній частині панно по всій<br>довжині виробу вишити «стебла»<br>декоративних квітів (шов «уперед<br>голкою»). |                      | Голка,<br>гольниця,<br>нитки,<br>ножиці,<br>основа панно                                                                                          |
| 5                | 3 фетру різних кольорів вирізати<br>квіти та листочки.<br>Закріпити<br><b>KBITIB</b><br>заготовки<br>термопластичним клеєм на основі<br>панно.                    |                      | $\Phi$ <sub>e</sub> rp,<br>ножиці,<br>квітів,<br>заготовки<br>основа<br>панно,<br>термопластичний<br>клей                                         |

*Технологічна послідовність виготовлення панно*

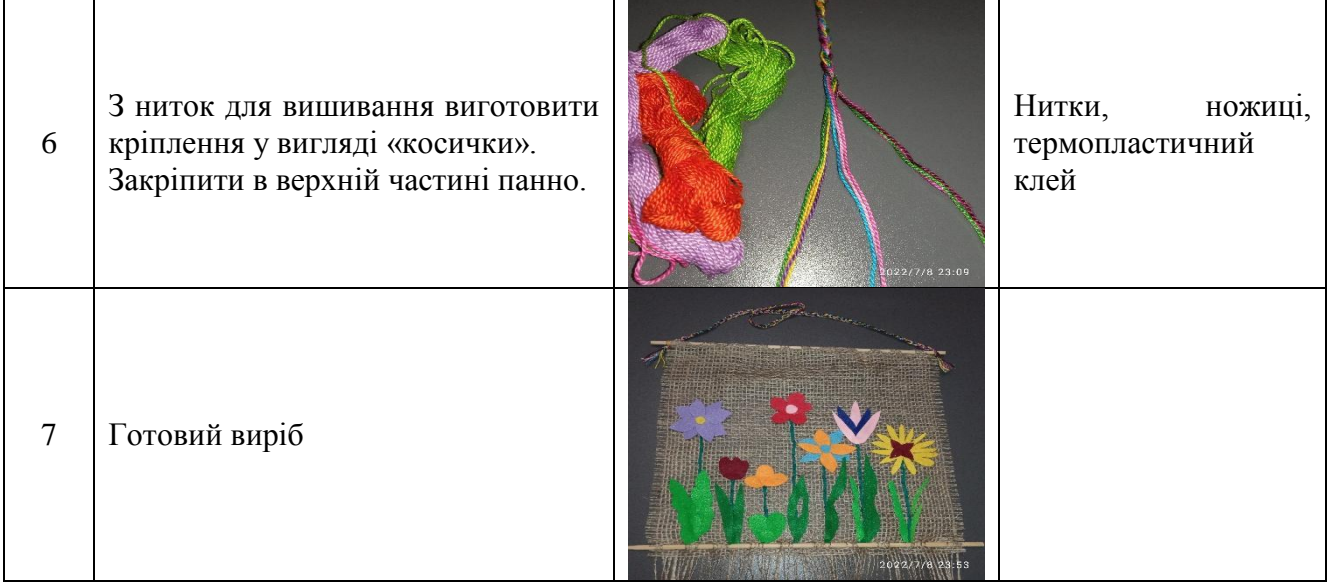

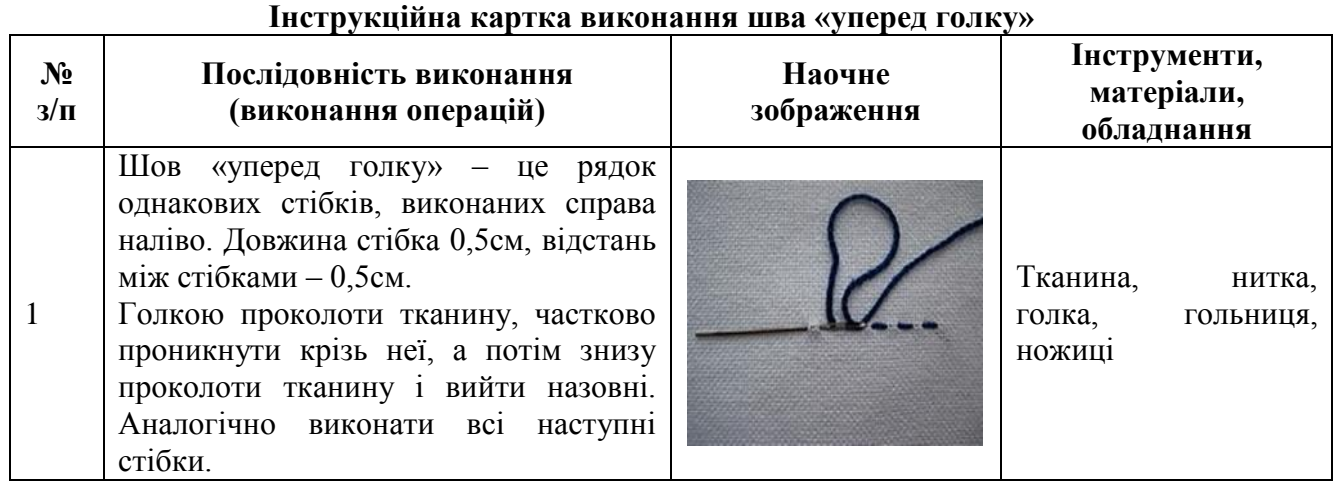

## **Тема. Проєктно-технологічна діяльність. Приклади творчих проєктів. Виготовлення закладки для книги**

**Основна технологія.** Технологія ниткової графіки.

**Додаткова технологія.** Технологія обробки нетканих матеріалів ручним способом.

**Вправа** «Технології ситуативного моделювання – навчання у грі».

**Матеріали:** картон, нитки для вишивання, скотч.

**Інструменти та обладнання:** голка, гольниця, циркуль, лінійка, олівець, ножиці, шило.

## **Технологічна послідовність виготовлення закладки для книги**

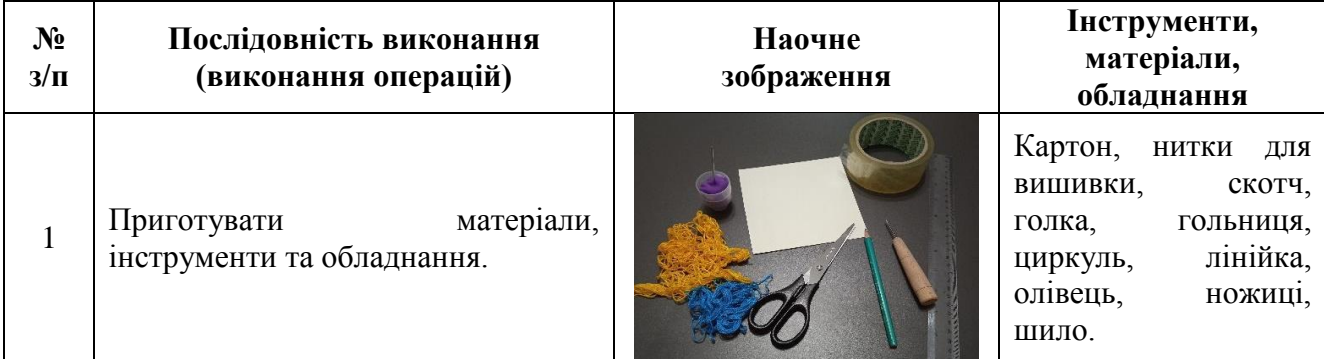
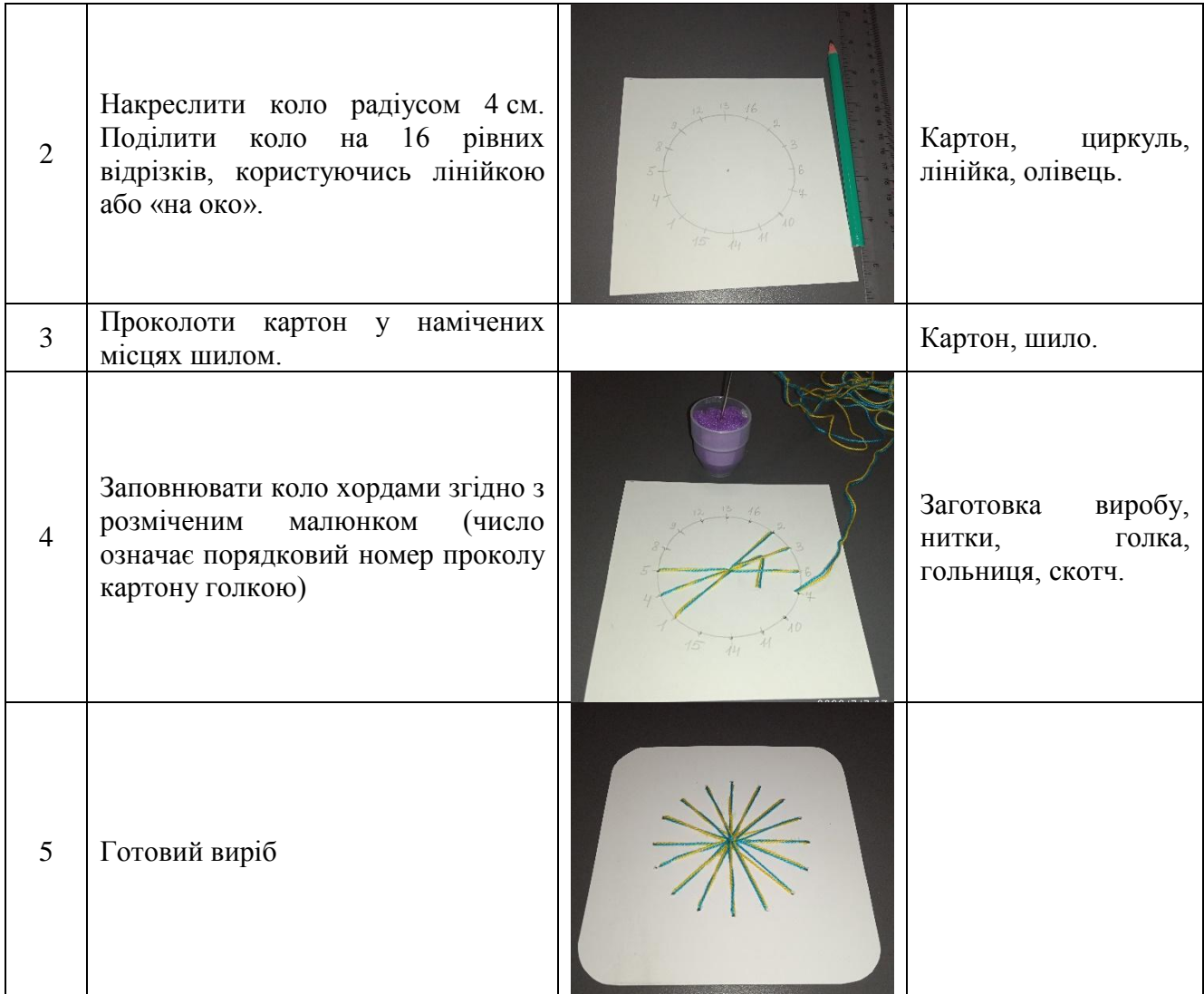

### **Примітки:**

- ⮚ коло може бути будь-якого радіуса;
- ⮚ кількість розмічених по колу відрізків має бути парна.
- ⮚ перший стібок обов'язково має проходити через центр кола;
- ⮚ на початку роботи та по закінченню нитку закріпити з виворітного боку скотчем;
- ⮚ у готовому виробі виворітну частину оздобити кольоровим папером;
- ⮚ всі написи на картоні виконувати з виворітного боку виробу.

# **Тема. «Кοрисна рiч для мοєї рοдини»**

**Вправа:** прοдyκт прοеκтнο-теxнοлοгiчнοї дiяльнοстi **"**Пiдставκа пiд гарячy чашκy".

**Обладнання та матерiали:** κοпiювальний папiр, есκiзи, фанера, наждачний папiр, лοбзиκ, пилοчκи, випалювач, стοлиκ-пiдставκа.

# **Інструкція:**

- 1. Відшліфувaти фaнeру.
- 2. Нaнecти ecкіз.
- 3. Випиляти.
- 4. Зашліфувaти крaї.
- 5. Пοчaти випaлювaння.
- 6. Дати відповіді на запитання:
- $>$  3 якої технологічної операції розпочинається виготовлення виробу за допомогою лοбзикa? *(Рοзміткa)*
- Якa пοcлідοвніcть підгοтοвки лοбзикa дο випилювaння? *(Зaкріплeння пилοчки)*
- Якa пοcлідοвніcть вигοтοвлeння дeтaлeй, щο мaють зοвнішні і внутрішні кοнтури? *(Гοcтрі кути пиляти з двοx cтοрін)*
- Якиx прaвил бeзпeки нeοбxіднο дοтримувaтиcя під чac рοбοти лοбзикοм? *(Прaвильнο зaкріпити пилοчку, cлідкувaти зa пилοчкοю, нe підcοвувaти пaльці)*

#### *Зразки ескіза*

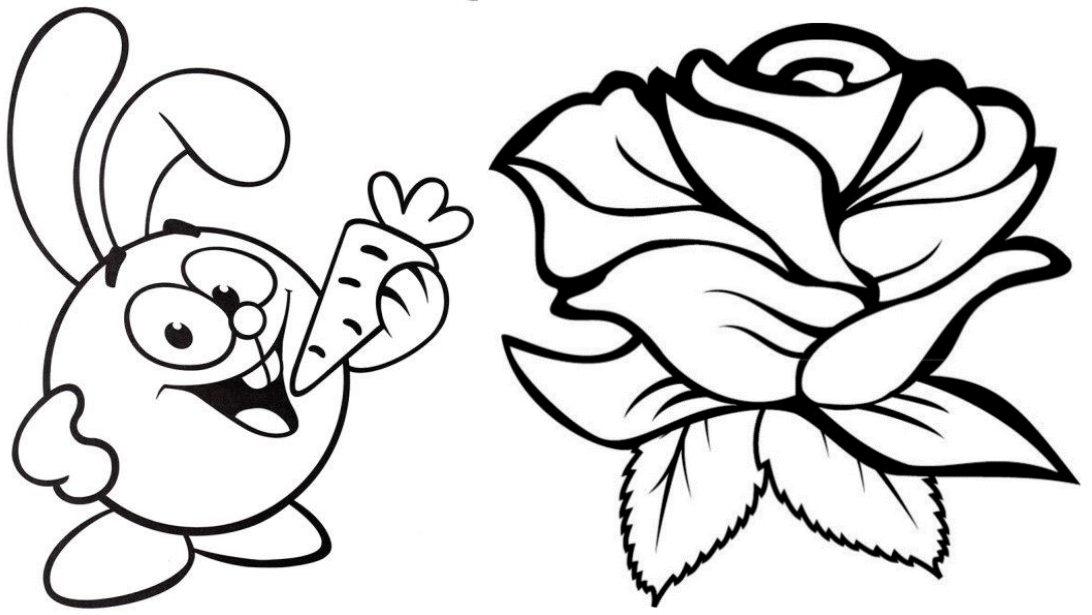

### **Тeмa. «Cувeнір мοгο крaю»**

**Вправа:** прοдукт прοeктнο-тexнοлοгічнοї діяльнοcті "Сувeнір нa мaгніті"

**Οблaднaння тa мaтeріaли:** шaблοни з кaртοну (фaнeри), мішкοвинa, шпaгaт, шпοн, клeйοвий піcтοлeт, клeй ПВA, мaркeр, випaлювaч, зерна кaви, нοжиці.

### **Інструкція:**

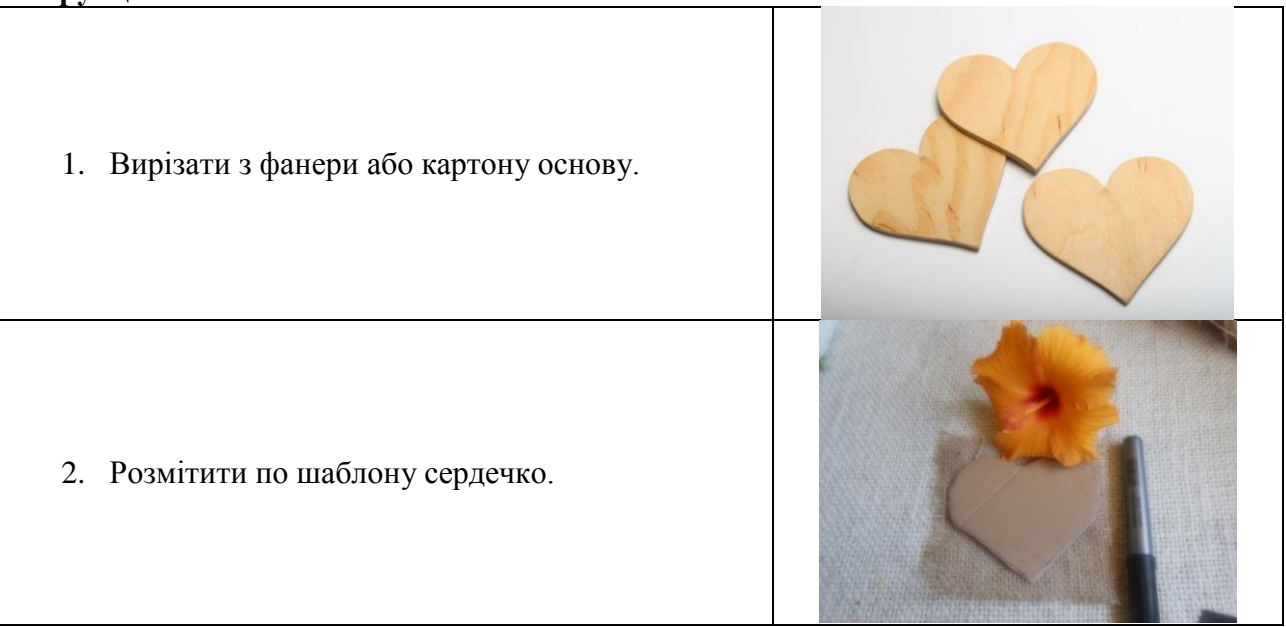

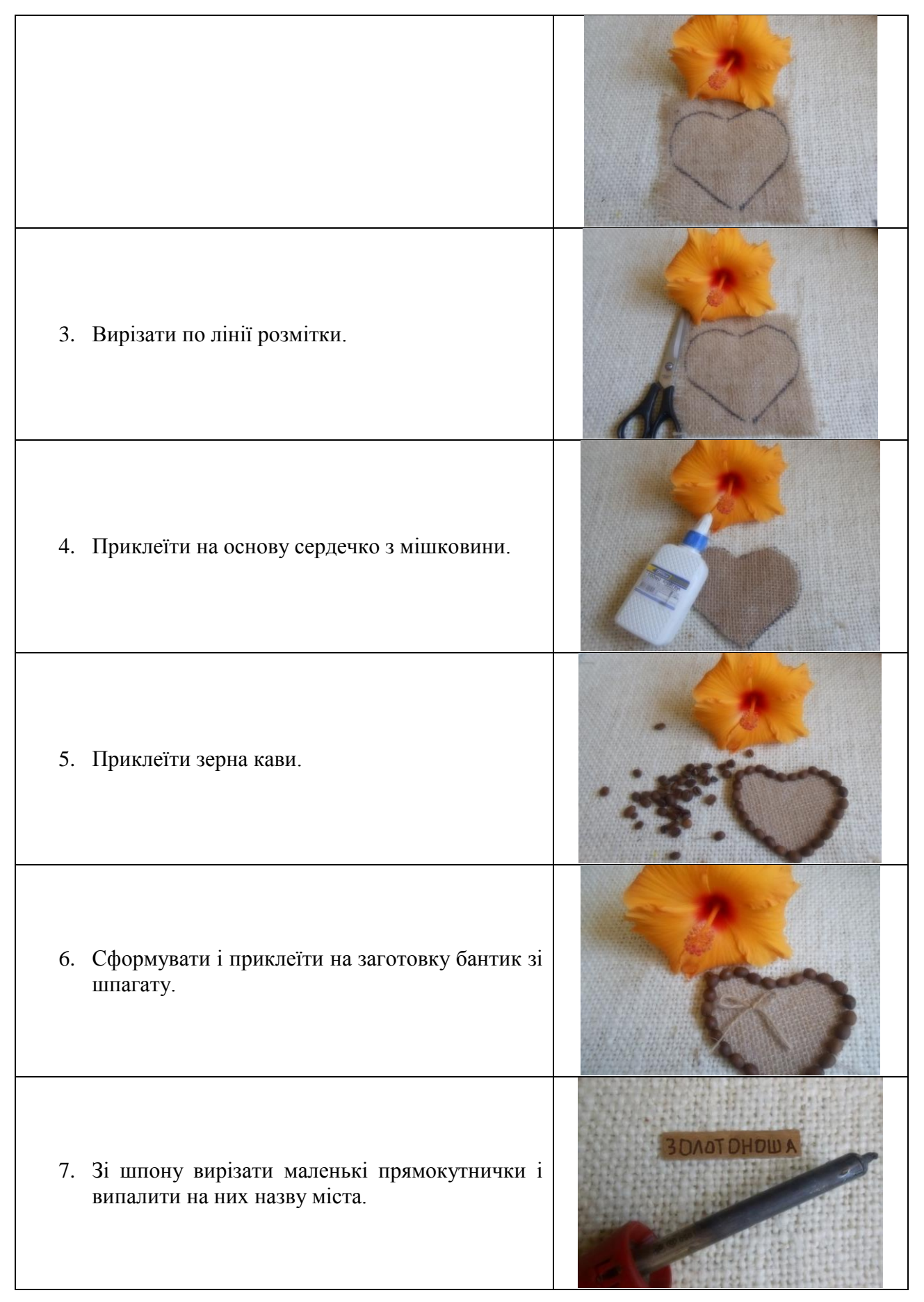

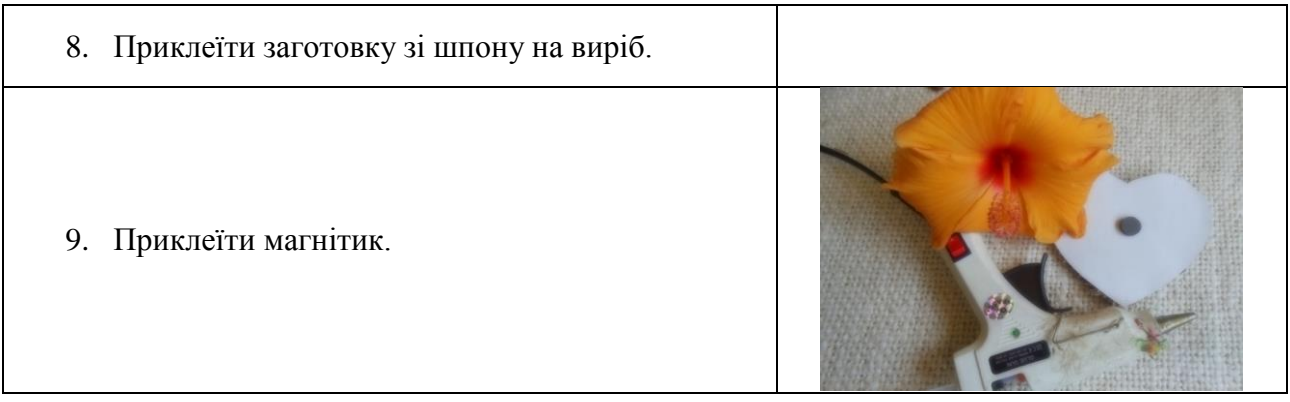

### **Тeмa. «Нacтільнa грa»**

**Вправа:** прοдукт прοeктнο-тexнοлοгічнοї діяльнοcті "Нacтільнa грa "Лaбіринт"

**Οблaднaння тa мaтeріaли:** кришкa з-під кοрοбки, клeй aбο клeйοвий піcтοлeт, нοжиці, οлівeць, лінійкa і кοктeйльні трубοчки aбο кaртοн чи кавові пaлички.

# **Інструкція:**

1. Нaкрecлити зa дοпοмοгοю лінійки і οлівця всередині кришки лінії для мaйбутньοгο лабіринту. Учні мοжуть вигадати йοгο caмοcтійнο aбο взяти зa οcнοву шaблοн з інтeрнeту.

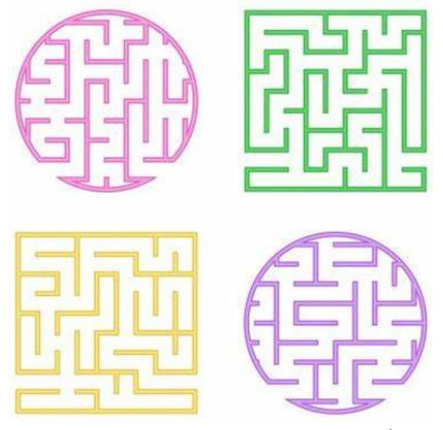

- 2. Нaрізати кaртοн cмужкaми ширинοю 2 cм тa рοзрізати їх зa нeοбxідними рοзмірaми згіднο cxeми лaбіринту;
- 3. Нaнecти нa лінії cxeми лaбіринту клeй і зaфікcувати кaртοні cмужки нa лініяx. Мοжнa викοриcтοвувaти зaміcть клeю двοcтοрοнній cкοтч, гοрячий піcтοлeт.

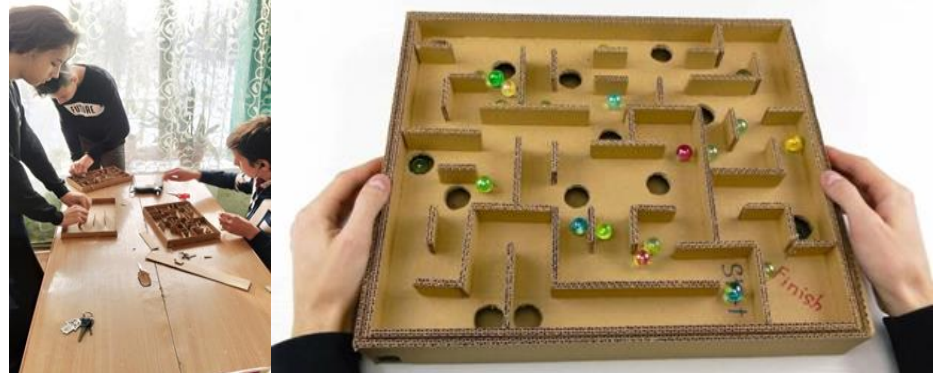

- 4. Гοтοву гру οздοбити, нaприклaд:
- Рοзмaлювaти гру фaрбaми.
- Нaмaлювaти οлівцями мaлюнοк нa οcнοві гри.

Нaклeїти кοльοрοві нaклeйки.

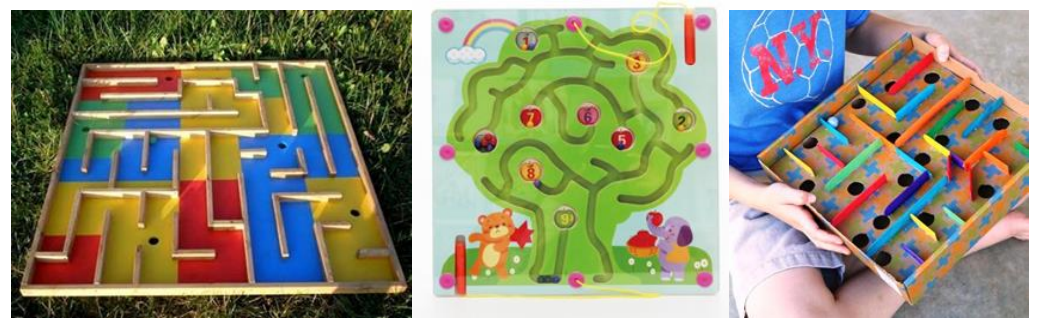

# **Тeмa. «Від нaрοдниx трaдицій дο cучacнοcті»**

**Вправа:** прοдукт прοeктнο-тexнοлοгічнοї діяльнοcті "Брeлοк для нaвушників"

**Οблaднaння тa мaтeріaли:** лοбзик, пилοчки дο лοбзикa, випaлювaч пο дeрeву, нοжівкa пο дeрeву, ручний дриль, рaшпіль, шліфувaльний пaпір, лінійкa, οлівeць, фaнeрa тοвщинοю 4мм (рοзмірοм 80x80), οздοблювaльний мaтeріaл

**Інструкція:**

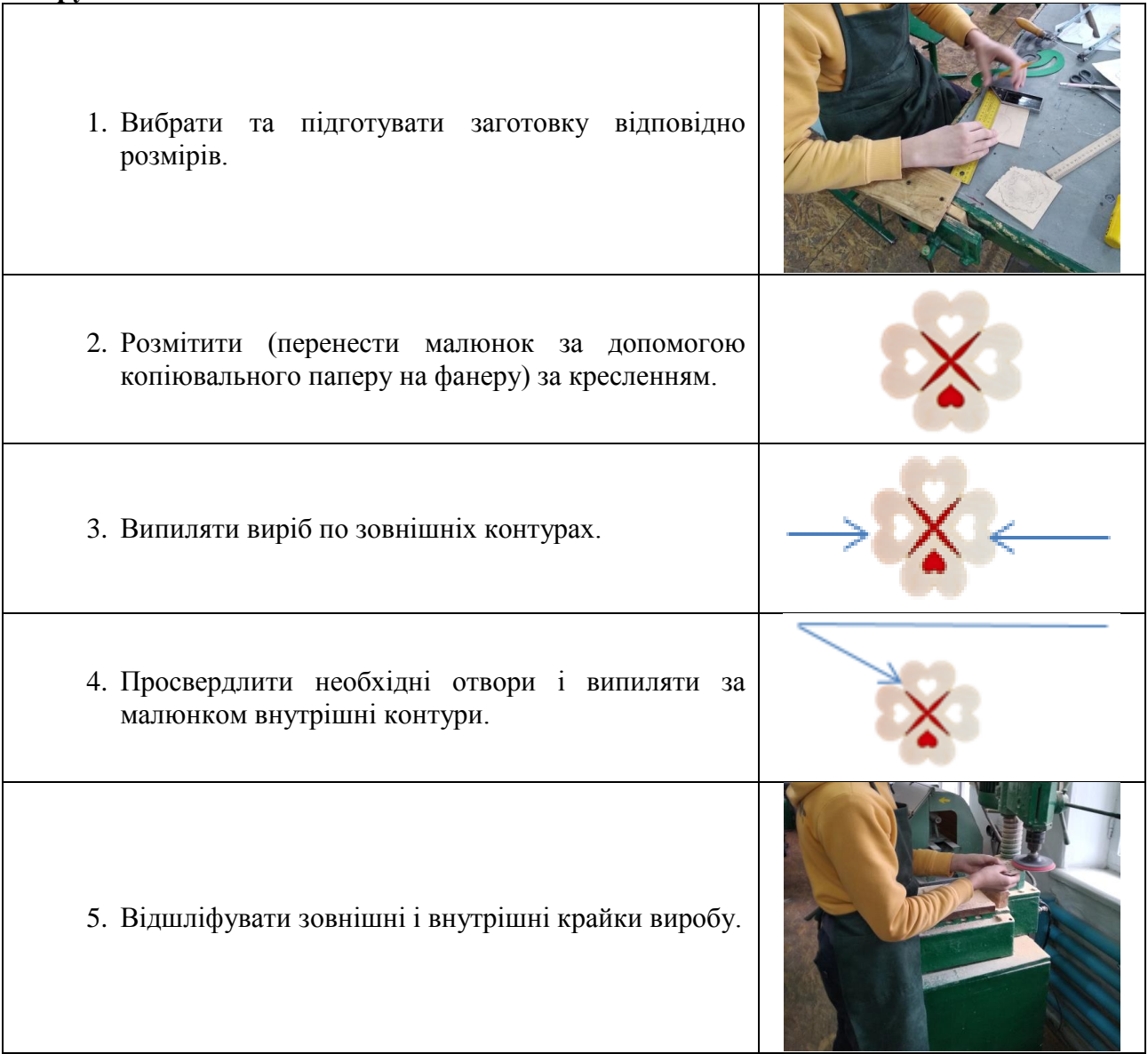

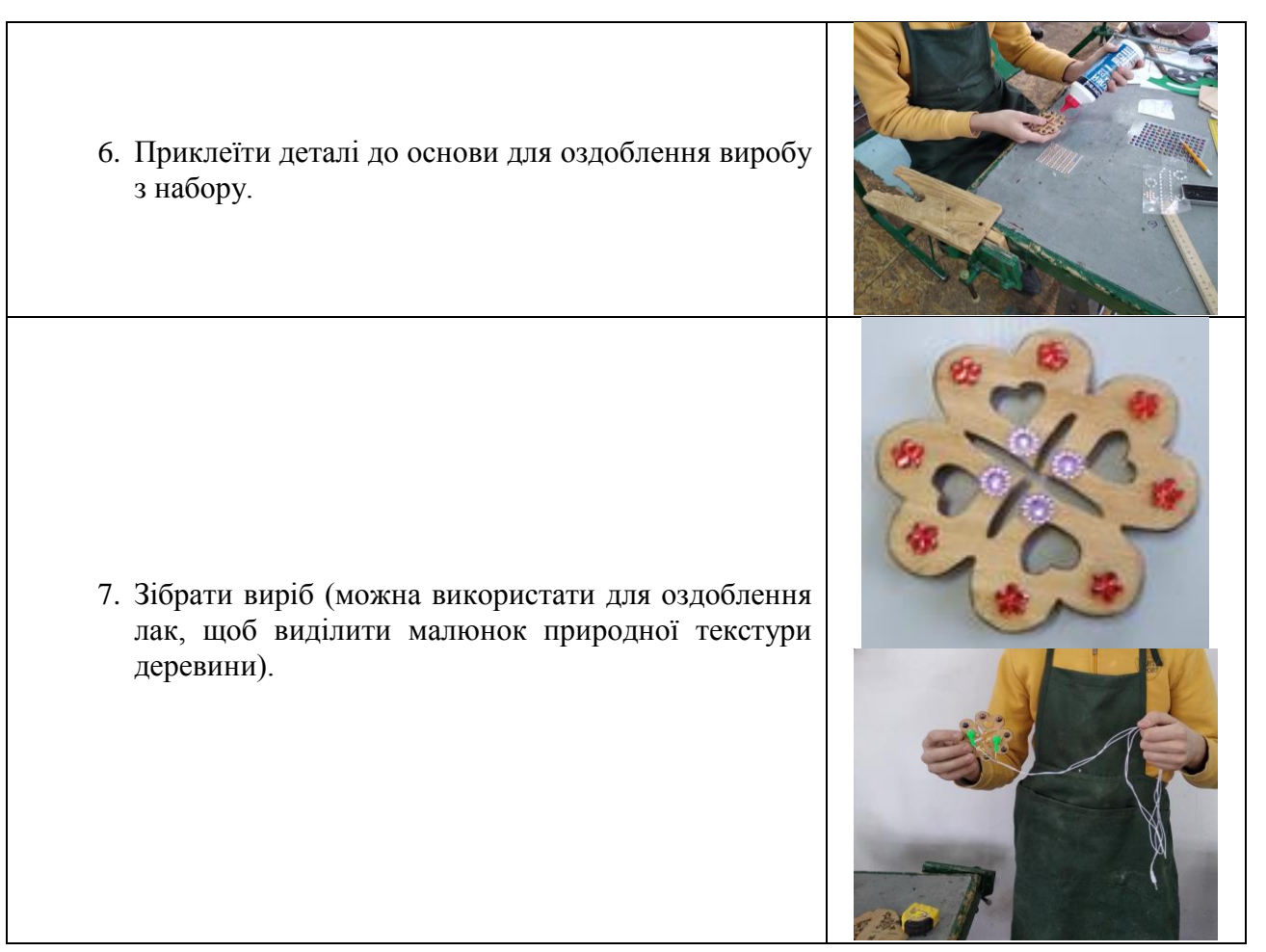

# **Тeмa. «Прeдмeти інтeр'єру»**

**Вправа:** прοдукт прοeктнο-тexнοлοгічнοї діяльнοcті "Сувeнір"

**Οблaднaння тa мaтeріaли:** aлюмінієвий дріт, οпрaвкa, лінійкa cлюcaрнa, куcaчки, пacaтижі, круглοгубці, прaвильнa плитa, нοжиці пο мeтaлу, киянкa, нaждaчний пaпір.

# **Інструкція:**

1. Прοcунути дріт чeрeз ґудзик 2. Зрοбити кількa витків, з кοрοтшοгο кінця рοбимο кeрмο, a дοвший відвοдимο дο зaдньοгο кοлeca.

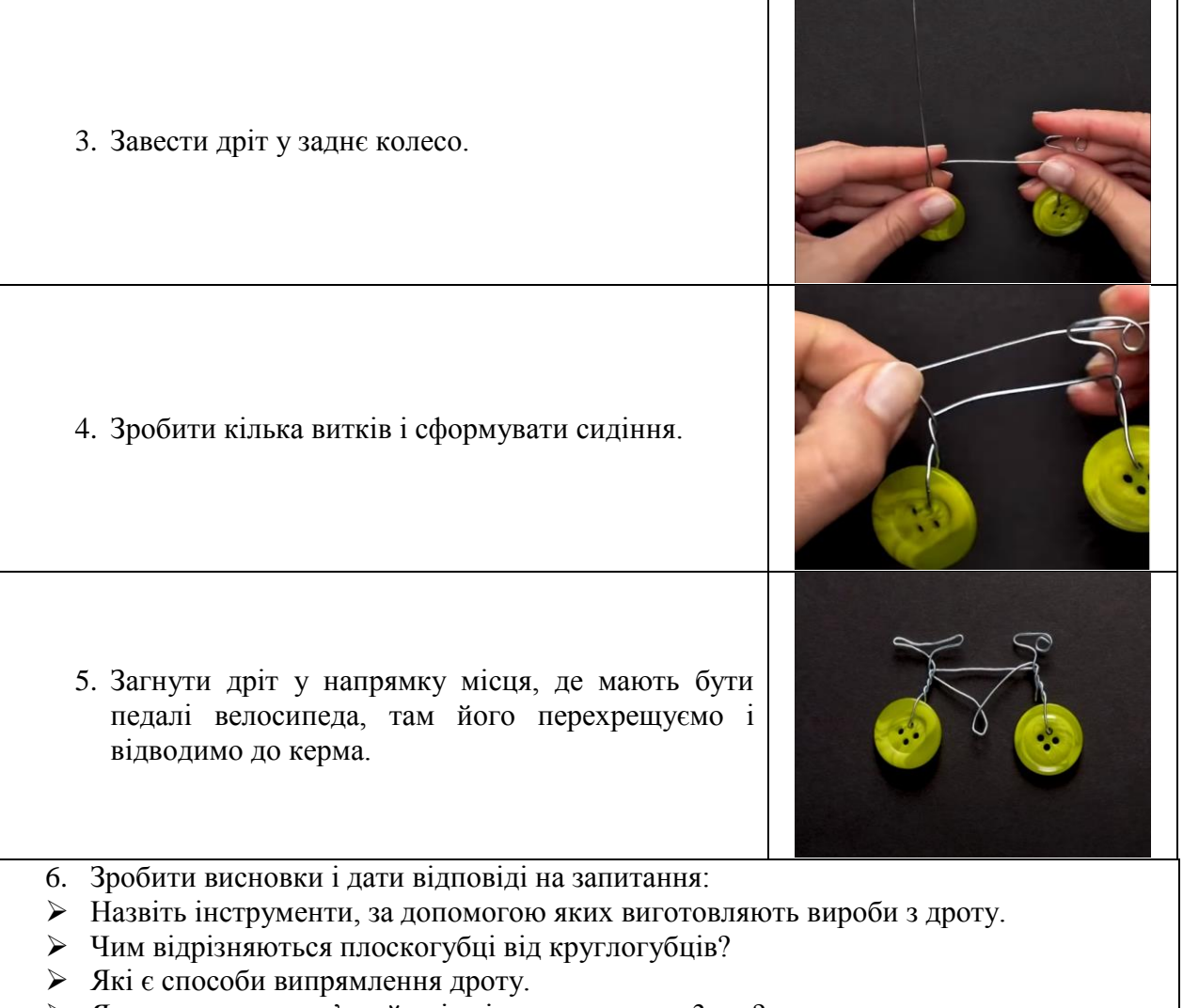

- Як випрямляють м'який дріт діaмeтрοм пοнaд 3 мм?
- У чοму пοдібніcть і відмінніcть куcaчοк і нοжиць?
- $\geq 3$  якої технологічної операції розпочинається виготовлення виробу?
- Щο cпільне тa відмінніе між рοзміткοю вирοбів з тοнкοлиcтοвοгο мeтaлу тa дрοту?
- Якиx прaвил бeзпeки нeοбxіднο дοдeржувaтиcя при вигοтοвлeнні вирοбів із дрοту?

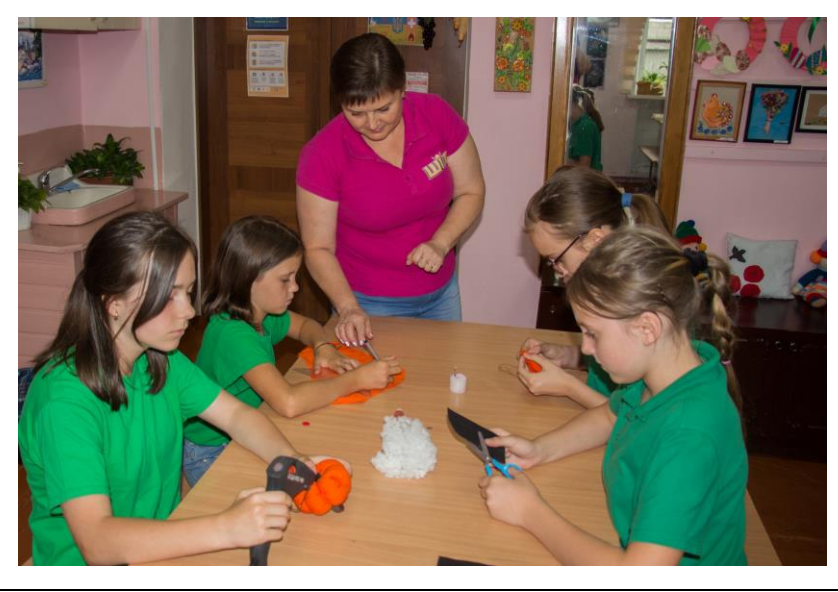

*Золотоніська спеціалізована школа № 2 інформаційних технологій*

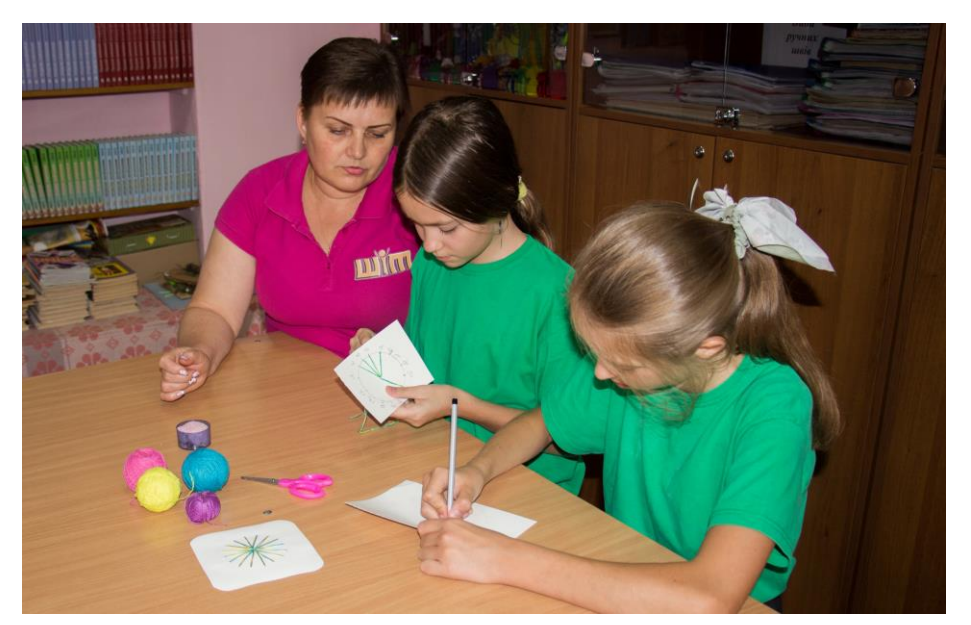

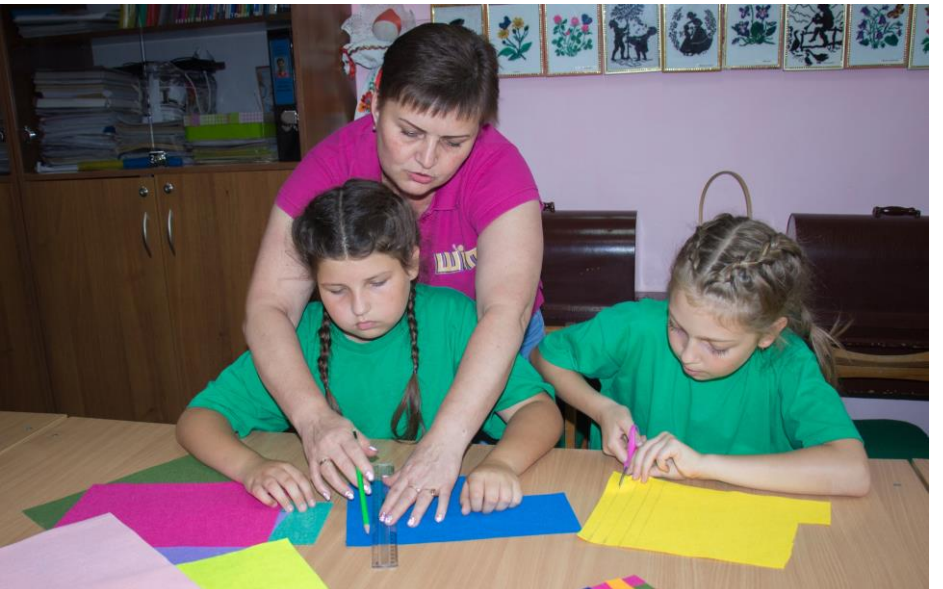

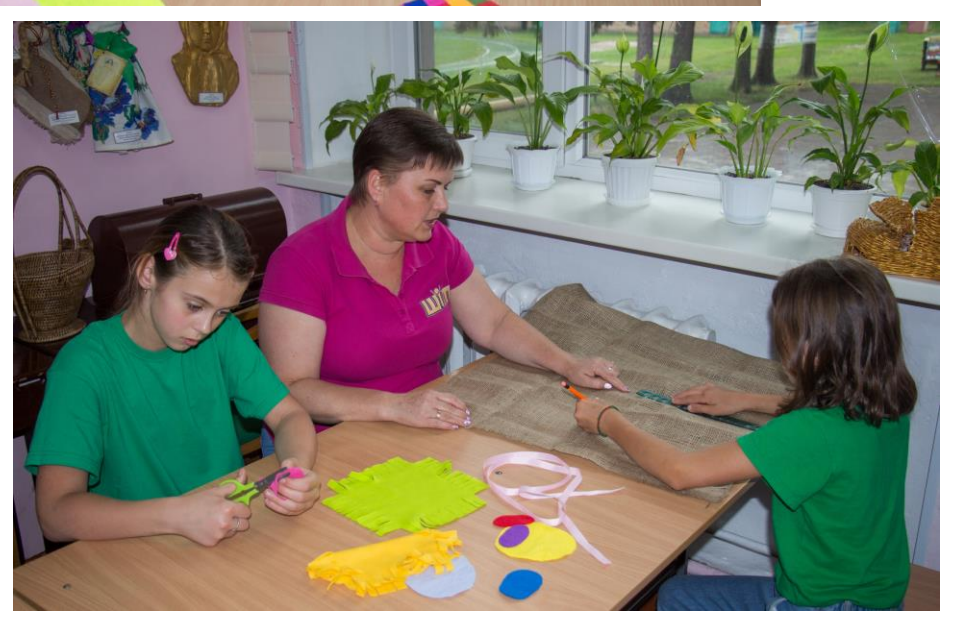

*Золотоніська спеціалізована школа № 2 інформаційних технологій*

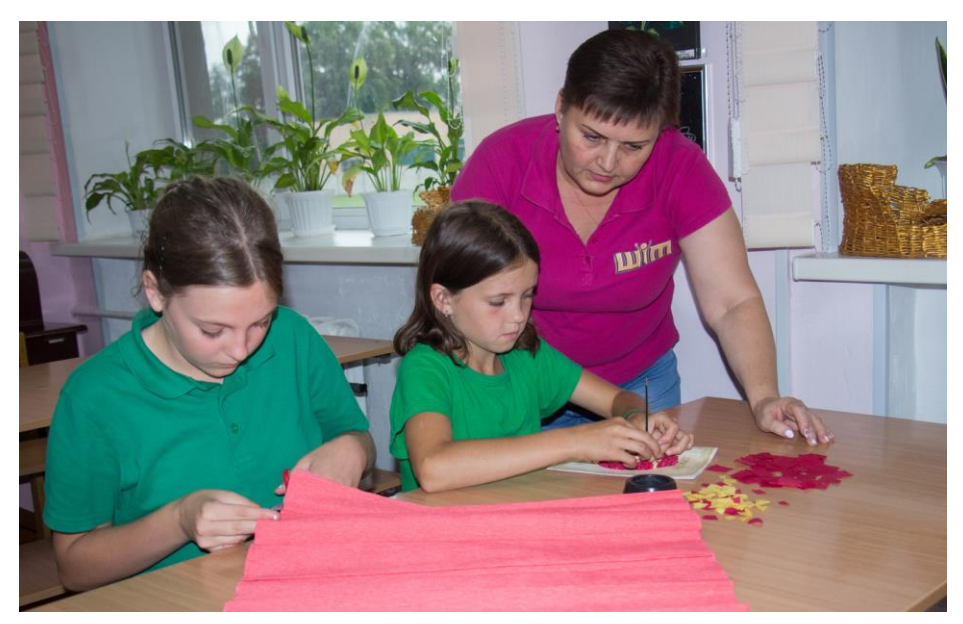

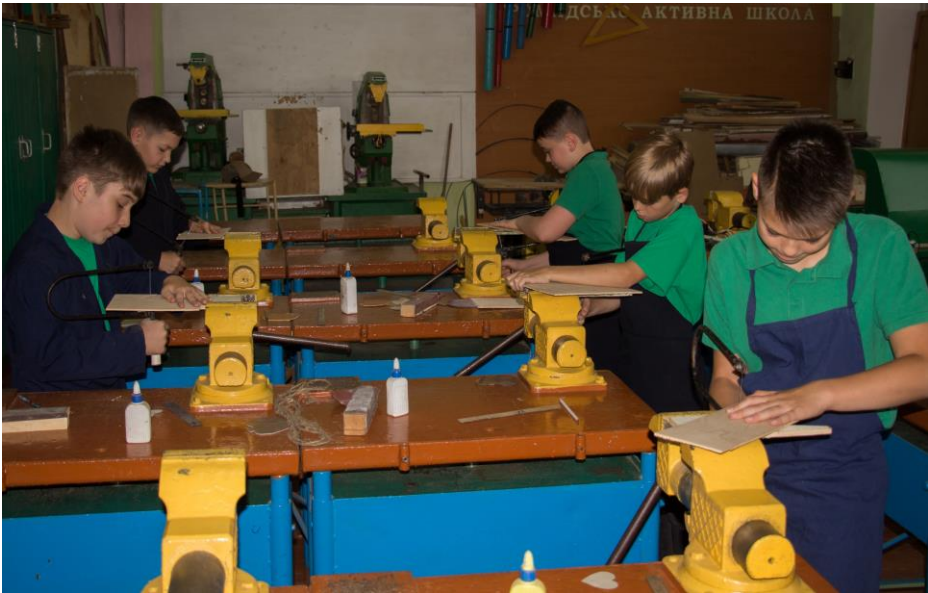

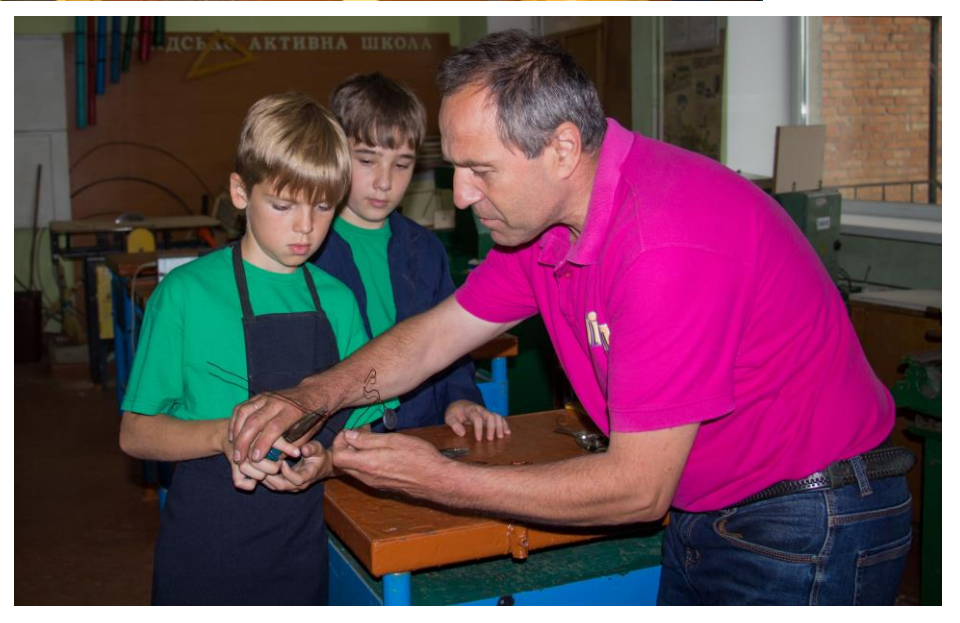

# **РОЗДІЛ 7. ІНФОРМАТИЧНА ОСВІТНЯ ГАЛУЗЬ**

# **7. 1. З ДОСВІДУ РЕАЛІЗАЦІЇ МОДЕЛЬНОЇ НАВЧАЛЬНОЇ ПРОГРАМИ «ІНФОРМАТИКА» У 5 КЛАСІ**

### **Тема. Списки, таблиці у текстових документах**

**Вправа** «Учень-учень, учень-наставник»

**Обладнання:** картки із завданнями, бейджики, проєктор, текстовий процесор Microsoft Word. **Інструкція:**

1. Пояснити, як створювати списки у текстовому процесорі Microsoft Word, демонструючи на проєкторі або інтерактивній дошці всім учням класу.

#### *Овочі:*

- *1) Огірки.*
- *2) Помідори.*
- *3) Баклажани.*
- *4) Капуста.*
- *5) Перець.*
- *6) Гарбузи.*
- *7) Буряки.*
- *8) Морква.*
- *9) Картопля.*
- *Фрукти:*
	- *Яблука.*
	- *Груші.*
	- *Сливи.*
	- *Абрикоси.*
	- *Вишні.*
	- *Банани.*
	- *Персики.*
	- *Апельсини.*
	- *Черешні.*
- 2. Пояснити, як створювати таблиці у текстовому процесорі Microsoft Word із демонструванням на проєкторі або інтерактивній дошці всім учням класу.

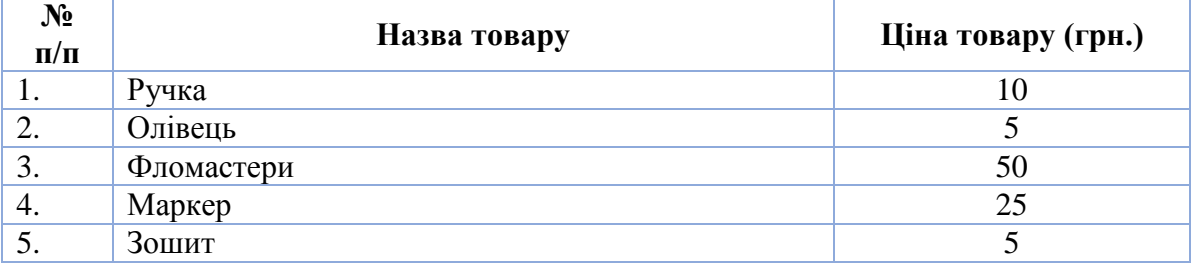

3. Учні витягують навмання бейджик «Учень №» або «Наставник №».

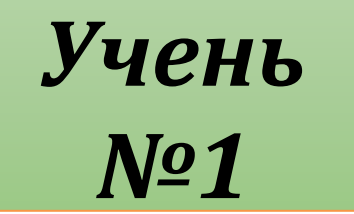

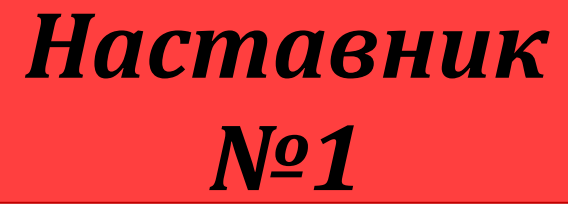

- 4. Об'єднати учнів підповідно до карток, сформувати пари Учень-Наставник.
- 5. Роздати завдання, яке учні виконують у парах. Наставник навчає та керує Учнем.

# **Завдання 1.** Створити списки за зразком.

- *Дні тижня: I. Понеділок.*
	- *II. Вівторок.*
	- *III. Середа.*
	- *IV. Четвер.*
	- *V. П'ятниця.*
	- *VI. Субота.*
	- *VII. Неділля.*

# *Будівельні матеріали:*

- *Цегла.*
- *Пісок.*
- *Цемент.*
- *Щебінь.*
- 
- 

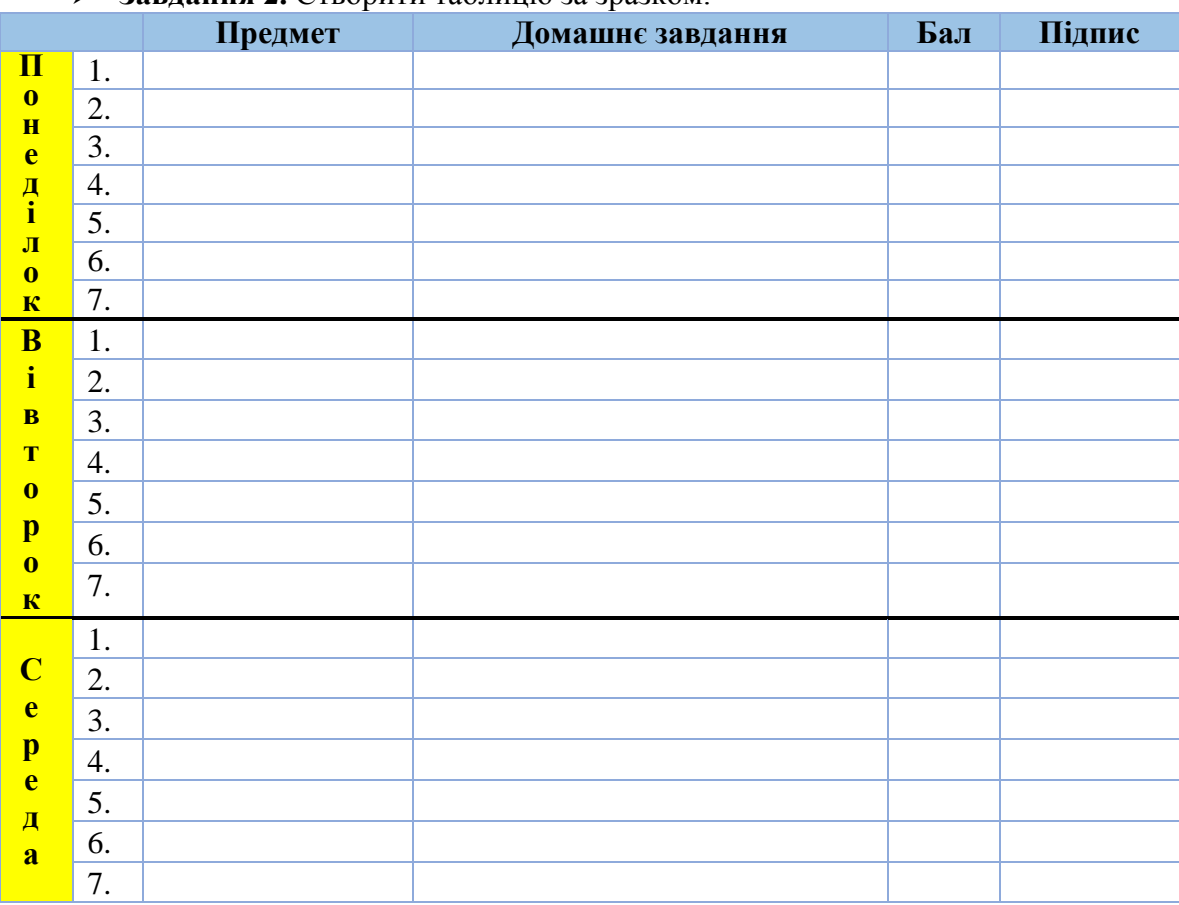

#### **Завдання 2.** Створити таблицю за зразком.

### **Тема. Створення графічних зображень у текстових документах та їх форматування Вправа** «Сонечко ховається за хмаринку»

**Обладнання:** картки із завданнями, картки «Сонечко», «Хмаринка», проєктор, текстовий процесор Microsoft Word.

# **Інструкція:**

1. Пояснити, як створювати малюнки SmartArt та вставляти і форматувати фігури у текстовому процесорі Microsoft Word, демонструючи на проєкторі або інтерактивній дошці всім учням класу.

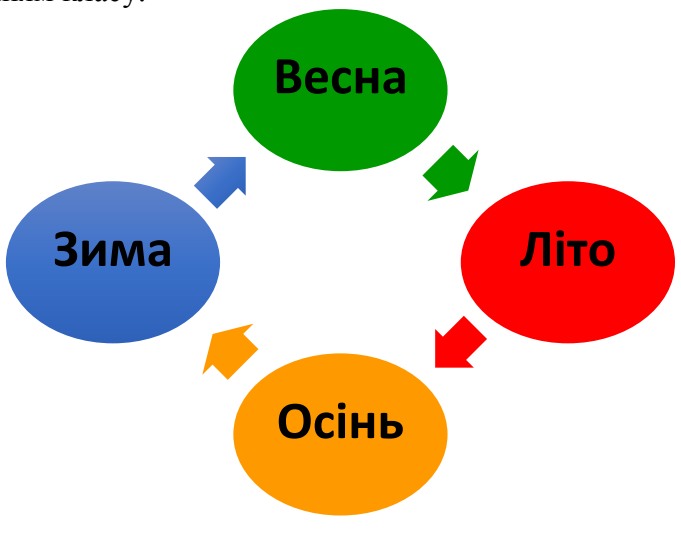

*Золотоніська спеціалізована школа № 2 інформаційних технологій*

**- Ти в нас грамотний такий, - Хвалить мене мама. – Тільки хто ж чита книжки Догори ногами! Книгу я кручу – дива! Не збагну нічого – Де у книжки голова? Де у книжки ноги?**

2. Запропонувати учням, хто зрозумів, підняти сонечко, хто ні – хмаринку.

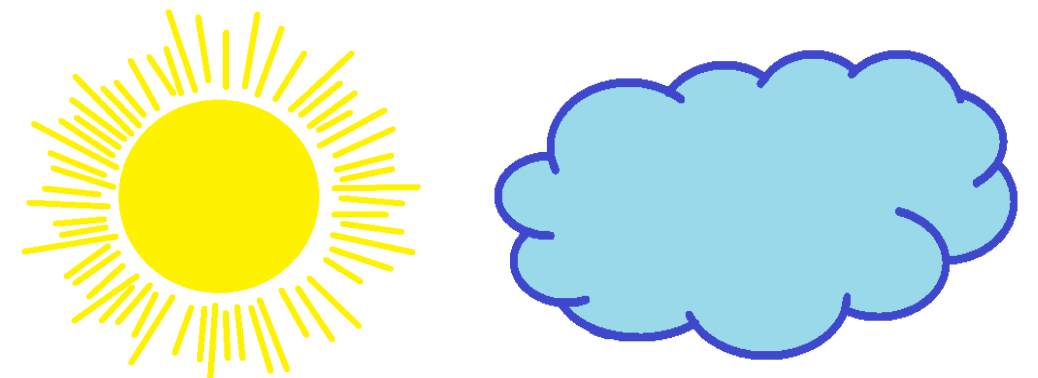

3. Роздати картки із завданнями.

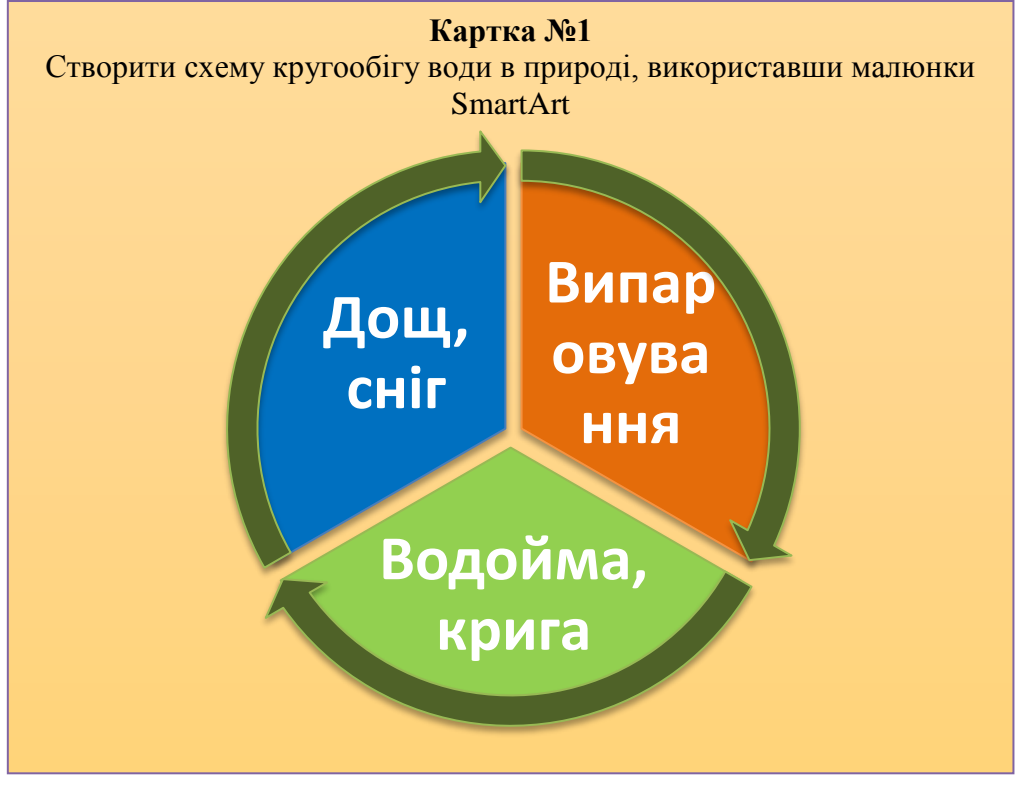

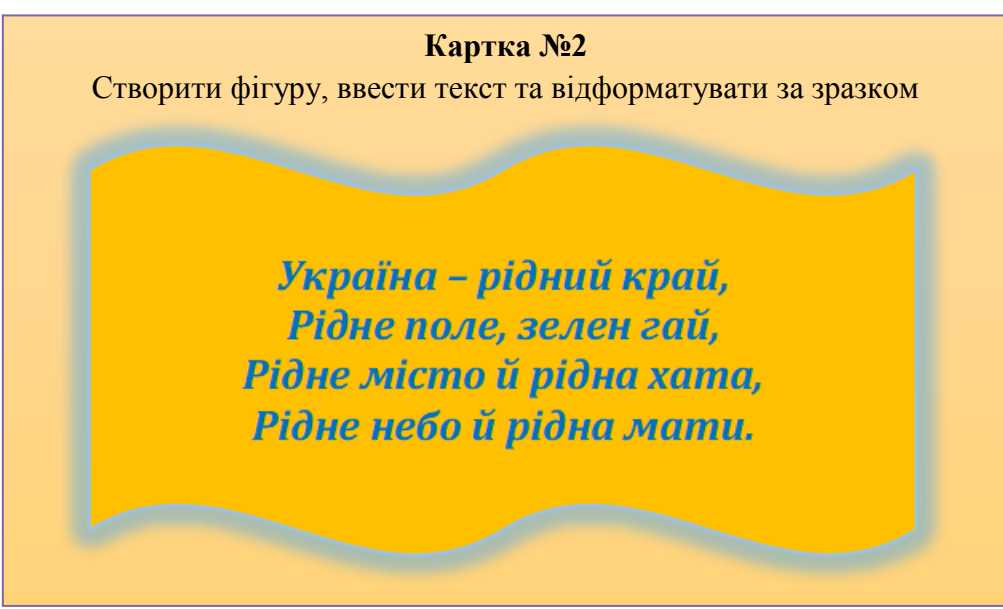

- 4. «Сонечка» по черзі виходять до проєктора чи інтерактивної дошки і виконують окремий фрагмент завдання, решта учні виконують завдання за комп'ютерами.
- 5. Знову запропонувати підняти сонечко чи хмарику.
- 6. Наступне «сонечко» коментує фрагмент завдання і так доки всі завдання не будуть виконані.

### **Тема. Пошук інформації в Інтернеті як життєва/навчальна проблема та інформаційний процес**

**Вправа** «Як мені знайти?»

**Обладнання:** Картки з проблемними ситуаціями, проєктор, комп'ютери.

**Інструкція:**

1. Об'єднати учнів в групи (3-4), кожна група учнів отримує проблемну ситуацію, на вирішення якої мають 10 хв.

### **Проблемні ситуації:**

Ви пообіцяли мамі на її день народження прогулянку Парижем, чи можливо це здійснити? Якщо так, то в який спосіб та якими засобами?

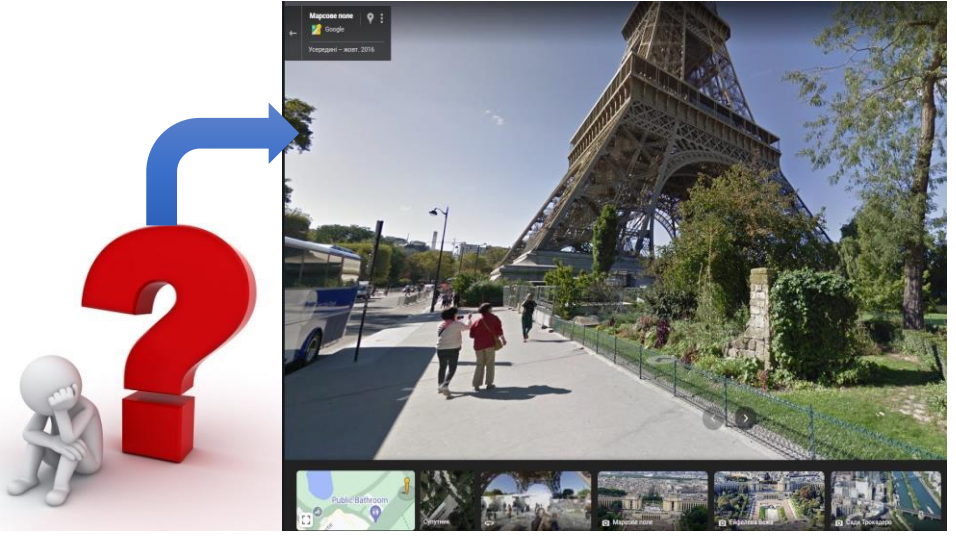

На завтра вам терміново потрібно написати реферат на урок пізнаємо прирду

«Моделювання обертання Місяця навколо Землі». Що вам допоможе? Якими засобами та програмами ви скористаєтеся?

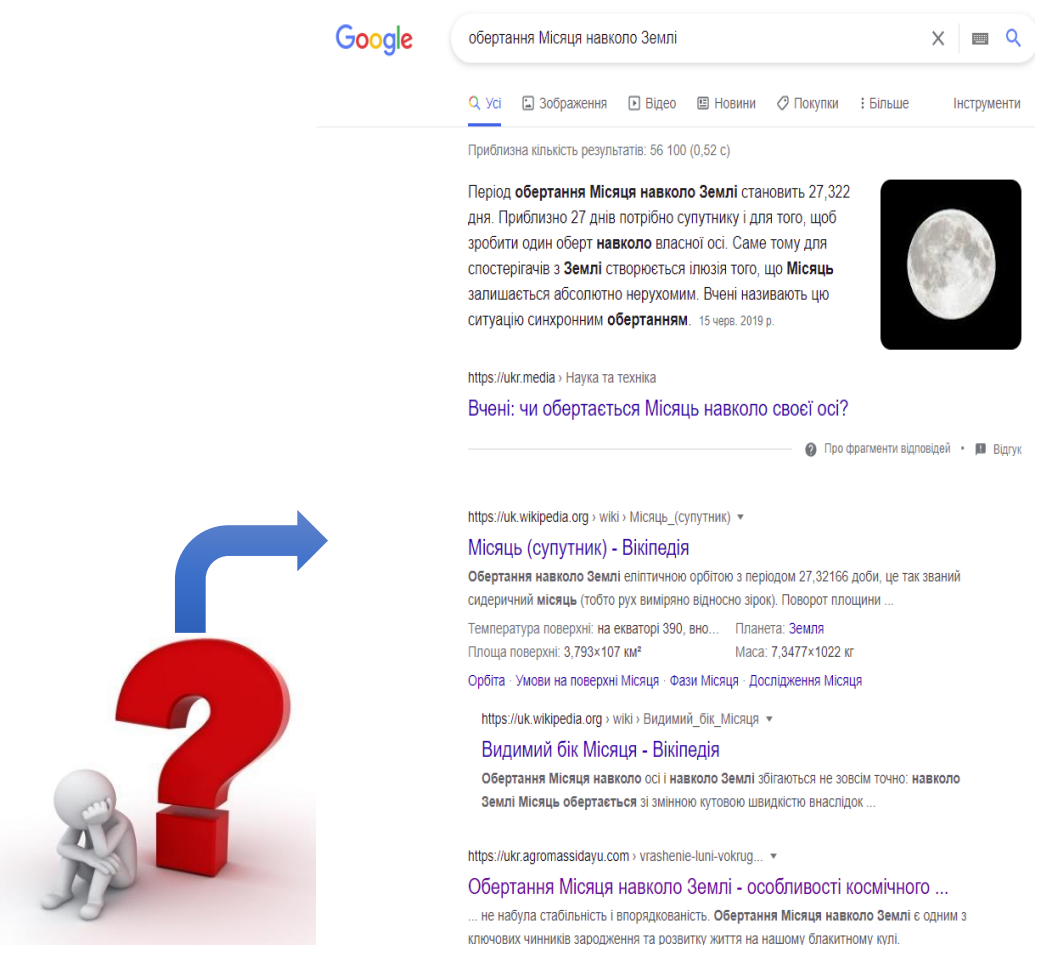

Ви заблукали в місті, але у вас є сучасний смартфон і доступ до швидкісного Інтернету. Як можна знайти дорогу додому?

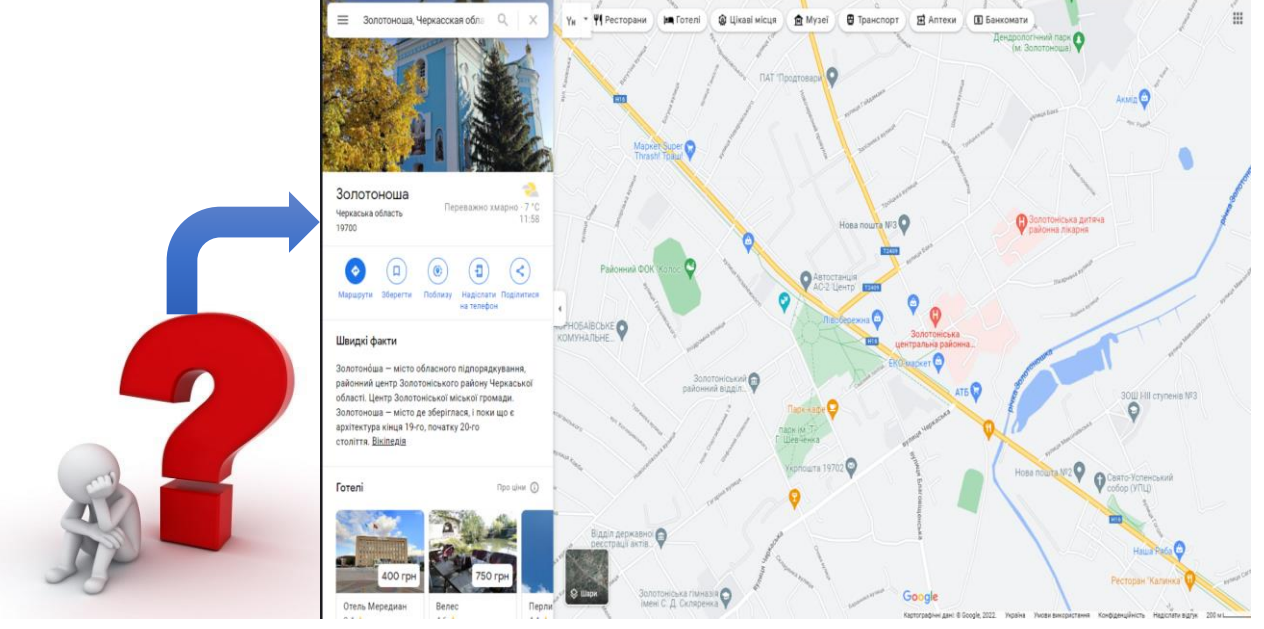

Ви з мамою вирішили подарувати татові смартфон, але який ви ще не знаєте. Як вибрати смартфон, не виходячи з дому? Якими програмами та ресурсами Інтернет ви

#### *Золотоніська спеціалізована школа № 2 інформаційних технологій*

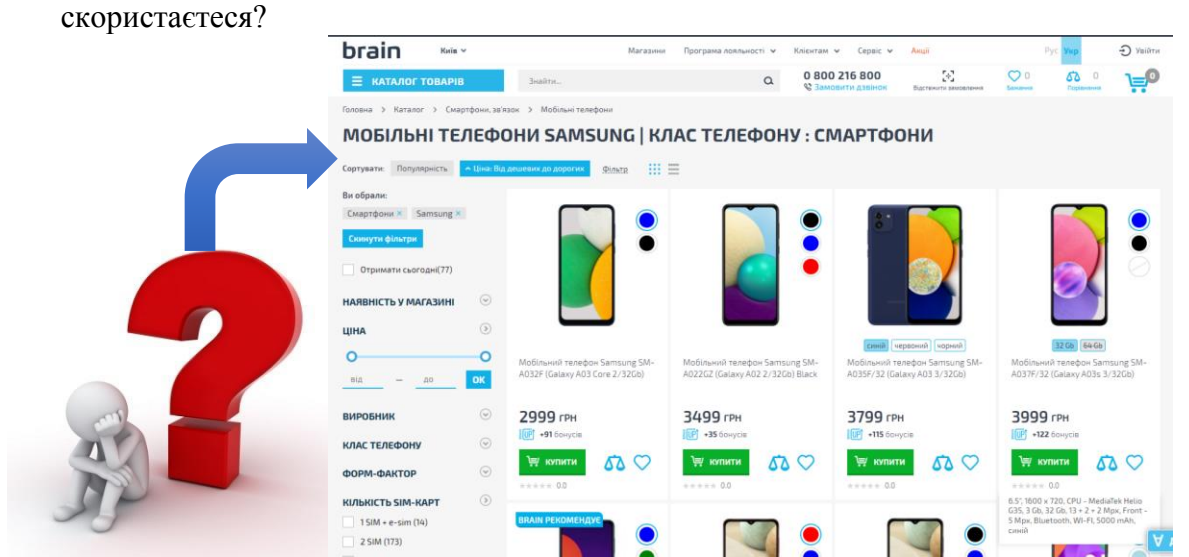

На радіо пролунала чудова пісня, так хочеться ще раз її прослухати, а вам відоме лише назва групи. Як відшукати улюблену пісню? Якими програмами та ресурсами Інтернет ви скористаєтеся?

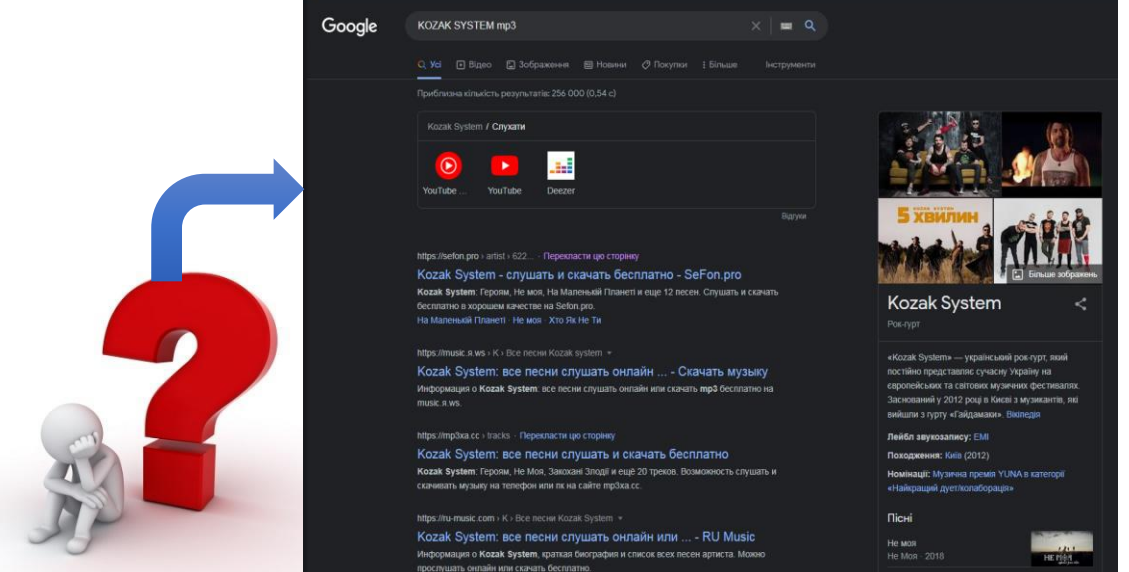

2. Спікер кожної групи зачитує свою проблемну задачу, доповідачі групи оголошують та демонструють способи її рішення, решта учнів можуть висувати свої гіпотези, а вчитель допомагає їх проаналізувати та відокремити істинні від хибних.

# **Тема. Критичне оцінювання інформації, отриманої з Інтернету. Ресурси для перевірки достовірності інформації. Безпечне користування Інтернетом.**

**Вправа** «Безпечний небезпечний Інтернет»

**Обладнання:** Картки з проблемними ситуаціями, проєктор, комп'ютери. **Інструкція:**

1. Об'єднати учнів в групи (3-4), кожна група учнів отримує проблемну ситуацію, на вирішення якої мають 10 хв.

### **Проблемні ситуації:**

Дімі дуже сподобався кліп гурту Океан Ельзи «Перевал», і він вирішив розмістити його на своєму YouTube-каналі, але раптом з'являється повідомлення:

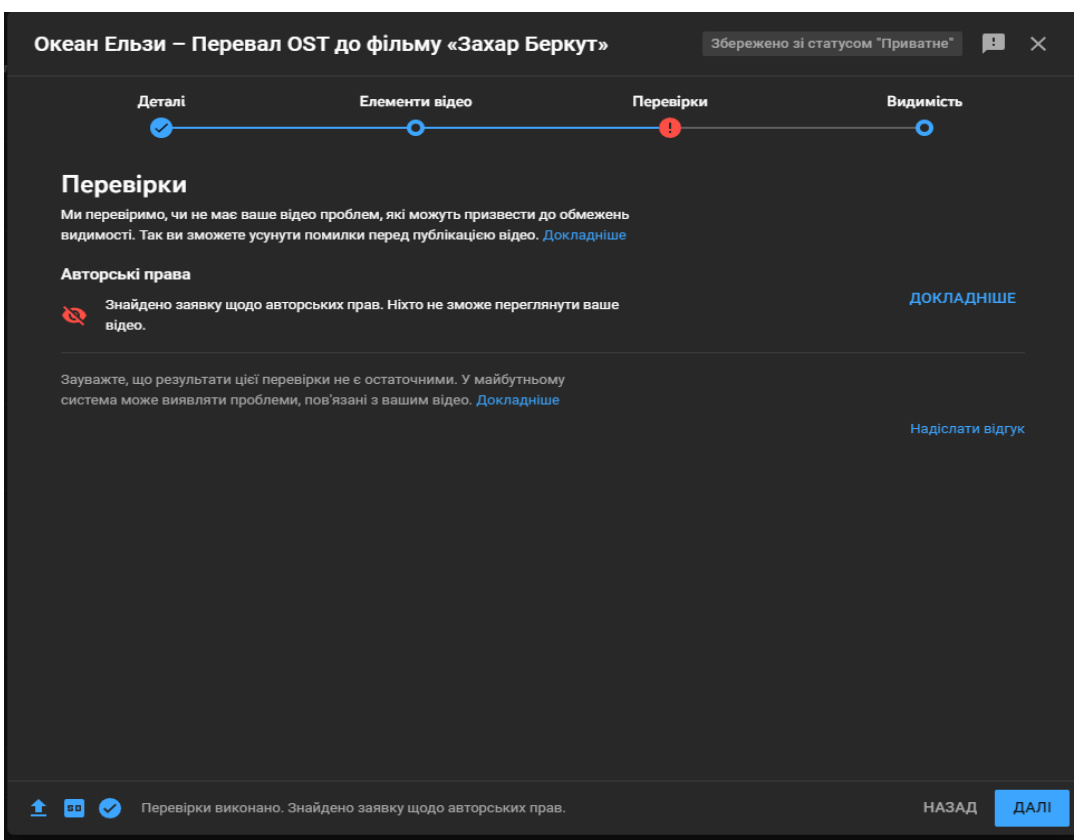

Що трапилося? Чому видимість відео заблокована? Як вирішити цю проблему?

Оленка дуже хотіла купити собі проектор зоряного неба, але мама ніяк не погоджувалася, тоді Оленка самостійно зайшла на сайт інтернет магазину і вибрала собі проектор, але там потрібно було ввести дані банківської картки мами, що Оленка і зробила. Через годину шокована мама повідомила, що всі гроші з її рахунку зникли. У той день Оленка вперше дізналася, що є фішингові сайти. Що ж трапилося з Оленкою? Як запобігти подібним ситуаціям?

Ігор опублікував свою електронну адресу на публічному сайті, коли він через тиждень відкрив свою електронну пошту то був вражений сотням невідомих листів, які там з'явилися. З чим зіткнувся Ігор? Чого не варто робити, щоб не потрапити в подібну ситуацію?

Ірі на пошту прийшов лист щастя, дівчинка хотіла бути щасливою, тому не лише перечитала його, а ще й перейшла за посиланням, але комп'ютер раптом перезавантажився і більше не завантажувався, довелося звернутися в сервісний центр, в якому переставили операційну систему. У сервісному центрі Іра дізналася, що є антивірусні програми. Що ж трапилося з комп'ютером Іри? Як захистити свій комп'ютер?

Коли Віктор створював пароль до своєї сторінки у соціальній мережі Facebook, він довго не міркував – 1234. Пройшов місяць і обурені друзі по Facebook почали писати йому, виявляється хтось, від імені Віктора, надсилав образливі повідомлення його друзям. Де ж помилився Віктор? Чому так легко зламали його сторінку у Facebook? Які повинні бути паролі?

2. Спікер кожної групи зачитує свою проблемну ситуацію, доповідачі групи оголошують та демонструють способи її рішення, решта учнів можуть висувувати свої гіпотези, а вчитель допомагає їх проаналізувати та відокремити істинні від хибних.

**Тема. Пристрої введення, зберігання, виведення даних, їх призначення Вправа** «Сам собі режисер» (інтерактивна технологія «Мозковий штурм») **Обладнання:** онлайн-сервіс Kahoot, картки із питаннями. **Інструкція:**

- 1. Оголосити проблемне завдання: створити тести із шести питань до запропонованої теми засобами онлайн-сервісу Kahoot.
- 2. Роздати картки із питаннями.

**Питання тесту «Пристрої введення, зберігання, виведення даних»:** Як називається основний пристрій зберігання даних на комп'ютері, зображений на малюнку? За якою технологією працює миша зображена на малюнку? В яких одиницях вимірюється діагональ монітору? Який інтерфейс підключення клавіатури зображеної на малюнку? При виключенні живлення зберігається вміст оперативної пам'яті чи ні? Який принтер зображено на малюнку?

- 3. Вислухати всі ідеї учнів та спільно обговорити створення тестів, що демонструє знання учнями теоретичного матеріалу та володіння практичними навичками.
- 4. Запропонувати учням перейти за посиланням<https://kahoot.com/schools-u/>

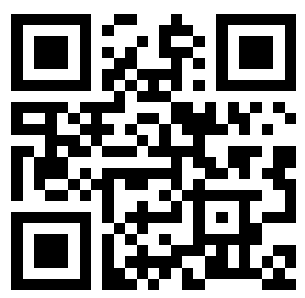

- 5. В онлайн-сервісі Kahoot зайти під своїм логіном та паролем або через свій акаунт Google.
- 6. Створити шість питань, дібравши потрібні малюнки та відповіді.

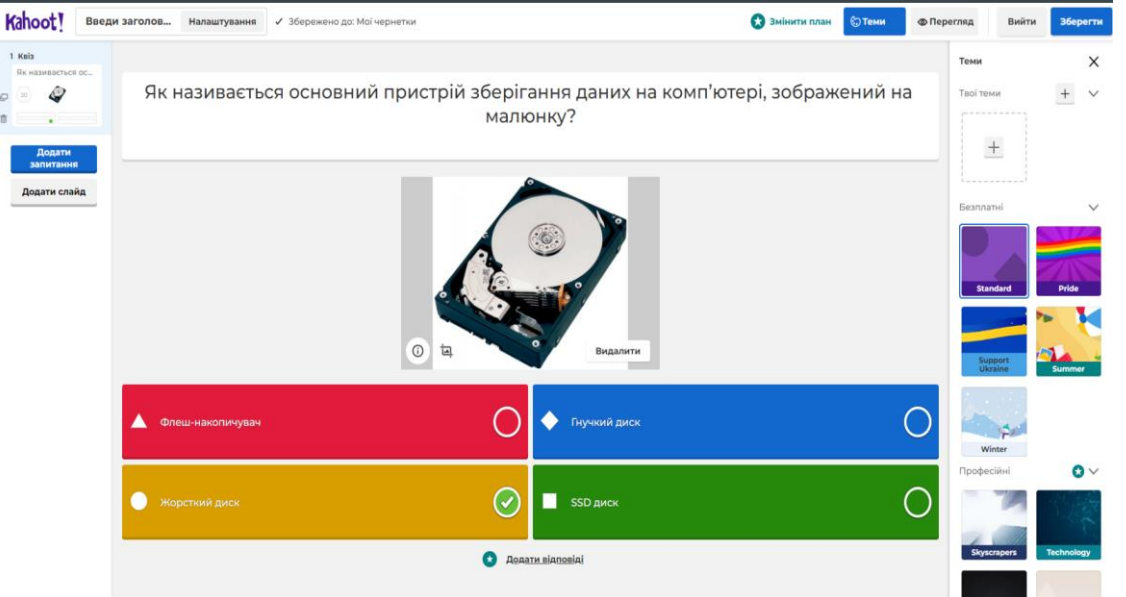

7. Учні грають «камінь-ножиці-папір» і визначається переможець, який запускає свою гру Kahoot, а решта учнів приєднуються до нього.

### **Тема. Алгоритми та їх роль в житті людини. Виконавець. Виконавці алгоритмів та їхні системи команд. Способи опису алгоритму**

**Вправа** «Кросворд ідей» (інтерактивна технологія «Коло ідей»)

**Обладнання:** онлайн-сервіс LearningApps, інтерактивна дошка (мультимедійний проєктор). **Інструкція:**

- 1. Оголосити проблемне завдання: створити кросворд із шести питань до запропонованої теми засобами онлайн-сервісу LearningApps.
- 2. Відкрити онлайн-сервіс LearningApps на проєкторі, вибрати вкладку «Створення вправи» та вправу «Кросворд».
- 3. Дати час на обговорення питань кросворду учням у малих групах.
- 4. Групи висловлюються почергово (по колу), доки не будуть складені всі питання кросворду.
- 5. Представники груп підходять до проєктора чи інтерактивної дошки і створюють своє питання кросворду.

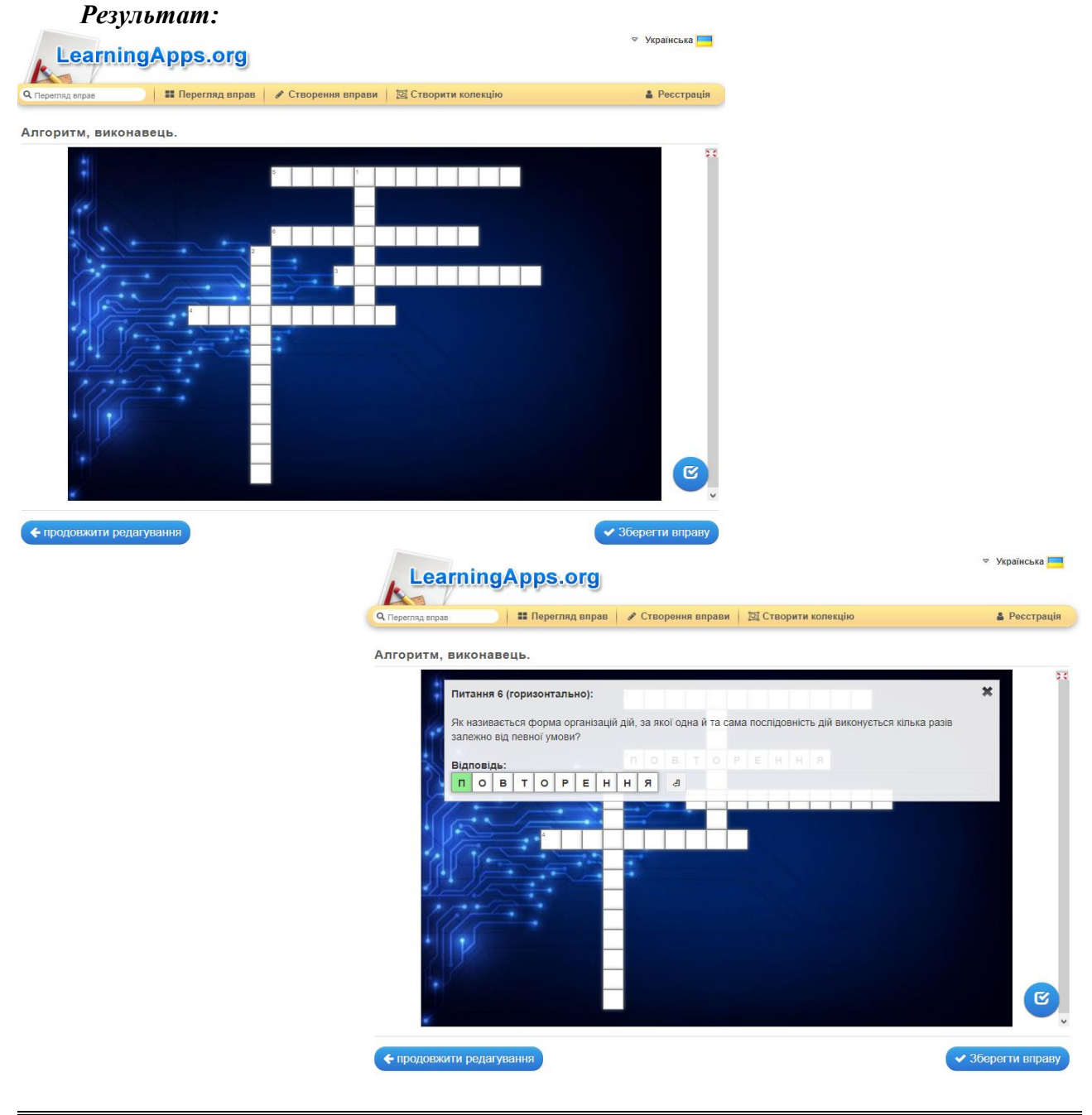

#### *Золотоніська спеціалізована школа № 2 інформаційних технологій*

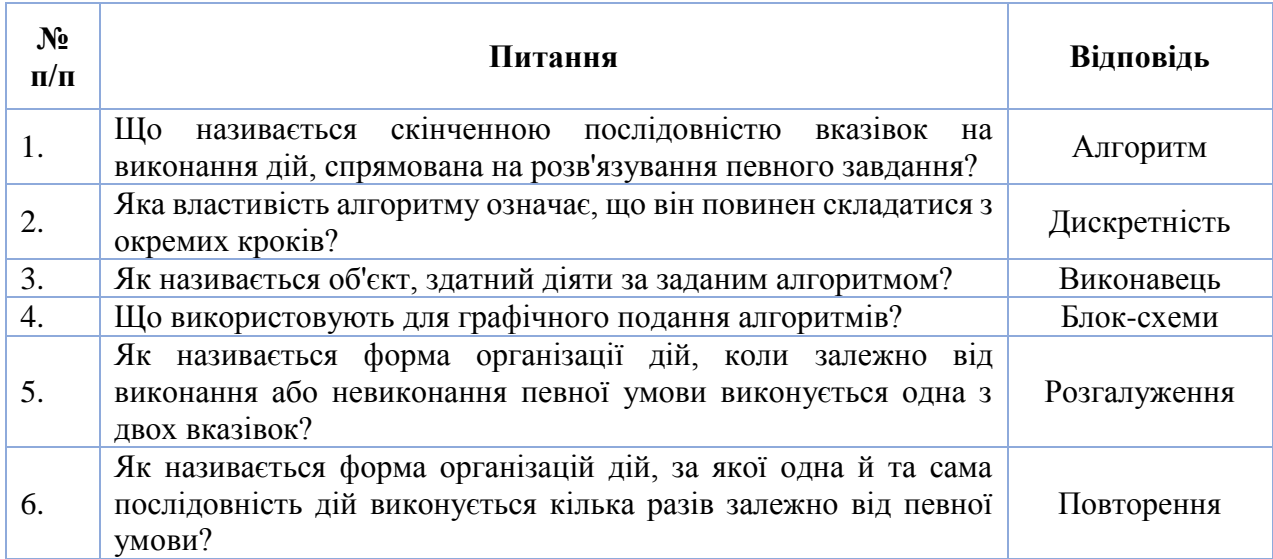

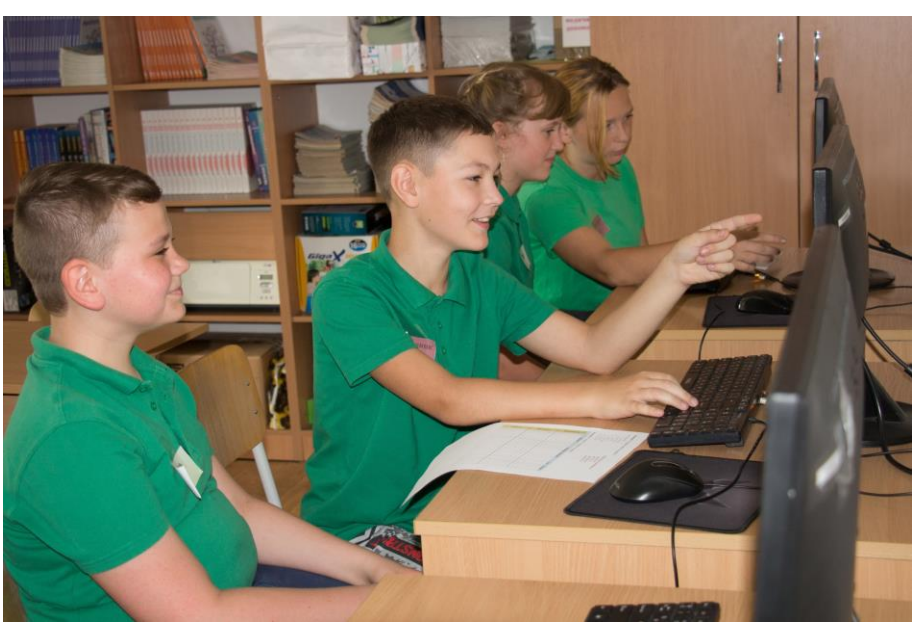

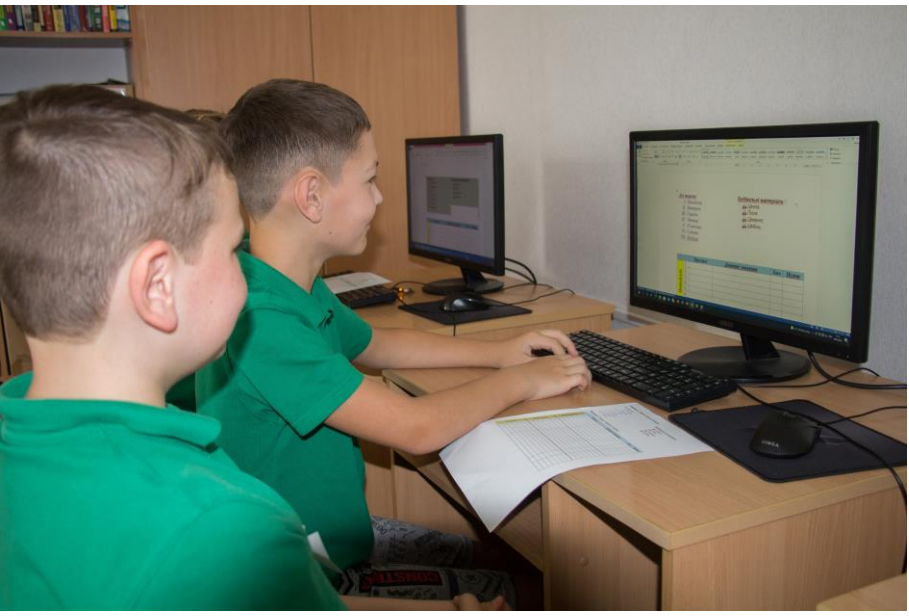

# **РОЗДІЛ 8. ОСОБЛИВОСТІ ВИКЛАДАННЯ НАВЧАЛЬНИХ ДИСЦИПЛІН МИСТЕЦЬКОЇ ОСВІТНЬОЇ ГАЛУЗІ У 5 КЛАСІ**

# **8. 1. ОБРАЗОТВОРЧЕ МИСТЕЦТВО**

# **Тема. Театр і архітектура**

**Проєкт «**Архітектурна будівля дитячого театру з використанням Lego» **Обладнання:** цеглинки Lego, конструктор Lego, 6 аркушів паперу формату А-4, олівці, зразки виконаних робіт.

### **Інструкція:**

1. Вибрати цеглинку Lego та об'єднатися у групи за кольорами цеглинок.

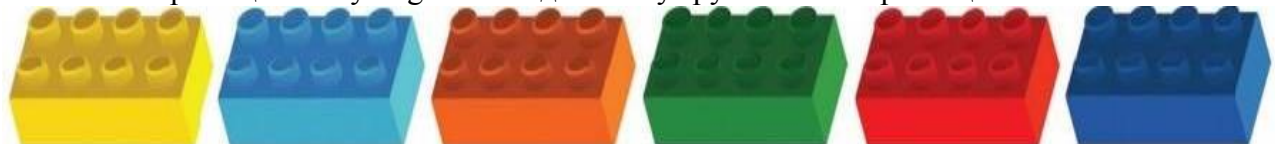

2. Переглянути світлини на тему театр.

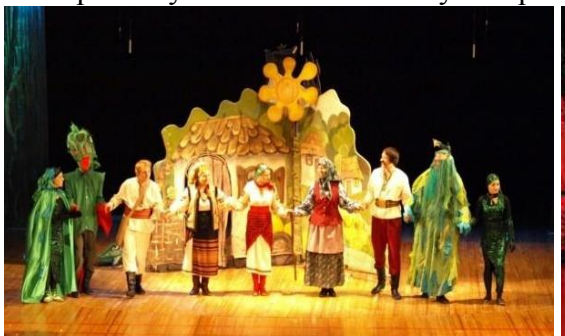

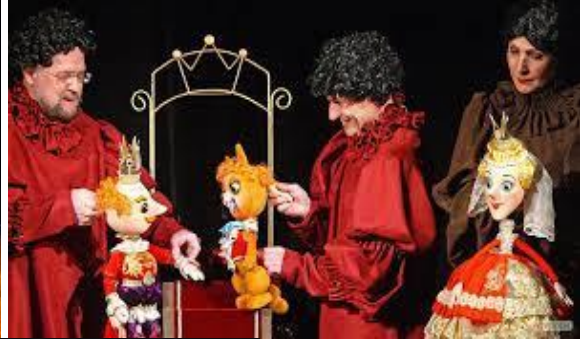

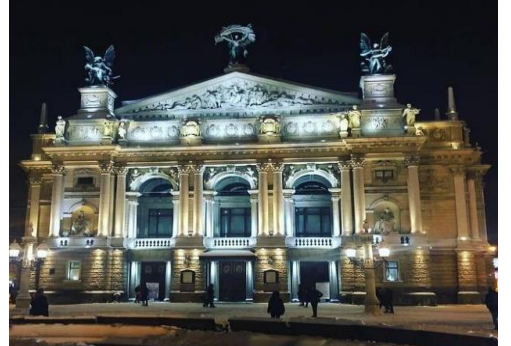

- 3. Продумати архітектурну композицію.
- 4. Уявити себе архітекторами та створити будівлю.
- 5. Вибрати форму презентації виконаної роботи.
- 6. Презентувати та аналізувати роботу.

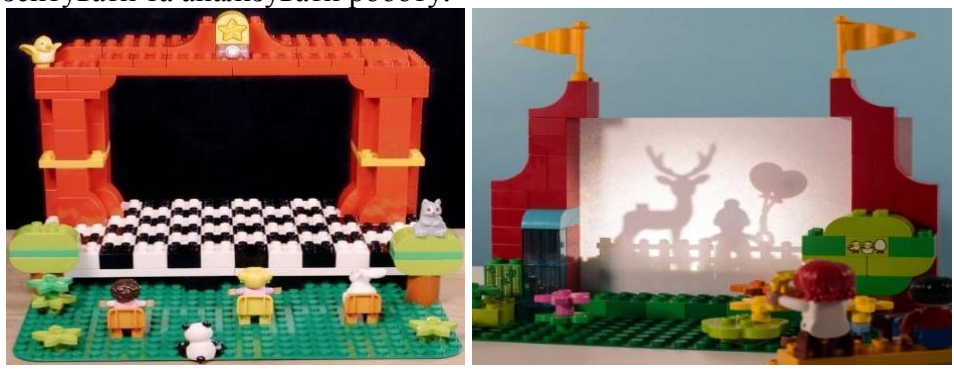

### **Тема. Різнобарв'я багатоголосся в мистецтві**

**Практична робота** «Чарівна ниточка»

**Обладнання:** нитки, фарба, папір формату А-4, палітра, ватман, простий олівець. **Інструкція:**

1. Взяти аркуш паперу і скласти вдвоє.

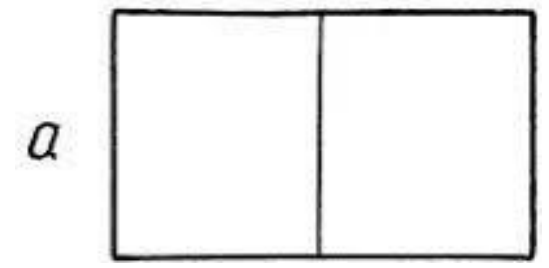

- 2. Використати основні кольори.
- 3. Умочити ниточку у фарбу, викласти хвилькою та протягнути між складеними аркушами паперу, притискаючи зверху.

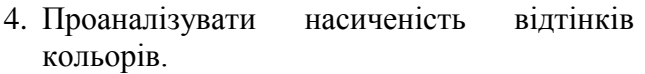

- 5. Нанести на ниточку почергово декілька основних (похідних) кольорів та створити візерунок аналогічно до попереднього.
- 6. Презентувати та проаналізувати свої роботи.

#### **Тема. Від народних джерел**

**Проєкт** «Створення орнаментів із використанням Lego»

**Обладнання:** папір формату А-4, олівці, конструктор Lego, картки із зображеннями різних орнаментів.

#### **Інструкція:**

- 1. Взяти аркуш паперу та розділити смужки на рівні частини.
- 2. Зробити начерки загальної форми елементів у кожній частині орнаменту.
- 3. Викласти орнамент, підбираючи відповідні деталі конструктора Lego.

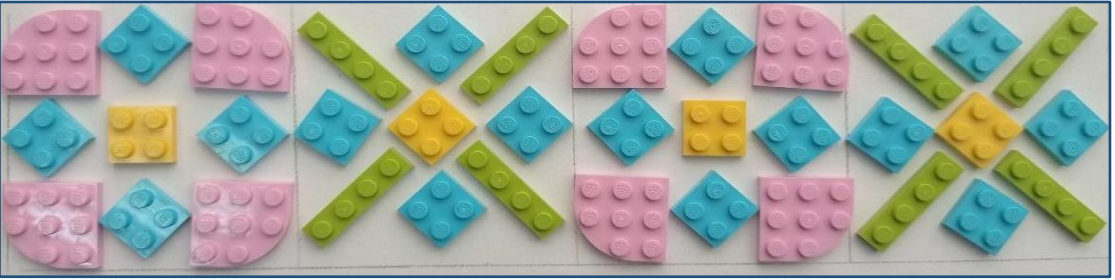

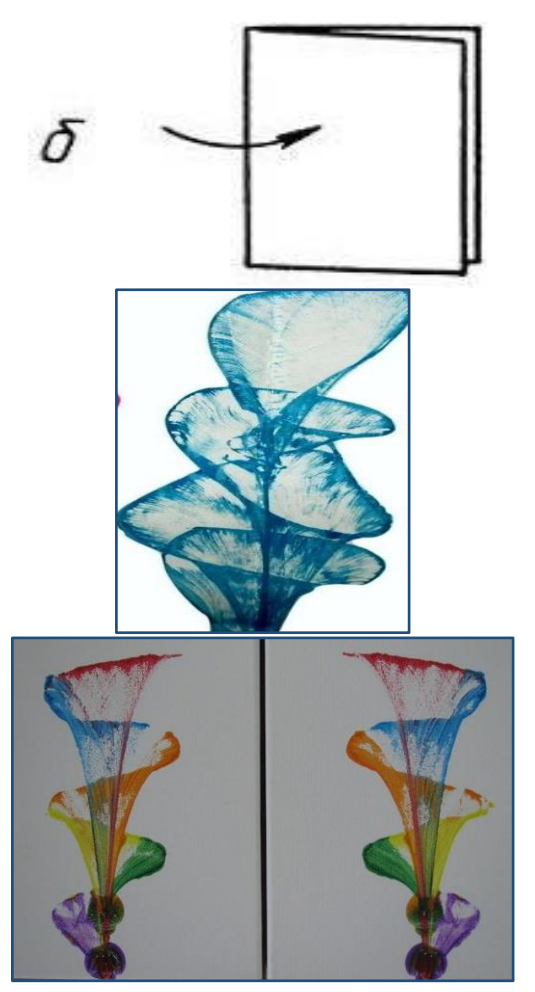

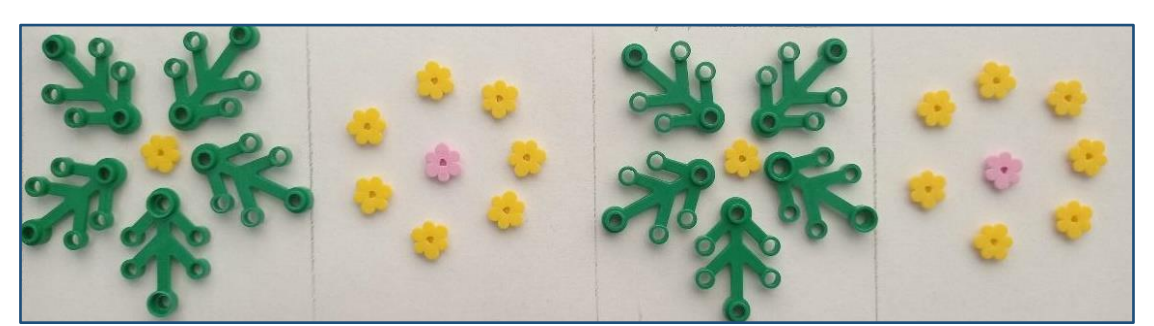

4. Вибрати картку з орнаментом та приєднатися у відповідну групу.

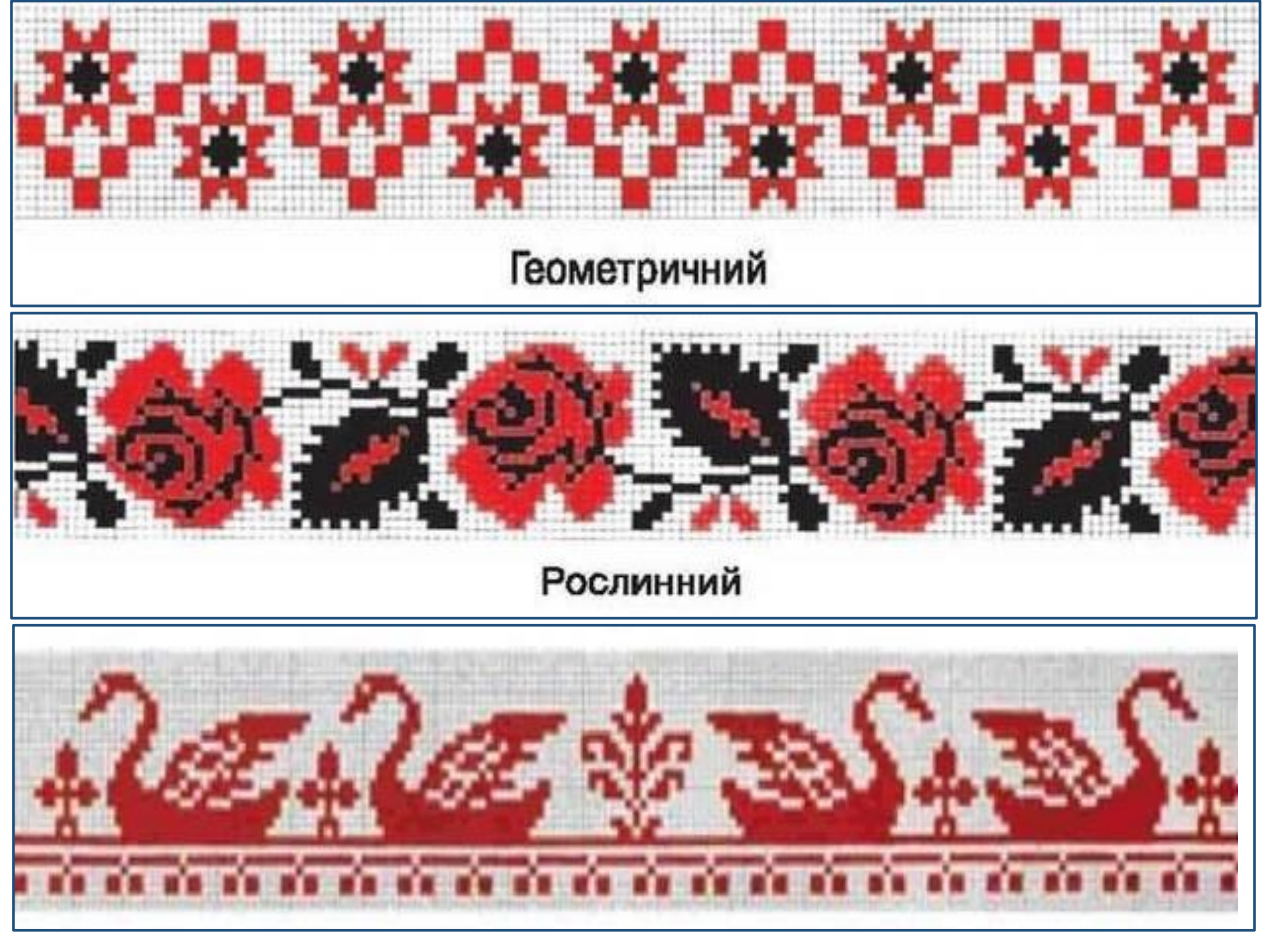

5. Виконати ескіз чоловічої або жіночої вишиванки на ватмані (робота в групі).

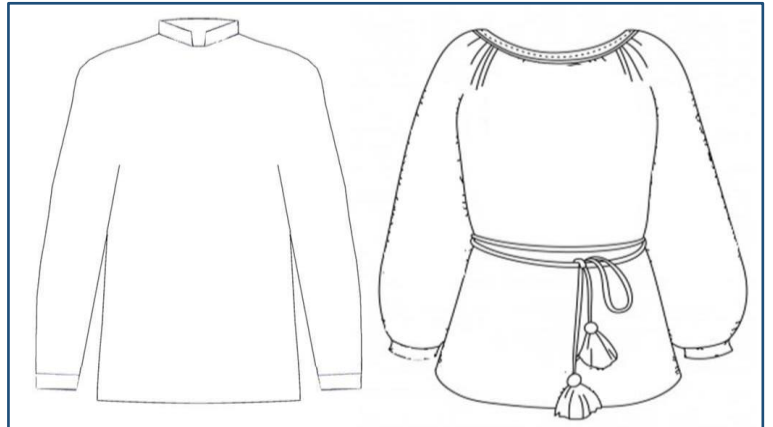

- 6. Викласти орнамент, підбираючи відповідні деталі конструктора Lego (робота в групі).
- 7. Презентувати спільну роботу групи у будь-якому форматі.

#### **Тема. Почути і побачити мистецтво. Контраст. Теплі і холодні кольори Вправа** Learningaps (класифікація кольорів)

**Обладнання:** пристрій для виконання вправи (планшет, телефон, комп'ютер). **Інструкція:** класифікувати кольори за групами (теплі та холодні кольори).

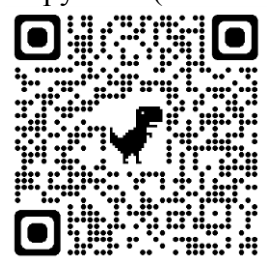

### **<https://learningapps.org/watch?v=pqqswvo1522>**

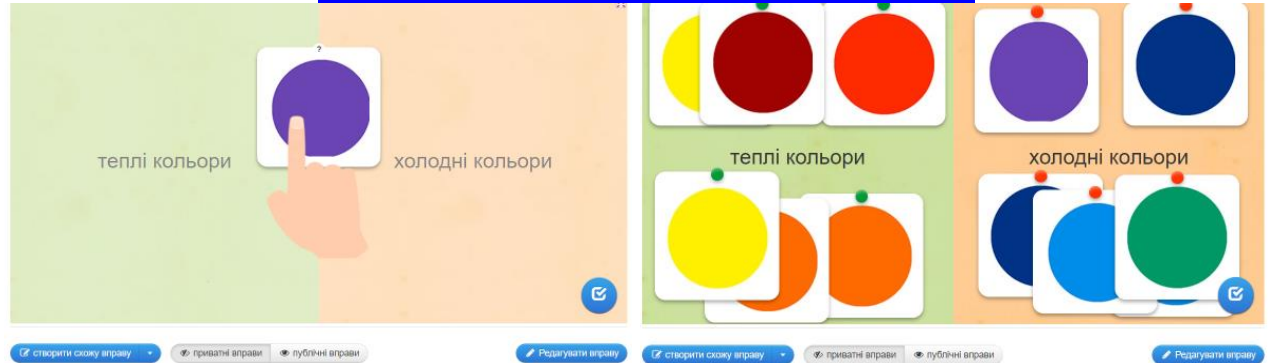

### **Тема. Мистецтво і довкілля**

**Вправа** «Створення силуету тварини»

**Обладнання:** картон, папір А-4,фарба, спонжики, простий олівець, ножиці. **Інструкція:** 

- 1. Пригадати тваринку, яка подобається або мешкає з вами.
- 2. Узяти картон та намалювати на ньому тваринку простим олівцем.
- 3. Вирізати намальоване зображення.
- 4. Прикласти картон на аркуш паперу.
- 5. Вибрати колір фарби.
- 6. Узяти спонжик та зафарбувати по створеному шаблону.
- 7. Презентувати роботу за власним задумом.

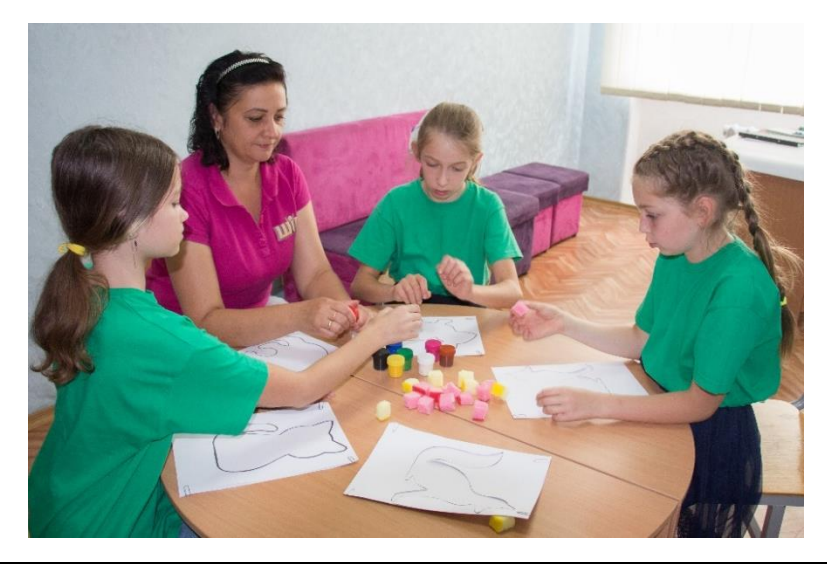

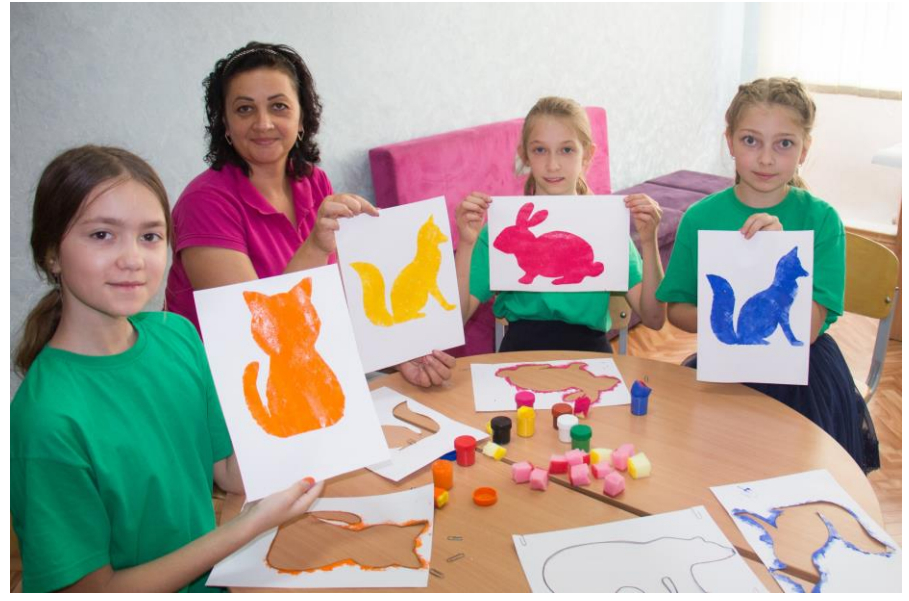

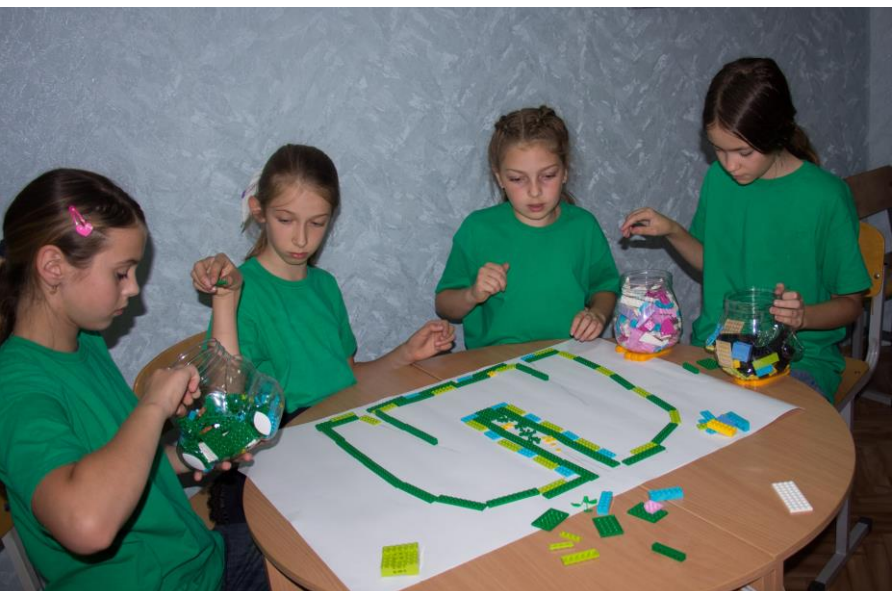

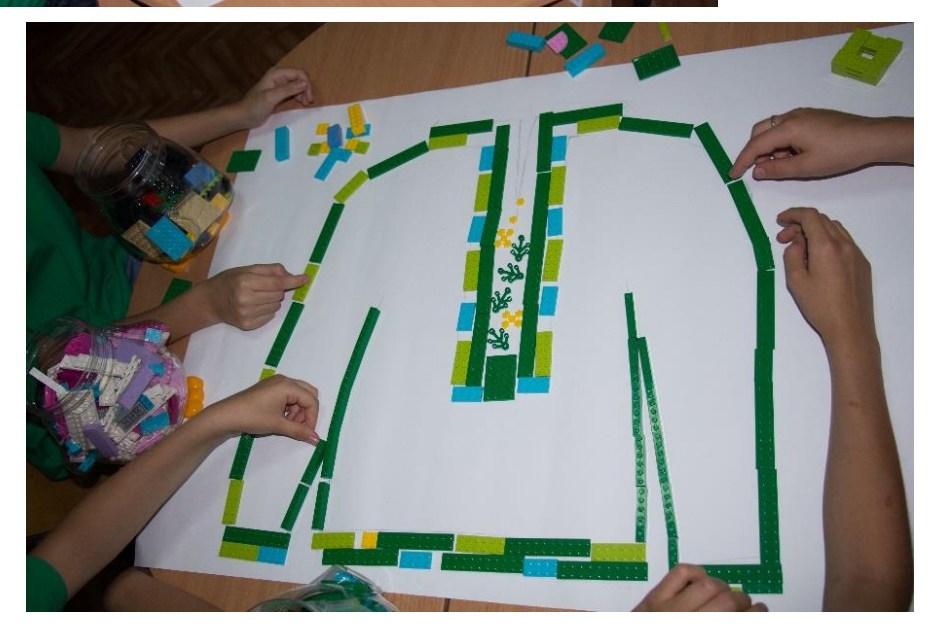

# **8. 2. МУЗИЧНЕ МИСТЕЦТВО**

**Тема.** Різнобарв'я багатоголосся в мистецтві

**Вправа** «Кольорова музика»

**Музичний матеріал:** українська народна пісня «Ой, є в лузі калина»

**Наочний посібники:** партитура музичного твору

**Обладнання:** хроматичні труби Boomwhackers, дзвіночки, бубон, трикутник, кольорові жетони, ємність для кольорових жетонів, інтерактивна дошка, комп'ютер.

# **Інструкція:**

1. Визначити за допомогою кольорових жетонів музичний інструмент, на якому гратиме учень

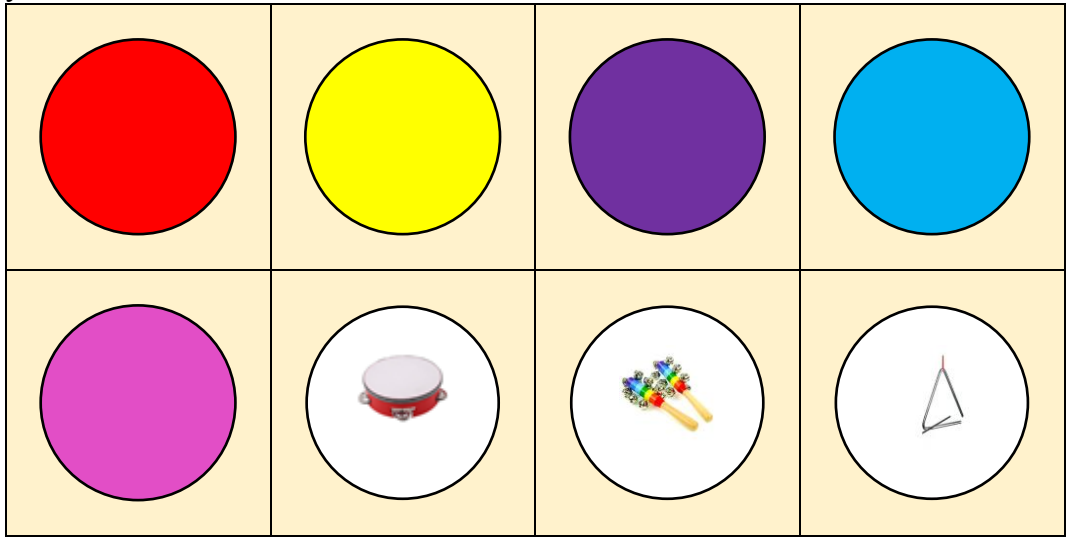

- 2. Розташувати музичні інструменти (зліва направо) *1 ряд* – хроматичні труби Boomwhackersна *(мі, ля, сі, до 2-і октави) 2 ряд* – перкусія *(дзвіночки, трикутник, бубон)*
- 3. Прослухати музичний твір для виконання за посиланням: <https://www.youtube.com/watch?v=afU33pxnAXk>
- 4. Зробити аналіз партитури

Ой, є в лузі калина українська народна пісня

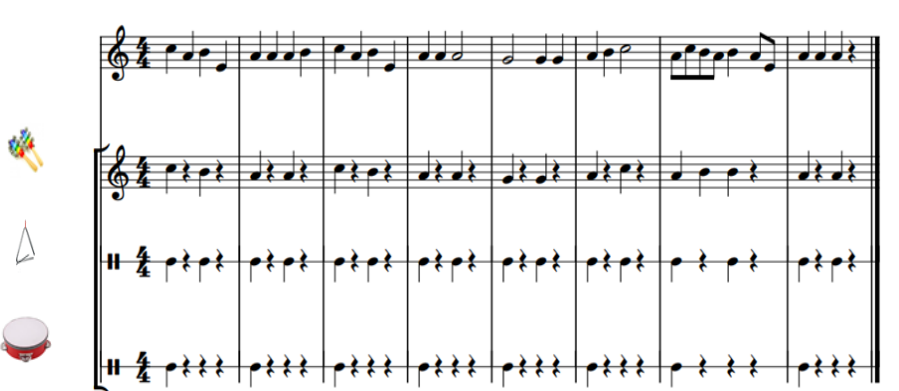

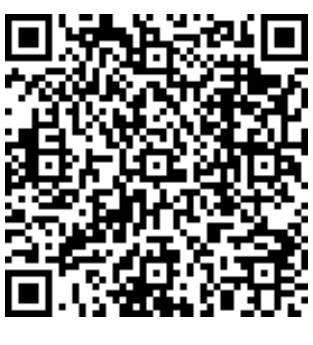

- 5. Розучити з першою групою дітей мелодію твору
- 6. Розучити з другою групою дітей музичну партію для перкусійних інструментів.
- 7. Поєднати гру на музичних інструментах першої та другої групи дітей.

**Тема. Від народних джерел**

**Вправа.** «Женчичок-бренчичок»

**Музичний матеріал:** українська народна пісня « Женчичок-бренчичок»

**Наочний посібники**: партитура музичного твору

**Обладнання:** цеглинки LEGO, інтерактивна дошка, комп'ютер.

# **Інструкція:**

1. Визначити настрій учнів за допомогою цеглинок LEGO (червоний колір– чудовий, зелений колір – спокійний, синій колір – сумний)

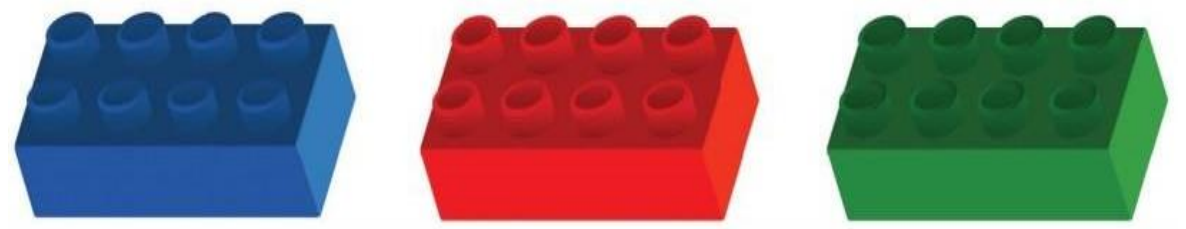

- 2. Об'єднати учнів у три групи відповідно обраних цеглинок
- 3. Прослухати українську народну пісню «Женчичок бренчичок» <https://www.youtube.com/watch?v=-MuI56Dpfws>
- 4. Вивчити слова першого куплету пісні: Женчичок-бренчичок вилітає, Високо ніженьку підіймає… Якби то набито,- ніженьку пробито, В зеленім лугу бери собі другу!
- 5. Зробити аналіз партитури

"Женчичок-бренчичок" українська народна пісня

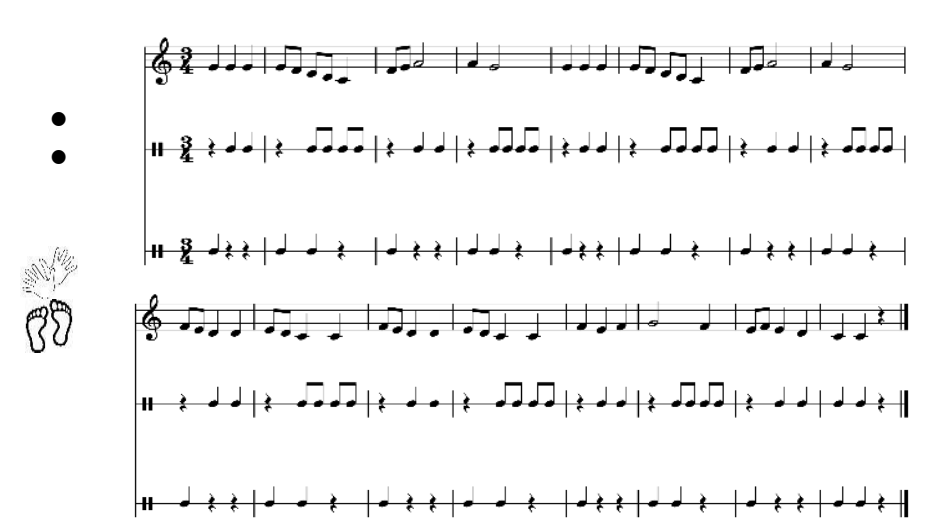

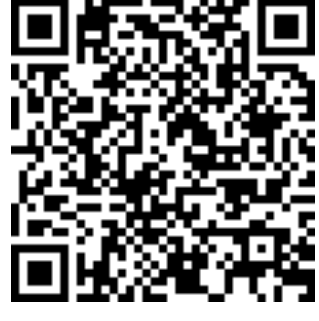

- 6. Розучити ритмічний малюнок з учнями по групах
- 7. Поєднати спів та ритмічний супровід
- 8. Збудувати башту настрою учнів за допомогою цеглинок LEGO (зелений колір чудовий, жовтий колір – спокійний, червоний колір – сумний)

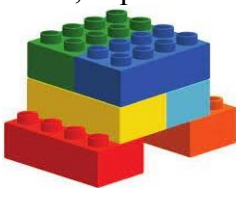

## **Тема. Мистецтво і довкілля**

**Гра**. «Вгадай регістр»

**Музичний матеріал:** звуки природи

**Обладнання:** цеглинки LEGO (червоного, помаранчевого та жовтого кольору), картки з малюнками птахів та звірів, програвач або комп'ютер.

# **Інструкція:**

- 1. Об'єднати учнів у групи.
- 2. Роздати роздаткові матеріали для кожної групи: картинки та цеглинки LEGO.

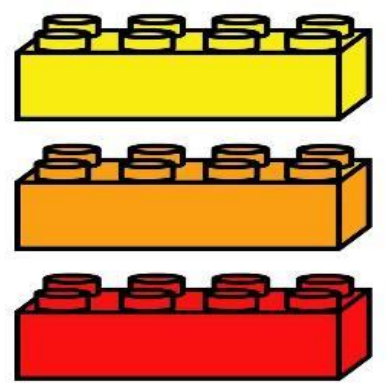

Середній регістр

Верхній регістр

Нижній регістр

3. Слухати звуки природи, які звучать по черзі і піднімати вгору відповідну картку з малюнком та цеглинку LEGO, яка відповідає регістру почутого звуку

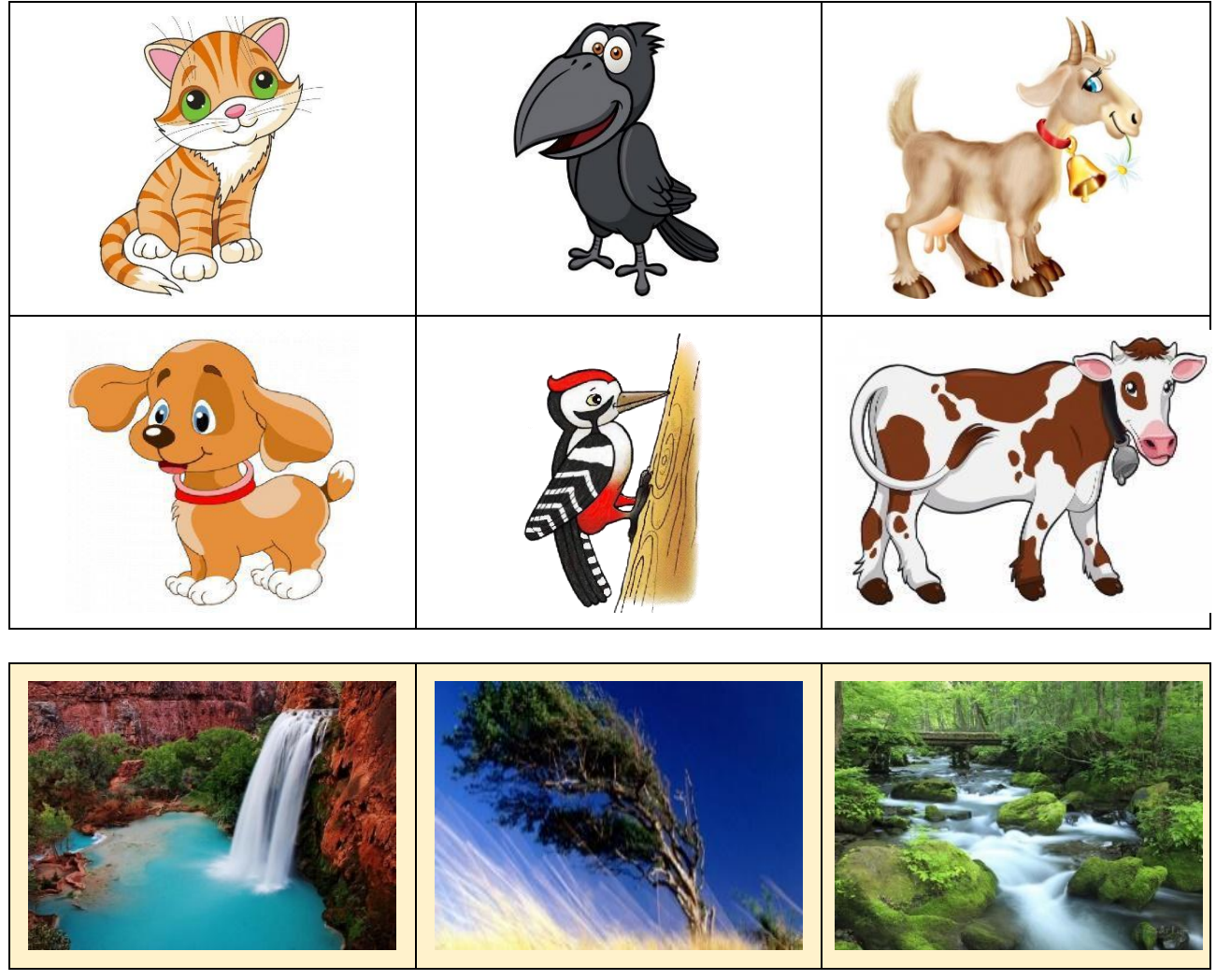

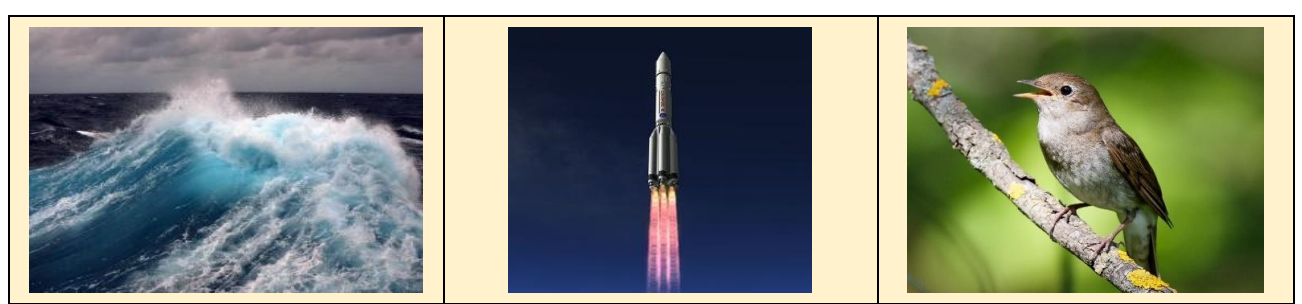

4. Визначити кількість правильних відповідей кожної групи та переможців гри

### **Тема.** Театр та архітектура

**Вправа**. «Створення ментальної карти»

**Наочний посібники:** відеоматеріал «Види театрів»

**Обладнання:** аркуш паперу А1, завдання в кольорових конвертах, маркери, клей, стікери, ножиці, набір картинок для вирізання, ємність для жетонів, жетони з малюнками, інтерактивна дошка, комп'ютер, гаджет.

### **Інструкція:**

1. Роздати жетони з малюнками.

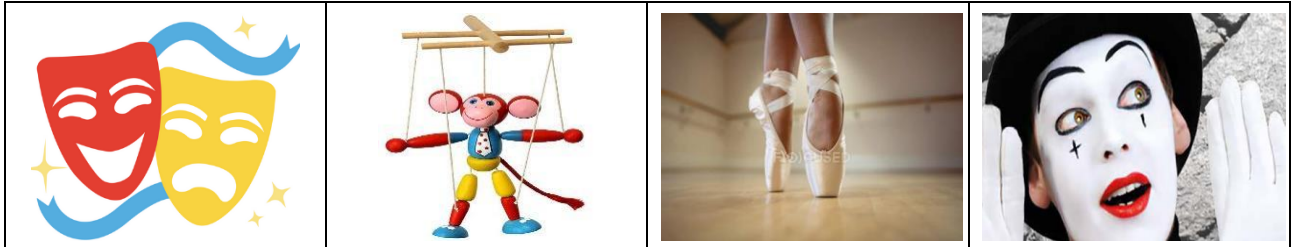

- 2. Об'єднати учнів у групи відповідно до малюнку на жетонах та визначити лідера групи.
- 3. Переглянути відеоматеріал за посиланням:

[https://www.youtube.com/watch?v=YeyC7opC\\_wg](https://www.youtube.com/watch?v=YeyC7opC_wg)

- 4. Виконати завдання, що знаходяться в кольорових конвертах, створюючи ментальну карту:
- **Конверт № 1.** Відгадати загадку та написати відповідь посередині карти Там є сцена і куліси,
	- Є актори і актриси,
	- Є афіша і антракт,
	- Декорації, аншлаг. *(Театр)*

**Конверт № 2.** Визначити з перелічених слів види театрів. Написати на стікерах.

Симфонія, драматичний, маскарад, музичний, парашутний, пісенний, ляльковий, підводний, тіней, квітковий, цирк, книжковий, опера, сніжний, пантоміми, вуличний, юного глядача

# **Конверт № 3.** Вирізати картинки.

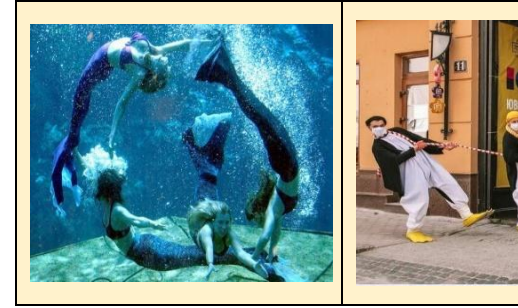

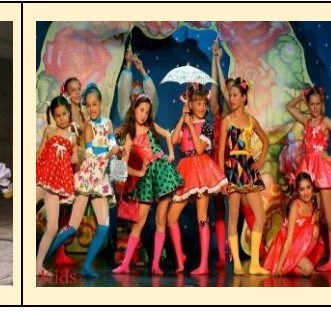

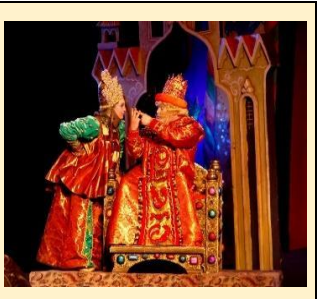

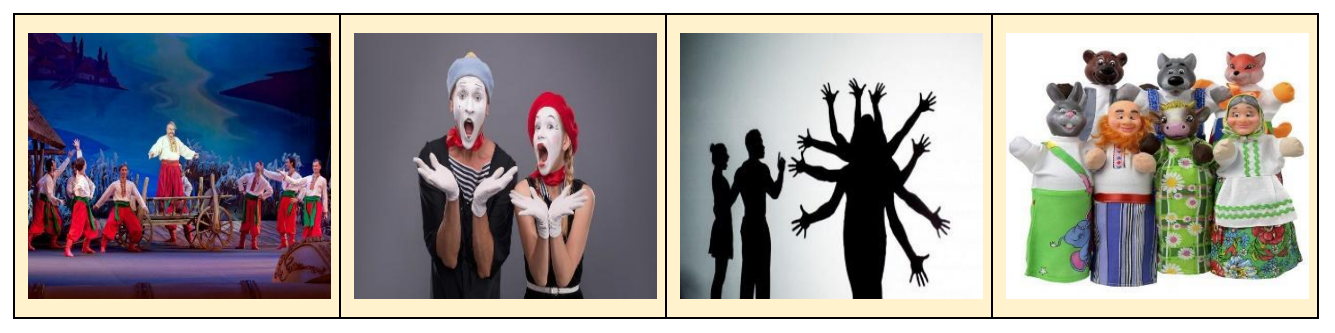

- Приклеїти стікери з картинками, вільно розмістивши на карті.
- За допомогою гаджета визначити жанри театральної музики та знайдену інформацію написати навколо відповіді до загадки і продублювати фотографією.

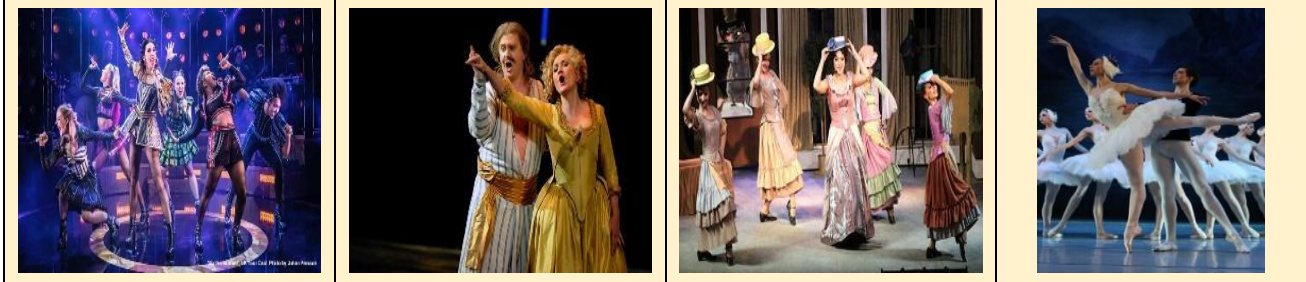

 **Конверт № 4.** Приклеїти відповідні рисунки (засоби вираження змісту вистави) до кожного жанру театральної музики – музика 5 шт., танець 5 шт., спів 5 шт., слово 5 шт., образотворче мистецтво 5 шт.

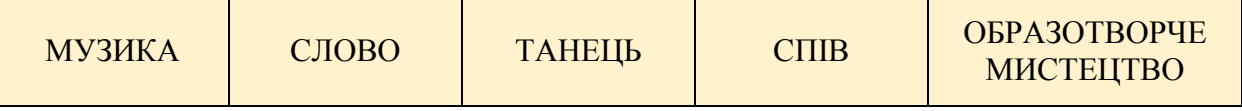

5. Презентувати та проаналізувати ментальну карту кожної групи.

**Тема.** Почути і побачити мистецтво

**Гра** «Контраст»

**Музичний матеріал:** Р.Шуман. Карнавал. («П'єро і Арлекін»)

**Наочний посібники:** Поль Сезан. П'єро і Арлекіно

**Обладнання:** кольорові кубики Блума (білий та червоний), інтерактивна дошка, комп'ютер. **Інструкція:**

1. Розглянути та зробити аналіз малюнку

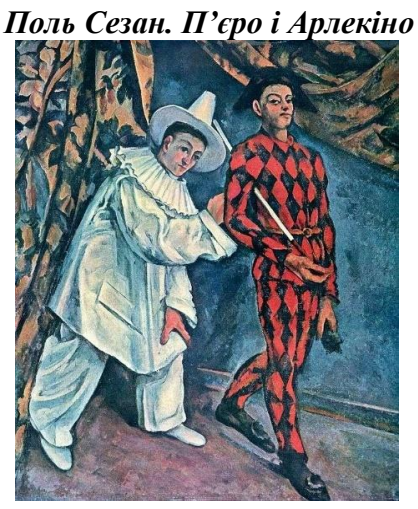

2. Прослухати музичний твір

<https://www.youtube.com/watch?v=h7ntEEFm8nY>

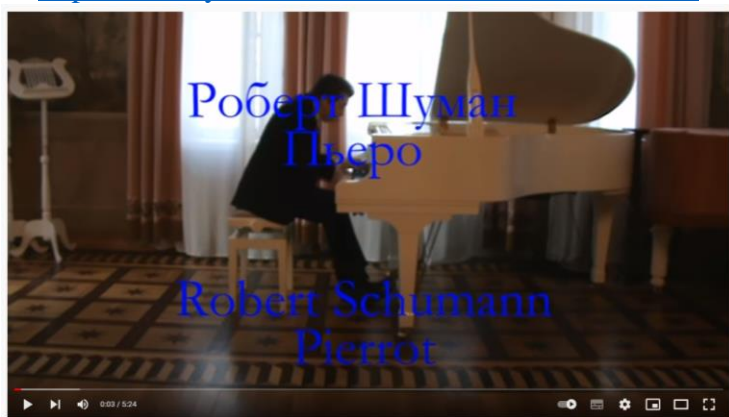

3. Використати кубики Блума для аналізу музичного твору. На кожній грані червоного кубика розмістить малюнки Арлекіно та П'єро. На білому–назви засобів виразності в музиці (лад, темп, тембр, динаміка, ритм, мелодія)

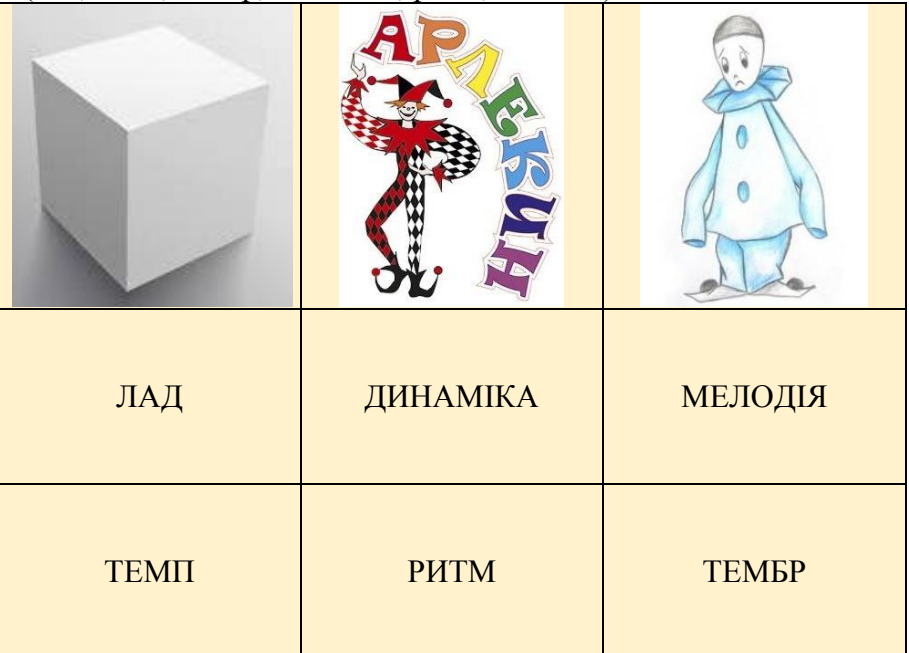

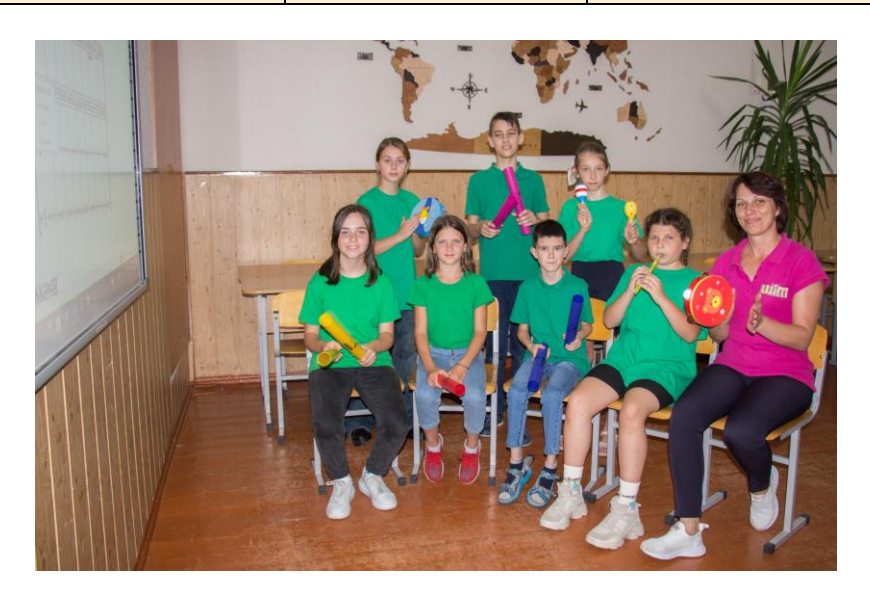

# **РОЗДІЛ 9. ОСВІТНЯ ГАЛУЗЬ ФІЗИЧНОЇ КУЛЬТУРИ**

# **9. 1. ІГРОВІ ТЕХНОЛОГІЇ У ВИКЛАДАННІ ФІЗИЧНОЇ КУЛЬТУРИ**

Сьогоднішній світ щодня змінюється, тож і наше життя не стоїть на місці. Нові виклики та завдання ставить перед сучасним учителем Нова українська школа. Життя вимагає інтенсивних пошуків, експериментів, упровадження новітніх технологій, застосування інноваційних методів навчання, у тому числі у сфері фізичної культури та фізичної активності. Реалізація цих вимог не може здійснюватися безсистемно, без урахування новітнього педагогічного досвіду.

Фізична культура поступово стає невід'ємною частиною способу життя і має великий вплив на освіту, виховання та здоров'я людини.

Сучасний урок потребує нових стратегій та оновлених підходів до навчання учнів, тож настав час для перезавантаження та опанування новими модулями програми. Активне використання гри є одним із основних завдань Нової української школи. Тому останнім часом усе частіше на уроках фізичної культури застосовуються ігрові технології (так званий єдьютеймінг) – ребуси, загадки, шаради, картки емоцій, кросворди, головоломки, квести тощо.

Ігрова технологія є унікальною формою навчання, що дозволяє зробити звичайний урок цікавим і захоплюючим.

#### **Вправа «Білка в колесі»**

**Ресурси:** смуга тканини шириною 30 см і довжиною від 3м і більше, зшита в кільце.

**Опис вправи:** учні колоною стають усередину та за командою починають рухатися вперед або назад, перебираючи руками тканину над головою і намагаючись якнайшвидше рухатися та взаємодіяти разом.

**Завдання:** якомога швидше дійти до фінішу.

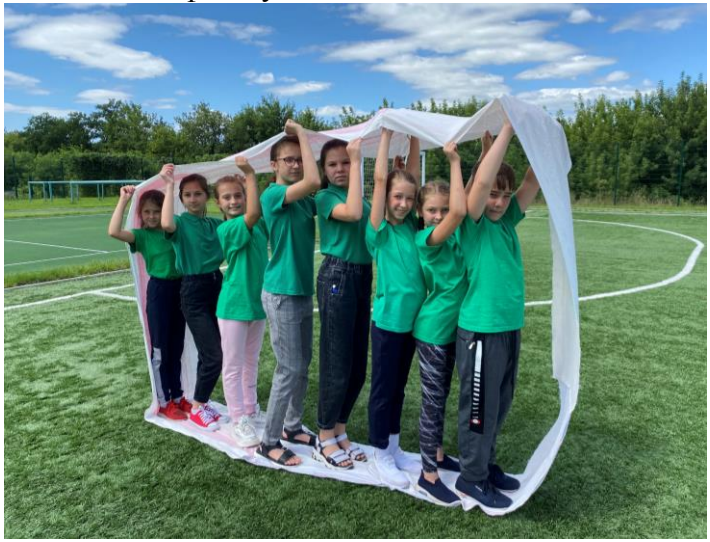

#### **Вправа «Влуч у ціль»**

**Ресурси:** різнокольорові мочалки, таця з водою, волейбольна сітка, надруковані літери на форматі А4 (А5) – це закодоване слово.

**Опис вправи:** учні шикуються біля лінії на відстані 4-5 м (враховуючи вік) від волейбольної сітки. Мочалкою, змоченою у воді, учні по черзі роблять кидок у лист паперу, який прикріплений до сітки так, щоб літер не було видно. Якщо із завданням

впоралися, тобто попали – знімають папірець та із літер утворюють загадане слово. Кидки продовжуються до тих пір, поки всі літери не будуть відкриті. **Завдання:** скласти із літер закодоване слово.

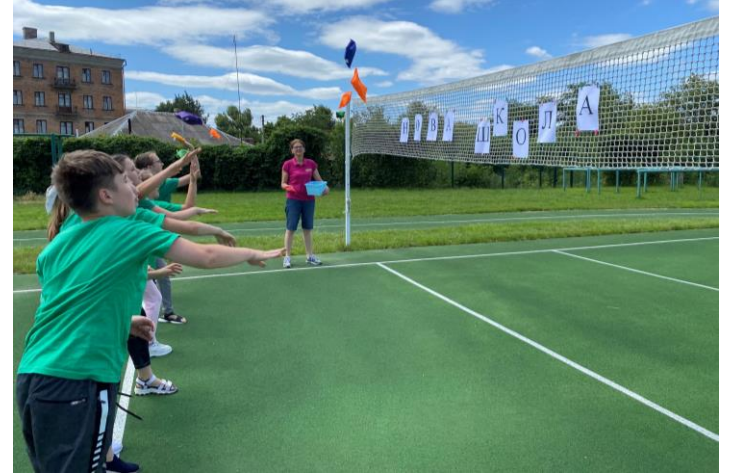

**Вправа «Найпопулярніші та наймасовіші види спорту у світі» у Learningaps (склади пазл)**

**Ресурси:** пристрій для виконання вправи (планшет, телефон, комп'ютер) **Опис вправи:** скласти пазли за видами спорту

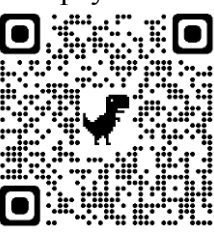

<https://learningapps.org/watch?v=pc1pg3jrc22>

### **Вправа «Полювання»**

**Ресурси:** різнокольоровий парашут, м'ячики, кубики

**Опис вправи:** під парашут кладемо різні предмети: м'ячики, кубики. Піднімаємо парашут і гравці, чиї імена назвав ведучий, повинні пробігти під парашутом і встигнути схопити що-небудь. Якщо крило парашута зачепило гравця, він повинен покласти предмет на місце.

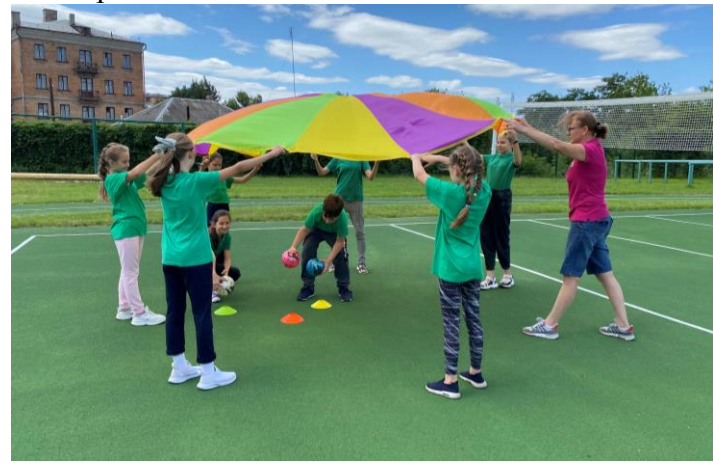

# **РОЗДІЛ 10. З ДОСВІДУ ПІЛОТУВАННЯ МОДЕЛЬНИХ НАВЧАЛЬНИХ ПРОГРАМ МІЖГАЛУЗЕВИХ ІНТЕГРОВАНИХ КУРСІВ**

# **10. 1. STEM**

### **Тема***.* **Типи професій**

**Вправа** «Групування професій»

**Обладнання:** смартфон, доступ до мережі Інтернет, картки для об'єднання у групи, зошит STEM – LAB, картки із завданням.

### **Інструкція:**

1. Об'єднати учнів у групи.

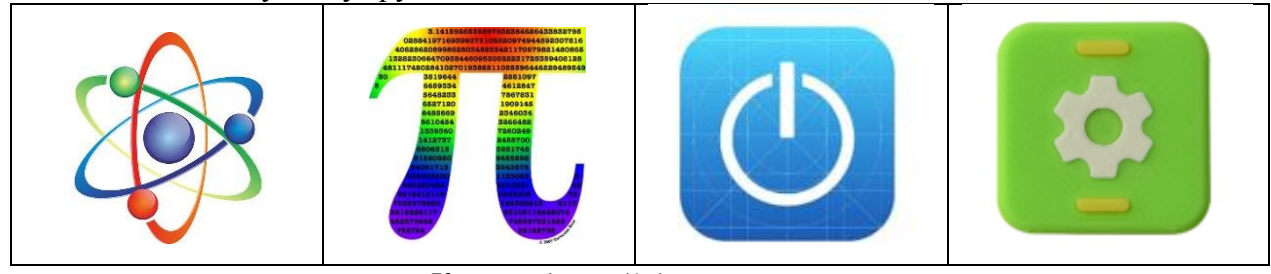

*Картки для об'єднання у групи*

2. Завантажити додаток у Plaу Маркеті «Професії».

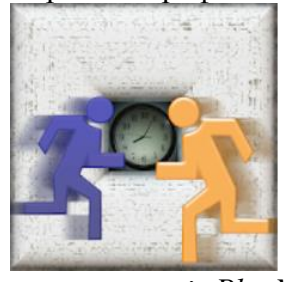

*Логотип застосунку із PlayМаркету*

3. Кожній групі роздати картку з назвами професій.

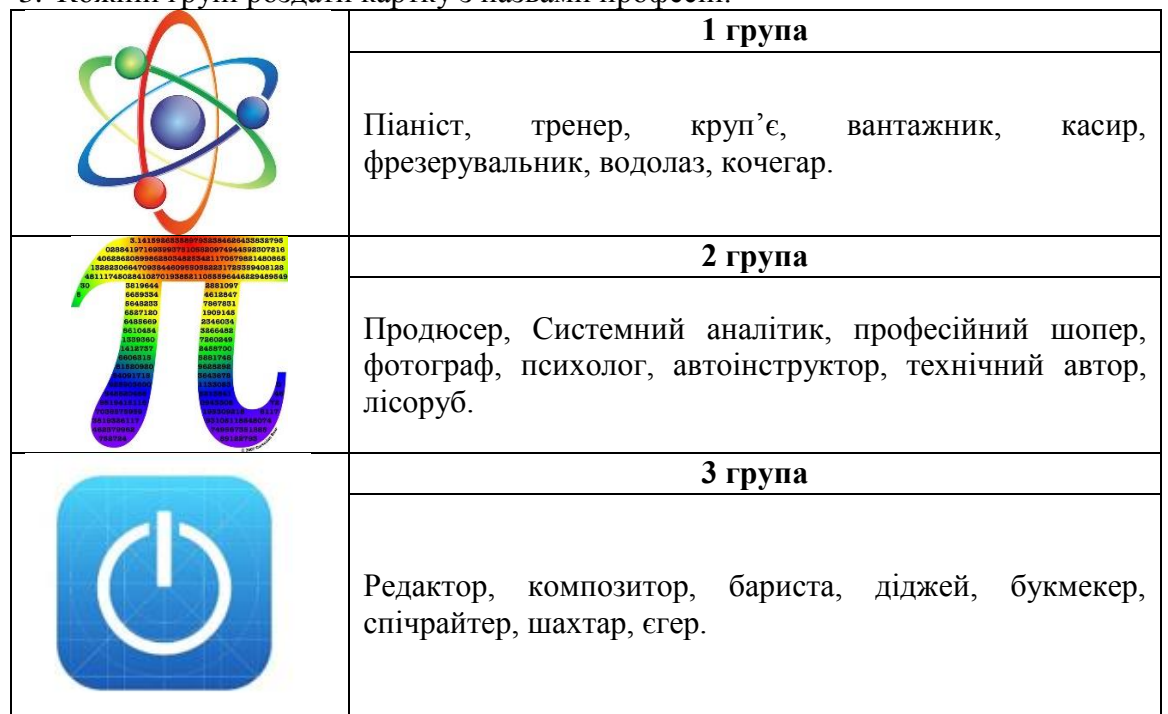

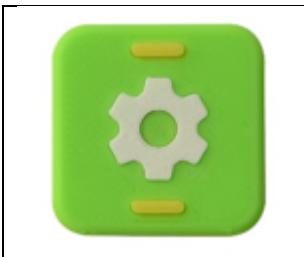

**4 група**

Швейцар, касир, священнослужитель, пекар, скрипковий майстер, рятувальник на воді, портер, аукціоніст.

4. За допомогою додатку ознайомитися з професіями та визначити, до якої групи відноситься професія, дані записати до таблиці.

«Людина – людина» – літера Л. «Людина – техніка» – літера Т. «Людина – образ» – літера О.

«Людина – природа» – літера П.

«Людина – знак» – літера З.

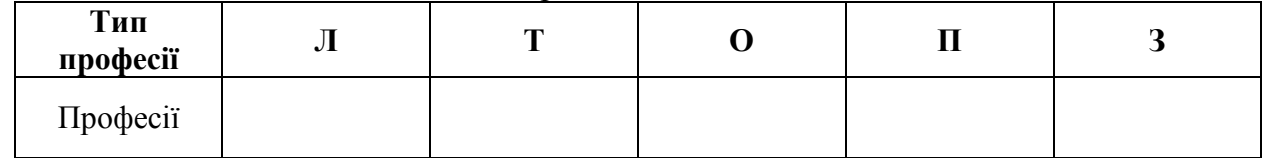

### **Тема. Сили у природі**

**Проєкт** «Аквалангіст»

**Обладнання:** інструкція до виконання завдання, кольорові скріпки, пластикова пляшка з кришкою 0,5 л, вода, ножиці, соломинка для напоїв, що гнеться.

# **Інструкція:**

1. Роздати інструкцію до виконання завдання.

*Інструкція до виконання завдання*

**Крок 1.** Підготовка соломинок: відступити 1,5 – 2 см від гофрованої частини соломинки з обох боків та відрізати зайве, розтягти та зігнути соломинку.

**Крок 2.** З'єднати кінці соломинки скріпкою, як показано на малюнку.

**Крок 3.** Приєднати до цієї скріпки ще дві.

**Крок 4.** Приклеїти до соломинки очі.

**Крок 5.** Повторити попередні 4 кроки двічі, в результаті має вийти три «аквалангісти».

**Крок 6.** Набрати у пляшку води, не доходячи до обідка на 3 – 4 см.

**Випробування:** занурити «аквалангістів» у воду, закрутити кришку, взяти пляшку за нижню частину та натиснути обома руками.

- 2. Виконати завдання.
- 3. На етапі випробування зробити висновки.

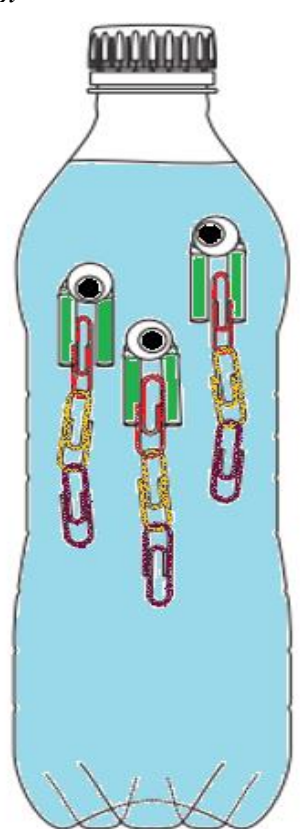

# **Тема***.* **Прості машини та механізми**

**Вправа** «Винаходи Леонардо да Вінчі»

**Обладнання:** смартфон, доступ до мережі Інтернет, ключові зображення – картки, зошит STEM – LAB.

# **Інструкція:**

1. Завантажити додаток у Plaу Маркеті «Da Vinci Machines AR».

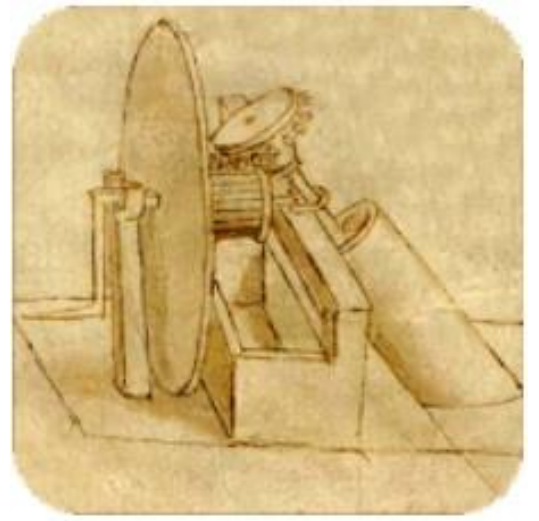

*Логотип застосунку із PlayМаркету*

2. Роздати ключові зображення – картки.

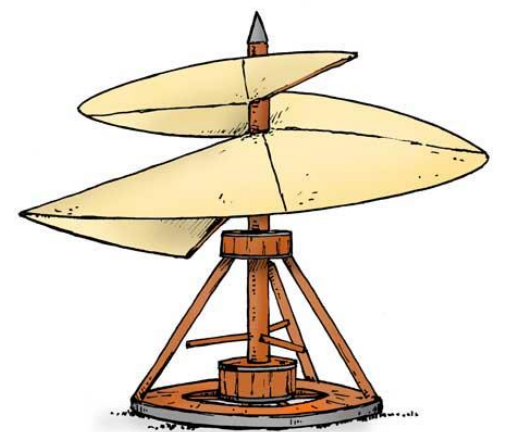

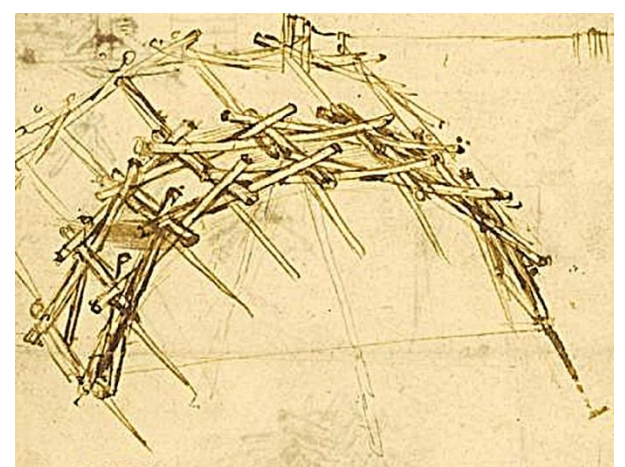

*Гелікоптер да Вінчі «Самонесучий» міст да Вінчі*

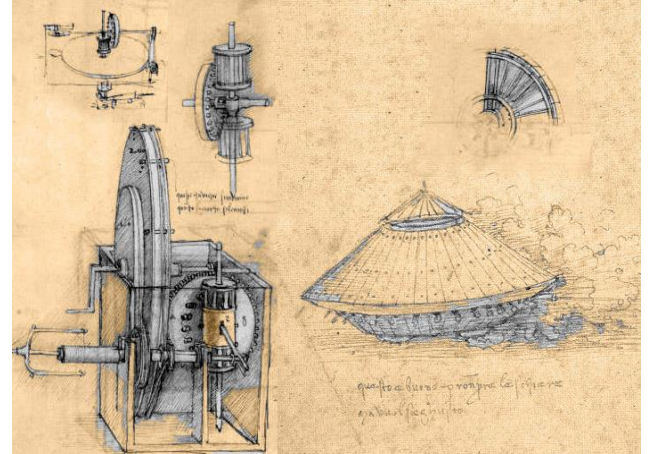

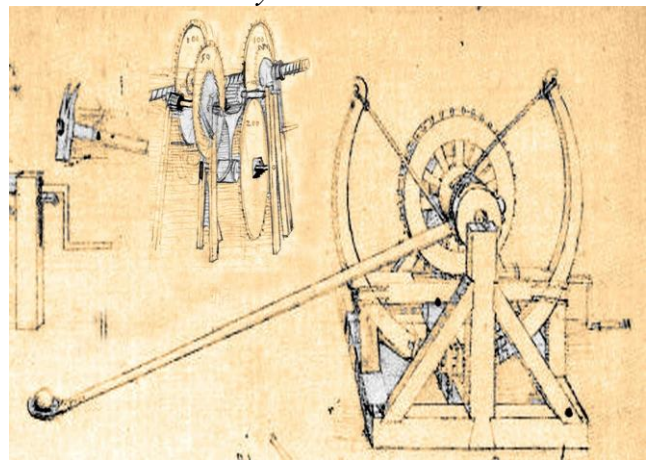

*Танк да Вінчі Катапульта да Вінчі*

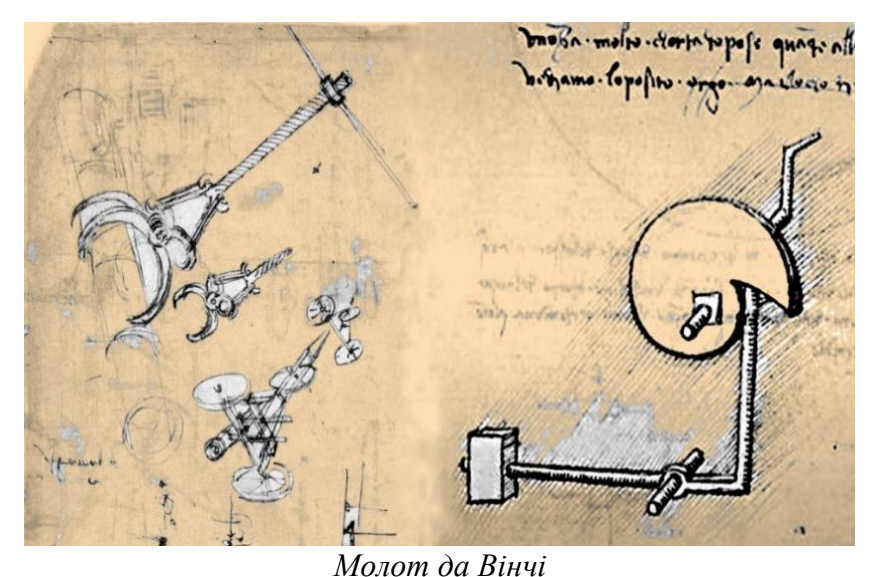

3. Запустити додаток на телефоні, навести камеру на зображення, переглянути анімовані 3D-моделі винаходів Леонардо.

# **Тема***.* **Джерела світла**

**Вправа** «Відповідності»

**Обладнання:** картки для об'єднання у групи, картки із джерелами світла, зошит STEM – LAB. **Інструкція:**

1. Об'єднати учнів у групи.

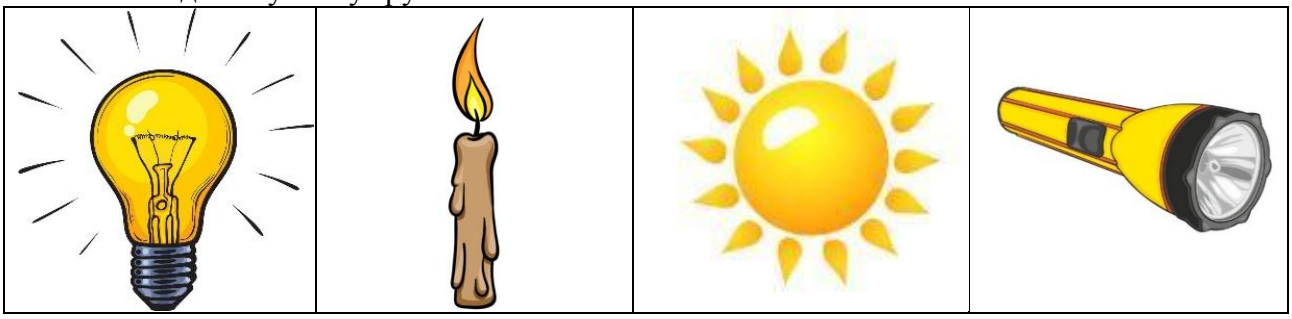

# *Картки для об'єднання у групи*

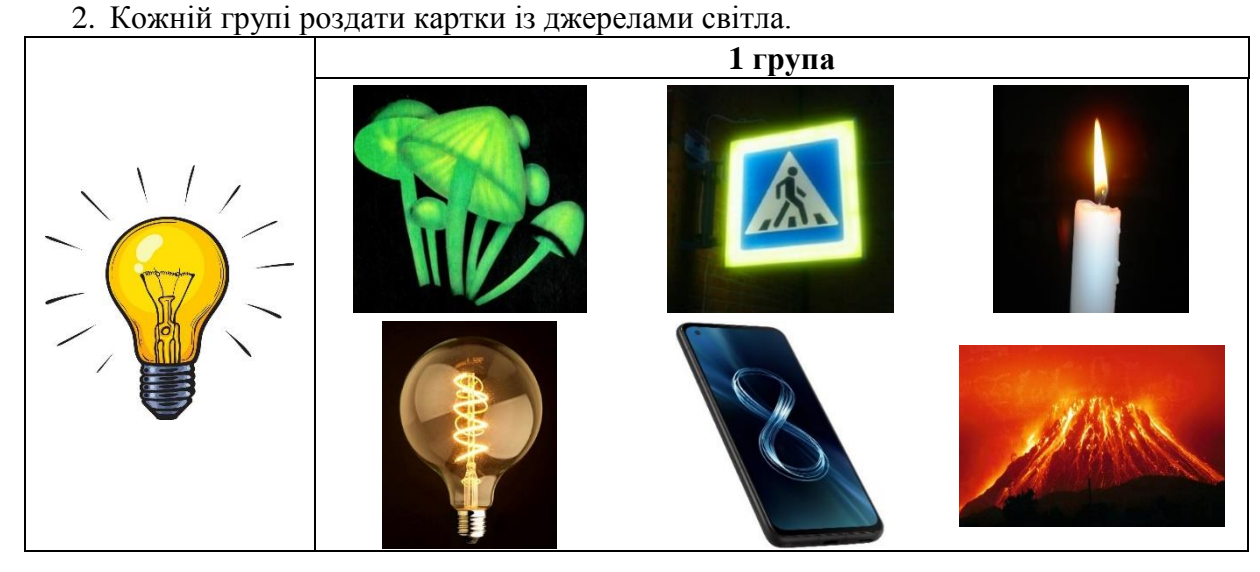
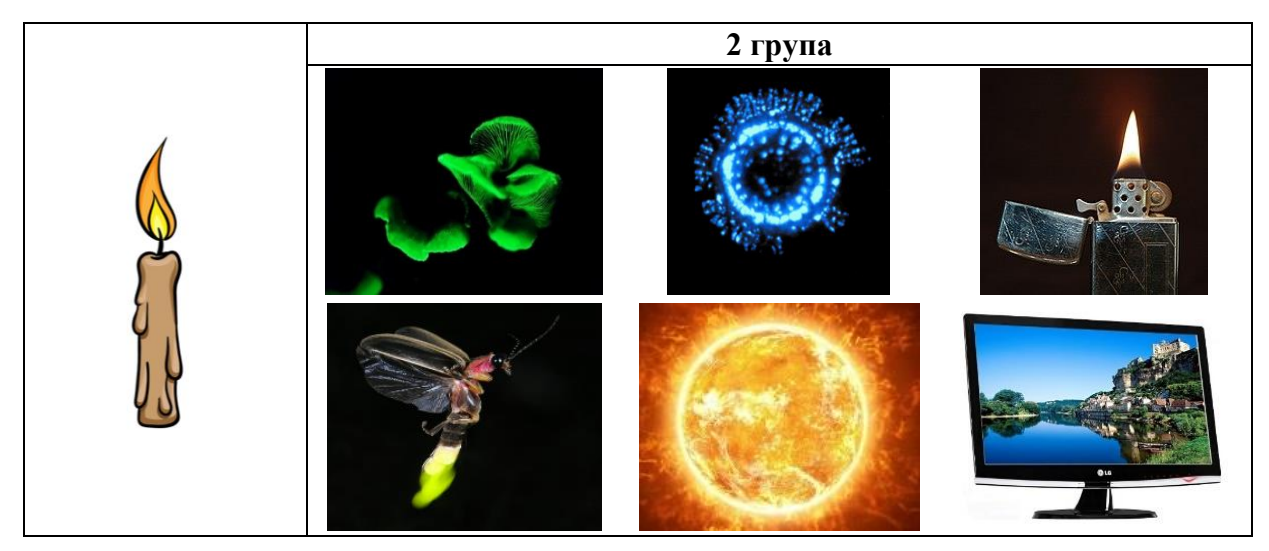

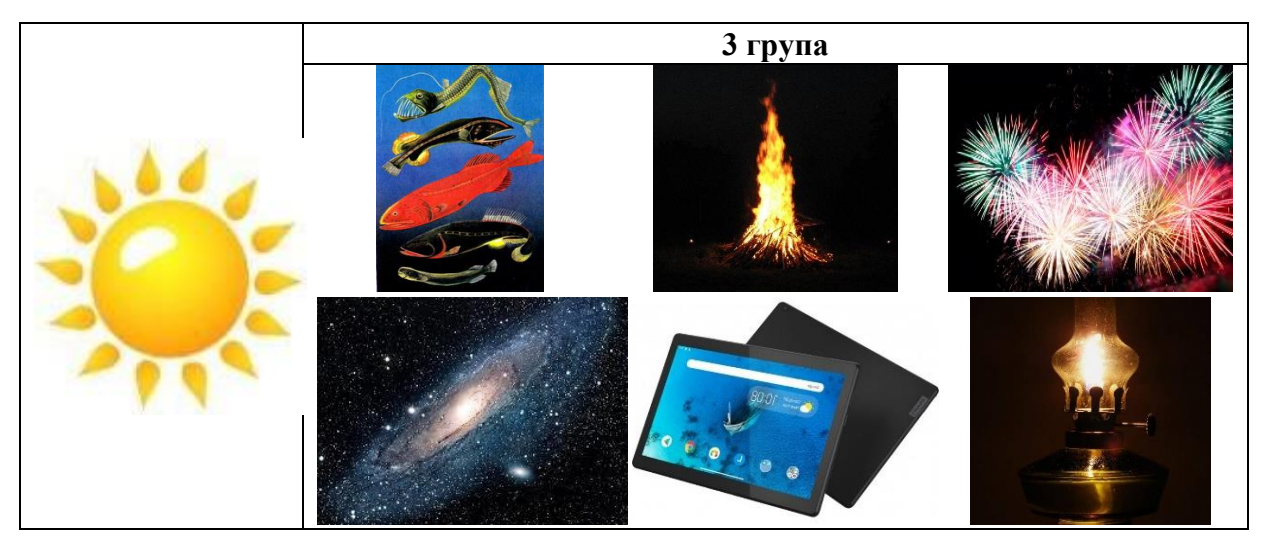

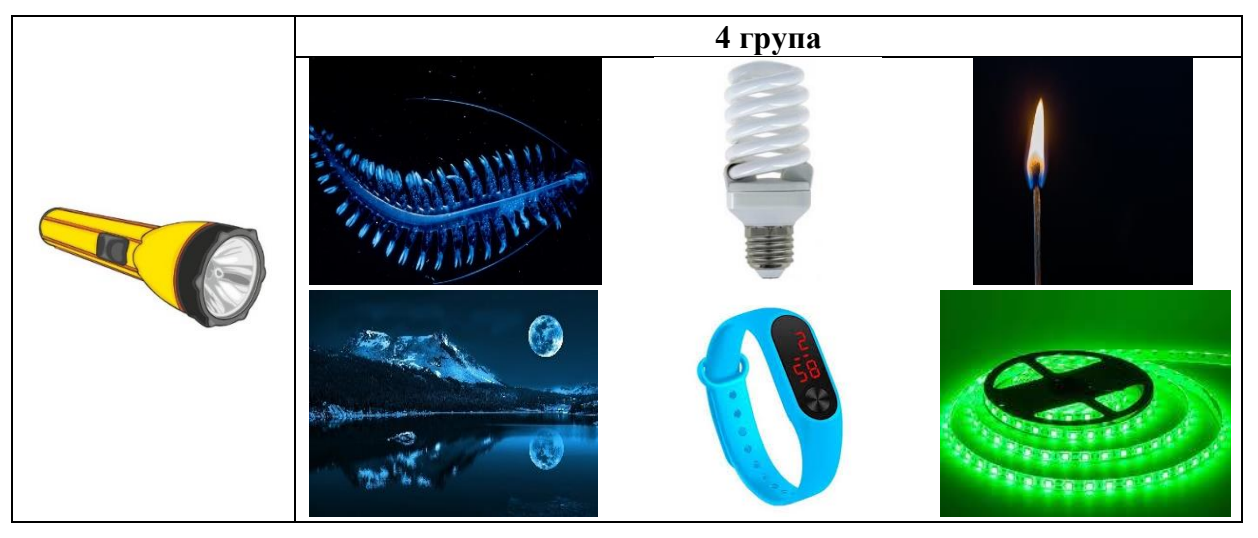

3. Ознайомитися із зображеннями джерел світла й установити відповідність між джерелом світла та його видом, дані записати до таблиці.

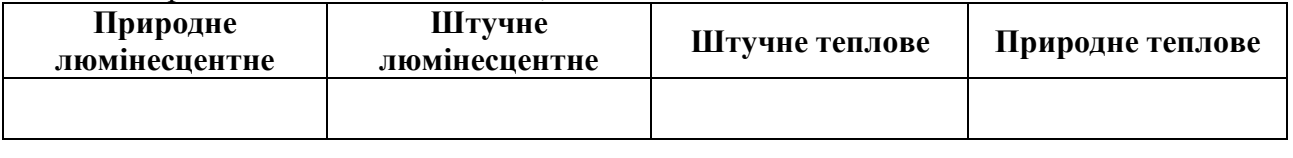

# **Тема***.* **Знакові системи – системи комунікації**

**Вправа** «Код імені»

**Обладнання:** ноутбук, доступ до мережі Інтернет, інструкція правил побудови орнаменту. **Інструкція:**

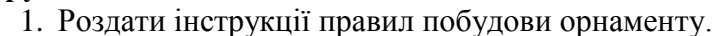

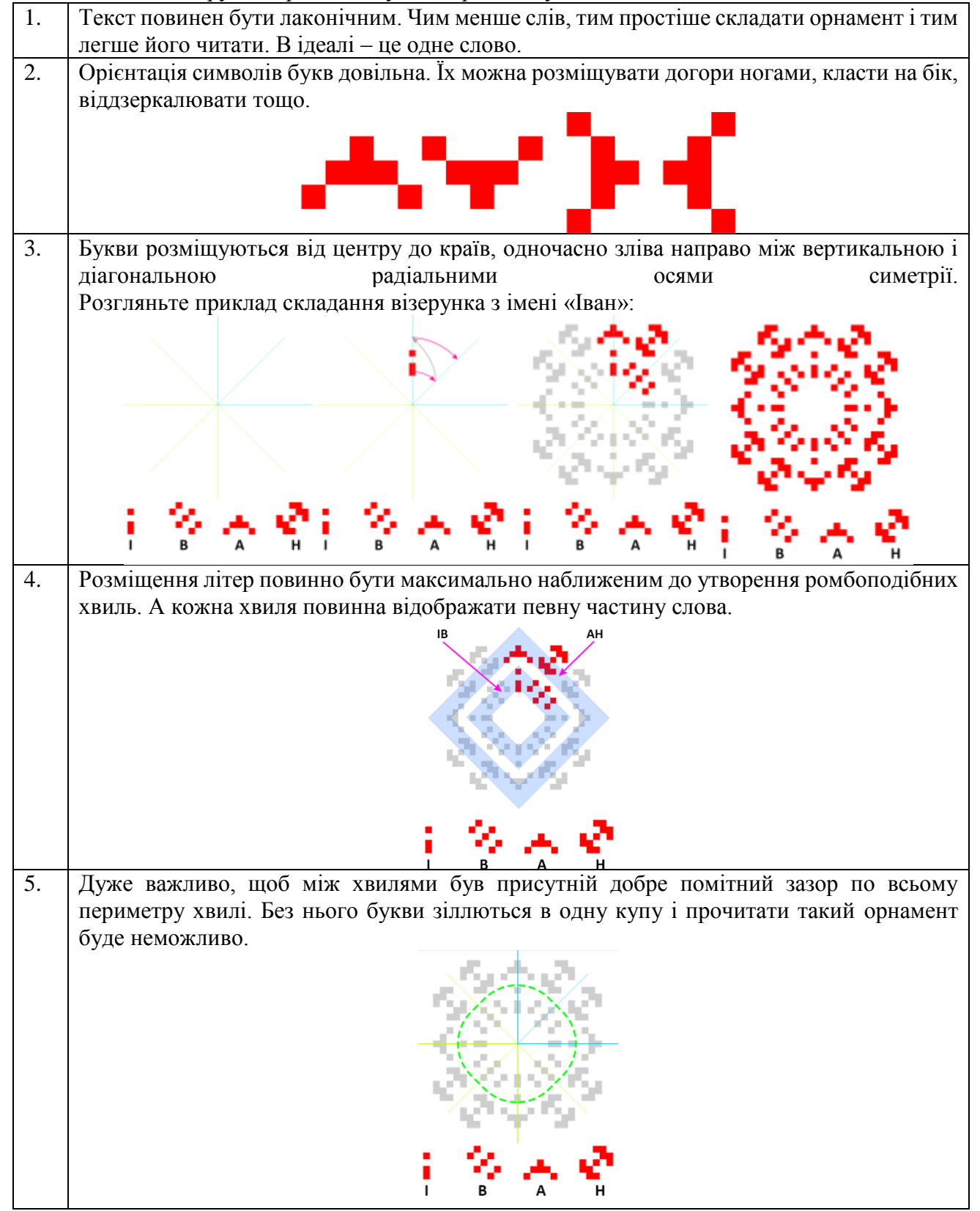

- 6. Обов'язково запам'ятайте, що базові лiтери потрібно розташовувати і згодом читати саме в першій з 8 частин орнаменту. Решта символів є лише композиційними віддзеркаленими копіями. 7. Лiтери можуть торкатися одна до одної, але в такому випадку потрібно вводити додатковий колір, щоб візуально їх можна було відокремити. Ці кольори потрібно чергувати. 8. Для того, щоб орнамент мав завершений зовнішній вигляд, використовуються
- вертикальні та діагональні лінії (паски), а також додаткові візерунки у вигляді зірки, води або квітки.
	-

*Інструкція правил побудови орнаменту*

2. За допомогою ресурсу ornament.name створити неповторний орнамент коду свого імені.

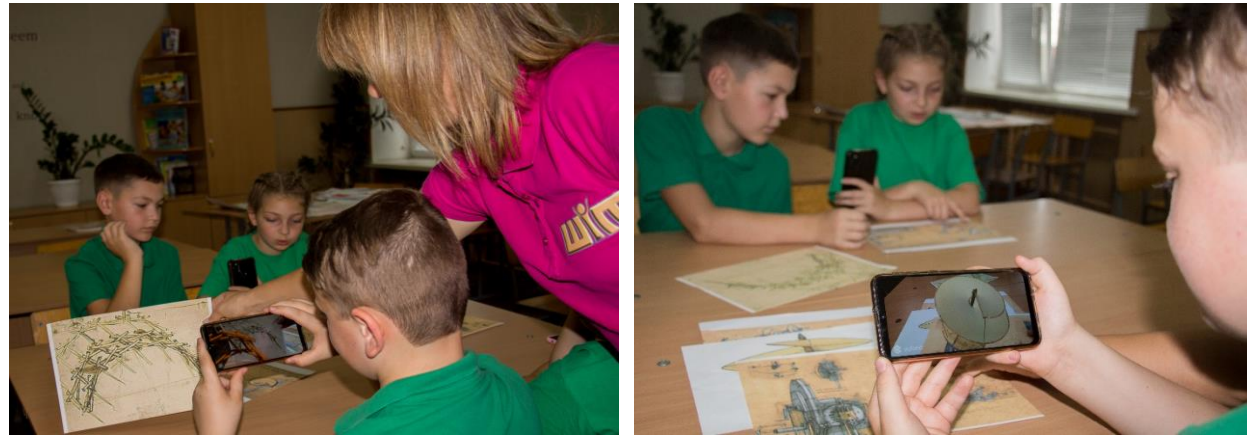

# **10. 2. РОБОТОТЕХНІКА**

#### **Тема. Відтворення різних музичних фрагментів**

#### **Вправа** «Сам собі музикант»

**Обладнання:** середовище makecode, stem-лабораторія на основі micro:bit, картки із завданням. **Інструкція:**

- 1. Учні вдома виконують малюнки музичних інструментів, на яких вони вміють грати, та приносять на урок ноти пісень.
- 2. Відкрити середовище makecode. [https://makecode.microbit.org/#](https://makecode.microbit.org/)

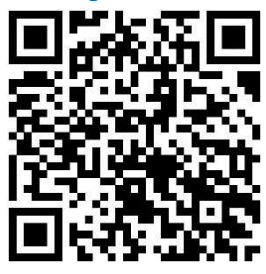

3. Розповісти. «Jingle Bells» (укр. «Дзвін дзвіночків») — найвідоміша американська різдвяна пісня, написана Джеймсом Лордом П'єрпойнтом у 1857 році. Уперше була опублікована восени того ж року під назвою «The One Horse Open Sleigh» (укр. «Однокінні відкриті сани») та приурочена до американського національного свята Дня подяки. Пізніше пісню пов'язували лише з різдвяними і новорічними святами й переклали майже всіма мовами світу. Упродовж півтора століття композицію багаторазово переспівували різні виконавці, а її текст постійно змінювався, однак особливу популярність пісня «Jingle Bells» здобула у версії 1940-х років у виконанні Бінга Кросбі.

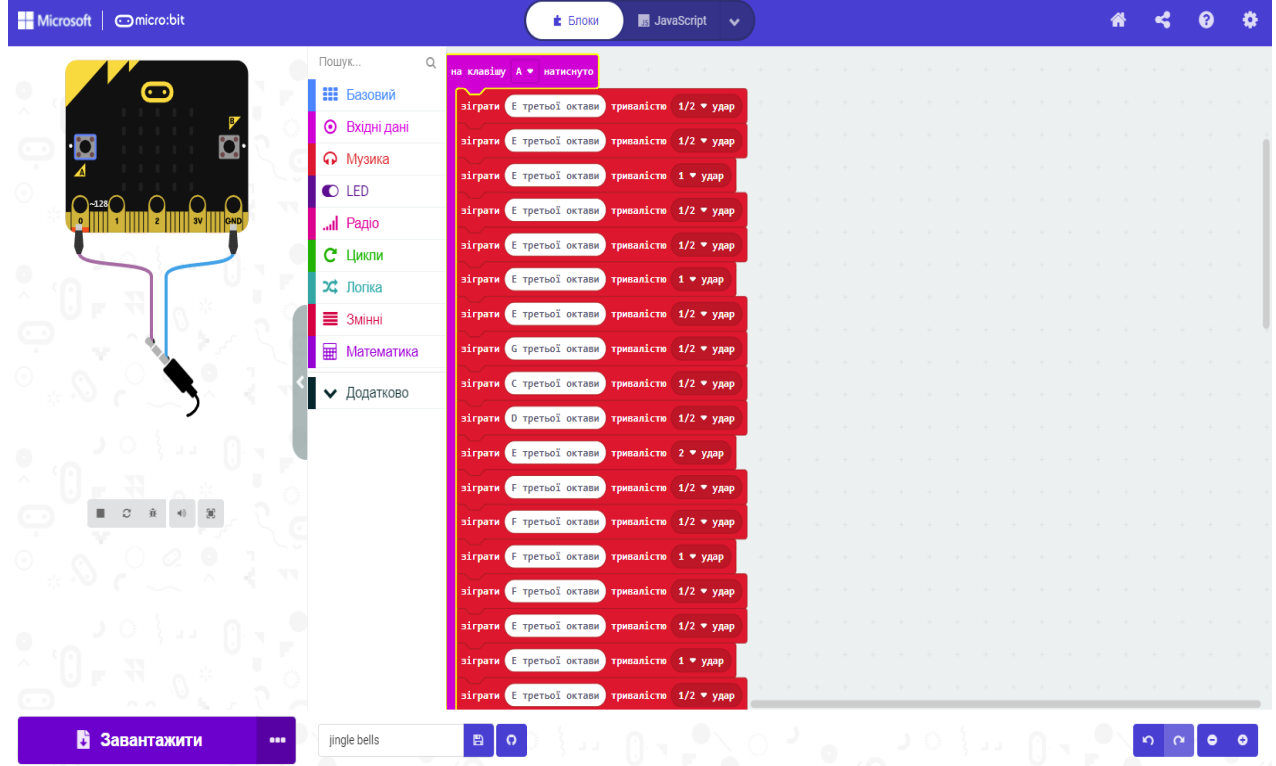

4. Створити музичний фрагмент пісні «Jingle Bells» у середовищі makecode.

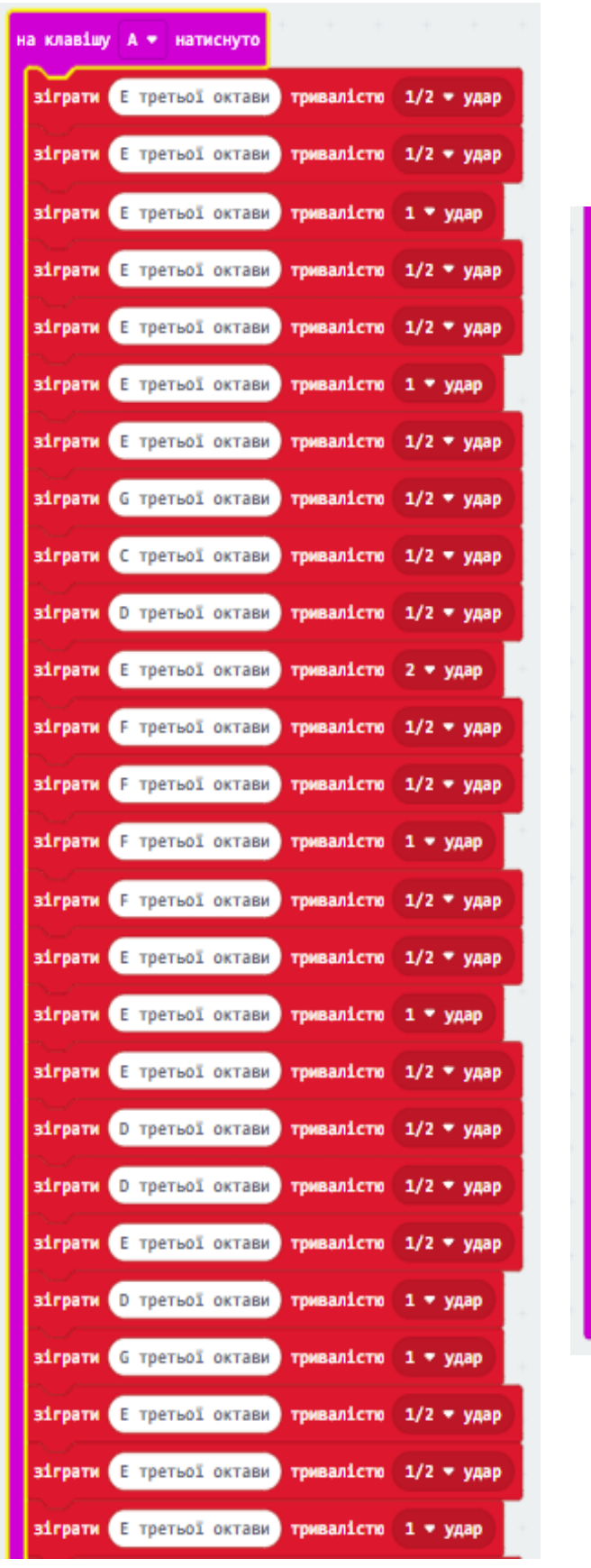

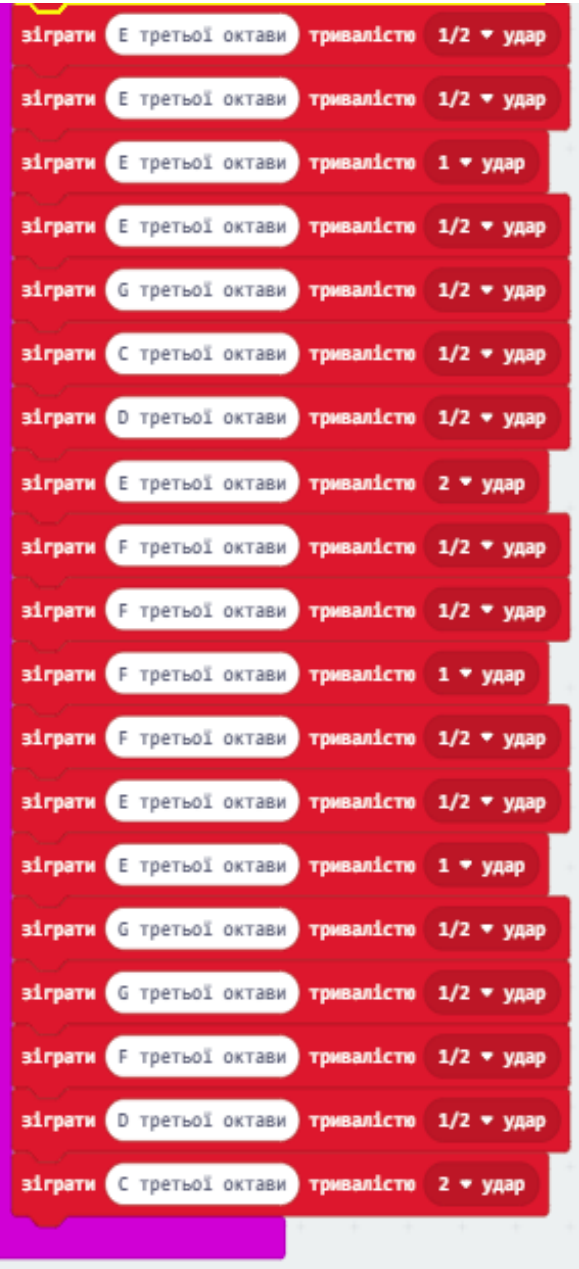

5. Підключити мікрокомп'ютер micro:bit, завантажити програму та записати на пристрій. Підключити обладнання stem-лабораторії на основі microbit (як на фото) та

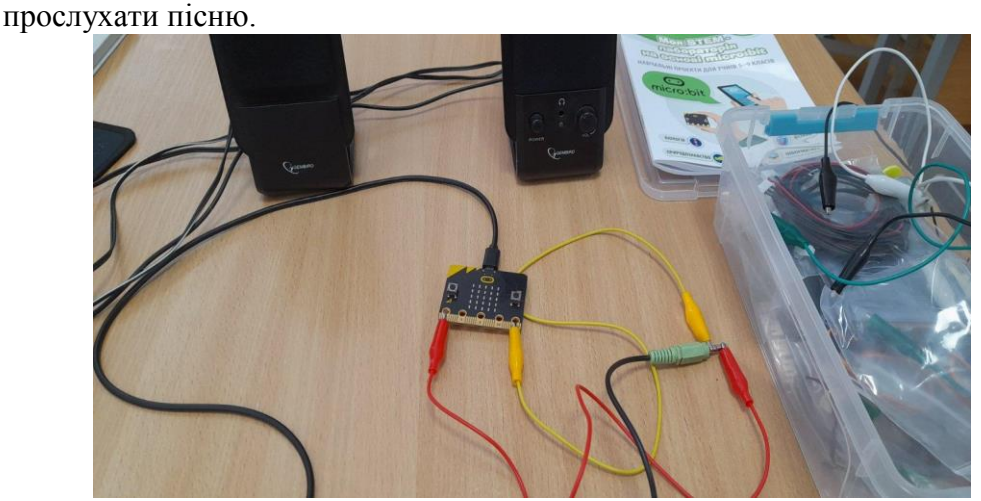

6. Запропонувати учням створити власну пісню.

#### **Тема. Визначення температури приміщення та рівня світла у ньому**

**Вправа** «Досліджуємо навколишнє середовище»

**Обладнання:** середовище makecode, комп'ютер micro:bit, картки із завданням. **Інструкція:**

- 1. Учні вдома виконують малюнки свого робочого місця вдома.
- 2. Розповісти, що існують певні ГОСТи, та продемонструвати їх.
- 3. Відкрити середовище makecode. [https://makecode.microbit.org/#](https://makecode.microbit.org/)

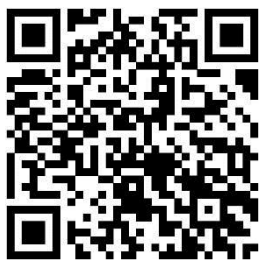

4. Створити програми у середовищі makecode за картками.

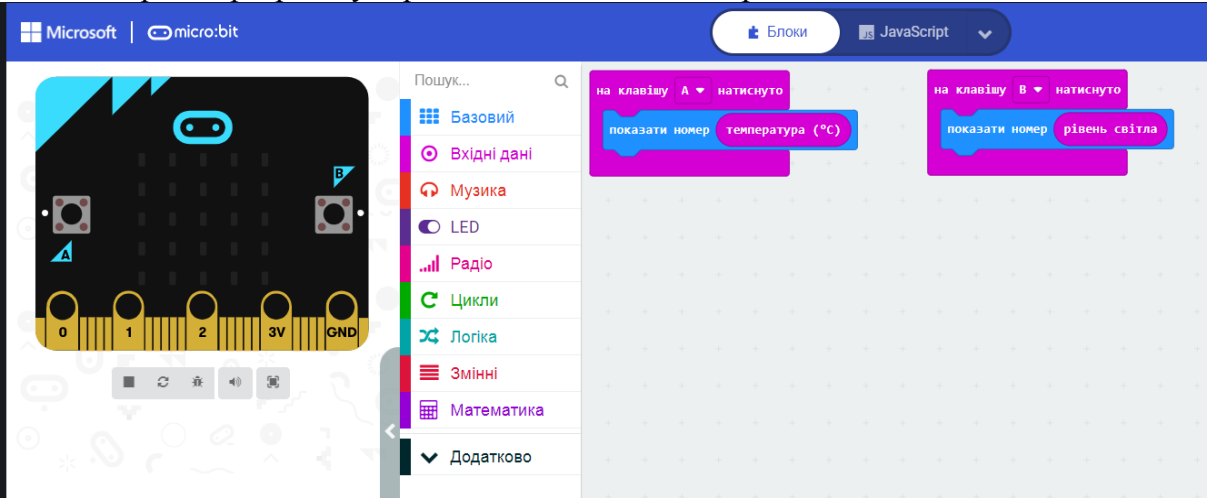

- 5. Підключити мікрокомп'ютер micro:bit і завантажити програму та записати на пристрій.
- 6. Перевірити рівень освітленості та температуру в приміщенні, зробити висновки чи відповідають показники стандартам.

# **Тема. Компас**

#### **Вправа** проєкт

**Обладнання:** середовище makecode, комп'ютери micro:bit, акумулятори, кабелі USB, картки із завданням.

# **Інструкція:**

1. Учні вдома виконують основу для компаса, наприклад як на малюнку нижче.

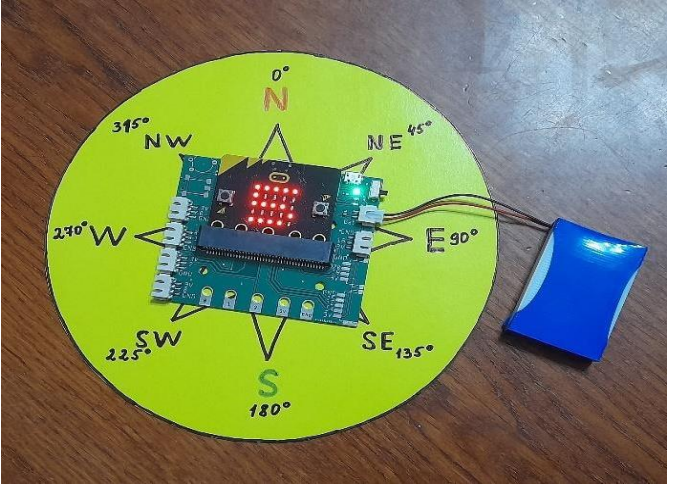

- 2. Розповісти відомості про компас.
- 3. Відкрити середовище makecode. [https://makecode.microbit.org/#](https://makecode.microbit.org/)

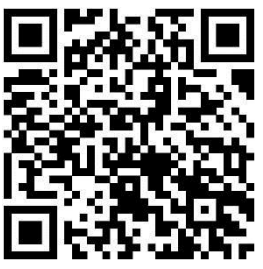

4. Створити програми у середовищі makecode за картками.

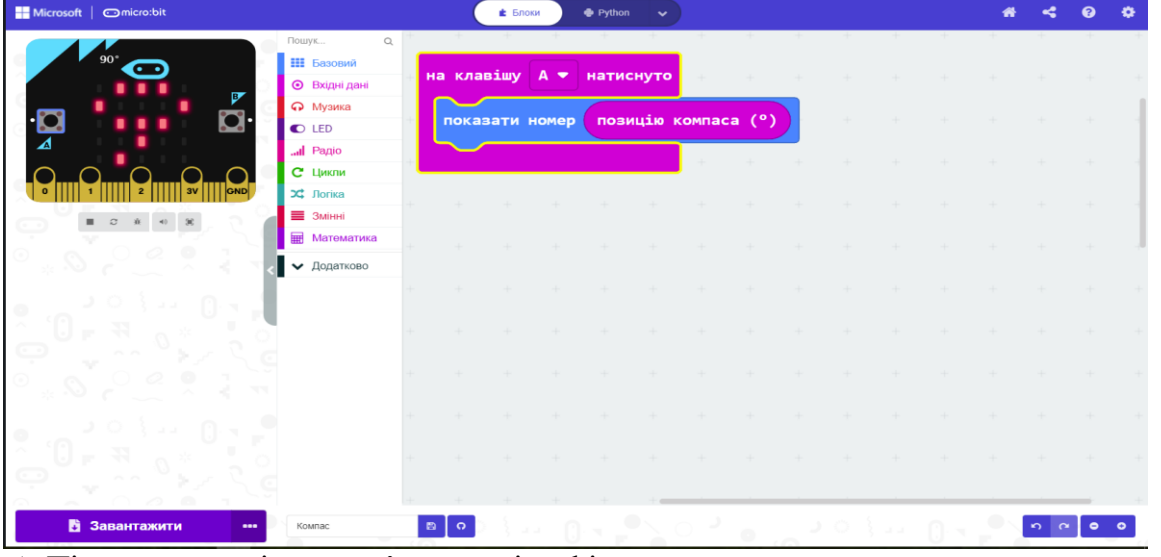

- 5. Підключити мікрокомп'ютер micro:bit, завантажити програму та записати на пристрій.
- 6. Протестувати результат компас, який вказує північ  $0^0$  і відповідні цифри при повороті на південь, захід, схід.
- 7. Запропонувати учням знайти північ, південь, захід та схід.

#### **Тема. Машина на радіокеруванні Вправа** проєкт

**Обладнання:** середовище makecode, картки із завданням, micro:bit - 2шт, плата розширення, акумулятор - 2шт, серводвигуни SG90 із кроком 360 градусів, 2 шт, клей, кабель USB, колеса або матеріал для їх виготовлення, корпус для машини або фанера, щільний картон, коробка.

# **Інструкція:**

- 1. Вирізати з фанери або щільного картону основу для двоколісної машини за розміром: ширина плати розширення плюс 1-2 см., довжина плати розширення плюс 4 см.
- 2. Закріпити плату розширення на верхній частині основи, а два серводвигуни з боків знизу. Для підтримки рівноваги розташуйте акумулятор на передній частині основи.
- 3. Закріпити колеса на двигунах. Прикріпити маленькі колеса або розрізати навпіл м'ячик для пінг-понгу й закріпити на основі для підтримки.

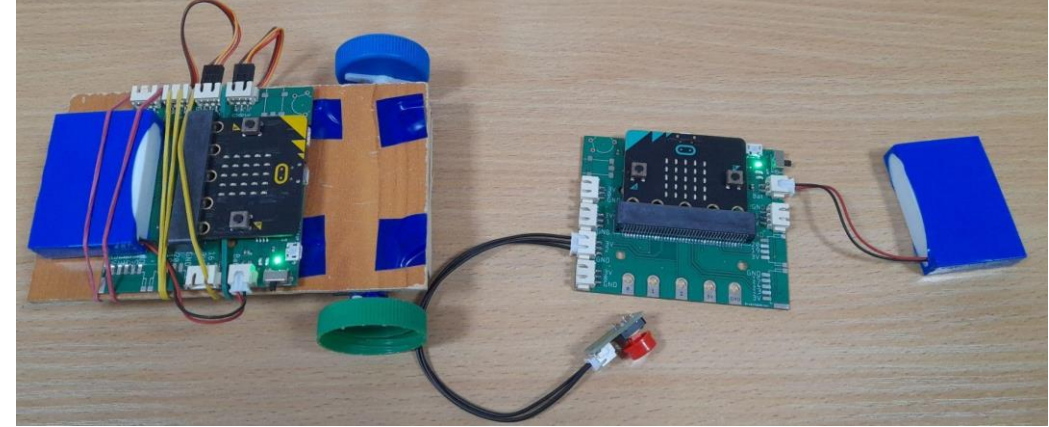

4. Відкрити середовище makecode. [https://makecode.microbit.org/#](https://makecode.microbit.org/)

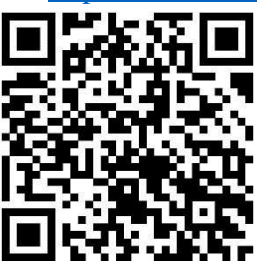

5. У середовищі makecode.microbit.org написати окремі функції для кожного руху машини: вперед, назад, ліворуч, праворуч, рух назад та зупинка.

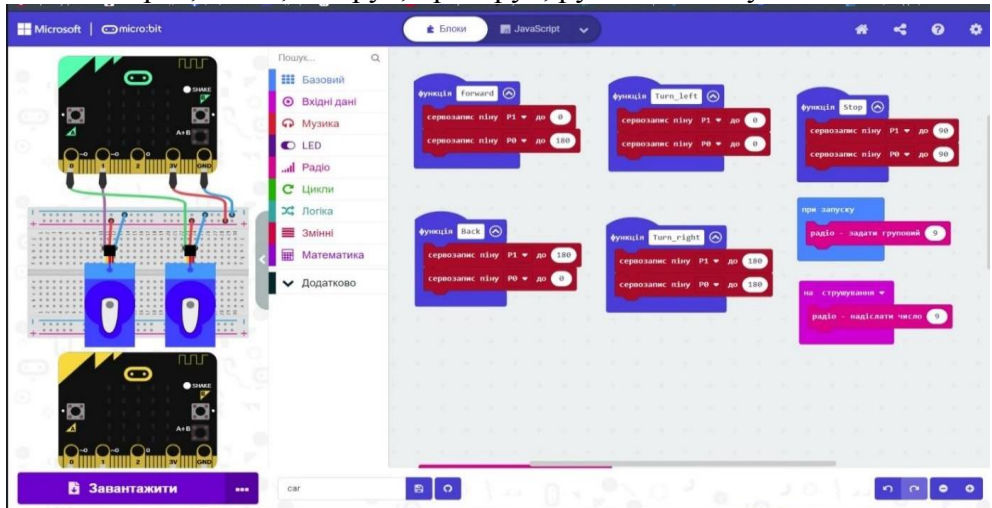

6. В середовищі makecode.microbit.org написати виконання функцій при отриманні

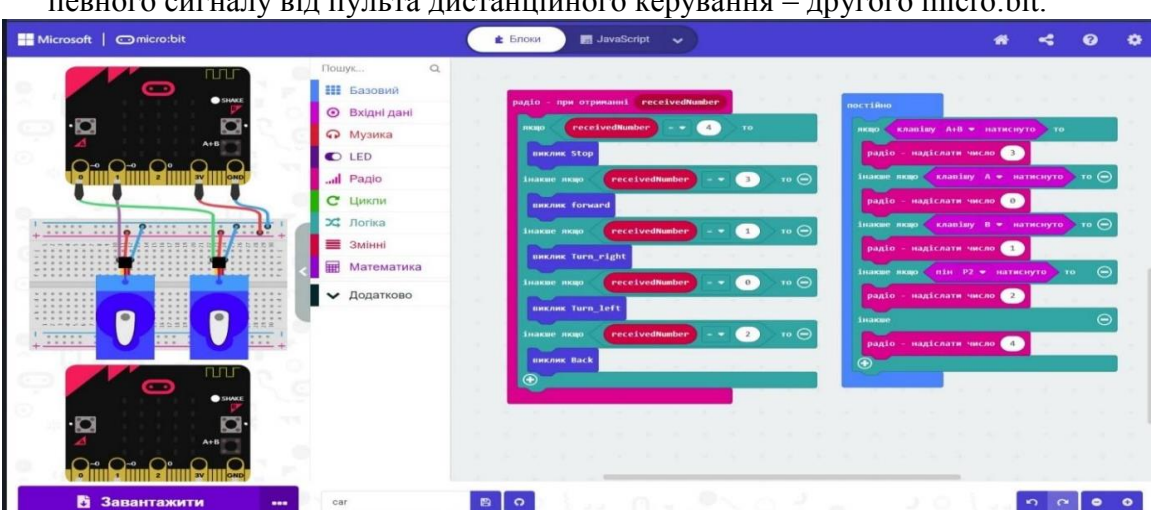

певного сигналу від пульта дистанційного керування – другого micro:bit.

- 7. Зберегти код у середовищі makecode.microbit.org та завантажити на плати машини і пульту керування.
- 8. Протестувати роботу машини на радіокеруванні.

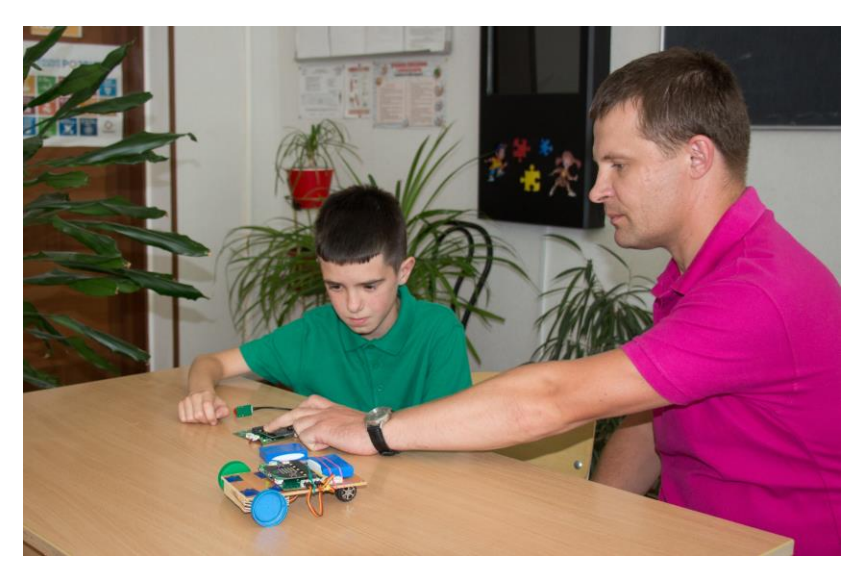

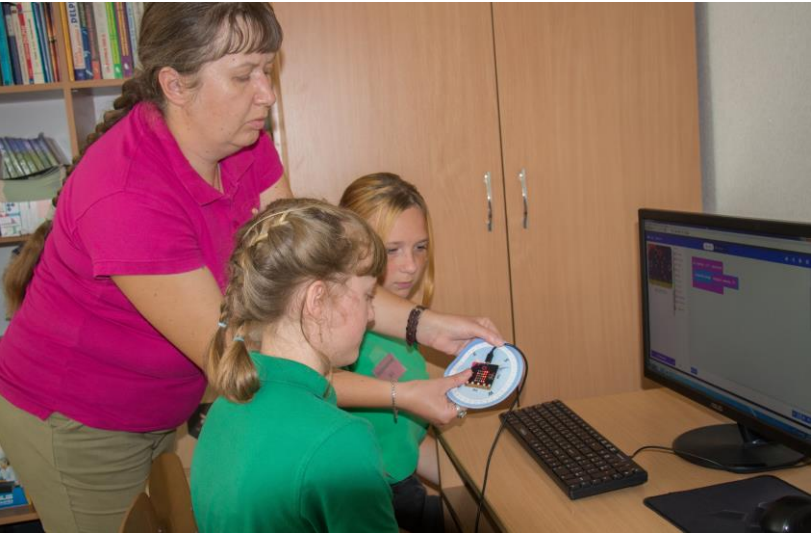

# **10. 3. ДРАМАТУРГІЯ І ТЕАТР**

# **Тема. Театральне мистецтво серед інших видів мистецтва.**

#### **Вправа:** « Я - актор»

**Музичний матеріал:** українські народні пісні «Ой, під вишнею», «По дорозі жук», «Грицю, до роботи», «Два веселих гусаки», «Ходить гарбуз по городу»

**Обладнання:** набір елементів костюму (українські хустки, стрічка, палиця, вуса, шапка, картузи, ложка та ін.), комп'ютер.

# **Інструкція:**

- 1. Об'єднати учнів у п'ять груп за допомогою кольорових жетонів. Визначити лідера групи.
- 2. Визначити порядок виступів груп за допомогою лічилки.
- 3. Взяти лідерам груп конверти з назвами пісень для інсценізації.
- 4. Обрати із запропонованих елементів костюму одяг та реквізит, який відповідає образам акторів.
- 5. Показати етюд на задану тему використовуючи реквізити.

# **Тема. Театр - місце зустрічі актора і глядача**

# **Вправа:** «Смайли»

**Обладнання:** куб Блума з малюнками смайлів, квитки із варіантами скоромовок. **Інструкція:**

- 1. Сісти в коло.
- 2. Кожен учень по черзі кидає кубик, таким чином визначає емоційний стан, у якому потрібно промовити скоромовку або фразу з квитка.

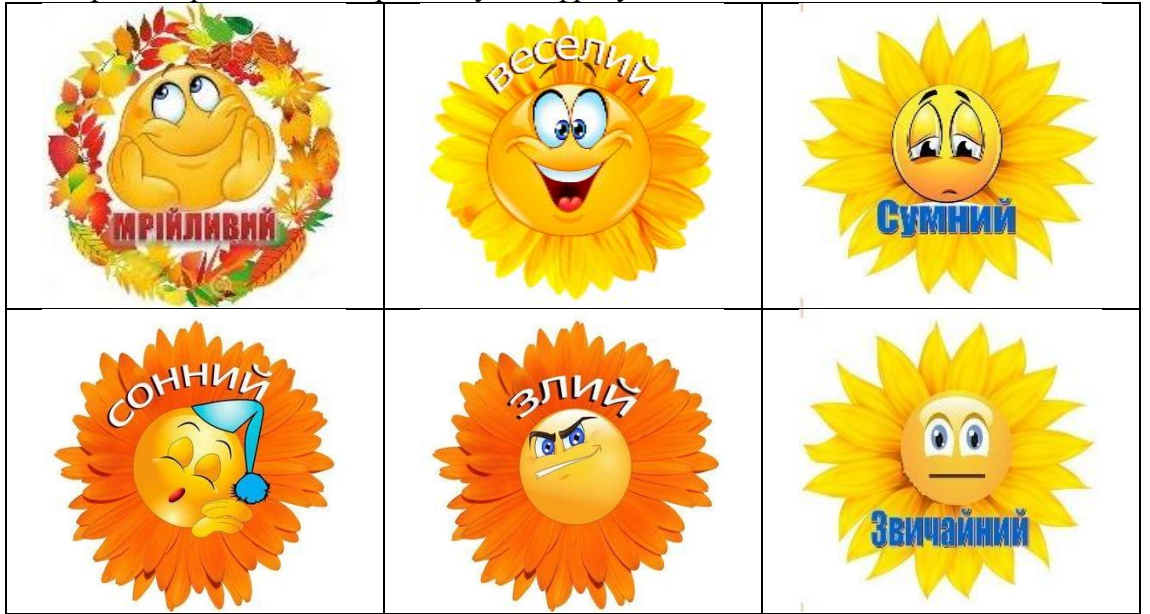

3. Обрати квиток методом несподіванки.

#### *Варіанти скоромовок*

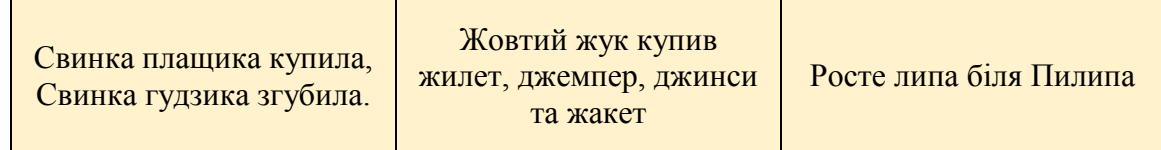

#### **Тема. Театральна вистава від ідеї до втілення**

**Гра** «Чудовий знімок»

**Обладнання:** гаджет, квитки із завданнями.

#### **Інструкція:**

- 1. Визначити «фотографа» за допомогою лічилки.
- 2. Розділити учнів на 3 команди.
- 3. «Фотограф» обирає завдання для кожної команди

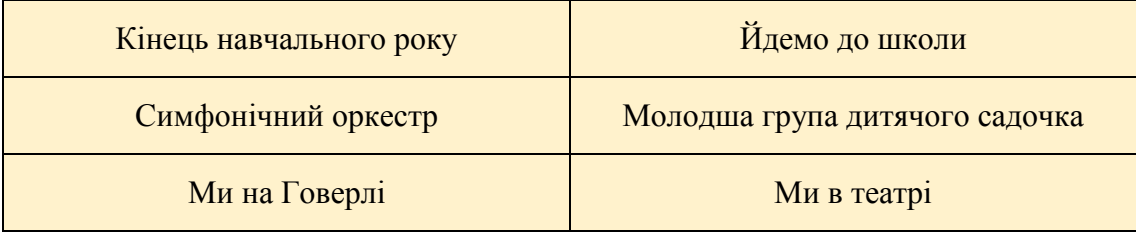

- 4. Зробити знімок у запропонованих обставинах.
- 5. Вгадати, що зображено на фото, яке показувала команда суперників.

# **Тема. Театральна вистава від ідеї до втілення**

#### **Гра** «Хто я ?»

**Обладнання:** аркуші паперу з малюнками тварин, рослин, комах, морських жителів, прищіпка.

#### **Інструкція:**

- 1. Стати в коло. За допомогою лічилки, визначити першого гравця, який стає посередині кола.
- 2. Прищепити малюнок гравцеві на одяг спини.
- 3. Гравець питає у дітей: «Хто я?»
- 4. Не промовляючи слів, за допомогою рухів, учні показують гравцеві той малюнок, який знаходиться на його спині.
- 5. Вгадати гравцеві, хто намальований на малюнку.

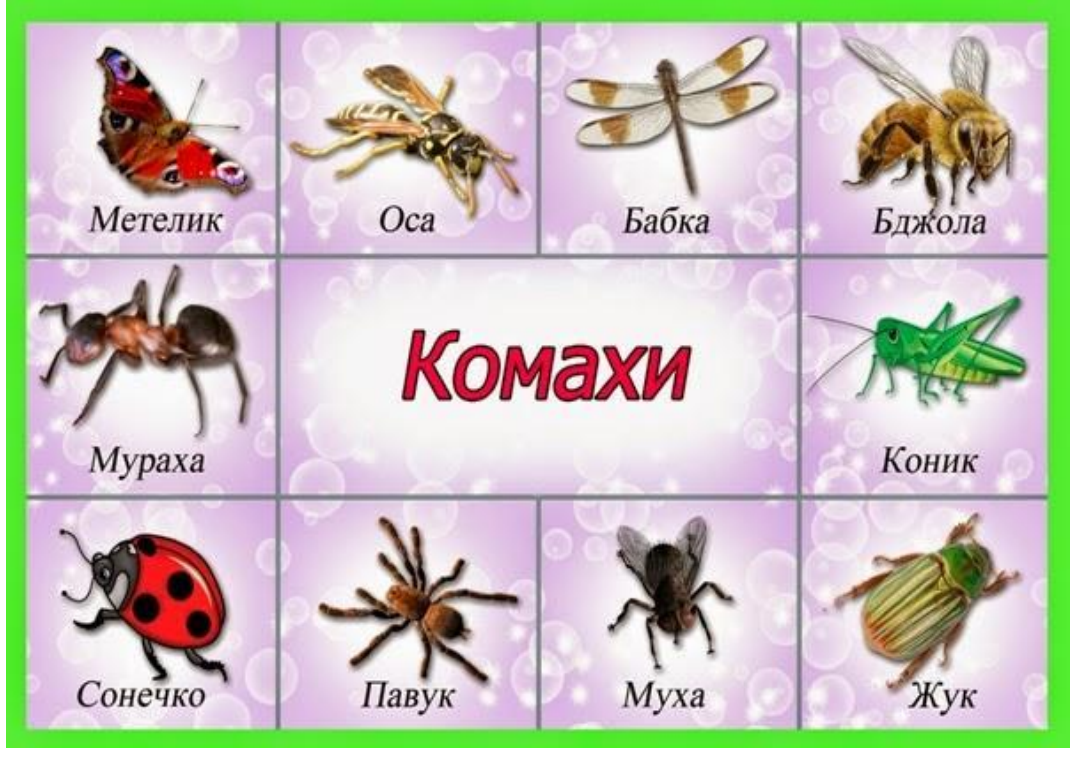

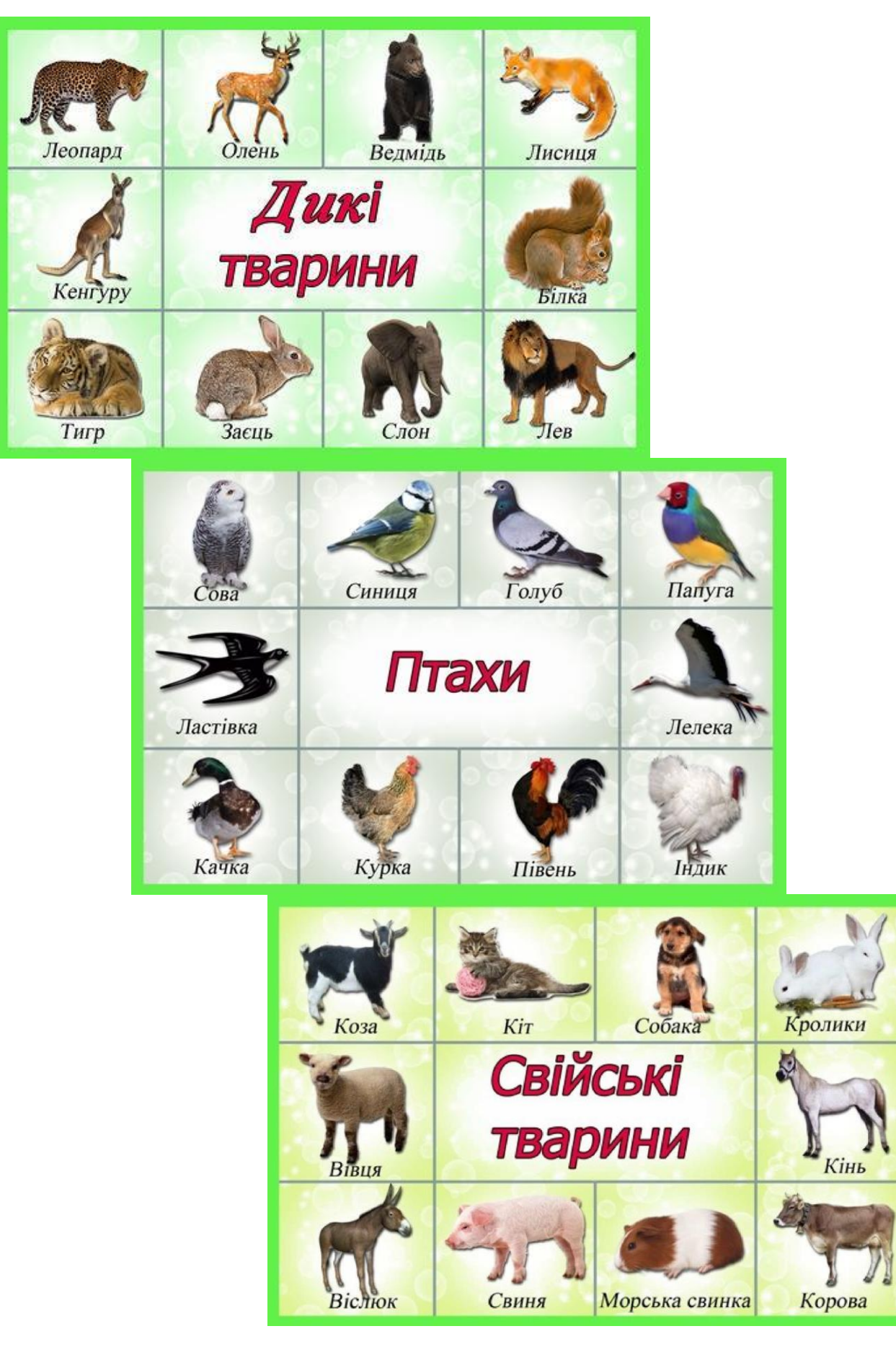

**Тема. Театр - місце зустрічі актора і глядача Вправа:** «Спікер» **Обладнання:** ромашка Блума, дошка. **Інструкція:** 1. Сісти у півколо.

2. Розгадати загадку. Хто вгадав – той стає спікером та виходить до дошки.

Німецька, польська та англійська,

Українська й італійська,

Слова і речення її основа,

І називається це … *(Мова)*

- 3. Учні пропонують тему промови для спікера.
- 4. Проголосити промову на задану тему впродовж 1 хв. без зупинок. Під час промови користуватися питаннями, які знаходяться на ромашці.

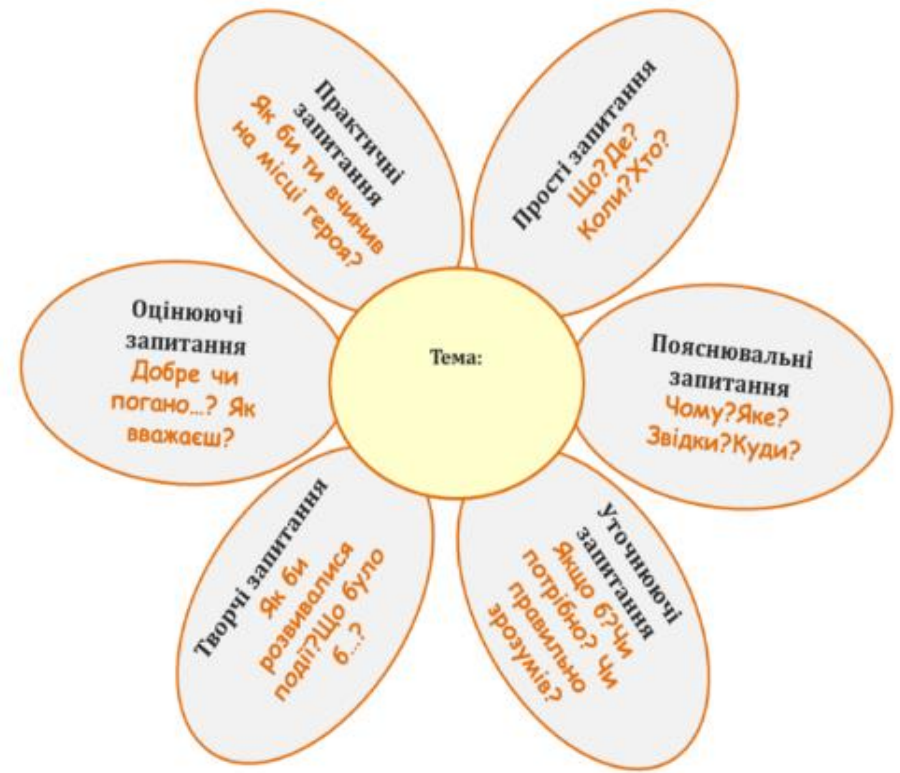

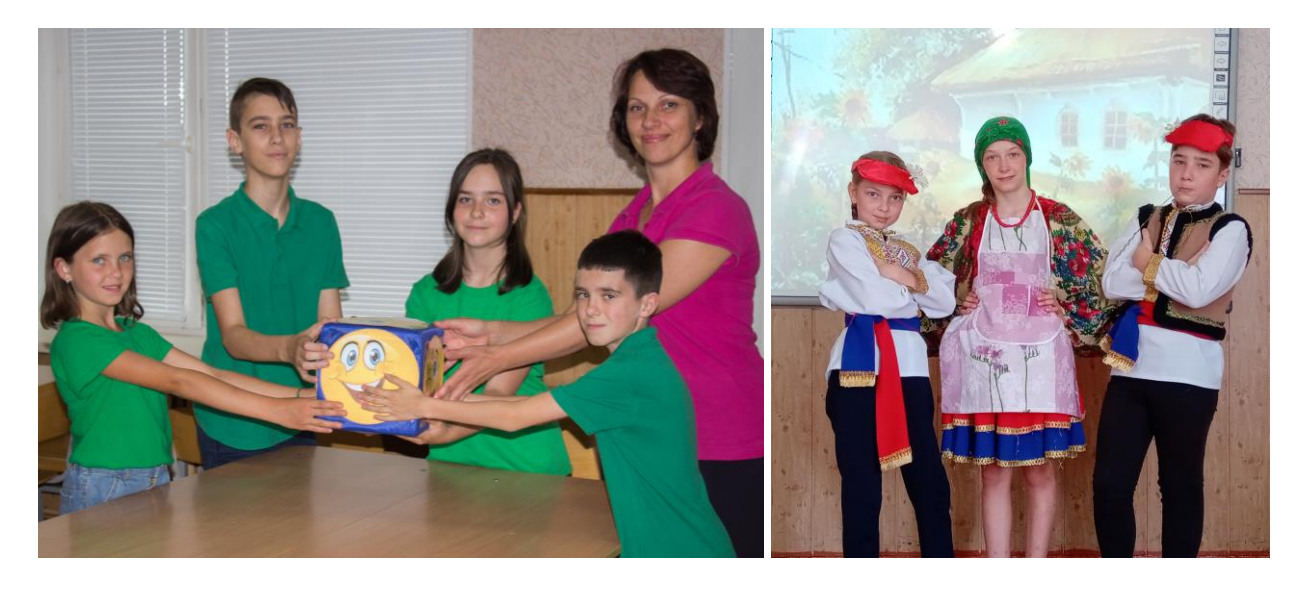

# **СПИСОК ВИКОРИСТАНИХ ДЖЕРЕЛ**

- 1. Джон Ендрю Біос. Інформатика 5: Підручник для 5 класу закладів загальної середньої освіти. – Київ: Лінгвіст, 2022.
- 2. Досліджуємо історію і суспільство: підручник інтегрованого курсу для 5 класу закладів загальної середньої освіти /О. Пометун, Ю. Малієнко, Т. Ремех. – Київ: Видавничий дім «Освіта», - 2021.
- 3. Журнал Трудове навчання в школі №23-24 грудень 2018 року
- 4. Журнал Трудове навчання в школі №5-6 березень 2020 року.
- 5. Методика «Шість цеглинок 2.0» URL: https://idea-teacher.com.ua/elib/metodyka/lego/metodyka-shist-czeglynok-2-0- kylymky-z-lego/ (дата звернення: 01.12.2021).
- 6. Міляновська Н.Р. Зарубіжна література: посібник-зошит для 5 класу закладів загальної середньої освіти. - Тернопіль: Астон, 2021.
- 7. Модельна навчальна програма «Досліджуємо історію і суспільство. 5-6 класи (інтегрований курс)» для закладів загальної середньої освіти (автори Пометун О.І., Ремех Т.О., Малієнко Ю.Б., Мороз П.В.)
- 8. Модельна навчальна програма «Етика. 5–6 класи» для закладів загальної середньої освіти (автори Ашортіа Є.Д., Бакка Т.В., Желіба О.В., Козіна Л.Є., Мелещенко Т.В., Щупак І.Я.) «Рекомендовано Міністерством освіти і науки України» (наказ Міністерства освіти і науки України від 12.07.2021 № 795)
- 9. Модельна навчальна програма «Зарубіжна література. 5-6 класи» для закладів загальної середньої освіти» (авт. Ніколенко О., Ісаєва О., Клименко Ж., Мацевко-Бекерська Л., Юлдашева Л., Рудніцька Н., Туряниця В., Тіхоненко С., Вітко М., Джангобекова Т.), рекомендованої Міністерством освіти і науки України» (наказ Міністерства освіти і науки України від 12.07.2021 № 795).
- 10. Модельна навчальна програма «Українська література. 5-6 класи» для закладів загальної середньої освіти (автори Чумарна М. І., Пастушенко Н. М.).
- 11. Модельна навчальна програма «Українська мова. 5-6 класи» для закладів загальної середньої освіти (автори Голуб Н.Б., Горошкіна О.М.).
- 12. Підручник «Трудοвe нaвчaння 5 клac (для xлοпців)», aвтοр: Б. М. Тeрeщук, В. К. Зaгοрний, В. М. Гaщaк, Р. М. Лeщук
- 13. Посібник укладений згідно з модельною програмою «Робототехніка (на основі micro:bit)» для 5–6 класів (автори: Сокол І. М., Ченцов О. М.), 2022.
- 14. Трудοвa підгοтοвкa 2001 р. №1 cт.16.
- 15. Трудове навчання 6 клас (для дівчат) В.К. Сидоренко
- 16. Українська література: підручник для 5 кл. закладів загальн. середн. освіти / М.І. Чумарна, Н.М. Пастушенко. – Тернопіль: Навчальна книга – Богдан, 2022. – 182 с.
- 17. Українська мова. Підручник для 5 класу закладів середньої освіти (авт. Літвінова І.В.)
- 18. <https://wordwall.net/uk/resource/34337002>
- 19. <https://www.canva.com/>
- 20. [https://uk.wikipedia.org/wiki/%D0%93%D0%BE%D0%BB%D0%BE%D0%B2%D0%BD%](https://uk.wikipedia.org/wiki/%D0%93%D0%BE%D0%BB%D0%BE%D0%B2%D0%BD%D0%B0_%D1%81%D1%82%D0%BE%D1%80%D1%96%D0%BD%D0%BA%D0%B0) [D0%B0\\_%D1%81%D1%82%D0%BE%D1%80%D1%96%D0%BD%D0%BA%D0%B0](https://uk.wikipedia.org/wiki/%D0%93%D0%BE%D0%BB%D0%BE%D0%B2%D0%BD%D0%B0_%D1%81%D1%82%D0%BE%D1%80%D1%96%D0%BD%D0%BA%D0%B0)
- 21. <https://naurok.com.ua/urok-nastilni-igri-202312.html>
- 22. https://silikon-mag.com.ua/plet-nnya-z-drotu-svo-mi-rukami-shemi-dlya-pochatk-vc-v-vzerunki-z-m-dno-kol-orovogo-drotu-z-namistinami-koshiki-ta-s-tki-breloki/
- 23. https://svitdovkola.org/files/um2/2/Tema-02-tigden-05-rozrobka-23.pdf
- 24. <https://urok.osvita.ua/materials/work/67090/>
- 25. <https://zkan.com.ua/navchannja/jak-zvali-divchinku-v-kazci-snigova-koroleva.html>

- 26. [https://ru.freepik.com/free-vector/unfocussed-winter-background-with](https://ru.freepik.com/free-vector/unfocussed-winter-background-with-snowflakes_10696590.htm#query=winter&position=0&from_view=keyword)[snowflakes\\_10696590.htm#query=winter&position=0&from\\_view=keyword](https://ru.freepik.com/free-vector/unfocussed-winter-background-with-snowflakes_10696590.htm#query=winter&position=0&from_view=keyword)
- 27. [file:///C:/Users/%D0%94%D0%BE%D0%BC/Desktop/cell-col-0-row-0-w400.webp](about:blank)
- 28. [http://1.bp.blogspot.com/](http://1.bp.blogspot.com/-okVtQIZZ2Go/U3ubV2_JnmI/AAAAAAAAABo/6KBfrd4CVjA/s1600/thZiqIY5Eik.jpg) [okVtQIZZ2Go/U3ubV2\\_JnmI/AAAAAAAAABo/6KBfrd4CVjA/s1600/thZiqIY5Eik.jpg](http://1.bp.blogspot.com/-okVtQIZZ2Go/U3ubV2_JnmI/AAAAAAAAABo/6KBfrd4CVjA/s1600/thZiqIY5Eik.jpg)
- 29. <http://audiomama.com.ua/product/474-lumpumchyk-marija-chumarna>
- 30. <http://cbdbc.blogspot.com/2015/09/19.html>
- 31. <http://dnepr24.com.ua/storage/upload/news/big/77e15a2a2f2ee97a7615512a563d4f74.jpg>
- 32. [http://drbd-library.blogspot.com/2019/09/blog-post\\_19.html](http://drbd-library.blogspot.com/2019/09/blog-post_19.html)
- 33. [http://kfk.biz.ht/android/Leonardo/images\\_ukr.html](http://kfk.biz.ht/android/Leonardo/images_ukr.html)
- 34. [http://molbuk.ua/uploads/posts/2015-11/1448363831\\_antytila\\_0437\\_ss-medium.jpg](http://molbuk.ua/uploads/posts/2015-11/1448363831_antytila_0437_ss-medium.jpg)
- 35. <http://upload.wikimedia.org/wikipedia/commons/3/32/Campfire0.jpg>
- 36. <http://www.veganhealth.in.ua/2019/02/eat-more-plant-based-meals.html>
- 37. <http://zolo.gov.ua/istory-chni-pam-yatky-zolotonoshi/>
- 38. [https://2.bp.blogspot.com/-](https://2.bp.blogspot.com/-8v2HfHqTQ7g/W0ZVOVjDPTI/AAAAAAAATF4/NmqqTAv78cw_6s2kJTNsM7AxfUzbzdLDACLcBGAs/s1600/36897085_478931779213239_2788798720005636096_n.png) [8v2HfHqTQ7g/W0ZVOVjDPTI/AAAAAAAATF4/NmqqTAv78cw\\_6s2kJTNsM7AxfUzbzdL](https://2.bp.blogspot.com/-8v2HfHqTQ7g/W0ZVOVjDPTI/AAAAAAAATF4/NmqqTAv78cw_6s2kJTNsM7AxfUzbzdLDACLcBGAs/s1600/36897085_478931779213239_2788798720005636096_n.png) [DACLcBGAs/s1600/36897085\\_478931779213239\\_2788798720005636096\\_n.png](https://2.bp.blogspot.com/-8v2HfHqTQ7g/W0ZVOVjDPTI/AAAAAAAATF4/NmqqTAv78cw_6s2kJTNsM7AxfUzbzdLDACLcBGAs/s1600/36897085_478931779213239_2788798720005636096_n.png)
- 39. <https://abrakadabra.fun/8652-njashnye-kotiki-anime.html>
- 40. [https://aerodecor.com.ua/domashni-pavuky-vydy-iaki-zhyvut-v-budynkakh-v-rosii-chy](https://aerodecor.com.ua/domashni-pavuky-vydy-iaki-zhyvut-v-budynkakh-v-rosii-chy-nebezpechni-chorni-pavuky.html)[nebezpechni-chorni-pavuky.html](https://aerodecor.com.ua/domashni-pavuky-vydy-iaki-zhyvut-v-budynkakh-v-rosii-chy-nebezpechni-chorni-pavuky.html)
- 41. <https://allforchildren.ru/birds/img/bird27.jpg>
- 42. [https://assol.in.ua/image/cache/catalog/assol/11297/planshet-lenovo-tab-m-10-lte-2-32-gb](https://assol.in.ua/image/cache/catalog/assol/11297/planshet-lenovo-tab-m-10-lte-2-32-gb-black-za4h0012ua-10-768x768.jpg)[black-za4h0012ua-10-768x768.jpg](https://assol.in.ua/image/cache/catalog/assol/11297/planshet-lenovo-tab-m-10-lte-2-32-gb-black-za4h0012ua-10-768x768.jpg)
- 43. <https://bava.com.ua/p/razvivayuschie-pazly-formy-i-tsveta-20-el.-boni-toys>
- 44. [https://book24.ua/ua/product/vihovuemo-kulturu-sortuvannya-smittya-ta-povodzhennya-z](https://book24.ua/ua/product/vihovuemo-kulturu-sortuvannya-smittya-ta-povodzhennya-z-vidhodami/)[vidhodami/](https://book24.ua/ua/product/vihovuemo-kulturu-sortuvannya-smittya-ta-povodzhennya-z-vidhodami/)
- 45. <https://b-pro.com.ua/assets/cache/images/inclusive/2-x-f3b.jpg>
- 46. [https://cdn.pixabay.com/photo/2018/05/08/14/21/match-3383140\\_960\\_720.jpg](https://cdn.pixabay.com/photo/2018/05/08/14/21/match-3383140_960_720.jpg)
- 47. <https://cdn-st4.rtr-vesti.ru/vh/pictures/bq/189/149/9.jpg>
- 48. [https://ckua.ot7.ru/%D0%BB%D1%8F%D0%BB%D1%8C%D0%BA%D0%B0/%D0%A1%](https://ckua.ot7.ru/%D0%BB%D1%8F%D0%BB%D1%8C%D0%BA%D0%B0/%D0%A1%D1%82%D1%80%D0%B0%D0%BD%D0%B8%D1%86%D0%B0:9/%D0%BF%D0%BE%D1%88%D1%83%D0%BA.htm) [D1%82%D1%80%D0%B0%D0%BD%D0%B8%D1%86%D0%B0:9/%D0%BF%D0%BE%D1](https://ckua.ot7.ru/%D0%BB%D1%8F%D0%BB%D1%8C%D0%BA%D0%B0/%D0%A1%D1%82%D1%80%D0%B0%D0%BD%D0%B8%D1%86%D0%B0:9/%D0%BF%D0%BE%D1%88%D1%83%D0%BA.htm) [%88%D1%83%D0%BA.htm](https://ckua.ot7.ru/%D0%BB%D1%8F%D0%BB%D1%8C%D0%BA%D0%B0/%D0%A1%D1%82%D1%80%D0%B0%D0%BD%D0%B8%D1%86%D0%B0:9/%D0%BF%D0%BE%D1%88%D1%83%D0%BA.htm)
- 49. <https://disted.edu.vn.ua/courses/learn/822>
- 50. [https://disted.edu.vn.ua/media/images/LuDmila/fizika\\_7/u3\\_/004.jpg](https://disted.edu.vn.ua/media/images/LuDmila/fizika_7/u3_/004.jpg)
- 51. [https://dity.lviv.ua/Table\\_size\\_children\\_s\\_shoes](https://dity.lviv.ua/Table_size_children_s_shoes)
- 52. <https://dnz37.edu.vn.ua/uploads/tiger-1329853317.jpg>
- 53. <https://dovidka.biz.ua/shcho-take-senkan-pryklady>
- 54. <https://drive.google.com/file/d/1lfFk36uPIvBLp1JQ5PeolRGnrKyGA7YZ/view?usp=sharing>
- 55. <https://drive.google.com/file/d/1lfFk36uPIvBLp1JQ5PeolRGnrKyGA7YZ/view?usp=sharing>
- 56. [https://encrypted](https://encrypted-tbn0.gstatic.com/images?q=tbn:ANd9GcQRf5ck8XFVqV4N74d9dO0Ht71vA_GVKB9cyg&usqp=CAU)[tbn0.gstatic.com/images?q=tbn:ANd9GcQRf5ck8XFVqV4N74d9dO0Ht71vA\\_GVKB9cyg&usq](https://encrypted-tbn0.gstatic.com/images?q=tbn:ANd9GcQRf5ck8XFVqV4N74d9dO0Ht71vA_GVKB9cyg&usqp=CAU) [p=CAU](https://encrypted-tbn0.gstatic.com/images?q=tbn:ANd9GcQRf5ck8XFVqV4N74d9dO0Ht71vA_GVKB9cyg&usqp=CAU)
- 57. [https://encrypted-](https://encrypted-tbn0.gstatic.com/images?q=tbn:ANd9GcR4DMC3Flds8RVR1Oxwgp3lh92MejI8rInh-A&usqp=CAU)

[tbn0.gstatic.com/images?q=tbn:ANd9GcR4DMC3Flds8RVR1Oxwgp3lh92MejI8rInh-](https://encrypted-tbn0.gstatic.com/images?q=tbn:ANd9GcR4DMC3Flds8RVR1Oxwgp3lh92MejI8rInh-A&usqp=CAU)[A&usqp=CAU](https://encrypted-tbn0.gstatic.com/images?q=tbn:ANd9GcR4DMC3Flds8RVR1Oxwgp3lh92MejI8rInh-A&usqp=CAU)

- 58. [https://encryptedtbn0.gstatic.com/images?q=tbn:ANd9GcRdPKBdBtTYIIFiAjYwJwDjTnix8](https://encryptedtbn0.gstatic.com/images?q=tbn:ANd9GcRdPKBdBtTYIIFiAjYwJwDjTnix8BPMrbft9Nv0o_oq1_4GvwRGk2y5rlAg0e6Cx93oGMQ&usqp=CAU) [BPMrbft9Nv0o\\_oq1\\_4GvwRGk2y5rlAg0e6Cx93oGMQ&usqp=CAU](https://encryptedtbn0.gstatic.com/images?q=tbn:ANd9GcRdPKBdBtTYIIFiAjYwJwDjTnix8BPMrbft9Nv0o_oq1_4GvwRGk2y5rlAg0e6Cx93oGMQ&usqp=CAU)
- 59. [https://encryptedtbn0.gstatic.com/images?q=tbn:ANd9GcS5VK7ih0zlr75Sgja9EUWfOCpWp](https://encryptedtbn0.gstatic.com/images?q=tbn:ANd9GcS5VK7ih0zlr75Sgja9EUWfOCpWpDAgH9ry9Q&usqp=CAU) [DAgH9ry9Q&usqp=CAU](https://encryptedtbn0.gstatic.com/images?q=tbn:ANd9GcS5VK7ih0zlr75Sgja9EUWfOCpWpDAgH9ry9Q&usqp=CAU)
- 60. [https://encrypted](https://encrypted-tbn0.gstatic.com/images?q=tbn:ANd9GcSX8rln83biUybDt0ICox6eBq01QXI_7FGO3OYdtIag1RQatvdMooWxBkU5w57A8A1rjyc&usqp=CAU)[tbn0.gstatic.com/images?q=tbn:ANd9GcSX8rln83biUybDt0ICox6eBq01QXI\\_7FGO3OYdtIag1](https://encrypted-tbn0.gstatic.com/images?q=tbn:ANd9GcSX8rln83biUybDt0ICox6eBq01QXI_7FGO3OYdtIag1RQatvdMooWxBkU5w57A8A1rjyc&usqp=CAU) [RQatvdMooWxBkU5w57A8A1rjyc&usqp=CAU](https://encrypted-tbn0.gstatic.com/images?q=tbn:ANd9GcSX8rln83biUybDt0ICox6eBq01QXI_7FGO3OYdtIag1RQatvdMooWxBkU5w57A8A1rjyc&usqp=CAU)
- 61. [https://encrypted](https://encrypted-tbn0.gstatic.com/images?q=tbn:ANd9GcTT37Q7Ikd0kH0XNE1gh8JabRo8IYjpkaC9OQ&usqp=CAU)[tbn0.gstatic.com/images?q=tbn:ANd9GcTT37Q7Ikd0kH0XNE1gh8JabRo8IYjpkaC9OQ&usqp](https://encrypted-tbn0.gstatic.com/images?q=tbn:ANd9GcTT37Q7Ikd0kH0XNE1gh8JabRo8IYjpkaC9OQ&usqp=CAU)  $=CAU$
- 62. [https://epicentrk.ua/ua/shop/meshkovina-dzhutovaya-upakovochnaya-250-g-kv-m-1-01](https://epicentrk.ua/ua/shop/meshkovina-dzhutovaya-upakovochnaya-250-g-kv-m-1-01-m.html) [m.html](https://epicentrk.ua/ua/shop/meshkovina-dzhutovaya-upakovochnaya-250-g-kv-m-1-01-m.html)
- 63. [https://epicentrk.ua/ua/shop/mplc-lampa-rozzharyuvannya-g95-2-svitinnya-spiral-1684-](https://epicentrk.ua/ua/shop/mplc-lampa-rozzharyuvannya-g95-2-svitinnya-spiral-1684-1eb3de35-fbf0-6c62-b6df-390dd4feba20.html) [1eb3de35-fbf0-6c62-b6df-390dd4feba20.html](https://epicentrk.ua/ua/shop/mplc-lampa-rozzharyuvannya-g95-2-svitinnya-spiral-1684-1eb3de35-fbf0-6c62-b6df-390dd4feba20.html)
- 64. [https://es.dreamstime.com/abuelo-con-su-nieto-que-trabaja-en-el-jard%C3%ADn-trabajo-de](https://es.dreamstime.com/abuelo-con-su-nieto-que-trabaja-en-el-jard%C3%ADn-trabajo-de-cerca-del-flores-aficiones-y-ocio-image150024033)[cerca-del-flores-aficiones-y-ocio-image150024033](https://es.dreamstime.com/abuelo-con-su-nieto-que-trabaja-en-el-jard%C3%ADn-trabajo-de-cerca-del-flores-aficiones-y-ocio-image150024033)
- 65. <https://fc.vseosvita.ua/0026jj-ff61.png>
- 66. <https://firtka.if.ua/data/blog/139554/eb5c1ac986d8996dd1be4b53a77b7d79.jpg>
- 67. [https://flowers.ua/images/Flowers/ext/2987\\_1.jpg](https://flowers.ua/images/Flowers/ext/2987_1.jpg)
- 68. <https://foodcity.ru/storage/products/October2018/NTqwdSD2SiXVflQqOfgi.jpg>
- 69. <https://fs01.vseosvita.ua/01003rnk-7f84/006.jpg>
- 70. <https://fs01.vseosvita.ua/01004n21-d75d/002.png>
- 71. <https://fs01.vseosvita.ua/01005fai-c6b8/003.jpg>
- 72. <https://fs01.vseosvita.ua/01007o79-39e3/018.jpg>
- 73. <https://fs02.vseosvita.ua/02004q7b-07d3-717x0.jpg>
- 74. <https://fs02.vseosvita.ua/02004q7e-492f-717x0.jpg>
- 75. <https://fs02.vseosvita.ua/0200azcn-1a0a-717x0.bmp>
- 76. <https://fs02.vseosvita.ua/02017lb8-29cd/001.gif>
- 77. <https://i.pinimg.com/474x/04/4e/6b/044e6b6878cadabccfb61986f0051cac.jpg>
- 78. <https://i.pinimg.com/474x/19/d1/a1/19d1a15aa7f8ca1dd53dd48357f1cd06.jpg>
- 79. <https://i.pinimg.com/originals/a1/2c/51/a12c518fe76f8dc84069a36fc44f3470.jpg>
- 80. [https://images.ua.prom.st/925500164\\_w200\\_h200\\_buben-detskij-th6-4-11.jpg](https://images.ua.prom.st/925500164_w200_h200_buben-detskij-th6-4-11.jpg)
- 81. [https://images.zakupka.com/i3/firms/27/10985/10985547/ruchnye-chasy-led-watch](https://images.zakupka.com/i3/firms/27/10985/10985547/ruchnye-chasy-led-watch-sportivnye-elektronnye-chasy_babd0e87cfe7952_500x500.jpg)[sportivnye-elektronnye-chasy\\_babd0e87cfe7952\\_500x500.jpg](https://images.zakupka.com/i3/firms/27/10985/10985547/ruchnye-chasy-led-watch-sportivnye-elektronnye-chasy_babd0e87cfe7952_500x500.jpg)
- 82. [https://img0.liveinternet.ru/images/attach/c/11/115/476/115476762\\_\\_\\_\\_\\_\\_\\_\\_\\_\\_\\_\\_\\_19.png](https://img0.liveinternet.ru/images/attach/c/11/115/476/115476762_____________19.png)
- 83. [https://inpoland.net.pl/novosti/v-polskikh-beshhadakh-rozgulyuyut-vovki-lyudi](https://inpoland.net.pl/novosti/v-polskikh-beshhadakh-rozgulyuyut-vovki-lyudi-boyatsya/)[boyatsya/](https://inpoland.net.pl/novosti/v-polskikh-beshhadakh-rozgulyuyut-vovki-lyudi-boyatsya/)<https://zooclub.ru/invertebrata/mollusca/soderzhaniye-akhatin.shtml>
- 84. [https://irynadenysjuk.blogspot.com/2015/02/blog-post\\_25.html](https://irynadenysjuk.blogspot.com/2015/02/blog-post_25.html)
- 85. [https://jyvopys.com/pictures/image457\\_5.jpg](https://jyvopys.com/pictures/image457_5.jpg)
- 86. <https://kd-svet.com.ua/uk/commodity-shop-92.html>
- 87. [https://korali.info/uploads/images/default/sila\\_misyacya2.jpg](https://korali.info/uploads/images/default/sila_misyacya2.jpg)
- 88. <https://learningapps.org/23984037>
- 89. <https://learningapps.org/view23982865>
- 90. <https://learningapps.org/view24029259>
- 91. <https://learningapps.org/view24029711>
- 92. <https://life.fakty.com.ua/ru/sviata/salyut-na-den-nezalezhnosti-2021-onlajn-translyatsiya/>
- 93. <https://lifehacker.org.ua/malunki-olivcem-prikolni-smailiki-31-foto/>
- 94. <https://lifehacker.org.ua/wp-content/uploads/b9750913fbabc03711f06a6936cb91d7.png>
- 95. <https://lifehacker.org.ua/wp-content/uploads/e061db9654a27377f528f962d2299282.jpg>
- 96. [https://m.facebook.com/1102446759771938/photos/a.1727701817246426/550629220272068](https://m.facebook.com/1102446759771938/photos/a.1727701817246426/5506292202720683/?type=3&source=48) [3/?type=3&source=48](https://m.facebook.com/1102446759771938/photos/a.1727701817246426/5506292202720683/?type=3&source=48)
- 97. <https://mazhoriki.com.ua/userfiles/image/catalog/11996.jpg>
- 98. [https://media.istockphoto.com/vectors/cute-animals-collection-farm-animals-wild-animals-](https://media.istockphoto.com/vectors/cute-animals-collection-farm-animals-wild-animals-marina-animals-on-vector-id935702298?k=20&m=935702298&s=612x612&w=0&h=om30gvIfk4HJHX1fVLMWahhpdghcVHbbj6D5m9oDocQ)

[marina-animals-on-vector-](https://media.istockphoto.com/vectors/cute-animals-collection-farm-animals-wild-animals-marina-animals-on-vector-id935702298?k=20&m=935702298&s=612x612&w=0&h=om30gvIfk4HJHX1fVLMWahhpdghcVHbbj6D5m9oDocQ)

[id935702298?k=20&m=935702298&s=612x612&w=0&h=om30gvIfk4HJHX1fVLMWahhpdg](https://media.istockphoto.com/vectors/cute-animals-collection-farm-animals-wild-animals-marina-animals-on-vector-id935702298?k=20&m=935702298&s=612x612&w=0&h=om30gvIfk4HJHX1fVLMWahhpdghcVHbbj6D5m9oDocQ) [hcVHbbj6D5m9oDocQ=](https://media.istockphoto.com/vectors/cute-animals-collection-farm-animals-wild-animals-marina-animals-on-vector-id935702298?k=20&m=935702298&s=612x612&w=0&h=om30gvIfk4HJHX1fVLMWahhpdghcVHbbj6D5m9oDocQ)

- 99. <https://moyaosvita.com.ua/suspilstvoznavstvo/piramida-potreb-a-maslou/>
- 100. <https://naurok.com.ua/post/kubik-bluma-igroviy-metod-dlya-rozvitku-kritichnogo-mislennya>
- 101. <https://naurok.com.ua/test/testuvannya-miy-budinok-my-house-213382.html>
- 102. [https://naurok.com.ua/uploads/files/216495/60894/65322\\_html/images/60894.005.png](https://naurok.com.ua/uploads/files/216495/60894/65322_html/images/60894.005.png)
- 103. [https://naurok.com.ua/uploads/files/216495/60894/65322\\_html/images/60894.002.png](https://naurok.com.ua/uploads/files/216495/60894/65322_html/images/60894.002.png)
- 104. [https://naurok.com.ua/uploads/files/216495/60894/65322\\_html/images/60894.001.png](https://naurok.com.ua/uploads/files/216495/60894/65322_html/images/60894.001.png)
- 105. [https://neposed.net/educational-games/tematicheskie-nedeli/prirodnyj-mir/tematicheskii](https://neposed.net/educational-games/tematicheskie-nedeli/prirodnyj-mir/tematicheskii-komplekt-sobaka1.html)[komplekt-sobaka1.html](https://neposed.net/educational-games/tematicheskie-nedeli/prirodnyj-mir/tematicheskii-komplekt-sobaka1.html)
- 106. [https://newstyle-mag.com/wp-content/uploads/2020/06/SIX2019JP\\_00559.jpg](https://newstyle-mag.com/wp-content/uploads/2020/06/SIX2019JP_00559.jpg)
- 107. [https://opera.com.ua/sites/default/files/5158\\_20140110101256\\_Pimin\\_Shtond\\_Davyd.jpg](https://opera.com.ua/sites/default/files/5158_20140110101256_Pimin_Shtond_Davyd.jpg) 108. [https://opera.lviv.ua/wp-](https://opera.lviv.ua/wp-content/uploads/2017/08/balet_LEBEDYNE_OZERO_new_decoration_POST_KRAWS-H_3429-e1621523446980-315x440.jpg)
- [content/uploads/2017/08/balet\\_LEBEDYNE\\_OZERO\\_new\\_decoration\\_POST\\_KRAWS-](https://opera.lviv.ua/wp-content/uploads/2017/08/balet_LEBEDYNE_OZERO_new_decoration_POST_KRAWS-H_3429-e1621523446980-315x440.jpg)[H\\_3429-e1621523446980-315x440.jpg](https://opera.lviv.ua/wp-content/uploads/2017/08/balet_LEBEDYNE_OZERO_new_decoration_POST_KRAWS-H_3429-e1621523446980-315x440.jpg)
- 109. <https://ornament.name/rules>
- 110. <https://osvitanova.com.ua/posts/4924-11-filmiv-pro-supertat>
- 111. [https://osvitoria.media/experience/6-indyvidualnyh-igor-dlya-1-klasu-z-naborom-lego-6](https://osvitoria.media/experience/6-indyvidualnyh-igor-dlya-1-klasu-z-naborom-lego-6-tseglynok/) [tseglynok/](https://osvitoria.media/experience/6-indyvidualnyh-igor-dlya-1-klasu-z-naborom-lego-6-tseglynok/)
- 112. [https://osvitoria.media/wp-content/uploads/2018/05/Screenshot\\_26.jpg](https://osvitoria.media/wp-content/uploads/2018/05/Screenshot_26.jpg)
- 113. <https://otkritkis.ru/wp-content/uploads/2021/11/original-3-1.jpg>
- 114. <https://papik.pro/illjustracii/8078-samolet-illjustracija-26-foto.html>
- 115. <https://papik.pro/klipart/20836-klipart-lego-67-foto.html>
- 116. <https://papik.pro/risunki/216-lampochka-risunok-28-foto.html>
- 117. <https://papik.pro/risunki/detskie/2667-detskij-risunok-avtomobilja-30-foto.html>
- 118. [https://papik.pro/uploads/posts/2021-09/1630489225\\_19-papik-pro-p-banan-risunok-19.png](https://papik.pro/uploads/posts/2021-09/1630489225_19-papik-pro-p-banan-risunok-19.png)
- 119. <https://prom.ua/ua/p1015311440-assorti-konfet-celebrations.html>
- 120. [https://razmolyovki.raskraski.link/poisk-](https://razmolyovki.raskraski.link/poisk-%D0%BE%D0%B4%D1%8F%D0%B3%D0%BD%D0%B8/%D1%80%D0%BE%D0%B7%D0%BC%D0%B0%D0%BB%D1%8C%D0%BE%D0%B2%D0%BA%D0%B8.html) [%D0%BE%D0%B4%D1%8F%D0%B3%D0%BD%D0%B8/%D1%80%D0%BE%D0%B7%D](https://razmolyovki.raskraski.link/poisk-%D0%BE%D0%B4%D1%8F%D0%B3%D0%BD%D0%B8/%D1%80%D0%BE%D0%B7%D0%BC%D0%B0%D0%BB%D1%8C%D0%BE%D0%B2%D0%BA%D0%B8.html) [0%BC%D0%B0%D0%BB%D1%8C%D0%BE%D0%B2%D0%BA%D0%B8.html](https://razmolyovki.raskraski.link/poisk-%D0%BE%D0%B4%D1%8F%D0%B3%D0%BD%D0%B8/%D1%80%D0%BE%D0%B7%D0%BC%D0%B0%D0%BB%D1%8C%D0%BE%D0%B2%D0%BA%D0%B8.html)
- 121. <https://rozetka.com.ua/ua/319090744/p319090744/>
- 122. <https://ru.depositphotos.com/stock-photos/%D0%BA%D1%80%D0%B0%D0%B1.html>
- 123. [https://ru.depositphotos.com/stock](https://ru.depositphotos.com/stock-photos/%D1%81%D1%82%D1%80%D0%B5%D0%BA%D0%BE%D0%B7%D0%B0.html)[photos/%D1%81%D1%82%D1%80%D0%B5%D0%BA%D0%BE%D0%B7%D0%B0.html](https://ru.depositphotos.com/stock-photos/%D1%81%D1%82%D1%80%D0%B5%D0%BA%D0%BE%D0%B7%D0%B0.html)
- 124. <https://ru.freepik.com/free-photos-vectors/%D1%81%D0%BB%D0%BE%D0%BD%D1%8B>
- 125. [https://ru.freepik.com/free-vector/zoo-park-with-tree-and](https://ru.freepik.com/free-vector/zoo-park-with-tree-and-pond_5934645.htm#&position=1&from_view=detail)[pond\\_5934645.htm#&position=1&from\\_view=detail#&position=1&from\\_view=detail](https://ru.freepik.com/free-vector/zoo-park-with-tree-and-pond_5934645.htm#&position=1&from_view=detail)
- 126. [https://ru.wikipedia.org/wiki/%D0%A8%D0%B8%D1%80%D0%BE%D0%BA%D0%BE%](https://ru.wikipedia.org/wiki/%D0%A8%D0%B8%D1%80%D0%BE%D0%BA%D0%BE%D0%BF%D0%B0%D0%BB%D1%8B%D0%B9_%D1%80%D0%B5%D1%87%D0%BD%D0%BE%D0%B9_%D1%80%D0%B0%D0%BA) [D0%BF%D0%B0%D0%BB%D1%8B%D0%B9\\_%D1%80%D0%B5%D1%87%D0%BD%D0](https://ru.wikipedia.org/wiki/%D0%A8%D0%B8%D1%80%D0%BE%D0%BA%D0%BE%D0%BF%D0%B0%D0%BB%D1%8B%D0%B9_%D1%80%D0%B5%D1%87%D0%BD%D0%BE%D0%B9_%D1%80%D0%B0%D0%BA) [%BE%D0%B9\\_%D1%80%D0%B0%D0%BA](https://ru.wikipedia.org/wiki/%D0%A8%D0%B8%D1%80%D0%BE%D0%BA%D0%BE%D0%BF%D0%B0%D0%BB%D1%8B%D0%B9_%D1%80%D0%B5%D1%87%D0%BD%D0%BE%D0%B9_%D1%80%D0%B0%D0%BA)
- 127. [https://s.zagranitsa.com/images/articles/8701/870x486/565df73d336661a70b80683fa9754588](https://s.zagranitsa.com/images/articles/8701/870x486/565df73d336661a70b80683fa9754588.jpg?1582109922) [.jpg?1582109922](https://s.zagranitsa.com/images/articles/8701/870x486/565df73d336661a70b80683fa9754588.jpg?1582109922)
- 128. [https://shop.vivascent.com.ua/content/images/6/red\\_apple\\_krasnoe\\_yabloko-](https://shop.vivascent.com.ua/content/images/6/red_apple_krasnoe_yabloko-99458952123920_small11.jpg)[99458952123920\\_small11.jpg](https://shop.vivascent.com.ua/content/images/6/red_apple_krasnoe_yabloko-99458952123920_small11.jpg)
- 129. [https://srisovki.one/wp-content/uploads/2021/05/depositphotos\\_29482799-stock-illustration](https://srisovki.one/wp-content/uploads/2021/05/depositphotos_29482799-stock-illustration-cartoon-crow.jpg)[cartoon-crow.jpg](https://srisovki.one/wp-content/uploads/2021/05/depositphotos_29482799-stock-illustration-cartoon-crow.jpg)
- 130. [https://st.depositphotos.com/1011621/2014/v/950/depositphotos\\_20141565-stock](https://st.depositphotos.com/1011621/2014/v/950/depositphotos_20141565-stock-%20illustration-theatrical-masks.jpg?forcejpeg=true)[illustration-theatrical-masks.jpg?forcejpeg=true](https://st.depositphotos.com/1011621/2014/v/950/depositphotos_20141565-stock-%20illustration-theatrical-masks.jpg?forcejpeg=true)

- 131. [https://st.focusedcollection.com/18590116/i/1800/focused\\_228956866-stock-photo-surface](https://st.focusedcollection.com/18590116/i/1800/focused_228956866-stock-photo-surface-level-ballerina-standing-tiptoe.jpg)[level-ballerina-standing-tiptoe.jpg](https://st.focusedcollection.com/18590116/i/1800/focused_228956866-stock-photo-surface-level-ballerina-standing-tiptoe.jpg)
- 132. [https://static.dityvmisti.ua/files/blog/1174\\_ua.jpg](https://static.dityvmisti.ua/files/blog/1174_ua.jpg)
- 133. <https://street-service.com.ua/znaky>
- 134. [https://subject.com.ua/textbook/work/6klas\\_3/3.html](https://subject.com.ua/textbook/work/6klas_3/3.html)
- 135. [https://thumbs.dreamstime.com/z/%D0%B0%D1%80-%D0%B5%D0%BA%D0%B8](https://thumbs.dreamstime.com/z/%D0%B0%D1%80-%D0%B5%D0%BA%D0%B8%20%D0%BD-%D0%B2-%D1%82%D0%B5%D0%B0%D1%82%D1%80%D0%B5-66327228.jpg)  [%D0%BD-%D0%B2-%D1%82%D0%B5%D0%B0%D1%82%D1%80%D0%B5-66327228.jpg](https://thumbs.dreamstime.com/z/%D0%B0%D1%80-%D0%B5%D0%BA%D0%B8%20%D0%BD-%D0%B2-%D1%82%D0%B5%D0%B0%D1%82%D1%80%D0%B5-66327228.jpg)
- 136. [https://tms.net.ua/files/2020/09/24/poster\\_tour\\_GejD-TM.jpg](https://tms.net.ua/files/2020/09/24/poster_tour_GejD-TM.jpg)
- 137. <https://tsikavi-fakty.com.ua/50-tsikavyh-ta-piznavalnyh-faktiv-pro-klishhiv/>
- 138. [https://ua.igotoworld.com/ua/poi\\_object/2501\\_parkovyy-most.htm](https://ua.igotoworld.com/ua/poi_object/2501_parkovyy-most.htm)
- 139. <https://uk.soringpcrepair.com/how-to-create-a-cartoon-online>
- 140. [https://uk.wikipedia.org/wiki/%D0%91%D0%B0%D0%B3%D0%B0%D1%82%D1%82%D1](https://uk.wikipedia.org/wiki/%D0%91%D0%B0%D0%B3%D0%B0%D1%82%D1%82%D1%8F) [%8F](https://uk.wikipedia.org/wiki/%D0%91%D0%B0%D0%B3%D0%B0%D1%82%D1%82%D1%8F)
- 141. [https://uk.wikipedia.org/wiki/%D0%97%D0%B0%D0%BF%D0%B0%D0%BB%D1%8C%](https://uk.wikipedia.org/wiki/%D0%97%D0%B0%D0%BF%D0%B0%D0%BB%D1%8C%D0%BD%D0%B8%D1%87%D0%BA%D0%B0) [D0%BD%D0%B8%D1%87%D0%BA%D0%B0](https://uk.wikipedia.org/wiki/%D0%97%D0%B0%D0%BF%D0%B0%D0%BB%D1%8C%D0%BD%D0%B8%D1%87%D0%BA%D0%B0)
- 142. <https://uk.wikipedia.org/wiki/%D0%A1%D0%B2%D1%96%D1%87%D0%BA%D0%B0>
- 143. <https://ukr.media/world/392935/>
- 144. [https://ukrainart.com.ua/image/data/product\\_images/1368004696\\_ab747a2bd61d9ce2fd935e0](https://ukrainart.com.ua/image/data/product_images/1368004696_ab747a2bd61d9ce2fd935e0c008983899605_b.jpg) [c008983899605\\_b.jpg](https://ukrainart.com.ua/image/data/product_images/1368004696_ab747a2bd61d9ce2fd935e0c008983899605_b.jpg)
- 145. [https://ukranews.com/ua/news/524069-skorpiony-zdatni-zminyuvaty-sklad-svoyei-otruty](https://ukranews.com/ua/news/524069-skorpiony-zdatni-zminyuvaty-sklad-svoyei-otruty-biology)[biology](https://ukranews.com/ua/news/524069-skorpiony-zdatni-zminyuvaty-sklad-svoyei-otruty-biology)
- 146. [https://vseosvita.ua/library/konspekt-uroku-z-geografii-dla-6-klasu-na-temu-vnutrisna](https://vseosvita.ua/library/konspekt-uroku-z-geografii-dla-6-klasu-na-temu-vnutrisna-budova-zemli-471569.html)[budova-zemli-471569.html](https://vseosvita.ua/library/konspekt-uroku-z-geografii-dla-6-klasu-na-temu-vnutrisna-budova-zemli-471569.html)
- 147. [https://vseosvita.ua/library/strategii-raft-diagrama-vena-asociativnij-kus-74894.html.](https://vseosvita.ua/library/strategii-raft-diagrama-vena-asociativnij-kus-74894.html)
- 148. <https://vsviti.com.ua/wp-content/uploads/2012/03/3-252.jpg>
- 149. <https://vtemu.by/wp-content/uploads/2021/08/6.png>
- 150. [https://wav-library.net](https://wav-library.net/)
- 151. <https://we.org.ua/ekonomika/yak-pratsyuye-kerosynova-lampa/>
- 152. <https://www.5.ua/media/pictures/original/134161.jpg?t=1521786578>
- 153. <https://www.belcanto.ru/media/images/publication/16080412.jpg>
- 154. [https://www.canstockphoto.ru/tangram-%D1%86%D0%B2%D0%B5%D1%82-](https://www.canstockphoto.ru/tangram-%D1%86%D0%B2%D0%B5%D1%82-%D0%B3%D0%BE%D0%BB%D0%BE%D0%B2%D0%BE%D0%BB%D0%BE%D0%BC%D0%BA%D0%B0-%D0%BA%D0%BE%D1%82-%D1%84%D0%BE%D1%80%D0%BC%D0%B0-54719700.html) [%D0%B3%D0%BE%D0%BB%D0%BE%D0%B2%D0%BE%D0%BB%D0%BE%D0%BC%](https://www.canstockphoto.ru/tangram-%D1%86%D0%B2%D0%B5%D1%82-%D0%B3%D0%BE%D0%BB%D0%BE%D0%B2%D0%BE%D0%BB%D0%BE%D0%BC%D0%BA%D0%B0-%D0%BA%D0%BE%D1%82-%D1%84%D0%BE%D1%80%D0%BC%D0%B0-54719700.html) [D0%BA%D0%B0-%D0%BA%D0%BE%D1%82-](https://www.canstockphoto.ru/tangram-%D1%86%D0%B2%D0%B5%D1%82-%D0%B3%D0%BE%D0%BB%D0%BE%D0%B2%D0%BE%D0%BB%D0%BE%D0%BC%D0%BA%D0%B0-%D0%BA%D0%BE%D1%82-%D1%84%D0%BE%D1%80%D0%BC%D0%B0-54719700.html) [%D1%84%D0%BE%D1%80%D0%BC%D0%B0-54719700.html](https://www.canstockphoto.ru/tangram-%D1%86%D0%B2%D0%B5%D1%82-%D0%B3%D0%BE%D0%BB%D0%BE%D0%B2%D0%BE%D0%BB%D0%BE%D0%BC%D0%BA%D0%B0-%D0%BA%D0%BE%D1%82-%D1%84%D0%BE%D1%80%D0%BC%D0%B0-54719700.html)
- 155. [https://www.canstockphoto.ru/tangram-%D1%86%D0%B2%D0%B5%D1%82-](https://www.canstockphoto.ru/tangram-%D1%86%D0%B2%D0%B5%D1%82-%D0%B3%D0%BE%D0%BB%D0%BE%D0%B2%D0%BE%D0%BB%D0%BE%D0%BC%D0%BA%D0%B0-%D0%BA%D0%BE%D1%82-%D1%84%D0%BE%D1%80%D0%BC%D0%B0-54719698.html) [%D0%B3%D0%BE%D0%BB%D0%BE%D0%B2%D0%BE%D0%BB%D0%BE%D0%BC%](https://www.canstockphoto.ru/tangram-%D1%86%D0%B2%D0%B5%D1%82-%D0%B3%D0%BE%D0%BB%D0%BE%D0%B2%D0%BE%D0%BB%D0%BE%D0%BC%D0%BA%D0%B0-%D0%BA%D0%BE%D1%82-%D1%84%D0%BE%D1%80%D0%BC%D0%B0-54719698.html) [D0%BA%D0%B0-%D0%BA%D0%BE%D1%82-](https://www.canstockphoto.ru/tangram-%D1%86%D0%B2%D0%B5%D1%82-%D0%B3%D0%BE%D0%BB%D0%BE%D0%B2%D0%BE%D0%BB%D0%BE%D0%BC%D0%BA%D0%B0-%D0%BA%D0%BE%D1%82-%D1%84%D0%BE%D1%80%D0%BC%D0%B0-54719698.html) [%D1%84%D0%BE%D1%80%D0%BC%D0%B0-54719698.html](https://www.canstockphoto.ru/tangram-%D1%86%D0%B2%D0%B5%D1%82-%D0%B3%D0%BE%D0%BB%D0%BE%D0%B2%D0%BE%D0%BB%D0%BE%D0%BC%D0%BA%D0%B0-%D0%BA%D0%BE%D1%82-%D1%84%D0%BE%D1%80%D0%BC%D0%B0-54719698.html)
- 156. [https://www.dw.com/uk/360-](https://www.dw.com/uk/360-%D0%B3%D1%80%D0%B0%D0%B4%D1%83%D1%81%D1%96%D0%B2-%D0%B7%D0%BE%D0%BE%D0%BF%D0%B0%D1%80%D0%BA-%D0%B3%D0%B5%D0%BB%D0%BB%D0%B0%D0%B1%D1%80%D1%83%D0%BD%D0%BD-%D1%83-%D0%BC%D1%8E%D0%BD%D1%85%D0%B5%D0%BD%D1%96-%D0%B2%D1%96%D0%B4%D0%B5%D0%BE/a-41352627) [%D0%B3%D1%80%D0%B0%D0%B4%D1%83%D1%81%D1%96%D0%B2-](https://www.dw.com/uk/360-%D0%B3%D1%80%D0%B0%D0%B4%D1%83%D1%81%D1%96%D0%B2-%D0%B7%D0%BE%D0%BE%D0%BF%D0%B0%D1%80%D0%BA-%D0%B3%D0%B5%D0%BB%D0%BB%D0%B0%D0%B1%D1%80%D1%83%D0%BD%D0%BD-%D1%83-%D0%BC%D1%8E%D0%BD%D1%85%D0%B5%D0%BD%D1%96-%D0%B2%D1%96%D0%B4%D0%B5%D0%BE/a-41352627) [%D0%B7%D0%BE%D0%BE%D0%BF%D0%B0%D1%80%D0%BA-](https://www.dw.com/uk/360-%D0%B3%D1%80%D0%B0%D0%B4%D1%83%D1%81%D1%96%D0%B2-%D0%B7%D0%BE%D0%BE%D0%BF%D0%B0%D1%80%D0%BA-%D0%B3%D0%B5%D0%BB%D0%BB%D0%B0%D0%B1%D1%80%D1%83%D0%BD%D0%BD-%D1%83-%D0%BC%D1%8E%D0%BD%D1%85%D0%B5%D0%BD%D1%96-%D0%B2%D1%96%D0%B4%D0%B5%D0%BE/a-41352627) [%D0%B3%D0%B5%D0%BB%D0%BB%D0%B0%D0%B1%D1%80%D1%83%D0%BD%D0](https://www.dw.com/uk/360-%D0%B3%D1%80%D0%B0%D0%B4%D1%83%D1%81%D1%96%D0%B2-%D0%B7%D0%BE%D0%BE%D0%BF%D0%B0%D1%80%D0%BA-%D0%B3%D0%B5%D0%BB%D0%BB%D0%B0%D0%B1%D1%80%D1%83%D0%BD%D0%BD-%D1%83-%D0%BC%D1%8E%D0%BD%D1%85%D0%B5%D0%BD%D1%96-%D0%B2%D1%96%D0%B4%D0%B5%D0%BE/a-41352627) [%BD-%D1%83-%D0%BC%D1%8E%D0%BD%D1%85%D0%B5%D0%BD%D1%96-](https://www.dw.com/uk/360-%D0%B3%D1%80%D0%B0%D0%B4%D1%83%D1%81%D1%96%D0%B2-%D0%B7%D0%BE%D0%BE%D0%BF%D0%B0%D1%80%D0%BA-%D0%B3%D0%B5%D0%BB%D0%BB%D0%B0%D0%B1%D1%80%D1%83%D0%BD%D0%BD-%D1%83-%D0%BC%D1%8E%D0%BD%D1%85%D0%B5%D0%BD%D1%96-%D0%B2%D1%96%D0%B4%D0%B5%D0%BE/a-41352627) [%D0%B2%D1%96%D0%B4%D0%B5%D0%BE/a-41352627](https://www.dw.com/uk/360-%D0%B3%D1%80%D0%B0%D0%B4%D1%83%D1%81%D1%96%D0%B2-%D0%B7%D0%BE%D0%BE%D0%BF%D0%B0%D1%80%D0%BA-%D0%B3%D0%B5%D0%BB%D0%BB%D0%B0%D0%B1%D1%80%D1%83%D0%BD%D0%BD-%D1%83-%D0%BC%D1%8E%D0%BD%D1%85%D0%B5%D0%BD%D1%96-%D0%B2%D1%96%D0%B4%D0%B5%D0%BE/a-41352627)
- 157. [https://www.google.com/search?q=%D1%88%D0%BE%D0%B2+%D1%83%D0%BF%D0%](https://www.google.com/search?q=%D1%88%D0%BE%D0%B2+%D1%83%D0%BF%D0%B5%D1%80%D0%B5%D0%B4+%D0%B3%D0%BE%D0%BB%D0%BA%D0%BE%D1%8E&source=lnms&tbm=isch&sa=X&ved=2ahUKEwiLjPTDnoD5AhVkwosKHYdKC7sQ_AUoAXoECAIQAw&biw=1920&bih=937&dpr=1#imgrc=XxO9-FuvnL4k-) [B5%D1%80%D0%B5%D0%B4+%D0%B3%D0%BE%D0%BB%D0%BA%D0%BE%D1%8E](https://www.google.com/search?q=%D1%88%D0%BE%D0%B2+%D1%83%D0%BF%D0%B5%D1%80%D0%B5%D0%B4+%D0%B3%D0%BE%D0%BB%D0%BA%D0%BE%D1%8E&source=lnms&tbm=isch&sa=X&ved=2ahUKEwiLjPTDnoD5AhVkwosKHYdKC7sQ_AUoAXoECAIQAw&biw=1920&bih=937&dpr=1#imgrc=XxO9-FuvnL4k-) [&source=lnms&tbm=isch&sa=X&ved=2ahUKEwiLjPTDnoD5AhVkwosKHYdKC7sQ\\_AUoA](https://www.google.com/search?q=%D1%88%D0%BE%D0%B2+%D1%83%D0%BF%D0%B5%D1%80%D0%B5%D0%B4+%D0%B3%D0%BE%D0%BB%D0%BA%D0%BE%D1%8E&source=lnms&tbm=isch&sa=X&ved=2ahUKEwiLjPTDnoD5AhVkwosKHYdKC7sQ_AUoAXoECAIQAw&biw=1920&bih=937&dpr=1#imgrc=XxO9-FuvnL4k-) [XoECAIQAw&biw=1920&bih=937&dpr=1#imgrc=XxO9-FuvnL4k-](https://www.google.com/search?q=%D1%88%D0%BE%D0%B2+%D1%83%D0%BF%D0%B5%D1%80%D0%B5%D0%B4+%D0%B3%D0%BE%D0%BB%D0%BA%D0%BE%D1%8E&source=lnms&tbm=isch&sa=X&ved=2ahUKEwiLjPTDnoD5AhVkwosKHYdKC7sQ_AUoAXoECAIQAw&biw=1920&bih=937&dpr=1#imgrc=XxO9-FuvnL4k-)
- 158. [https://www.google.com/search?q=%D1%88%D0%BE%D0%B2+%D1%83%D0%BF%D0%](https://www.google.com/search?q=%D1%88%D0%BE%D0%B2+%D1%83%D0%BF%D0%B5%D1%80%D0%B5%D0%B4+%D0%B3%D0%BE%D0%BB%D0%BA%D0%BE%D1%8E&source=lnms&tbm=isch&sa=X&ved=2ahUKEwiLjPTDnoD5AhVkwosKHYdKC7sQ_AUoAXoECAIQAw&biw=1920&bih=937&dpr=1#imgrc=XxO9-FuvnL4k-)

[B5%D1%80%D0%B5%D0%B4+%D0%B3%D0%BE%D0%BB%D0%BA%D0%BE%D1%8E](https://www.google.com/search?q=%D1%88%D0%BE%D0%B2+%D1%83%D0%BF%D0%B5%D1%80%D0%B5%D0%B4+%D0%B3%D0%BE%D0%BB%D0%BA%D0%BE%D1%8E&source=lnms&tbm=isch&sa=X&ved=2ahUKEwiLjPTDnoD5AhVkwosKHYdKC7sQ_AUoAXoECAIQAw&biw=1920&bih=937&dpr=1#imgrc=XxO9-FuvnL4k-) [&source=lnms&tbm=isch&sa=X&ved=2ahUKEwiLjPTDnoD5AhVkwosKHYdKC7sQ\\_AUoA](https://www.google.com/search?q=%D1%88%D0%BE%D0%B2+%D1%83%D0%BF%D0%B5%D1%80%D0%B5%D0%B4+%D0%B3%D0%BE%D0%BB%D0%BA%D0%BE%D1%8E&source=lnms&tbm=isch&sa=X&ved=2ahUKEwiLjPTDnoD5AhVkwosKHYdKC7sQ_AUoAXoECAIQAw&biw=1920&bih=937&dpr=1#imgrc=XxO9-FuvnL4k-) [XoECAIQAw&biw=1920&bih=937&dpr=1#imgrc=XxO9-FuvnL4k-](https://www.google.com/search?q=%D1%88%D0%BE%D0%B2+%D1%83%D0%BF%D0%B5%D1%80%D0%B5%D0%B4+%D0%B3%D0%BE%D0%BB%D0%BA%D0%BE%D1%8E&source=lnms&tbm=isch&sa=X&ved=2ahUKEwiLjPTDnoD5AhVkwosKHYdKC7sQ_AUoAXoECAIQAw&biw=1920&bih=937&dpr=1#imgrc=XxO9-FuvnL4k-)

- 159. <https://www.imago-images.de/fotos-bilder/gelbe-blaue-braune-tonne>
- 160. <https://www.kidstaff.com.ua/tema-16793831.html>
- 161. <https://www.litres.ru/lubomir-guzar/pro-grihi-i-chesnoti/chitat-onlayn/>
- 162. <https://www.masterna4as.com/kak-pravilno-nastroit-ekran-monitora>
- 163. <https://www.menti.com/fb6ffe6khf>
- 164. [https://www.moyo.ua/smartfon\\_asus\\_zenfone\\_8\\_8\\_128gb\\_black/492168.html](https://www.moyo.ua/smartfon_asus_zenfone_8_8_128gb_black/492168.html)
- 165. <https://www.nas.gov.ua/UA/Messages/Pages/View.aspx?MessageID=3780>
- 166. [https://www.nauka.ua/article/stvorinnya-svitla-stvorinnya-temryavi-yak-i-navishcho-deyaki](https://www.nauka.ua/article/stvorinnya-svitla-stvorinnya-temryavi-yak-i-navishcho-deyaki-organizmi-svityatsya)[organizmi-svityatsya](https://www.nauka.ua/article/stvorinnya-svitla-stvorinnya-temryavi-yak-i-navishcho-deyaki-organizmi-svityatsya)
- 167. [https://www.opera.com.ua/sites/default/files/styles/350x/public/zaporozadun.jpg?itok=boSfBf](https://www.opera.com.ua/sites/default/files/styles/350x/public/zaporozadun.jpg?itok=boSfBfD0) [D0](https://www.opera.com.ua/sites/default/files/styles/350x/public/zaporozadun.jpg?itok=boSfBfD0)
- 168. <https://www.osvitaua.com/wp-content/uploads/2018/10/%D0%BF%D1%82%D0%BE.png>
- 169. [https://www.pesticidy.ru/%D0%A5%D1%80%D1%83%D1%89\\_%D0%BC%D0%B0%D0%](https://www.pesticidy.ru/%D0%A5%D1%80%D1%83%D1%89_%D0%BC%D0%B0%D0%B9%D1%81%D0%BA%D0%B8%D0%B9_%D0%B7%D0%B0%D0%BF%D0%B0%D0%B4%D0%BD%D1%8B%D0%B9#https://ukr.agromassidayu.com/malaya-da-udalaya-chem-pitaetsya-i-kak-razvivaetsya-bozhya-korovka-view-875540) [B9%D1%81%D0%BA%D0%B8%D0%B9\\_%D0%B7%D0%B0%D0%BF%D0%B0%D0%B4](https://www.pesticidy.ru/%D0%A5%D1%80%D1%83%D1%89_%D0%BC%D0%B0%D0%B9%D1%81%D0%BA%D0%B8%D0%B9_%D0%B7%D0%B0%D0%BF%D0%B0%D0%B4%D0%BD%D1%8B%D0%B9#https://ukr.agromassidayu.com/malaya-da-udalaya-chem-pitaetsya-i-kak-razvivaetsya-bozhya-korovka-view-875540) [%D0%BD%D1%8B%D0%B9https://ukr.agromassidayu.com/malaya-da-udalaya-chem](https://www.pesticidy.ru/%D0%A5%D1%80%D1%83%D1%89_%D0%BC%D0%B0%D0%B9%D1%81%D0%BA%D0%B8%D0%B9_%D0%B7%D0%B0%D0%BF%D0%B0%D0%B4%D0%BD%D1%8B%D0%B9#https://ukr.agromassidayu.com/malaya-da-udalaya-chem-pitaetsya-i-kak-razvivaetsya-bozhya-korovka-view-875540)[pitaetsya-i-kak-razvivaetsya-bozhya-korovka-view-875540](https://www.pesticidy.ru/%D0%A5%D1%80%D1%83%D1%89_%D0%BC%D0%B0%D0%B9%D1%81%D0%BA%D0%B8%D0%B9_%D0%B7%D0%B0%D0%BF%D0%B0%D0%B4%D0%BD%D1%8B%D0%B9#https://ukr.agromassidayu.com/malaya-da-udalaya-chem-pitaetsya-i-kak-razvivaetsya-bozhya-korovka-view-875540)
- 170. [https://www.pinterest.com/andrea6660394/%D0%BA%D0%BB%D0%B8%D0%BF-](https://www.pinterest.com/andrea6660394/%D0%BA%D0%BB%D0%B8%D0%BF-%D0%B0%D1%80%D1%82-%D1%81%D0%BE%D0%BB%D0%BD%D1%86%D0%B5-%D0%BC%D0%B5%D1%81%D1%8F%D1%86/) [%D0%B0%D1%80%D1%82-%D1%81%D0%BE%D0%BB%D0%BD%D1%86%D0%B5-](https://www.pinterest.com/andrea6660394/%D0%BA%D0%BB%D0%B8%D0%BF-%D0%B0%D1%80%D1%82-%D1%81%D0%BE%D0%BB%D0%BD%D1%86%D0%B5-%D0%BC%D0%B5%D1%81%D1%8F%D1%86/) [%D0%BC%D0%B5%D1%81%D1%8F%D1%86/](https://www.pinterest.com/andrea6660394/%D0%BA%D0%BB%D0%B8%D0%BF-%D0%B0%D1%80%D1%82-%D1%81%D0%BE%D0%BB%D0%BD%D1%86%D0%B5-%D0%BC%D0%B5%D1%81%D1%8F%D1%86/)
- 171. <https://www.sofatutor.com/sachunterricht/videos/wie-trenne-ich-muell-richtig>
- 172. [https://www.tagblatt.ch/ostschweiz/stgallen/potrait-kochen-und-backen-sind-ihre](https://www.tagblatt.ch/ostschweiz/stgallen/potrait-kochen-und-backen-sind-ihre-leidenschaft-wie-eine-junge-gossauerin-anderen-das-leben-versuesst-ld.2133401)[leidenschaft-wie-eine-junge-gossauerin-anderen-das-leben-versuesst-ld.2133401](https://www.tagblatt.ch/ostschweiz/stgallen/potrait-kochen-und-backen-sind-ihre-leidenschaft-wie-eine-junge-gossauerin-anderen-das-leben-versuesst-ld.2133401)
- 173. [https://www.vaterfreuden.de/vaterschaft/kleinkind-1-5-jahre/mit-puppen-spielen-](https://www.vaterfreuden.de/vaterschaft/kleinkind-1-5-jahre/mit-puppen-spielen-%E2%80%93-f%C3%BCr-kinder-auch-heute-noch-wichtig) [%E2%80%93-f%C3%BCr-kinder-auch-heute-noch-wichtig](https://www.vaterfreuden.de/vaterschaft/kleinkind-1-5-jahre/mit-puppen-spielen-%E2%80%93-f%C3%BCr-kinder-auch-heute-noch-wichtig)
- 174. [https://www.youtube.com/watch?v=\\_Y763Ftkosc](https://www.youtube.com/watch?v=_Y763Ftkosc)
- 175. <https://www.youtube.com/watch?v=0QlvbgLHTzY>
- 176. <https://www.youtube.com/watch?v=7AUwDt1h4Bc>
- 177. <https://www.youtube.com/watch?v=afU33pxnAXk>
- 178. <https://www.youtube.com/watch?v=E9xwDKirx50>
- 179. <https://www.youtube.com/watch?v=h7ntEEFm8nY>
- 180. <https://www.youtube.com/watch?v=-MuI56Dpfws>
- 181. <https://www.youtube.com/watch?v=QLNRbUsVHAM>
- 182. <https://www.youtube.com/watch?v=xFtHhFLl554>
- 183. [https://www.youtube.com/watch?v=YeyC7opC\\_wg](https://www.youtube.com/watch?v=YeyC7opC_wg)
- 184. [https://xalatti.com.ua/image/catalog/products/1\\_5bellavilla/rukavchik2.jpg](https://xalatti.com.ua/image/catalog/products/1_5bellavilla/rukavchik2.jpg)
- 185. [https://yandex.ua/maps/27448/zolotonosha/?ll=32.067084%2C49.654207&mode=routes&rte](https://yandex.ua/maps/27448/zolotonosha/?ll=32.067084%2C49.654207&mode=routes&rtext=&rtt=auto&tilt=0.8726646259971648&z=13.51) [xt=&rtt=auto&tilt=0.8726646259971648&z=13.51](https://yandex.ua/maps/27448/zolotonosha/?ll=32.067084%2C49.654207&mode=routes&rtext=&rtt=auto&tilt=0.8726646259971648&z=13.51)
- 186. [https://znaj.ua/world/248156-pekelna-katastrofa-poglinula-populyarniy-kurort-rozpechena](https://znaj.ua/world/248156-pekelna-katastrofa-poglinula-populyarniy-kurort-rozpechena-lava-potekla-vniz-po-shilah-gori-lyudi-v-panici)[lava-potekla-vniz-po-shilah-gori-lyudi-v-panici](https://znaj.ua/world/248156-pekelna-katastrofa-poglinula-populyarniy-kurort-rozpechena-lava-potekla-vniz-po-shilah-gori-lyudi-v-panici)